## REQUEST FOR PROPOSAL (RFP) REQUEST FOR

## FOR SELECTION OF AN AGENCY BY BIHAR SKILL DEVELOPMENT MISSION<br>(BSDM) WHICH WILL PROVIDE (BSDM) WHICH WILL PROVIDE

- a. Knowledge Framework (Portal) for all Skill Development Programs Management (KFP-SDPM)<br>b. eContent for skill development courses (as and when prescribed) which will run (KFP-SDPM)
- b. eContent for skill development courses (as and whe in a quasi-online medium through Learning Management System (LMS)
- c. Learning Management System (LMS) for skill development courses (as and eContent for skill development courses (as and when prescribed) which will run<br>in a quasi-online medium through Learning Management System (LMS)<br>Learning Management System (LMS) for skill development courses (as and<br>when p
- d. Printing and Transportation of Books at District HQs for courses which will run in a quasi-online medium through LMS and eContent (like KYP and BSCFA Course which is currently being implemented by BSDM) in a quasi-online medium through LMS and eContent (like KYP and BSCFA<br>Course which is currently being implemented by BSDM)<br>e. State-wide Implementation, Monitoring, Periodic Maintenance & Updation (of
- Portal, eContent and LMS) and other Operational Supports (Like Manpower Deployment) etc. for entire contract duration quasi-online medium through LMS and eContent (like KYP an<br>e which is currently being implemented by BSDM)<br>wide Implementation, Monitoring, Periodic Maintenance & Up<br>, eContent and LMS) and other Operational Supports (Like

## under Build-Operate-Transfer (BOT) model for Bihar Skill Development Mission (BSDM)

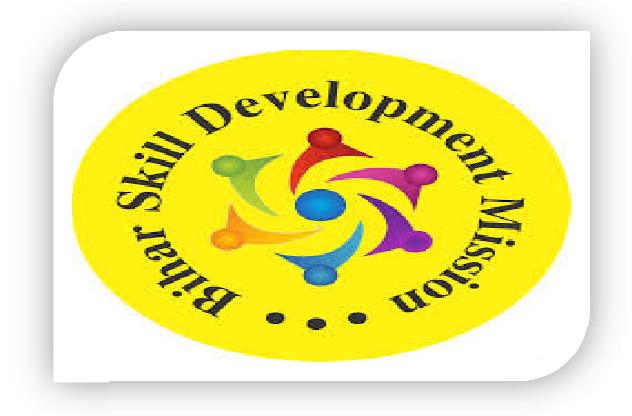

RFP No: BSDM/ BSDM/158/2023-02 Date:14<sup>th</sup> March 2024

BIHAR SKILL DEVELOPMENT MISSION (BSDM) DEPARTMENT OF LABOUR RESOURCES GOVERNMENT OF BIHAR, BIHAR SKILL DEVELOPMENT MISSION (BSDM)<br>DEPARTMENT OF LABOUR RESOURCES<br>GOVERNMENT OF BIHAR,<br>A-WING, 5<sup>TH</sup> FLOOR, NIYOJAN BHAWAN, PATNA- 800001 Email Id: biharskilldevelopmentmission@gmail.com Website:www.skillmissionbihar.org

# **Contents**

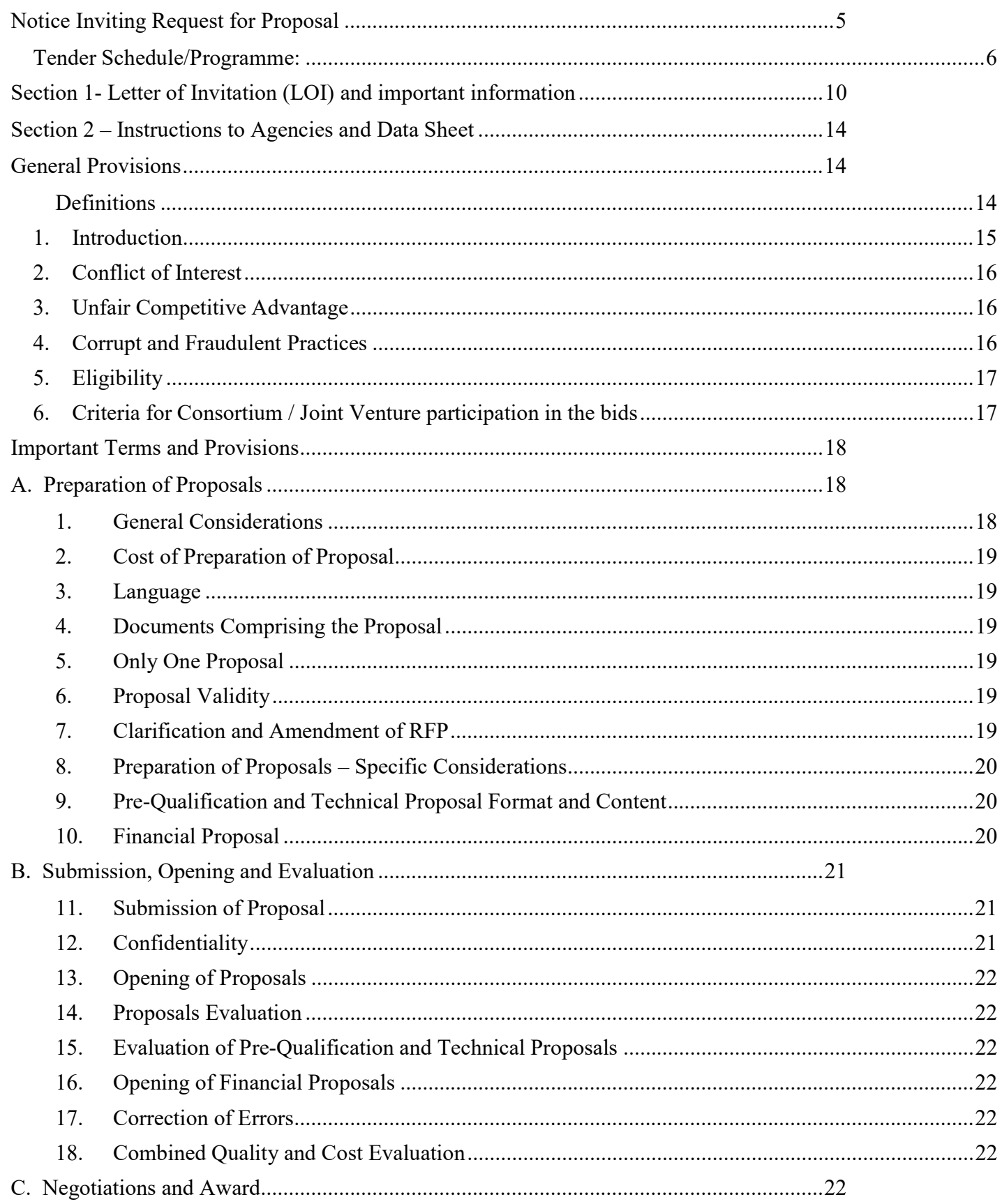

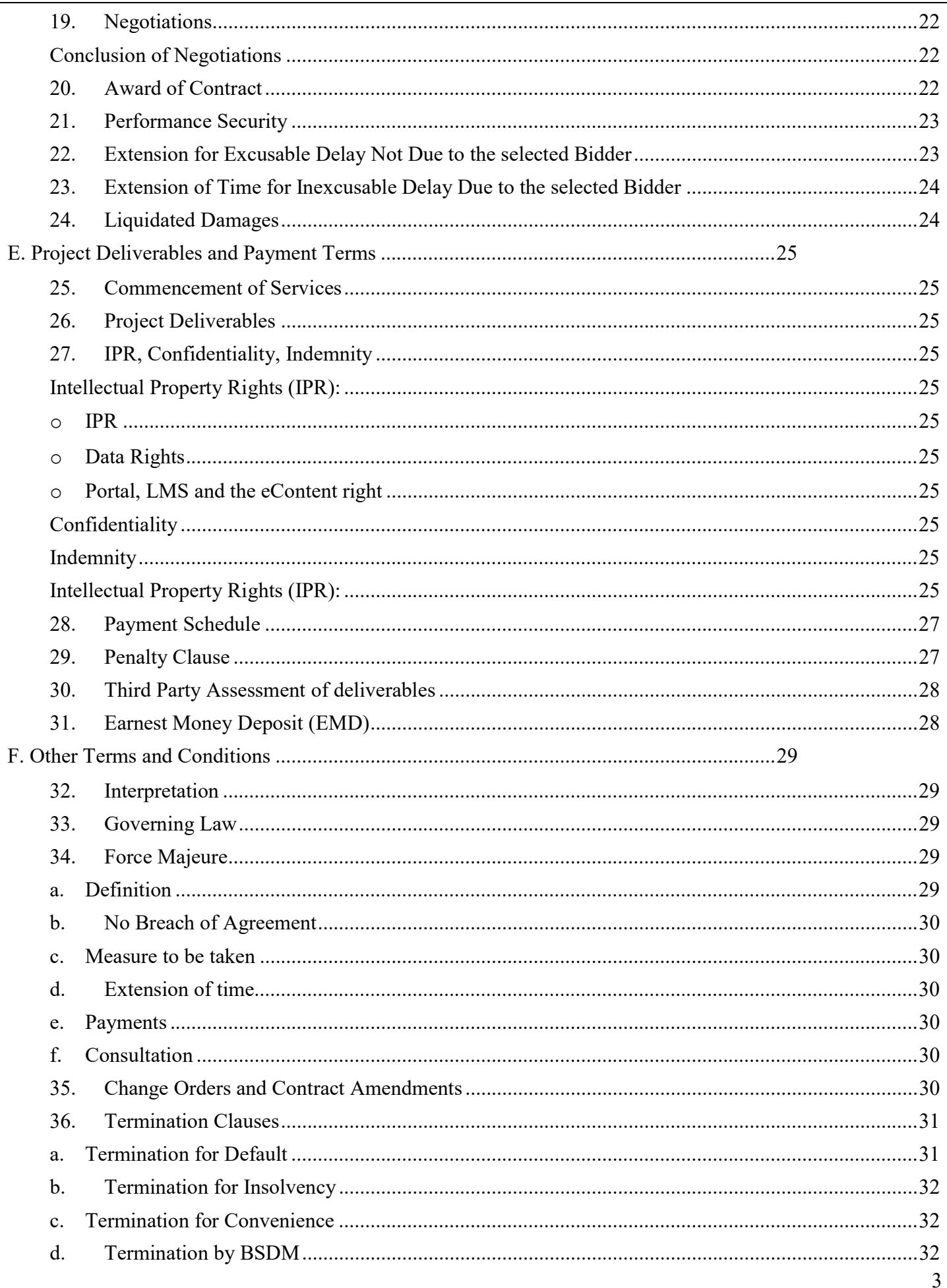

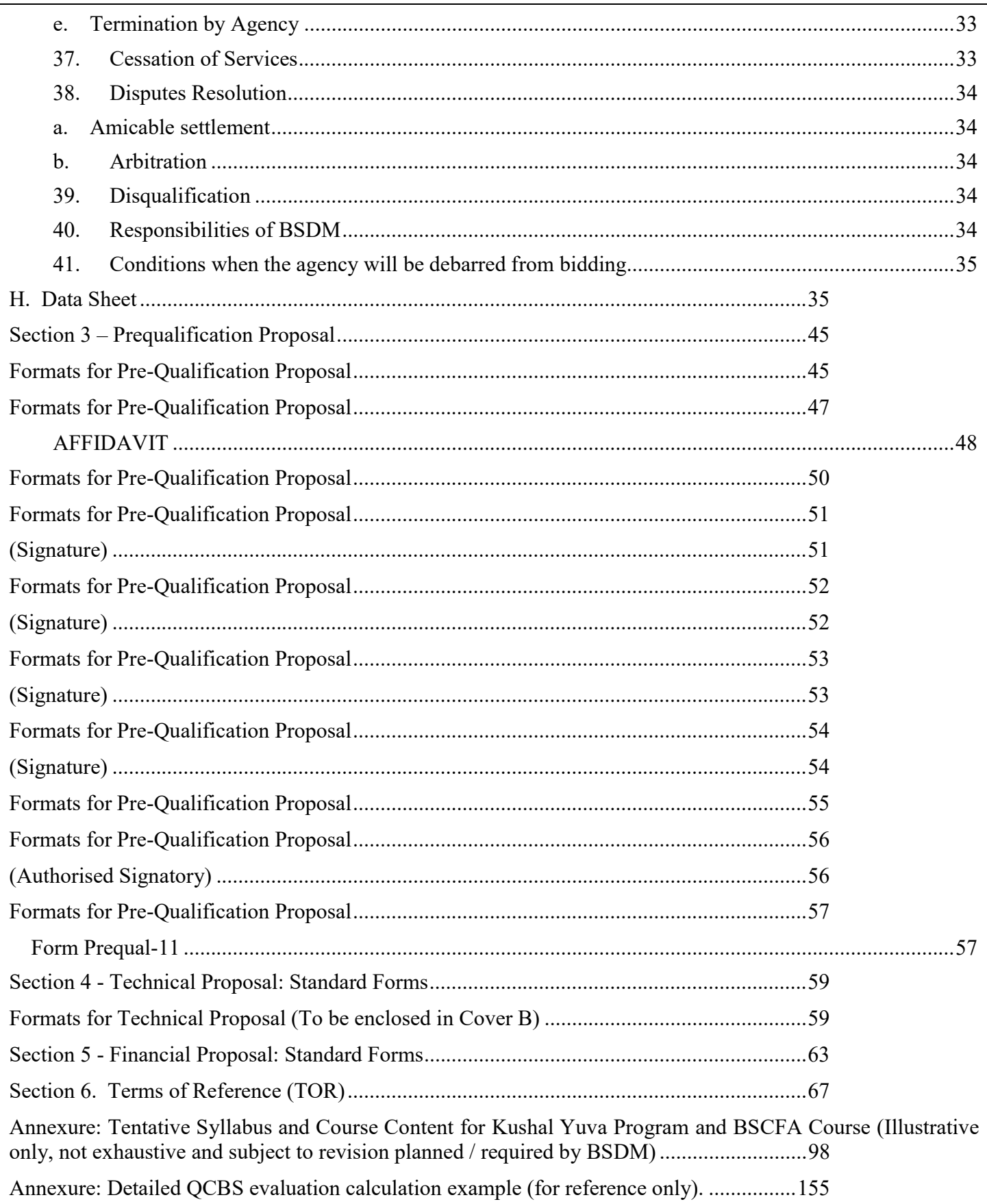

## Bihar Skill Development Mission (BSDM) Department of Labour Resources, Government of Bihar A-Wing, 5th Floor, Niyojan Bhawan, Bailey Road, Patna-800001 Phone: 0612-2528455 Fax: 0612-2535004

Email: biharskilldevelopmentmission@gmail.com Website: www.skillmissionbihar.org

Notice Inviting Request for Proposal

#### RFP No: BSDM/158/2023-02 Date-14-03-2024

Principal Secretary, Dept. of Labour Resources, Govt. of Bihar- cum- CEO, Bihar Skill Development Mission (BSDM), invites proposals (Two Bid System) from reputed and experienced organizations for selection of an agency which will provide:

- a) Knowledge Framework (Portal) for all Skill Development Programs Management (KFP-SDPM)
- b) eContent for skill development courses (as and when prescribed) which will run in a quasi-online medium through Learning Management System (LMS)
- c) Learning Management System (LMS) for skill development courses (as and when prescribed) which will run in a quasi-online medium having eContent
- d) Printing and Transportation of Books at District HQs for courses which will run in a quasi-online medium through LMS and eContent (like KYP and BSCFA Course which is currently being implemented by BSDM)
- e) State-wide Implementation, Monitoring, Periodic Maintenance & Updation (of Portal, eContent and LMS) and other Operational Supports (Like Manpower Deployment) etc. for entire contract duration

#### under Build-Operate-Transfer (BOT) model for Bihar Skill Development Mission (BSDM)

Kindly note that the selection of agency under this RFP will not guarantee allocation of work and BSDM will assume no liability or cost towards it. BSDM makes no commitments, express or implied, that this process will result in a business transaction between anyone.

Document Fee and Tender Processing Fee:All Applicants have to pay a non-refundable Document Fee of Rs. 15,000/- (Rupees Fifteen Thousand only) and Tender Processing Fee of Rs. 590.00 or as applicable (Five Hundred Ninety only) through e-payment mode (i.e. NEFT/RTGS/Credit Card/Debit Card) on E-Proc Portal.

Earnest Money Deposit (EMD):An EMD of Rs. 10,00,000/- (10Lakh) through e-payment mode only (i.e. NEFT/RTGS/Credit Card/Debit Card) on E-Proc Portal, well before the last date/time for submission/ uploading of offer/Bid, failing which the bid will be rejected. This EMD will be non-interest bearing and refundable. If the selected bidder fails to submit the requisite performance security or to execute the agreement, this EMD will be forfeited.

The Proposal has to be submitted through online mode on https://www.eproc2.bihar.gov.in and can be searched by clicking the Tab "Tender" on home page of above website and then going to Latest Tender by searching Department Name as "Labour Resources Department".

The Proposal has to be submitted in online mode containing following cover stage-

A) Technical Bid Open Stage and B) Cost Bid Open Stage

The application procedure, eligibility criteria, evaluation methodology, terms and conditions and the scope of work are detailed in this RFP which can be seen or downloaded from the "e-Procurement Portal https://www.eproc2.bihar.gov.in and departmental website: http://www.skillmissionbihar.org. The RFP will be available to download from the above websites from 14-03-2024. The Pre-bid meeting will be held on 03:00 PM of 01-04-2024. The last date for uploading of proposal/bid will be 24-04-2024 up to 15.00 Hrs. Technical Bid will be opened on or after 24-04-2024 post 16:00 Hrs.The Evaluation of Bids will be under QCBS System. Please refer RFP document for complete details.

The undersigned reserves the right to issue addendum/corrigendum/modification or to amend any or all conditions of this RFP Document or to accept or reject any or all proposal(s) or to cancel the whole of this RFP at any stage without assigning any reason thereof and no bidder shall have any cause of action or claim against the undersigned for the same.

Mission Director, Bihar Skill Development Mission, Department of Labour Resources, Govt. of Bihar

#### Bihar Skill Development Mission (BSDM) Department of Labour Resources, Government of Bihar A-Wing, 5<sup>th</sup> Floor, Niyojan Bhawan, Bailey Road, Patna-800001 Phone: 0612-2528455 Fax: 0612-2535004 Email: biharskilldevelopmentmission@gmail.com Website: www.skillmissionbihar.org.

## Tender Schedule/Programme:

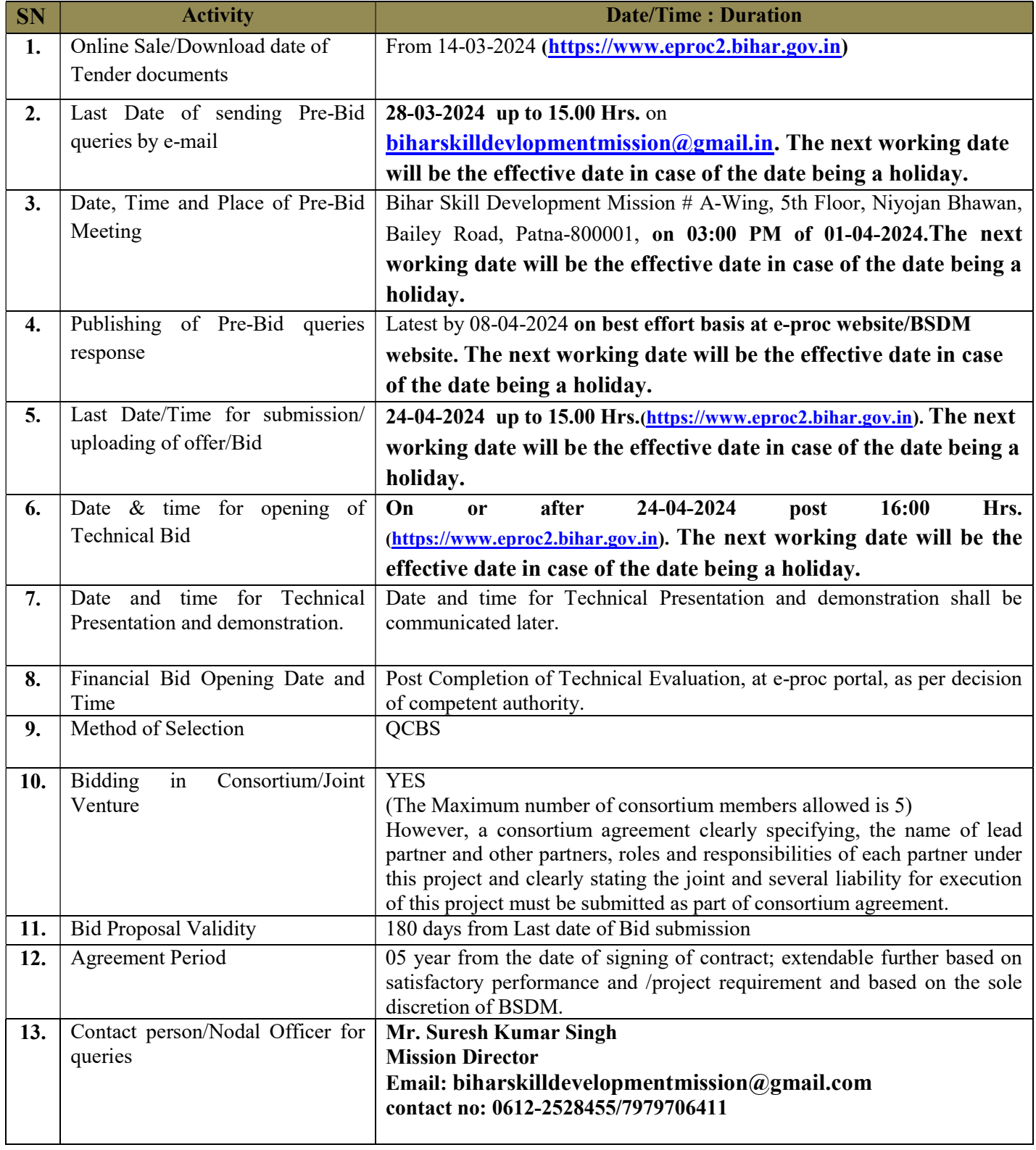

- Detailed descriptions and instructions for submitting the proposal can be downloaded from e-tender website(https://www.eproc2.bihar.gov.in).
- Return of EMD: The EMD of unsuccessful bidders will be returned after execution of agreement with successful agency or completion of Bid validity period whichever is earlier.
- Bids along with necessary online payments (Tender Processing Fee, Document Fee and EMD) must be submitted through e-Procurement portal (**https://www.eproc2.bihar.gov.in**) before the date and time specified in the NIT/RFP. The department/Tendering Authority doesn't take any responsibility for the delay / Non-Submission of Tender / Non Reconciliation of online Payment caused due to Non availability of Internet Connection, Network Traffic/ Holidays or any other reason."
- The bidders shall submit their eligibility and qualification details, Certificates as mentioned in section etc., in the online standard formats given in e-Procurement web site (https://www.eproc2.bihar.gov.in) at the respective stage only.
- The bidder is expected to carefully examine all the instructions, guidelines, terms and condition and formats of the RFP. Failure to furnish all the necessary information as required by the RFP or submission of a proposal not substantially responsive to all the requirements of the RFP shall be at bidder's own risk and may be liable for rejection. Bidders are advised to study the RFP document carefully. Submission of bid shall be deemed to have been done after careful study and examination of the tender document with full understanding of its implications.
- The bidders should ensure that all the required documents as mentioned in the tender document are submitted/ uploaded along with the bid and in the prescribed format only. The bidder shall upload the scanned copies of all the relevant certificates, documents etc., in support of their eligibility criteria / technical bids and other certificate /documents in the e-Procurement web site (https://www.eproc2.bihar.gov.in). This will be bidder's sole responsibility to ensure that all required documents have been uploaded and all uploaded documents, when downloaded must be legible/readable failing which their bid will be rejected. Hence it is advised that all the documents should be properly scanned and uploaded.
	- BSDM shall carry out the evaluation solely based on the uploaded certificates/documents in the e-Procurement system
	- BSDM will notify the bidders for submission of original hardcopies of the uploaded documents, if required.
- The bidder shall sign on the supporting statements, documents, certificates and on being uploaded by him, owning responsibility for their correctness/authenticity. The bidder shall attach all the required documents for the specific tender after uploading the same during the bid submission as per the tender notice and bid document.
- Conditional Bids shall be out-rightly rejected.

- Validity of Bids: 180 days from Last date of Bid submission.
- Pre-Bid Meeting: BSDM shall receive and respond to Pre-Bid queries of prospective bidders as per the scheduled date and time as mentioned in the above Table of Tender Schedule. The bidders are requested to send their consolidated queries to the e-mail address, as specifically mentioned in the above table, only once and within stipulated time as mentioned.Further queries sent by the bidders or queries sent at the last moment, may not be entertained.

BSDM will host a Pre-Bid meeting as per the scheduled date and time as mentioned in the above table of Tender Schedule in this RFP. BSDM may incorporate any changes in the RFP based on acceptable suggestions received in pre-bid queries. The decision of BSDM regarding acceptability or rejection of any suggestion or modification requested, shall be final in this regard and shall not be called upon to question under any circumstances. The response to the queries shall be conveyed by way of hosting amendments/ clarifications on the websites (https://www.eproc2.bihar.gov.in) and/or (www.skillmissionbihar.org) and no bidders/participant would be intimated individually about the responses of BSDM.

### Only one representative with due authorization from prospective bidder shall be allowed to participate in the pre-bid meeting.

The purpose of the pre-bid meeting is to provide the prospective bidders with information regarding the business process of BSDM, the RFP and the project requirements and to provide each bidder with an opportunity to seek clarifications regarding any aspect of the RFP and the Project.

## Note: The queries should necessarily be submitted in the following format with editable file (in word or excel only) only, else the queries may not be entertained by BSDM:

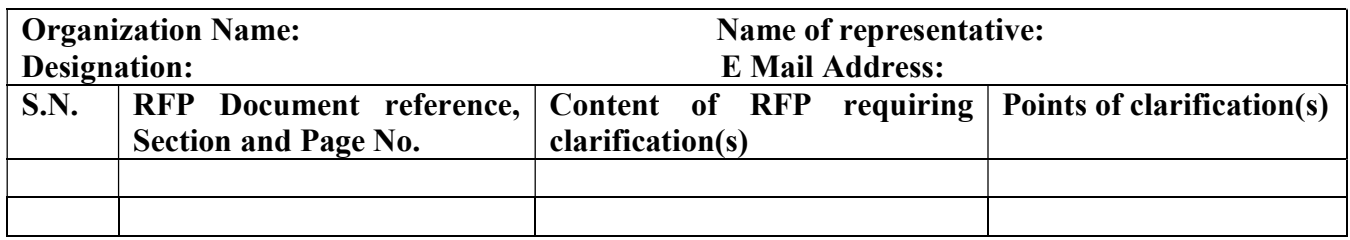

- For support related to e-tendering process, bidders may contact at following address: "e- Procurement HELP DESK Mjunction Services Ltd, RJ Complex, 2<sup>nd</sup> Floor, Canara Bank Campus, Khajpura, Ashiana Road, PS: Shastri Nagar, Patna-800014. "Toll Free Number: 1800 572 6571" Email ID: eproc2support@bihar.gov.in.
	- Corrigendum/ Addendum/ amendments if any, will be published on the departmental website http://www.skillmissionbihar.org and e-Procurement, Bihar https://www.eproc2.bihar.gov.initself. All such corrigendum/ addendum/ amendments shall be binding on all the bidders. The bidders are also advised to visit the aforementioned website on regular basis for checking of corrigendum/ addendum/ amendments, if any.
- Kindly note that the selection of agency under this RFP will not guarantee allocation of work and BSDM will assume no liability or cost towards it. BSDM makes no commitments, express or implied, that this process will result in a business transaction between anyone.

 SD/- Mission Director, Bihar Skill Development Mission Department of Labour Resources, Government of Bihar

## e-Tendering Process Related Instructions.

Submission of Proposals Through electronic mode only:

- 1. The bidder shall submit his bid/tender on e-Procurement platform at **www.eproc2.bihar.gov.in**.
- 2. The bidder must have the Class II/III Digital Signature Certificate (DSC) with signing + Encryption, and Userid of the e-Procurement website before participating in the e-Tendering process. The bidder may use their DSC if they already have. They can also take DSC from any of the authorized agencies. For user-id they have to get registered themselves on e-Procurement Portal https://www.eproc2.bihar.gov.in submit their bids online on the same. Offline bids shall not be entertained by the Tender Inviting Authority for the tenders published in eprocurement platform.
- 3. The bidders shall submit their eligibility and qualification details, Technical bid, Financial bid etc., in the online standard formats given in e-Procurement web site at the respective stage only. The bidders shall upload the scanned copies of all the relevant certificates, documents etc., in support of their eligibility criteria / technical bids and other certificate /documents in the e-Procurement web site. The bidder shall digitally sign on the supporting statements, documents, certificates, uploaded by him, owning responsibility for their correctness / authenticity. The bidder shall attach all the required documents for the specific tender after uploading the same during the bid submission as per the tender notice and bid document.
- 4. All the required documents should be attached at the proper place as mentioned in the e-forms otherwise the tender of the bidder will be rejected.
- 5. Tender Processing Fee (TPF), Document Fee and EMD to be paid through e-Payment mode (i.e NEFT / RTGS, Credit / Debit Card & Net Banking) only.

Note: "Bids along with necessary online payments must be submitted through e-Procurement portal www.eproc2.bihar.gov.in before the date and time specified in the NIT/RFP. The department / Tendering Authority doesn't take any responsibility for the delay / Non-Submission of Tender / Non-Reconciliation of online Payment caused due to Non-availability of Internet Connection, Network Traffic / Holidays or any other reason."

6. The tender opening will be done online only.

- 7. Any Corrigendum/Addendum or date extension notice will be given on the e-Procurement Portal https://www.eproc2.bihar.gov.in only.
- 8. For support related to e-tendering process, bidders may contact at following address ""e- Procurement HELP DESK Mjunction Services Ltd, RJ Complex, 2nd Floor, Canara Bank Campus, Khajpura, Ashiana Road, PS: Shastri Nagar, Patna-800014. "Toll Free Number: 1800 572 6571" Email ID: eproc2support@bihar.gov.in." or may visit the link "Vendor Info" at www.eproc2.bihar.gov.in.

### DISCLAIMER

The information contained in this Request for Proposal ("RFP") document or subsequently provided to Bidders, whether verbally or in documentary or any other form by or on behalf of the BSDM or any of their employees or advisers, is provided to Bidders on the terms and conditions set out in this RFP and such other terms and conditions subject to which such information is provided.

This "RFP" is not an agreement and is neither an offer nor invitation by the BSDM to the prospective Bidders or any other person. The purpose of this "RFP" is to provide interested parties with information that may be useful to them in the formulation of their Proposals pursuant to this "RFP". This "RFP" includes statements, which reflect various assumptions and assessments arrived at by the BSDM. Such assumptions, assessments and statements do not purport to contain all the information that each Bidder may require. This "RFP" may not be appropriate for all persons, and it is not possible for the BSDM, its employees or advisers to consider the objectives, technical expertise and particular needs of each party who reads or uses this "RFP". The assumptions, assessments, statements and information contained in this "RFP", may not be complete, accurate, adequate or correct. Each Bidder should, therefore, conduct its own investigations and analysis and should check the accuracy, adequacy, correctness, reliability and completeness of the assumptions, assessments and information contained in this "RFP" and obtains independent advice from appropriate sources.

Information provided in this "RFP" to the Bidders is on a wide range of matters, some of which depends upon interpretation of law. The information given is not an exhaustive account of statutory requirements and should not be regarded as a complete or authoritative statement of law. The BSDM accepts no responsibility for the accuracy or otherwise for any interpretation or opinion on the law expressed herein.

The BSDM, its employees and advisers make no representation or warranty and shall have no liability to any person including any Bidder under any law, statute, rules or regulations or tort, principles of restitution or unjust enrichment or otherwise for any loss, damages, cost or expense which may arise from or be incurred or suffered on account of anything contained in this "RFP" or otherwise, including the accuracy, adequacy, correctness, reliability or completeness of the "RFP" and any assessment, assumption, statement or information contained therein or deemed to form part of this "RFP" or arising in any way in this Selection Process.

The BSDM also accepts no liability of any nature whether resulting from negligence or otherwise however caused arising from reliance of any Bidder upon the statements contained in this "RFP".

The BSDM may in its absolute discretion, but without being under any obligation to do so, update, amend or supplement the information, assessment or assumption contained in this "RFP".

#### Section 1- Letter of Invitation (LOI) and important information

### RFP Ref. No.: BSDM/ /20 -20 Date-

#### Dear Sir / Madam,

The BSDM intends to enter into an arrangement for the provision of services broadly outlined but not limited to the Terms of Reference (ToR) through a competitive bidding process. In this respect, BSDM would like to invite interested organizations, to submit the requisite information with respect to Pre-Qualification criteria, Technical and Financial proposals as outlined in this RFP.

#### 1. About BSDM:

In today's competitive world with increasing unemployment, neither education nor skill can be neglected. Education is a core necessity for any job. Education qualification is an absolute must, especially for technical jobs. However, education is not enough. Skills are extremely important and even the educated do not get jobs if they lack skills. Skills give an edge over those with just a degree.

Skill initiatives in Bihar is implemented by Bihar Skill Development Mission (BSDM), Labour Resources Department, Govt of Bihar, with the vision to increase the capacity  $\&$  capability of the system to deliver quality skill training and professional knowledge to the youth of Bihar to enhance their employability and bridge the skill deficit with a view to meet the growing demand for skilled manpower.

#### Objectives of the Mission:

- To facilitate generation of adequate employment opportunities through a policy framework.
- To encourage and facilitate skill training for youth of Bihar.
- To monitor generation of employment in different sectors.
- To facilitate launching of training programs for both uneducated and educated unemployed persons for upgradation of their skills.
- To formulate area and trade specific strategies for maximizing employment opportunities on a sustainable basis in the State supported by private sector.
- To facilitate a coordinated approach in achieving the above objectives for maximizing the benefits over time and space and in reaching out the neediest sections of the population.
- Management of skill development agenda of the State of Bihar.

#### Focus on Employability of Youth:

Government of Bihar has, therefore, has launched major programs to skill its youth in a mission mode manner on a state-wide scale under the auspices of BSDM. Under these programs the State Government is committed to help the youth in the state in enhancing their employability and self-employability by developing various competencies within them. These programs will have special emphasis on those who have passed either standard  $10<sup>th</sup>$  examination or 12th (i.e. 10+2) examination. These programs shall primarily focus on helping the youth attain higher levels of productivity, efficiency, quality and an entrepreneurial mindset at their workplaces in diverse domains.

#### KushalYuva Program (KYP):

In addition to the various domain specific skills approved by Sector Skill Councils, and other central/ state sponsored and/or approved skilling programs, BSDM has conceptualized the "KYP program" as a mass digital literacy drive along with language and soft skills in order to address other prevalent challenges such as lack of digital awareness, ineffective communication skills, access to skilling endeavours. KYP is a part of one of the "7 resolves" of the Bihar Govt. viz., 'Arthik hal, Yuvaon ko bal' which has been launched for employability enhancement of youth of Bihar and comprises of :

- Information Technology (IT) Awareness, Literacy, Functionality and Kushal Use of various IT Tools in Real Life Applications, hereinafter referred to as Basic IT Literacy Skills (120 Hours)
- English / Hindi Communication Skills (80 Hours)
- Soft Skills and Life Skills for Workplace Readiness hereinafter referred to as Soft Skills (40 Hours)

Training in above skills is of utmost importance as it increases the employability of youth, helps in smooth shift from homes to places with high employment potential and also helps in retention at workplace.

#### 2. Description of Expertise and Experience Invited by BSDM under this RFP:

In order to benefit from single point co-ordination advantages for the Kushal Yuva Program, BSCFA and Domain / Core Skill Training Program implementation support, BSDM is looking for selection of an "Agency" meeting Prequalification conditions as stipulated in the Serial Numbers (SN) 13, 14 and 15 of the Data Sheet. Such Agency should have the wherewithal to assist BSDM to run the Core Skilling, BSCFAandKushal Yuva Programby providing:

- a) Knowledge Framework (Portal) for all Skill Development Programs Management (KFP-SDPM)
- b) eContent for skill development courses (as and when prescribed) which will run in a quasi-online medium through Learning Management System (LMS)
- c) Learning Management System (LMS) for skill development courses (as and when prescribed) which will run in a quasi-online medium having eContent
- d) Printing and Transportation of Books at District HQs for courses which will run in a quasi-online medium through LMS and eContent (like KYP and BSCFA Course which is currently being implemented by BSDM)
- e) State-wide Implementation, Monitoring, Periodic Maintenance & Updation (of Portal, eContent and LMS) and other Operational Supports (Like Manpower Deployment) etc. for entire contract duration

### under Build-Operate-Transfer (BOT) model for Bihar Skill Development Mission (BSDM)

Such "Agency"should be able to provide all the services mentioned above. Intending Agencies who do not have the means to provide all the services as above will not be considered eligible.

### Please refer section "Terms of Reference (TOR)" for detailed description of scope of work. Bidders are strongly advised to visit BSDM website and Skill Development Centers (SDCs) etc. to have clear understanding about BSDM programs, implementation methodologies and other important aspects.

- 3. The Total duration of the Services will be 5 years (extendable based on requirement and mutual agreement) from the date of signing of agreement by both the parties.
- 4. The details regarding eligibility criteria, scope of work, application procedures, selection methodology and other terms and conditions have been clearly stated in this RFP document.
- 5. The Agency shall be selected in accordance with the Quality and Cost Based Selection (QCBS) method.
- 6. The RFP includes the following documents:
	- Section 1 –LOIand Important Information
	- Section 2 Instructions to Agencies and Data Sheet
	- Section 3 Pre-Qualification Proposal Formats
	- Section 4 Technical Proposal FTP Standard Forms
	- Section 5 Financial Proposal Standard Forms
	- Section 6 Terms of Reference
	- Appendix I Form of Contract

Appendix II – Form of Consortium Agreement

7. The bidders shall submit their proposal, eligibility and qualification details, Certificates as mentioned in section etc., in the online standard formats given in e-Procurement web site (https://www.eproc2.bihar.gov.in) at the respective stage only.

- 8. The bidders should ensure that all the required documents as mentioned in the tender document are submitted/ uploaded along with the bid and in the prescribed format only. The bidder shall upload the scanned copies of all the relevant certificates, documents etc., in support of their eligibility criteria / technical bids and other certificate /documents in the e-Procurement web site (https://www.eproc2.bihar.gov.in). This will be bidder's sole responsibility to ensure that all required documents have been uploaded and all uploaded documents, when downloaded must be legible/readable failing which their bid will be rejected. Hence it is advised that all the documents should be properly scanned and uploaded.
- 9. The Tendering Authority reserves the right to accept or reject any or all proposals, and to annul the selection process and reject all proposals at any time prior to the award of contract, without thereby incurring any liability or any obligation in any form to the affected firms on any grounds.
- 10. Kindly note that the selection of agency under this RFP will not guarantee allocation of work and BSDM will assume no liability or cost towards it. BSDM makes no commitments, express or implied, that this process will result in a business transaction between anyone.

Yours sincerely,

SD/

Mission Director, Bihar Skill Development Mission Department of Labour Resources, Government of Bihar, -cum- CEO, BSDM

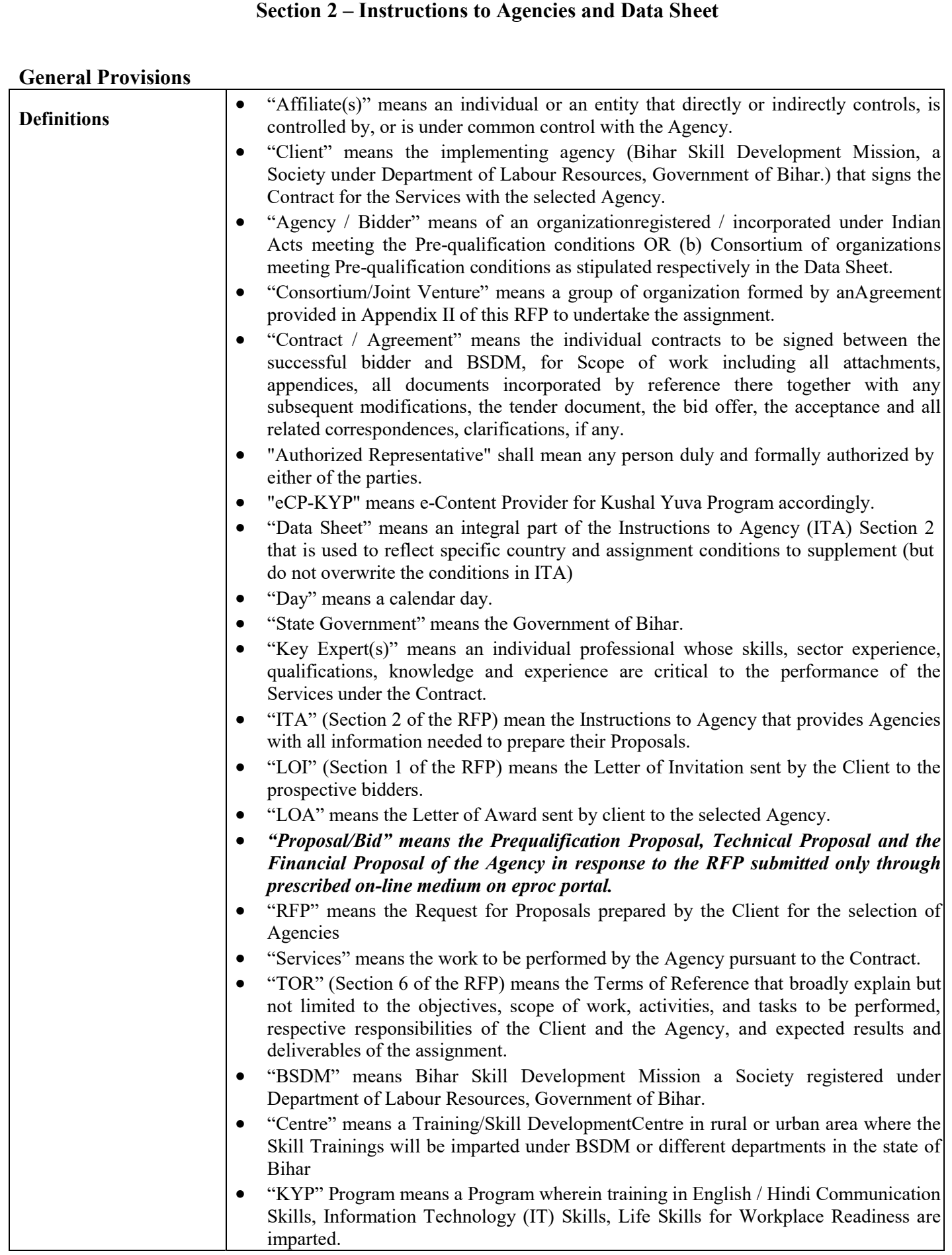

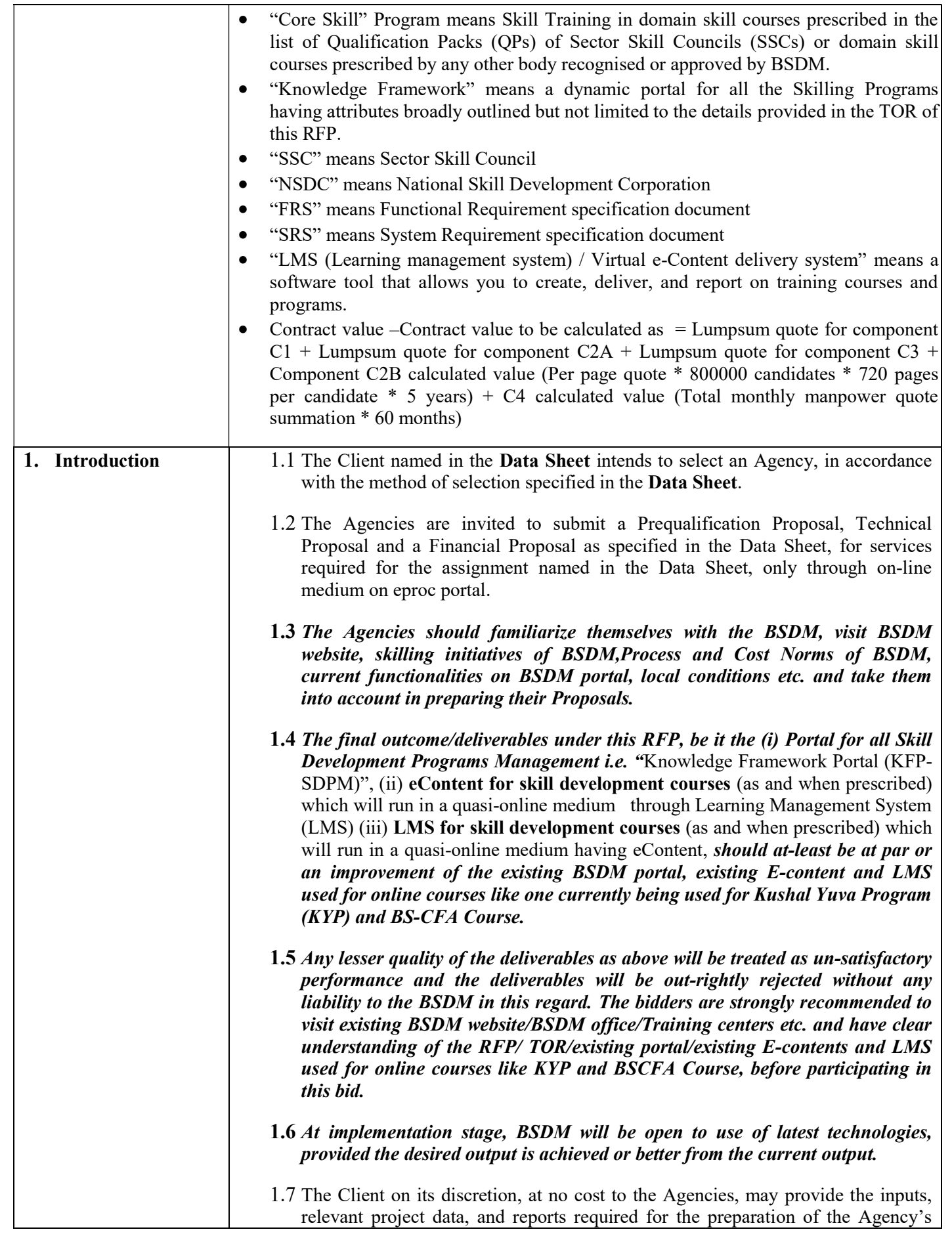

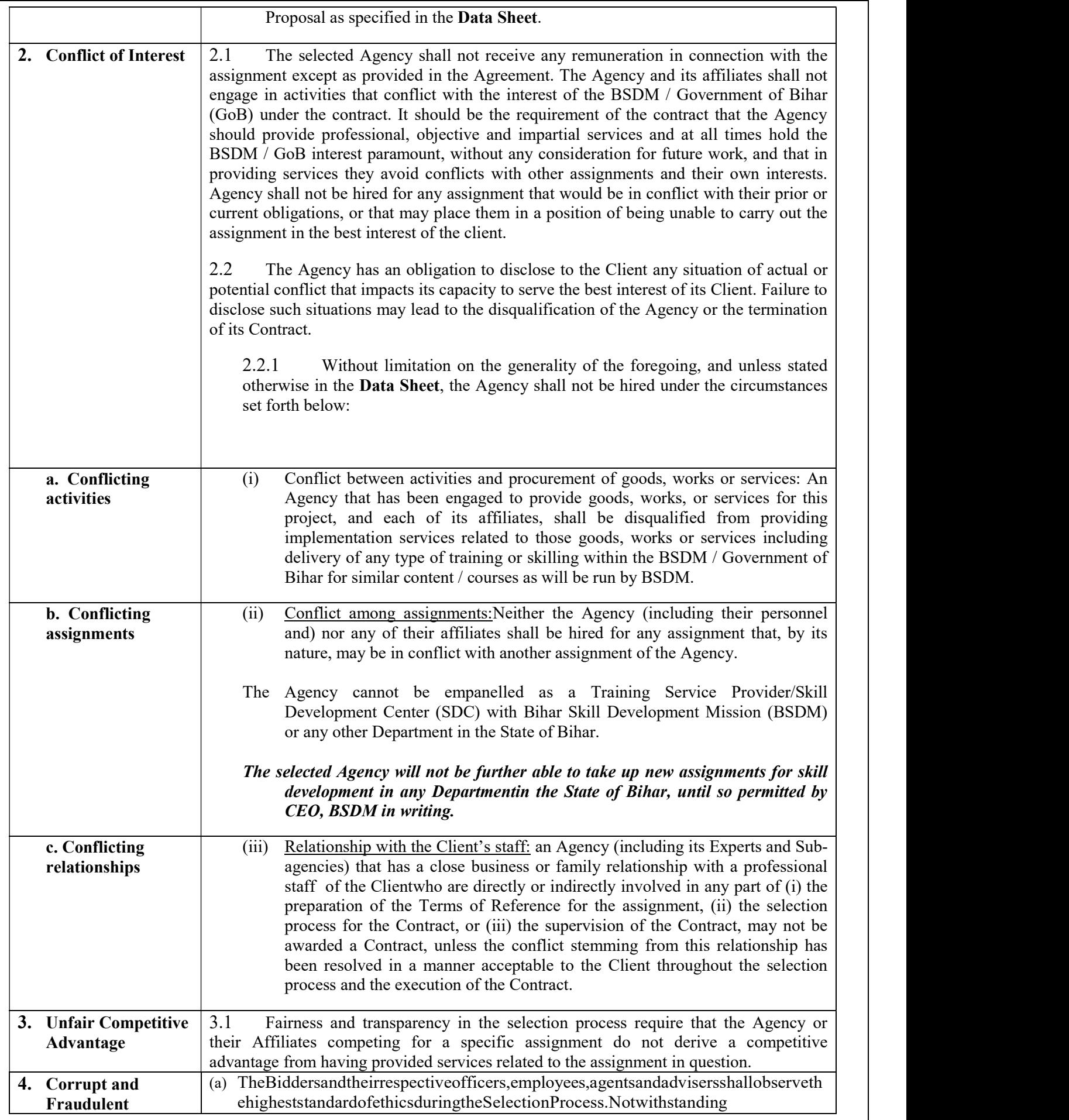

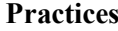

anythingtothecontrarycontainedinthis "RFP", BSDMshallrejectaProposalwithoutbei ngliableinanymannerwhatsoevertotheBidder,ifit

determinesthattheBidderhas,directlyorindirectlyorthroughanagent,engagedincorru ptpractice,fraudulentpractice,coercivepractice,undesirablepracticeorrestrictivepract ice(collectivelythe"ProhibitedPractices")intheSelectionProcess.Insuchanevent,th eBSDMshall,withoutprejudicetoits anyother rights or remedies, forfeit and appropriate the EMD or security deposit as damages payable to the BSDM for, inter alia, time, cost and effort of the BSDM, in regard to the "RFP", including consideration and evaluation of such Bidder's Proposal.

- (b) For the purposes of this Clause, the following terms shall have the meaning hereinafter respectively assigned to them:
	- "corrupt practice" means (i) the offering, giving, receiving, or soliciting, directly or indirectly, of anything of value to influence the action of any person connected with the Selection Process (for avoidance of doubt, offering of employment to or employing or engaging in any manner whatsoever, directly or indirectly, any official of the BSDM who is or has been associated in any manner, directly or indirectly with the Selection Process or the LOA or has dealt with matters concerning the Agreement or arising there from, before or after the execution thereof, at any time prior to the expiry of one year from the date such official resigns or retires from or otherwise ceases to be in the service of the BSDM, shall be deemed to constitute influencing the actions of a person connected with the Selection Process; or (ii) engaging in any manner whatsoever, whether during the Selection Process or after the issue of the LOA or after the execution of the Agreement, as the case may be, any person in respect of any matter relating to the Project or the LOA or the Agreement, who at any time has been or is a legal, financial or technical/ adviser of the BSDM in relation to any matter concerning the Project;

 "fraudulent practice" means a misrepresentation or omission of facts or disclosure of incomplete facts, in order to influence the Selection Process;

- "coercive practice" means impairing or harming or threatening to impair or harm, directly or indirectly, any persons or property to influence any person's participation or action in the Selection Process;
- "undesirable practice" means (i) establishing contact with any person connected with or employed or engaged by the BSDM with the objective of canvassing, lobbying or in any manner influencing or attempting to influence the Selection Process; or (ii) having a Conflict of Interest; and
- "Restrictive practice" means forming a cartel or arriving at any understanding or arrangement among Bidders with the objective of restricting or manipulating a full and fair competition in the Selection Process.
- "Collusion with Training Providers" means any system generated Software features / functionalities or any other collusive practises that will give any direct / indirect benefit – monetary or otherwise to a training provider, employee or an external assessing agency. This clause will apply for other stakeholders as well – like learners, students, content providers, BSDM employees, examiners etc.
- Collusion with Other stakeholders" means any system generated Software features / functionalities or any other collusive practises that will give any direct / indirect benefit – monetary or otherwise to other stakeholders like learners, students, content providers, BSDM employees, examiners etc. 5. Eligibility It is the Agency's responsibility to ensure that it meets the eligibility requirements as

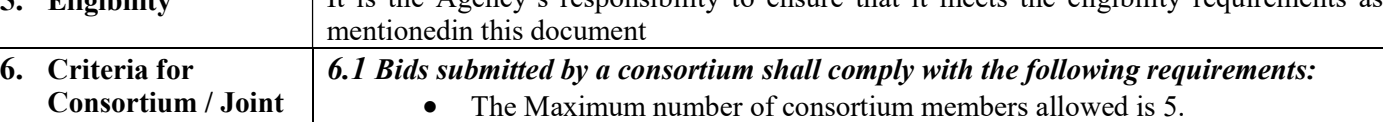

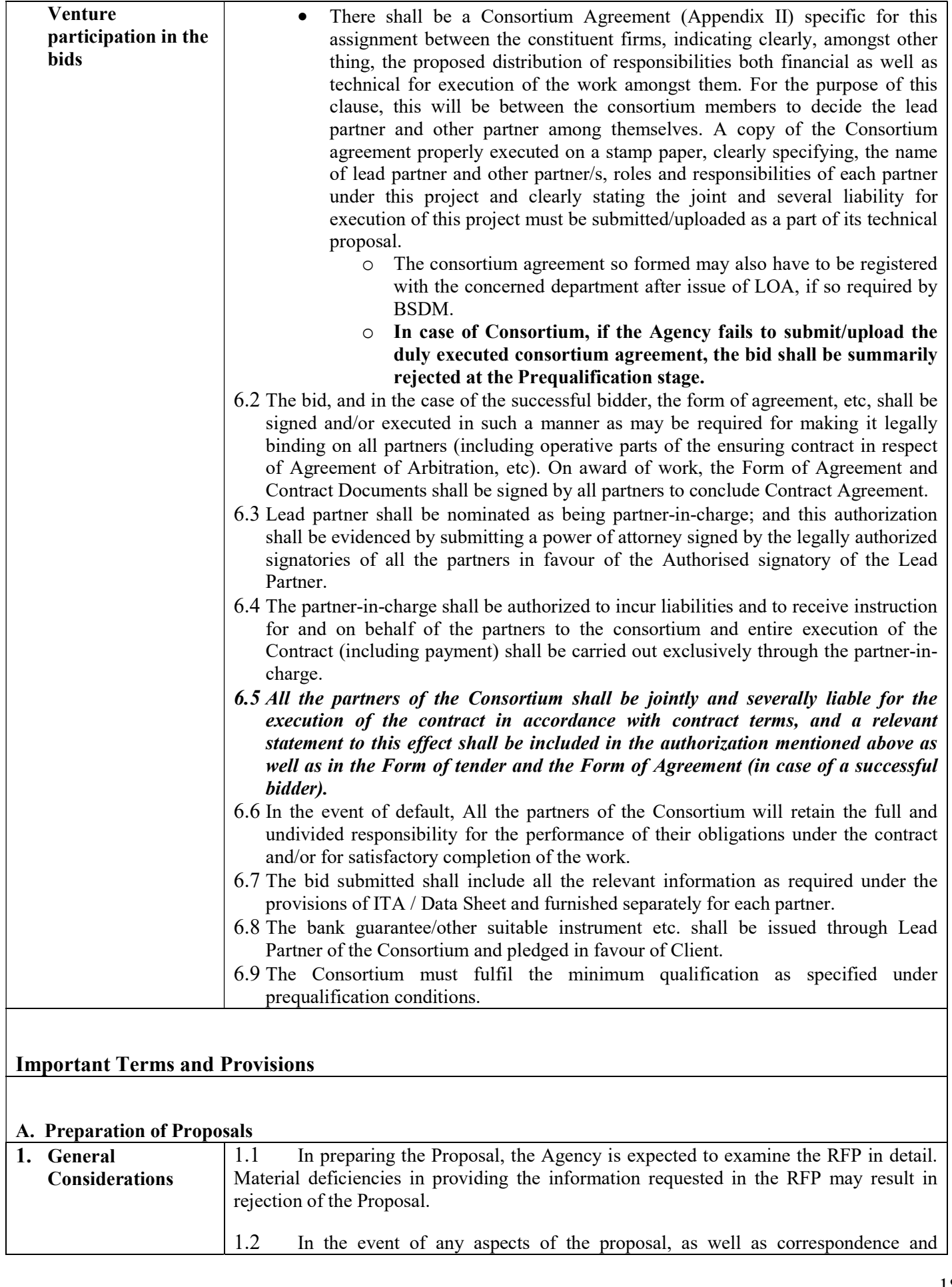

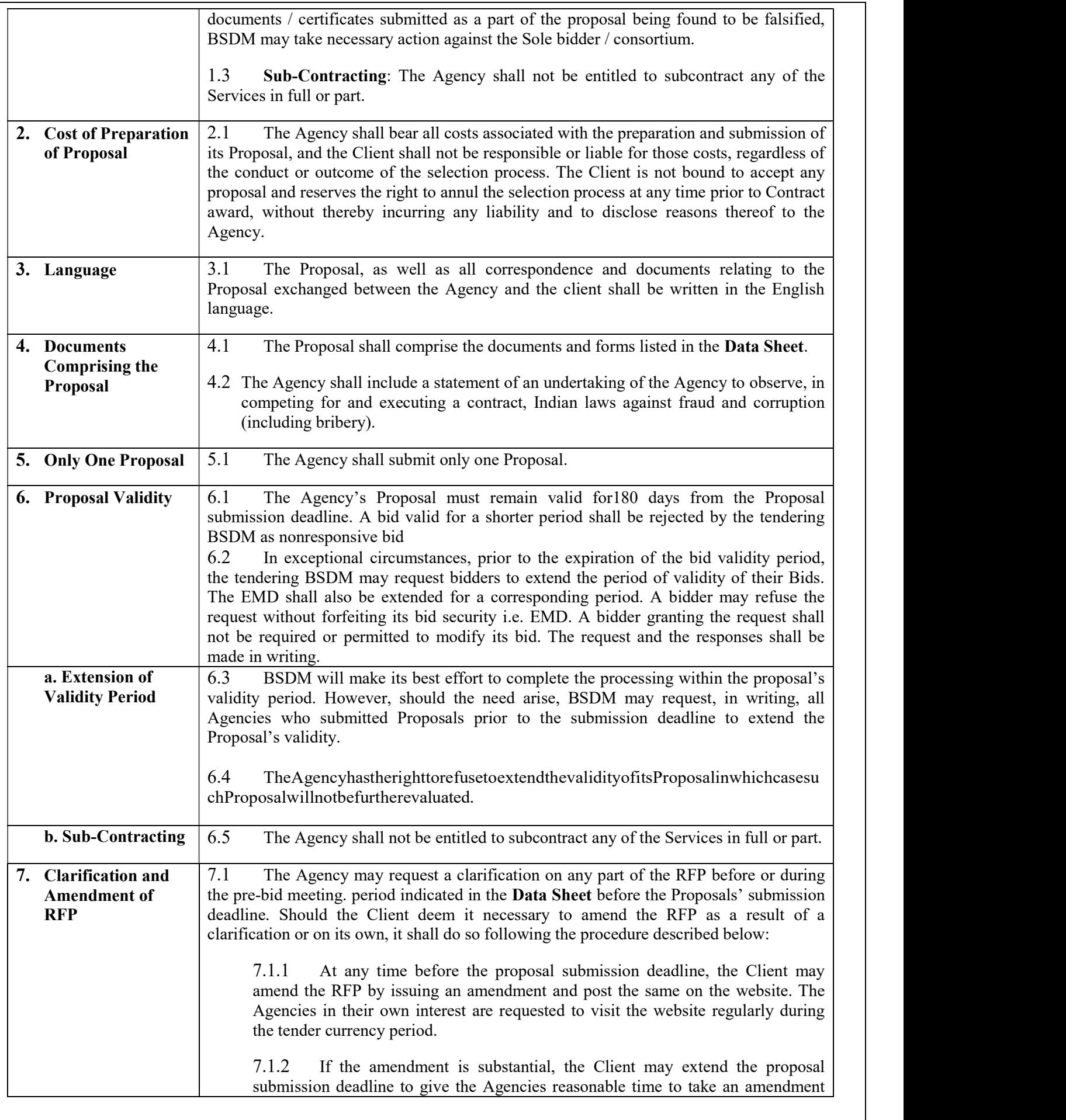

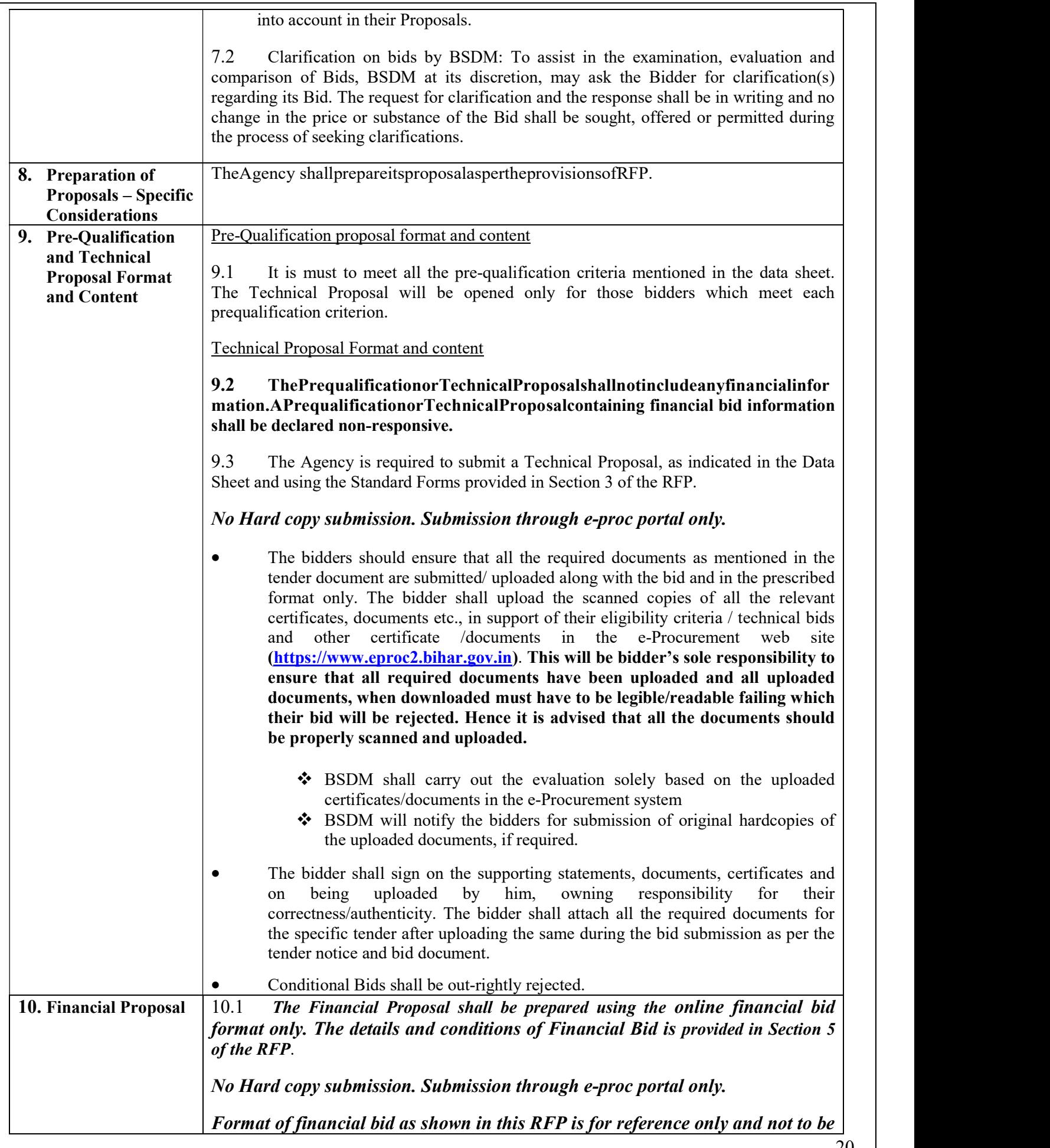

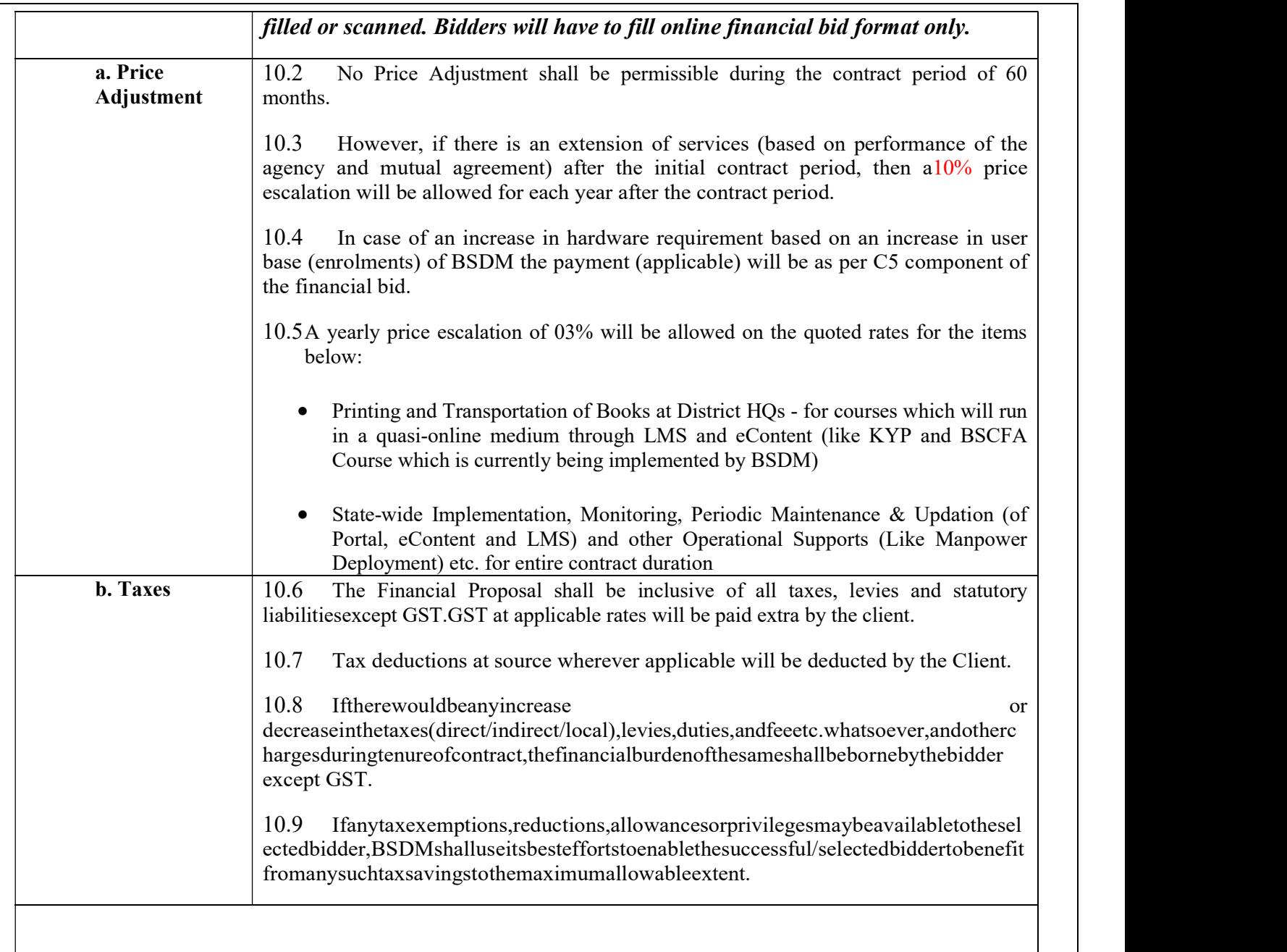

## B. Submission, Opening and Evaluation

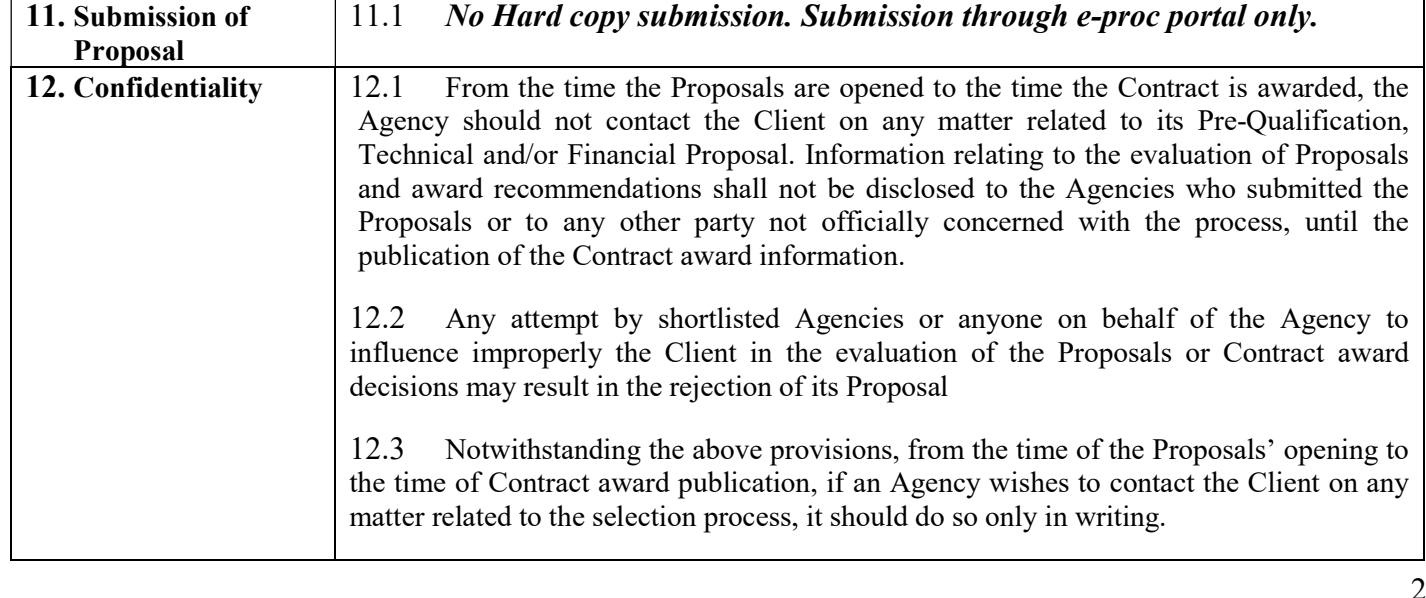

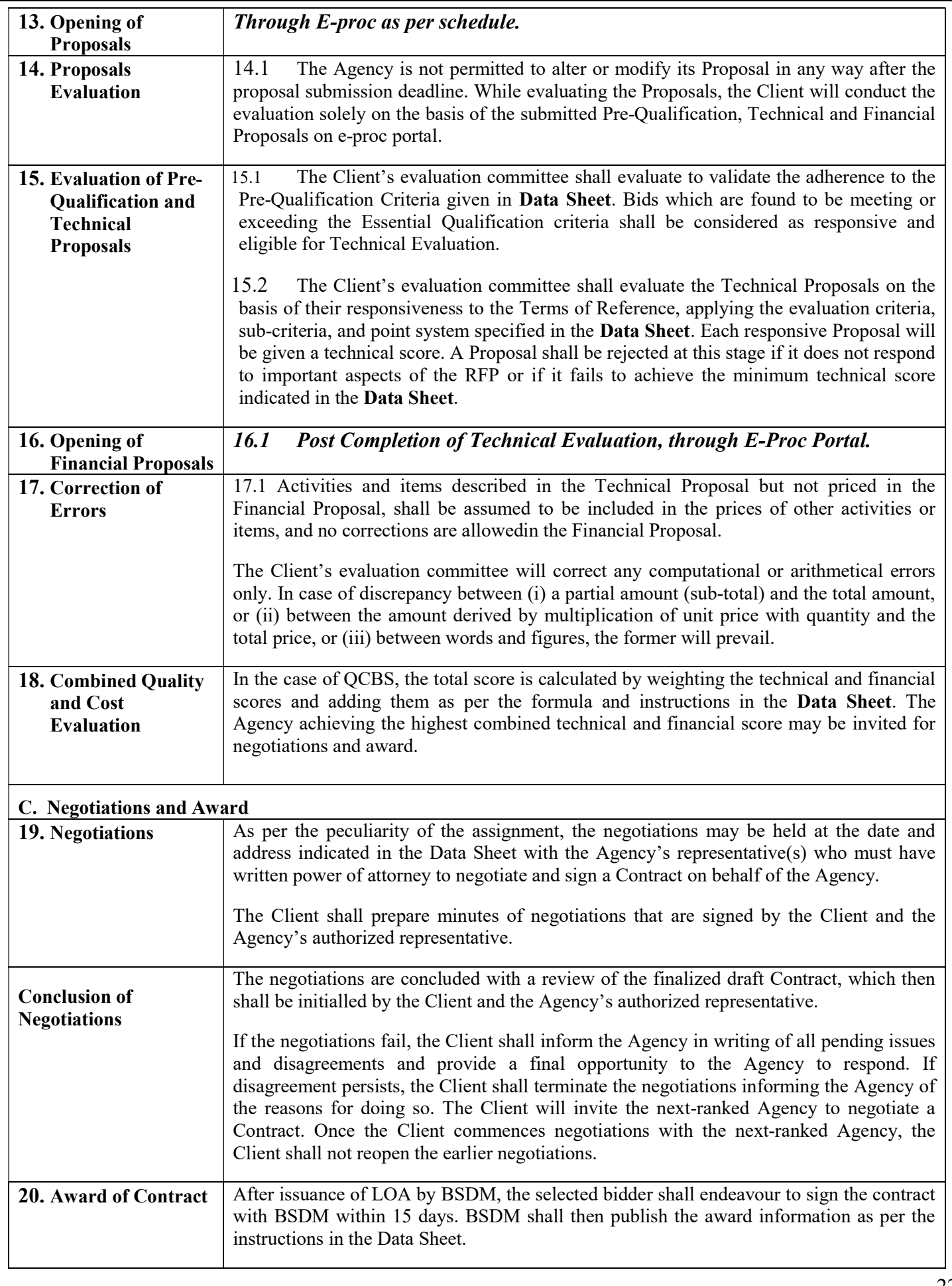

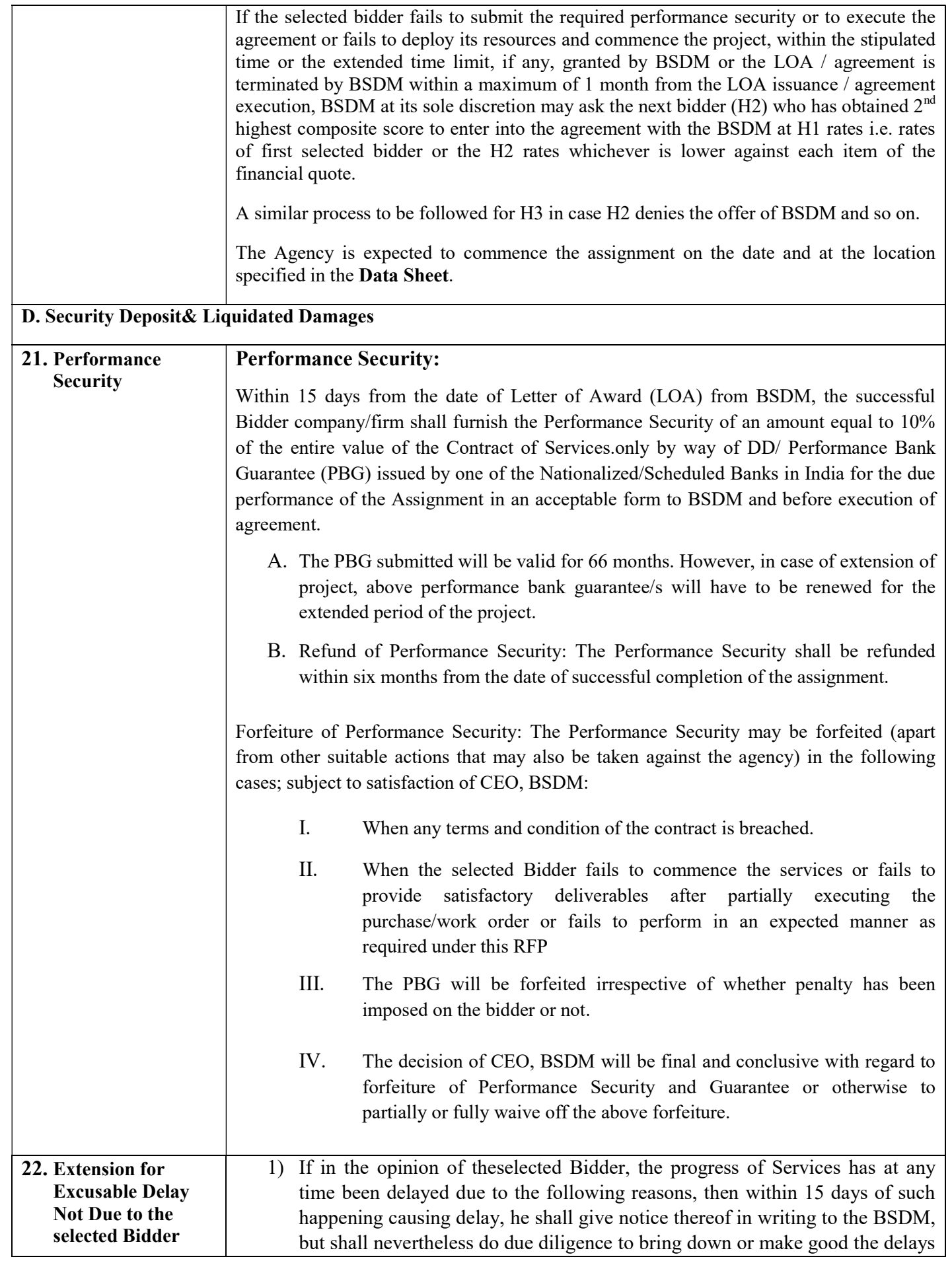

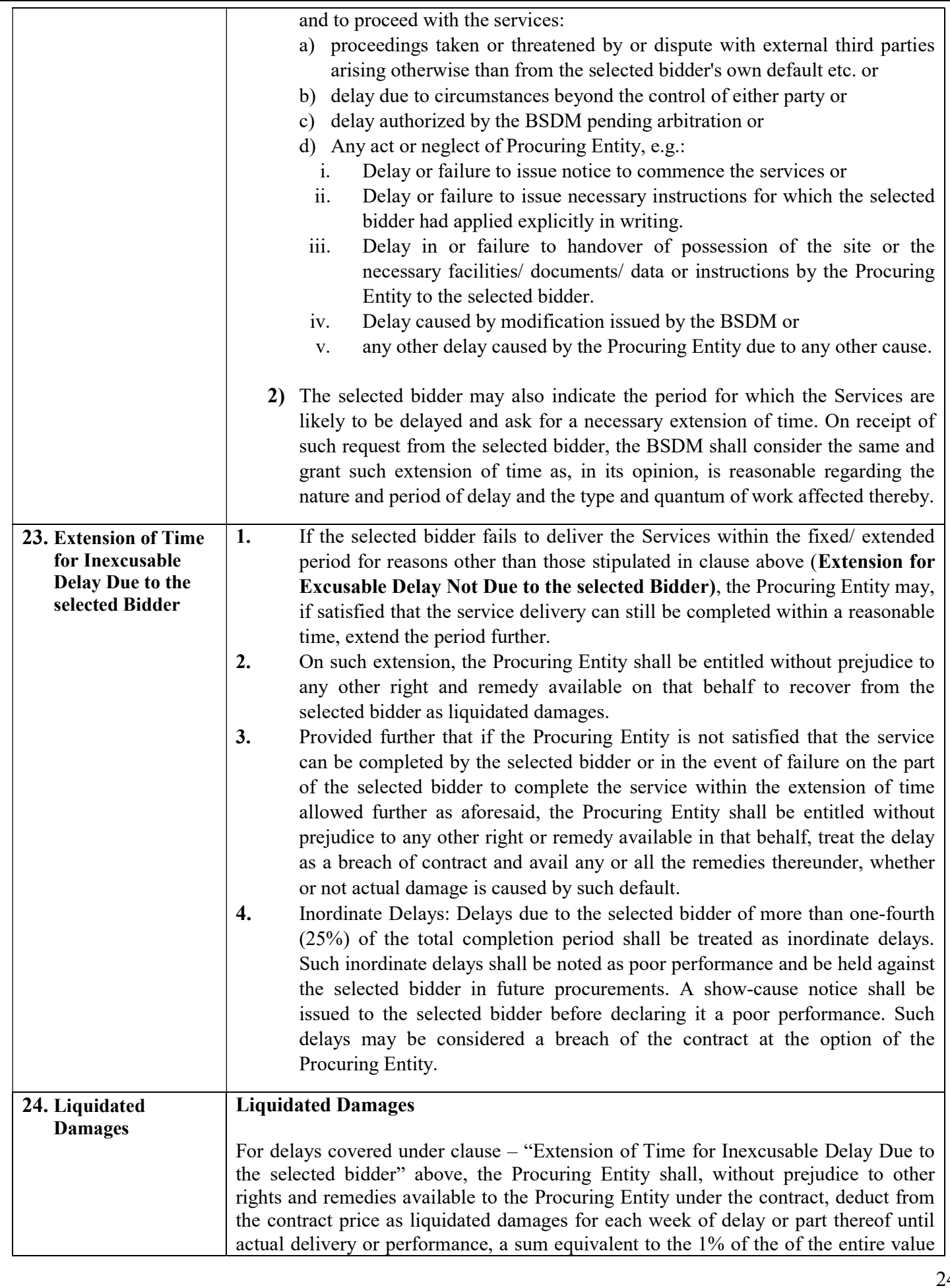

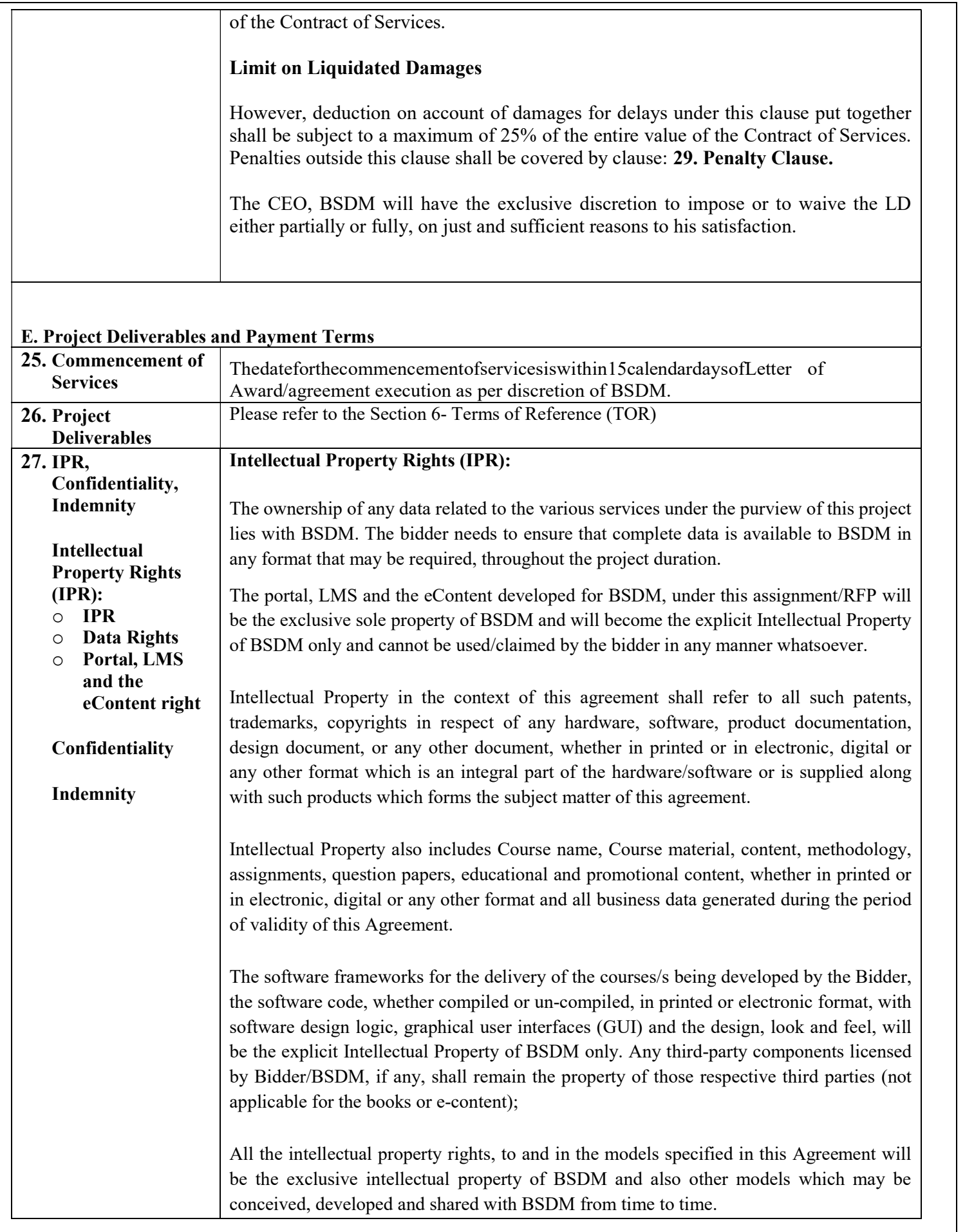

The bidder will hereby specifically undertake to inform the BSDM in writing, of any violation of Intellectual Property Rights or its unlawful use, under prevalent laws of the land.

Further, each of the party herein, agrees to co-operate with the other to the extent possible in the process of investigating such cases of any violation of Intellectual Property Rights or its unlawful use and taking legal action against the said infringement.

Upon expiration or termination of this Agreement, whichever is earlier, the bidder hereby agrees that-

i. it shall not make any claim on the Trade Name, Trademarks, Service Marks, Logo, etc. of the BSDM nor shall it use any trade name, mark, logo which is deceptively or confusingly similar to those belonging to the BSDM,

ii. it shall desist from using the trade names, marks, stationery or other documentation issued by the BSDSM embodying the intellectual property of the BSDM,

iii. it will return to the BSDM or certify in writing to the BSDM as destroyed all copies of the intellectual property, in whole or in part, in any form, including partial copies, updates or modifications of the intellectual property created/developed for BSDM in connection with this Agreement.

### Confidentiality:

Both the parties undertake to each other to keep confidential all information (written or oral) concerning the business and affairs of the other, which has been obtained or received during the course of performance hereunder, save that which is:

(a) Inconsequential or obvious;

(b) Already in its possession other than as a result of a breach of this clause; or

(c) In the hands of the public other than as a result of a breach of this clause.

In the event of any of the parties becoming legally compelled to disclose any confidential information, such party shall give sufficient notice to the other party so as to enable the other party to seek a timely protective order or any other appropriate relief. If such an order or other relief cannot be obtained, the party being required to make such a disclosure shall make the disclosure of the Confidential Information only to the extent that is legally required of it and no further.

### Indemnity:

Each party hereby indemnifies and agrees to keep indemnified the other, from and against all direct claims, losses, liabilities, obligations, damages, expenses and costs brought against or suffered by the other or any of its respective officers, directors, employees or agents, resulting from, arising out of or relating to: -

(a) a breach or non-performance of any of the representations, warranties, covenants and/or assurances contained herein;

(b) failure to perform any obligations contained herein;

(c) a breach of any law, rule, regulation, notification or other statutory or legal provisions or requirements;

(d) any wilful misconduct or negligent acts by it or any of its officers, directors,

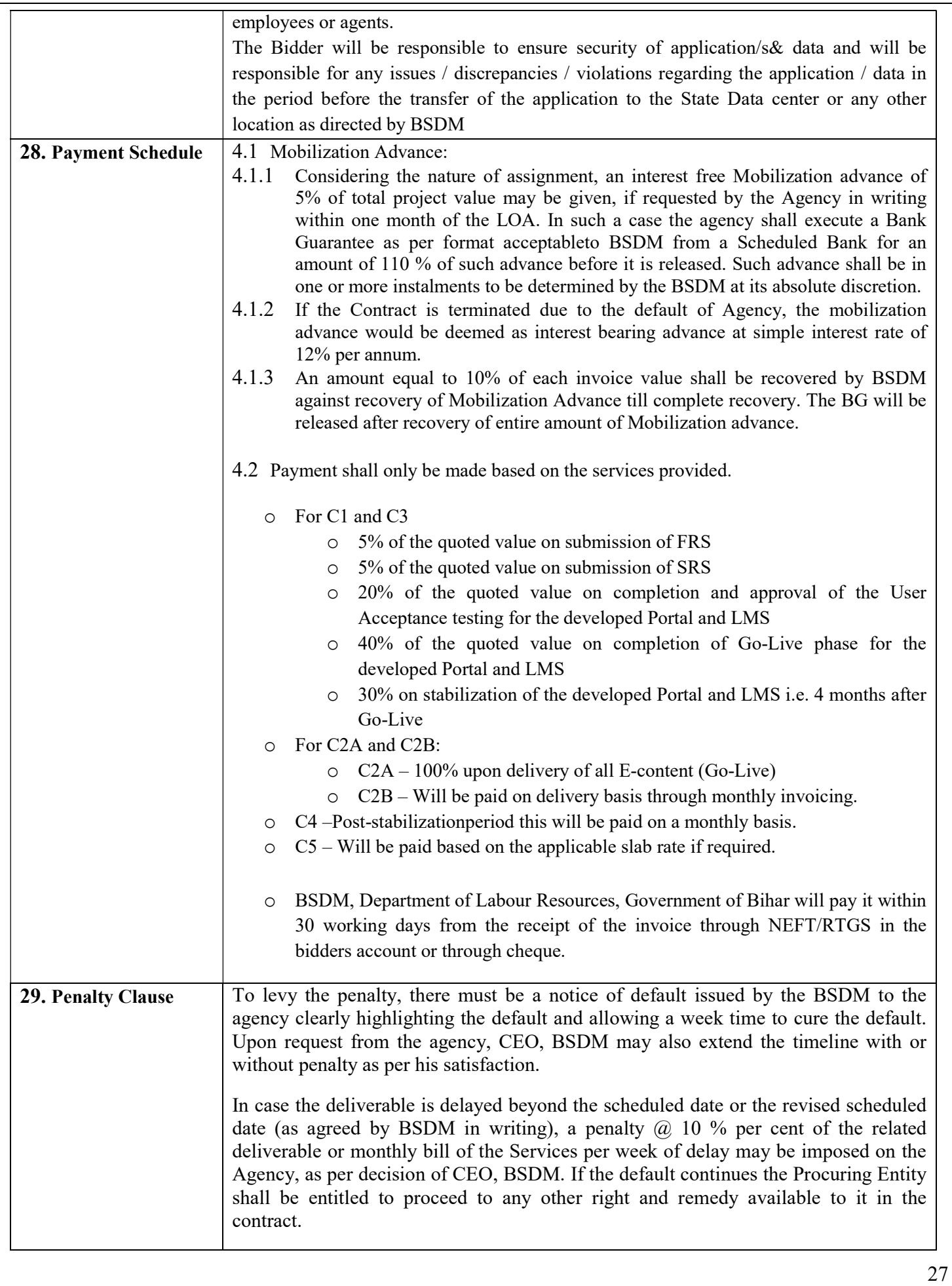

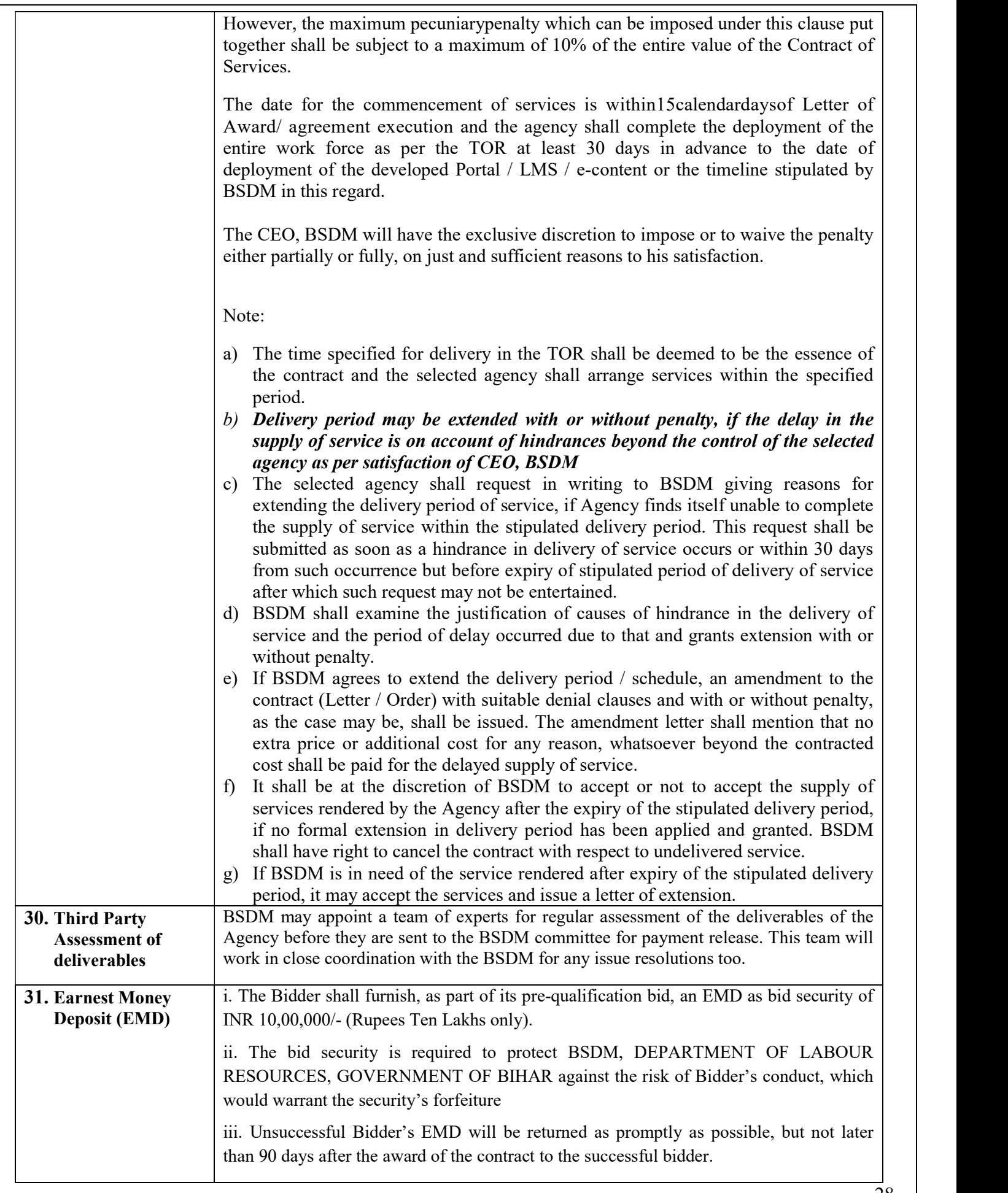

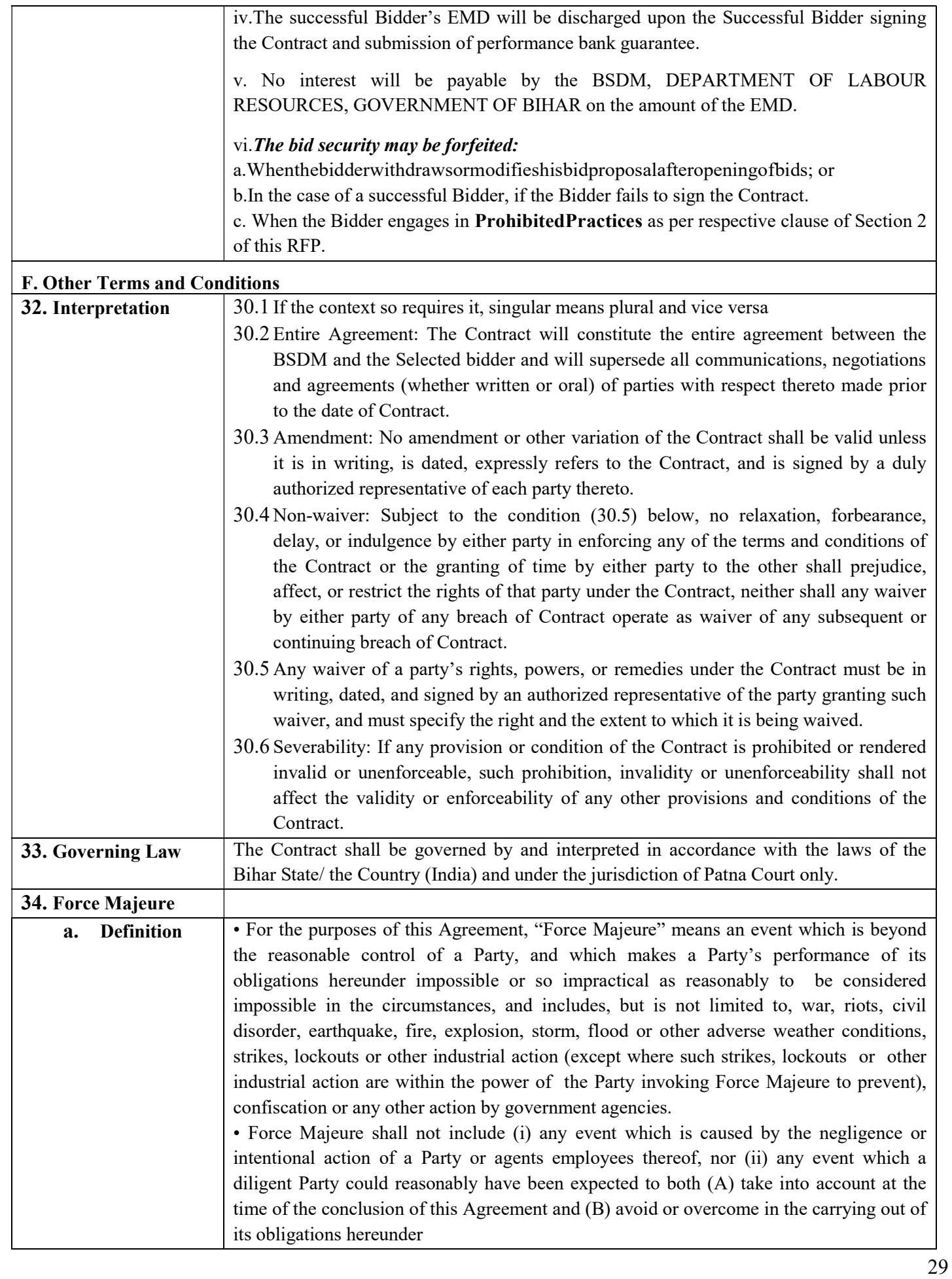

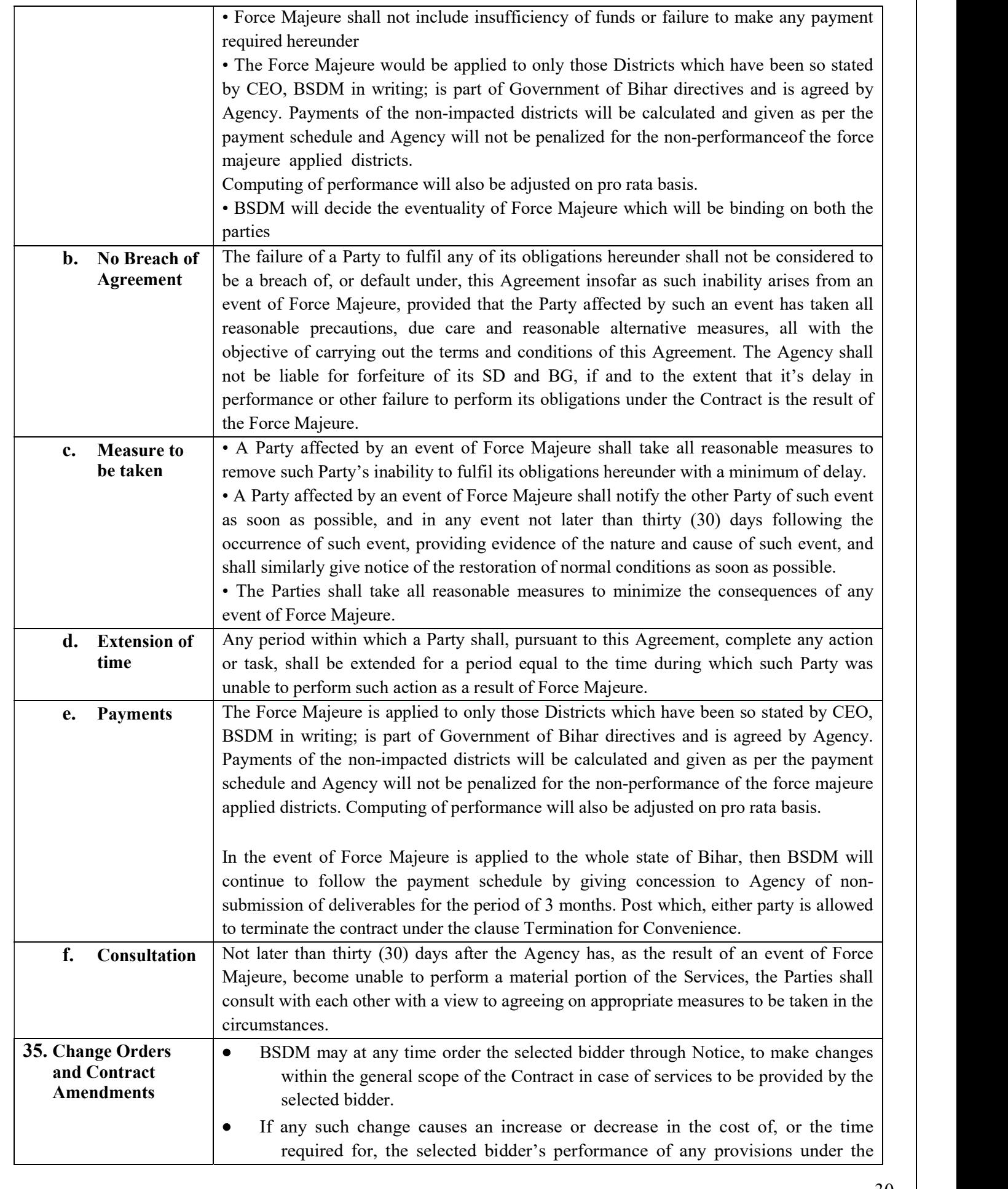

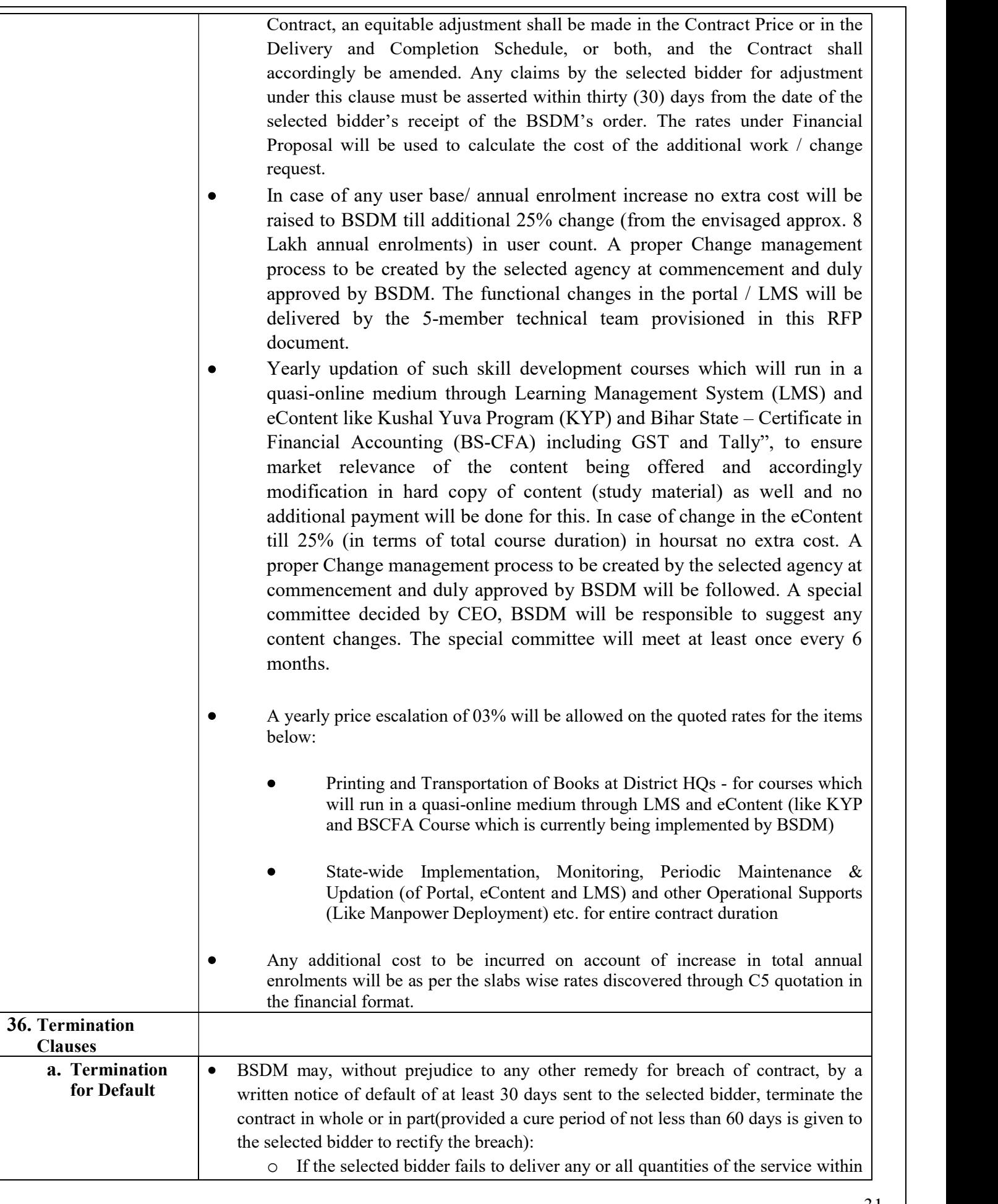

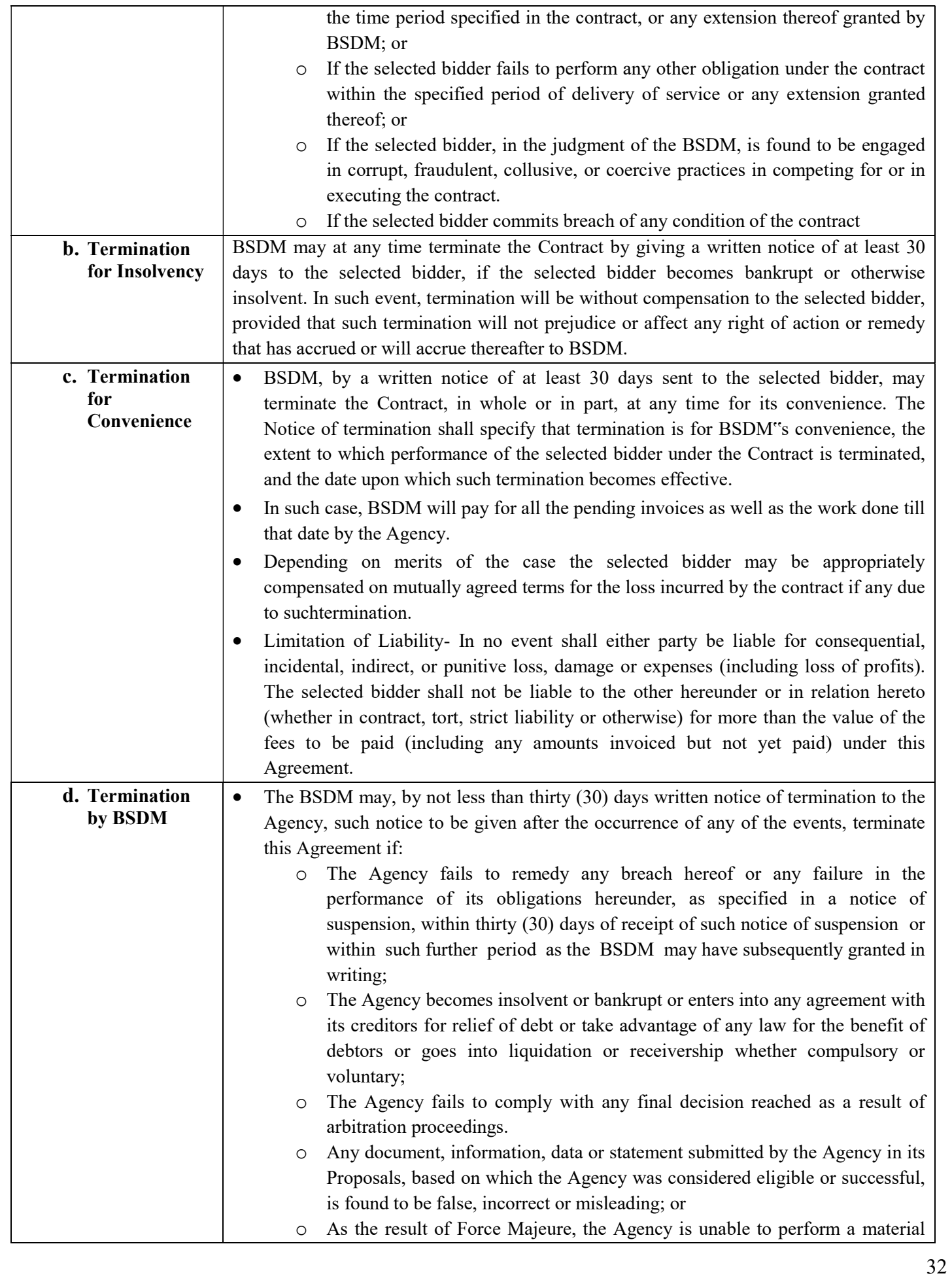

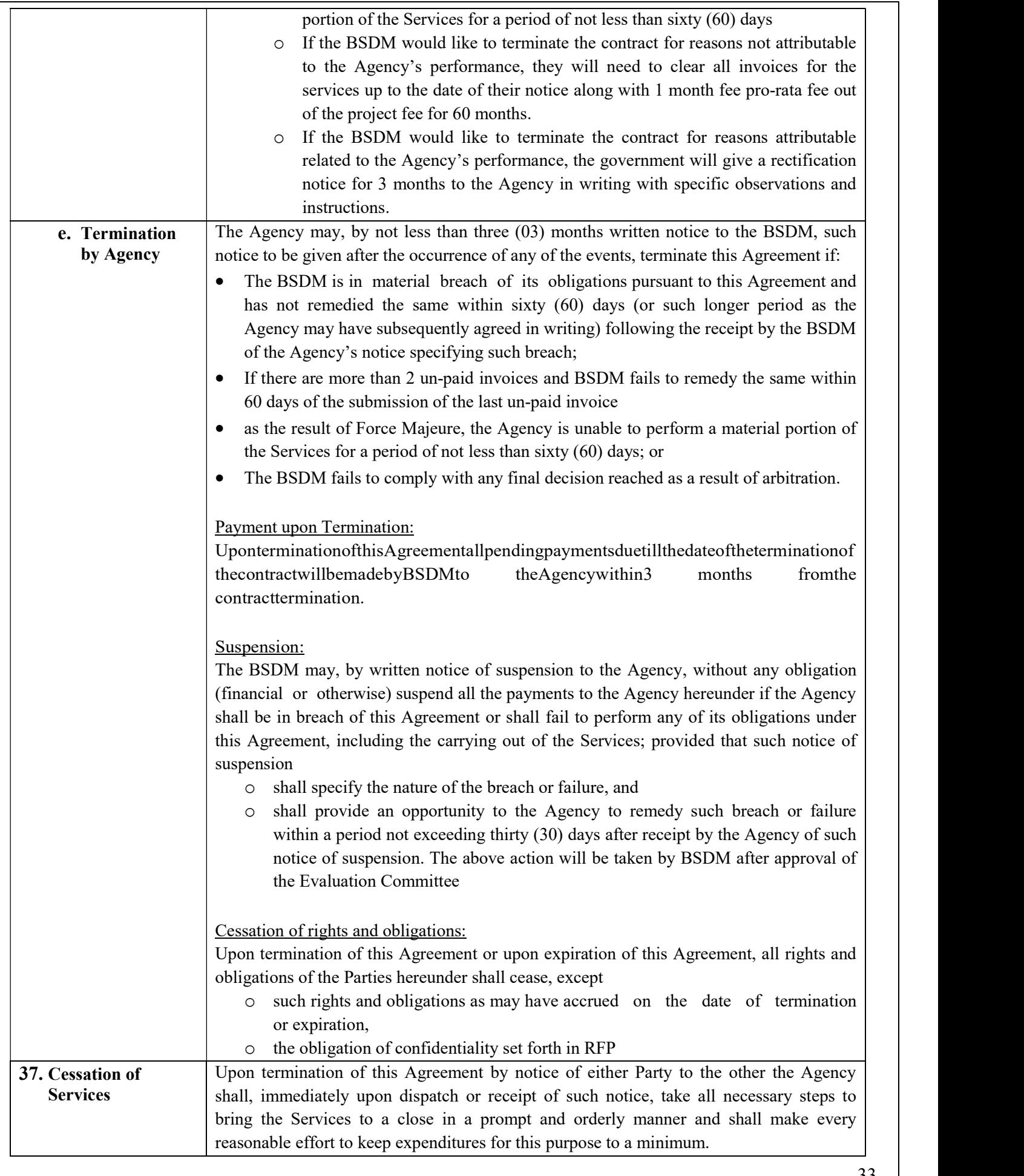

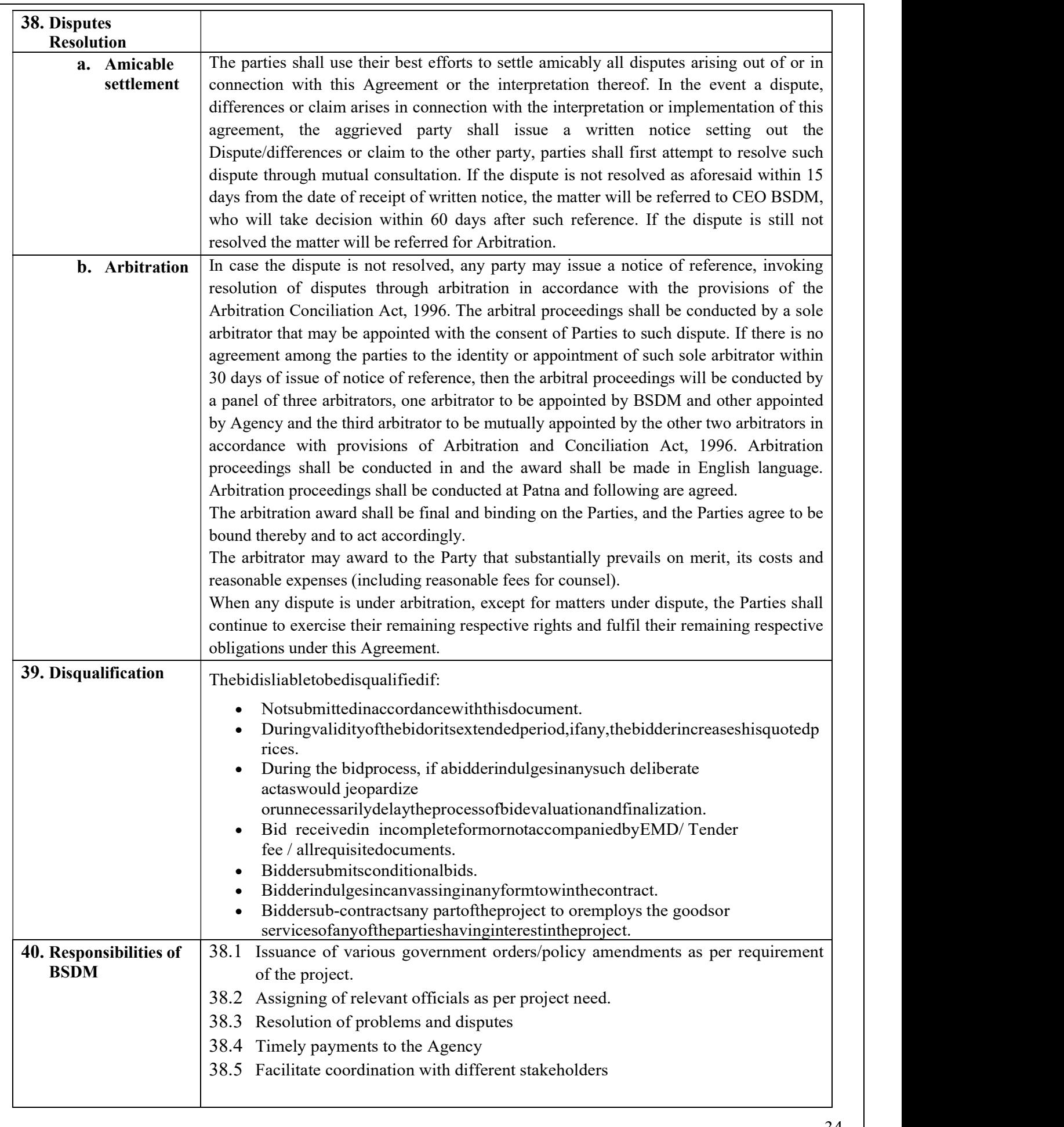

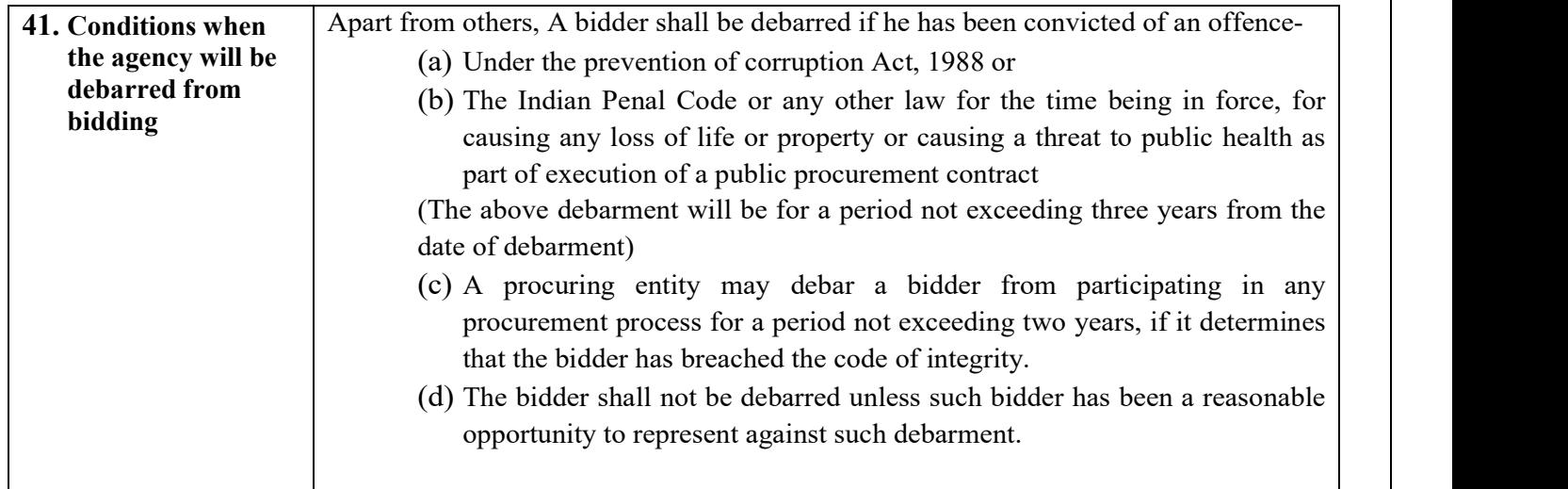

## H. Data Sheet

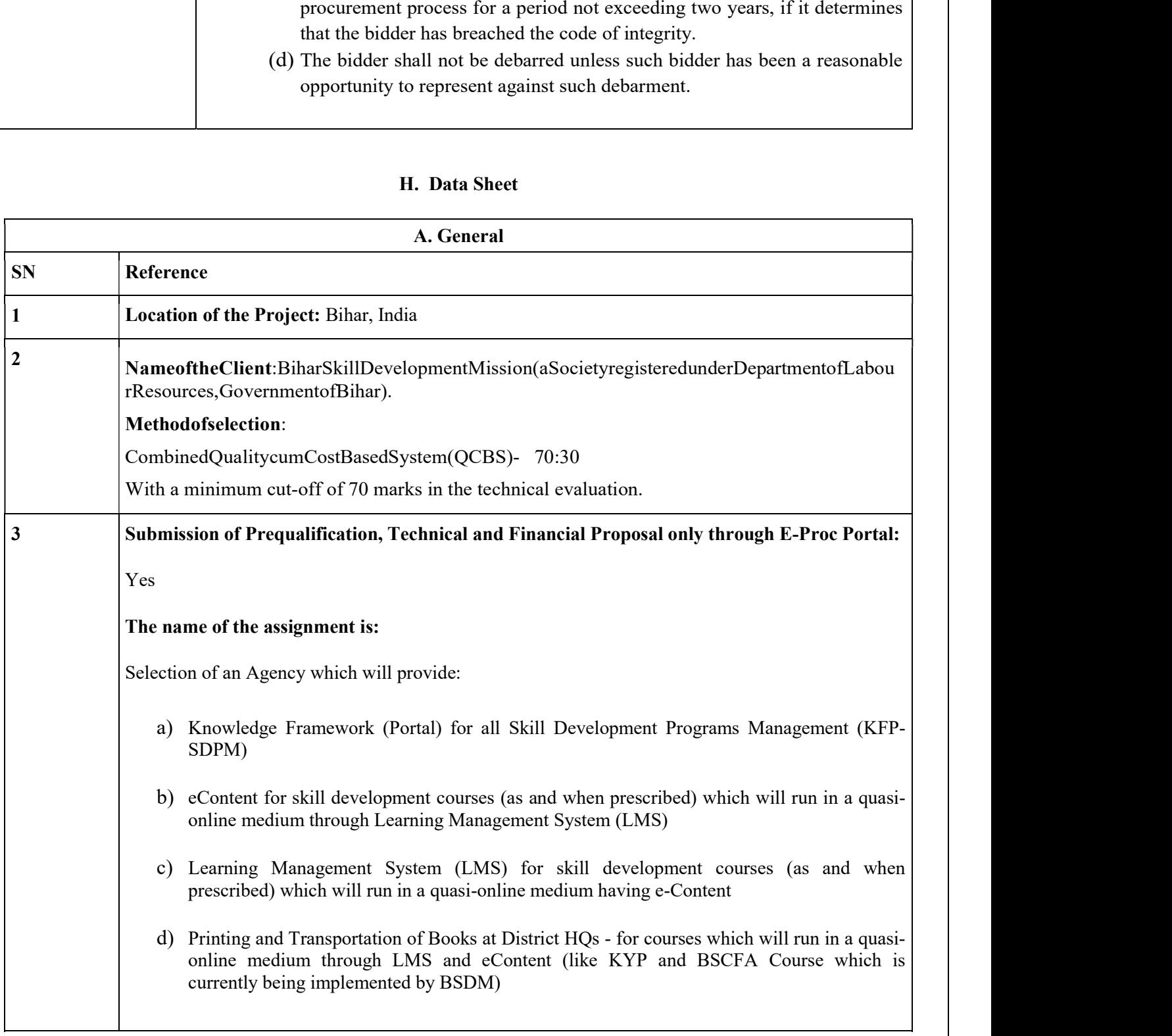

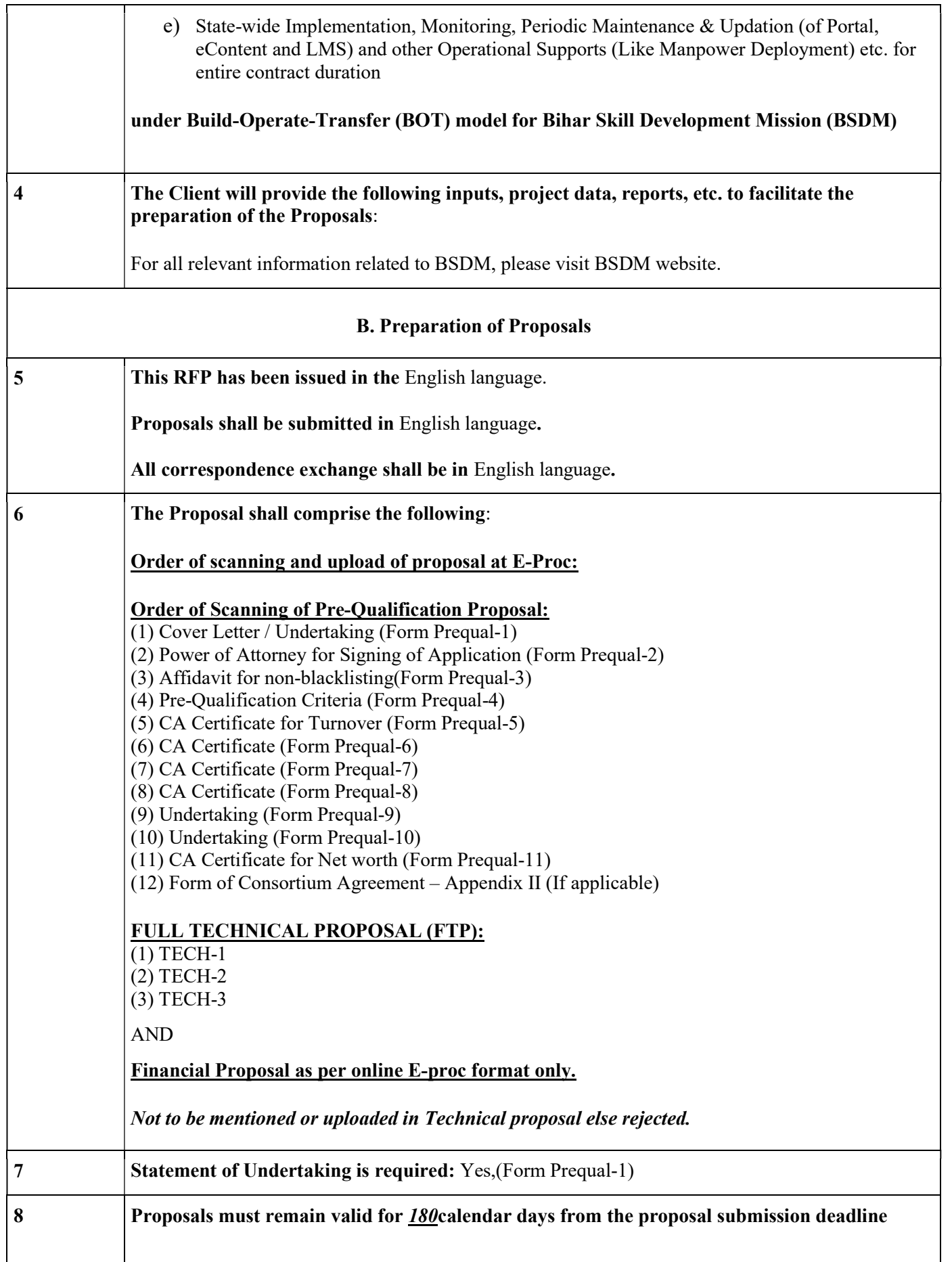
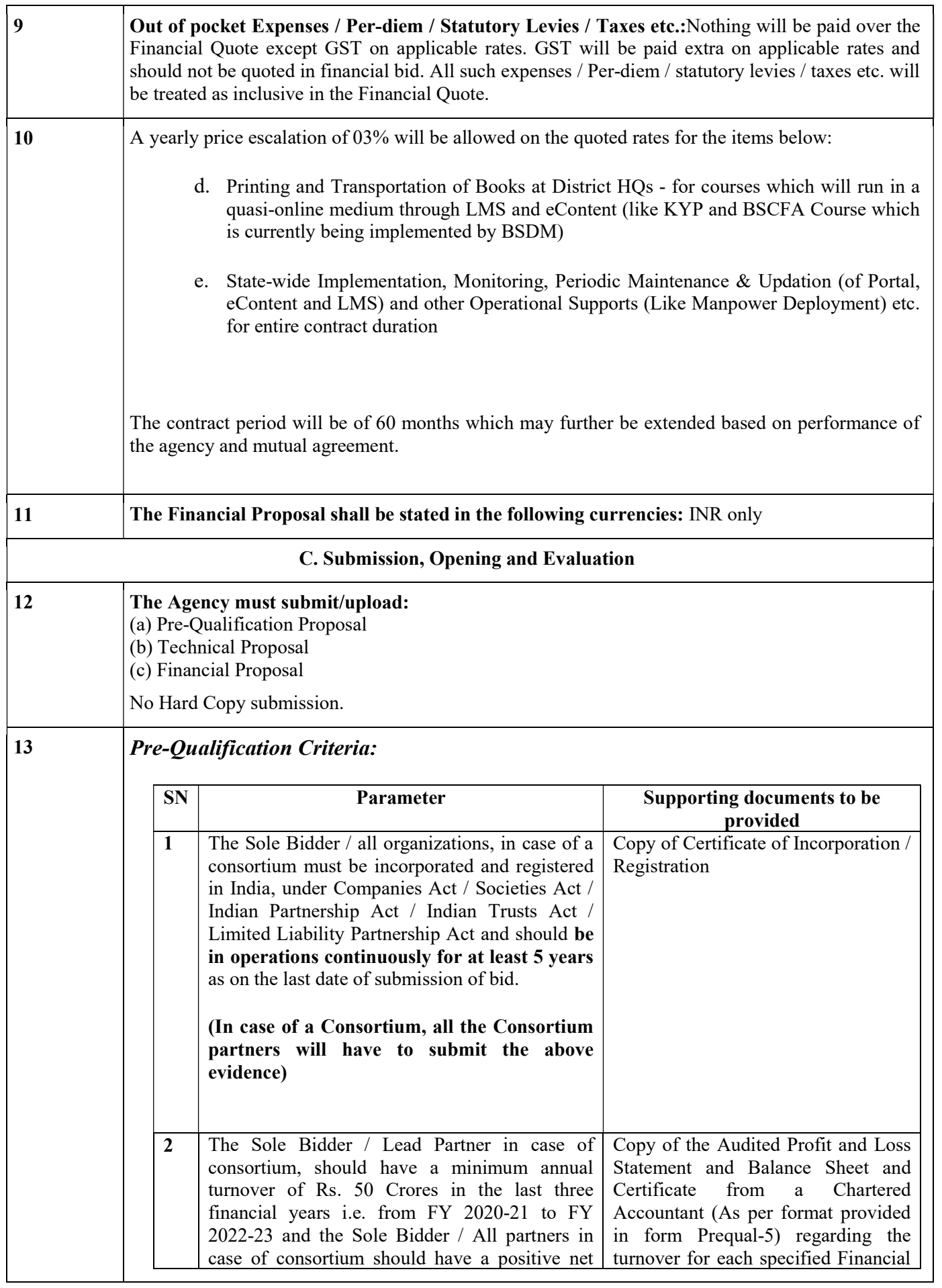

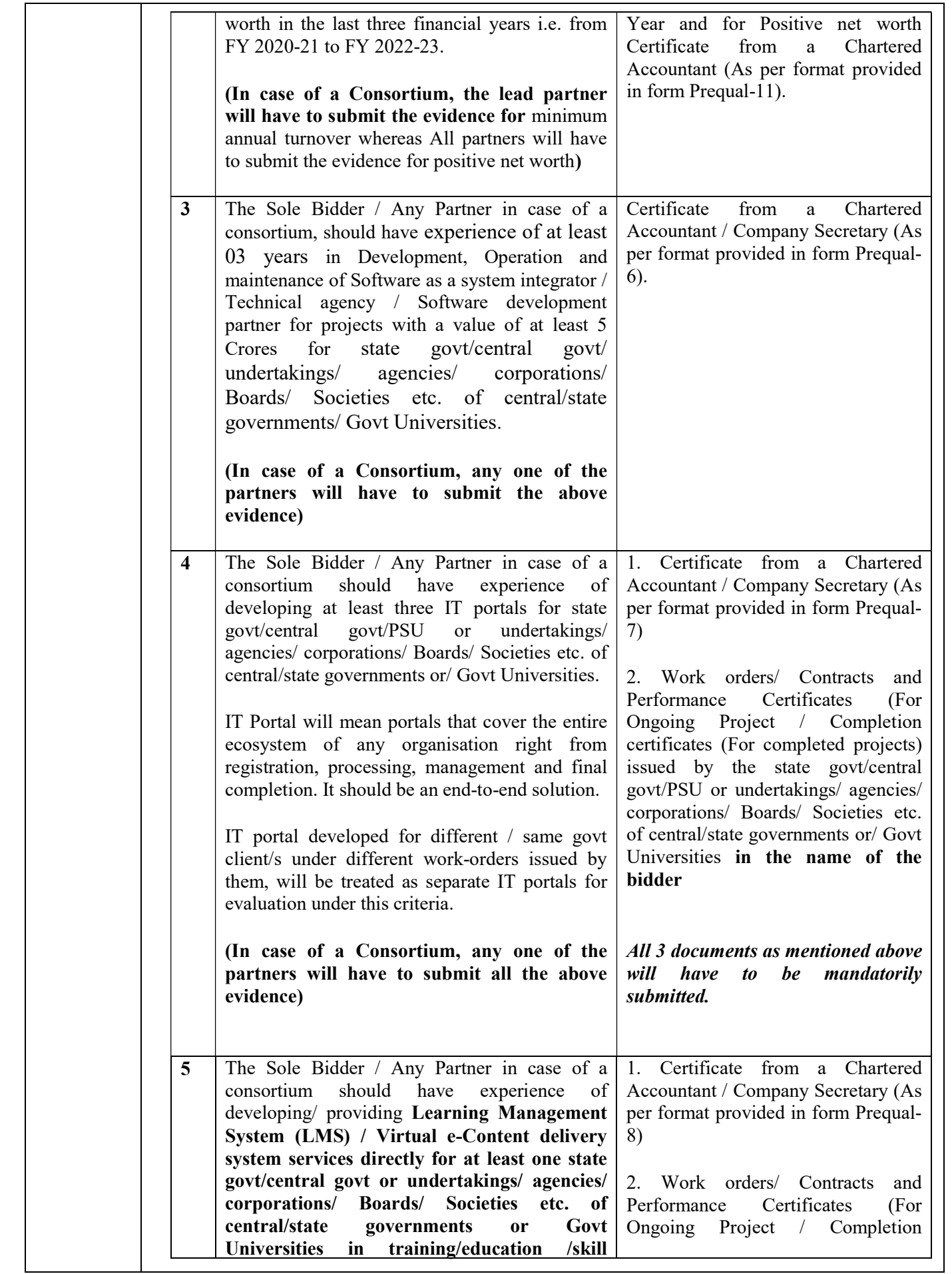

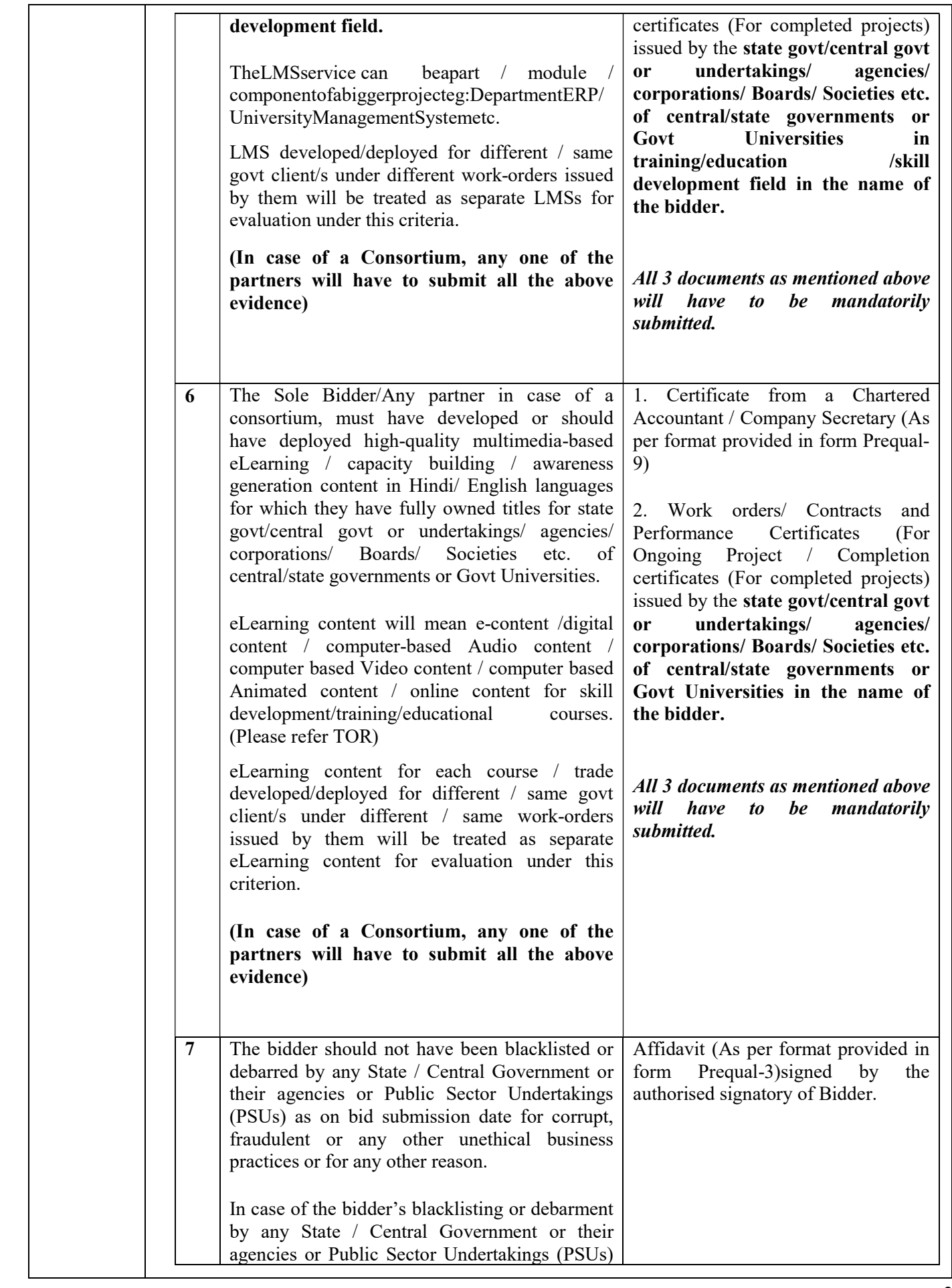

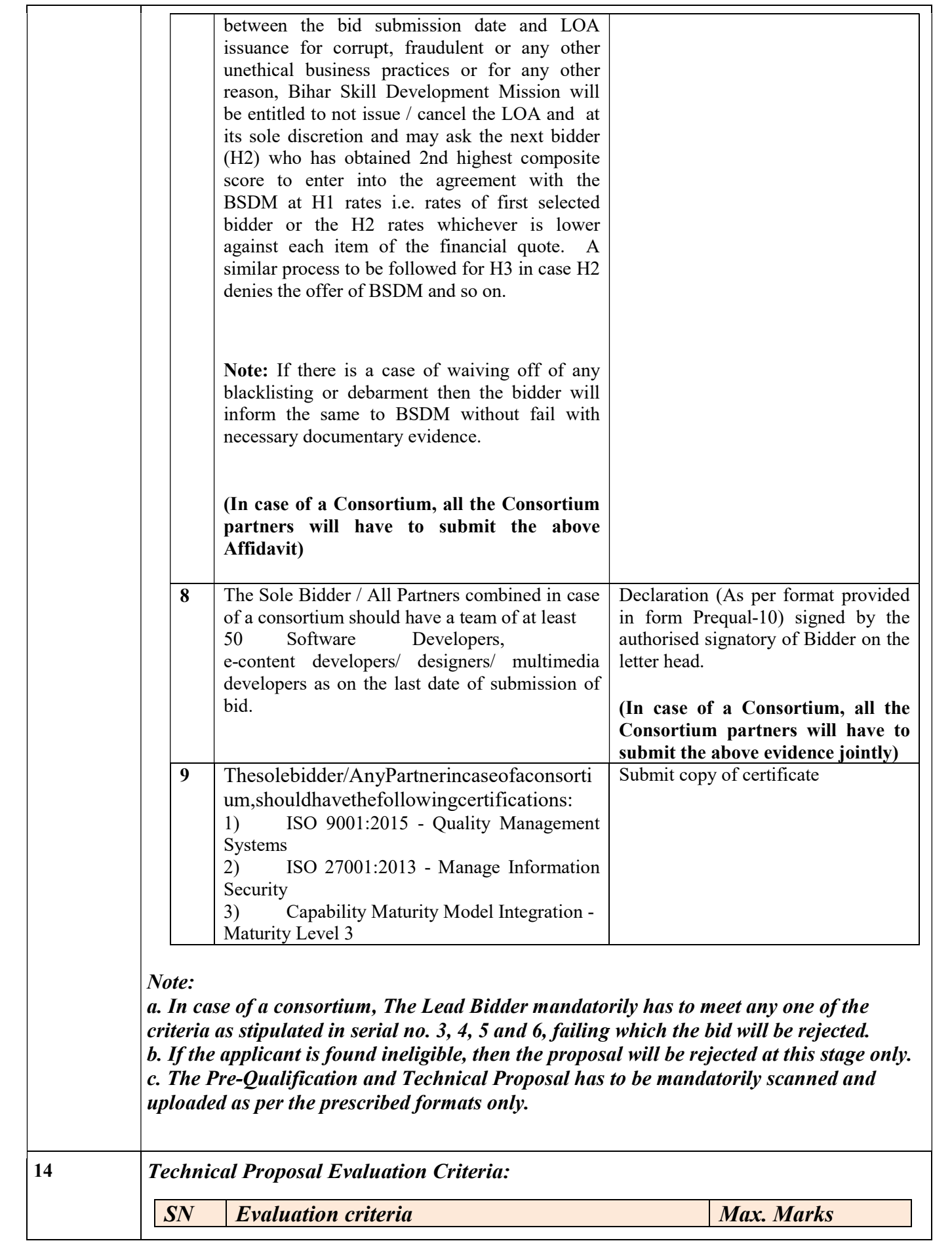

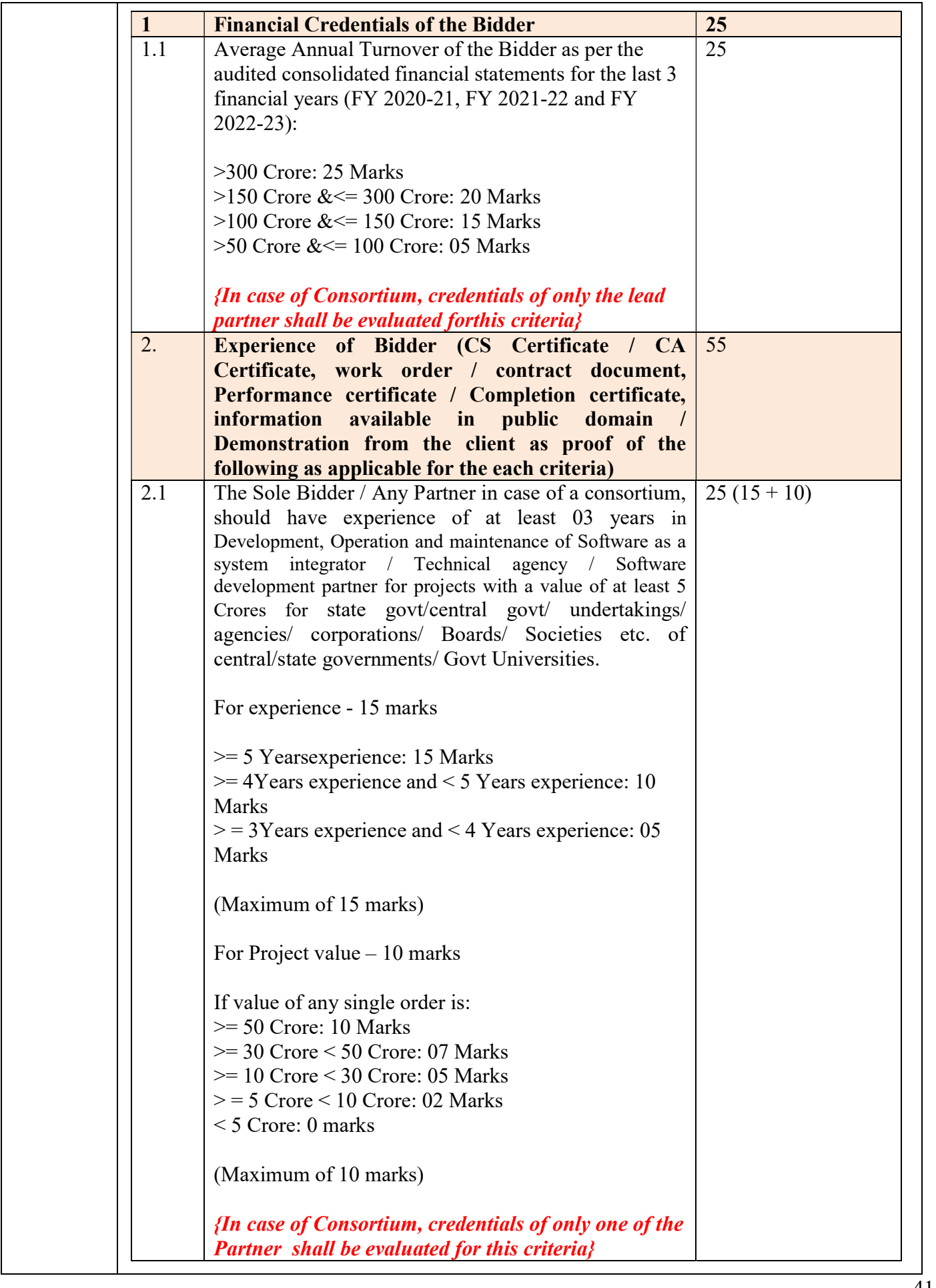

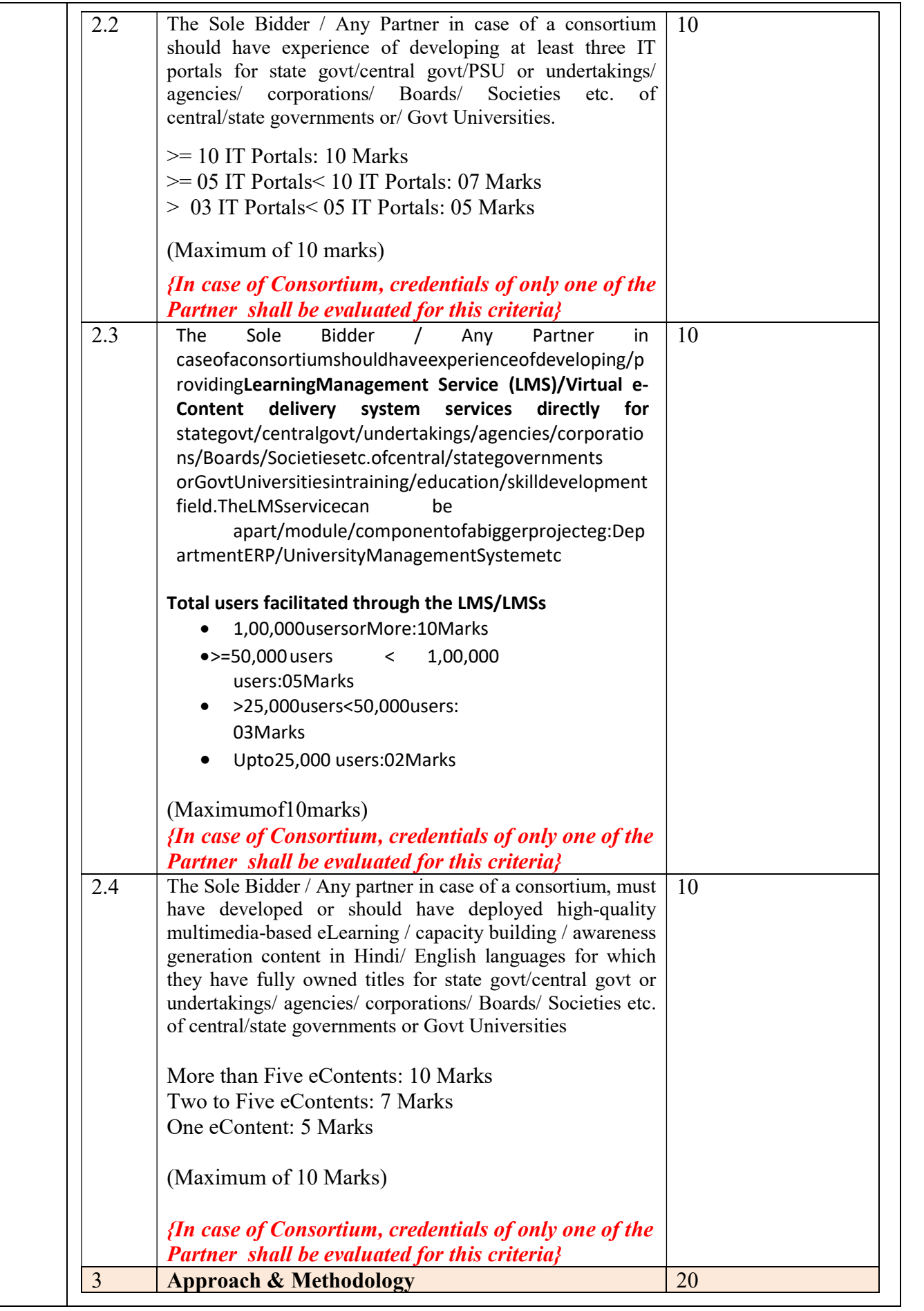

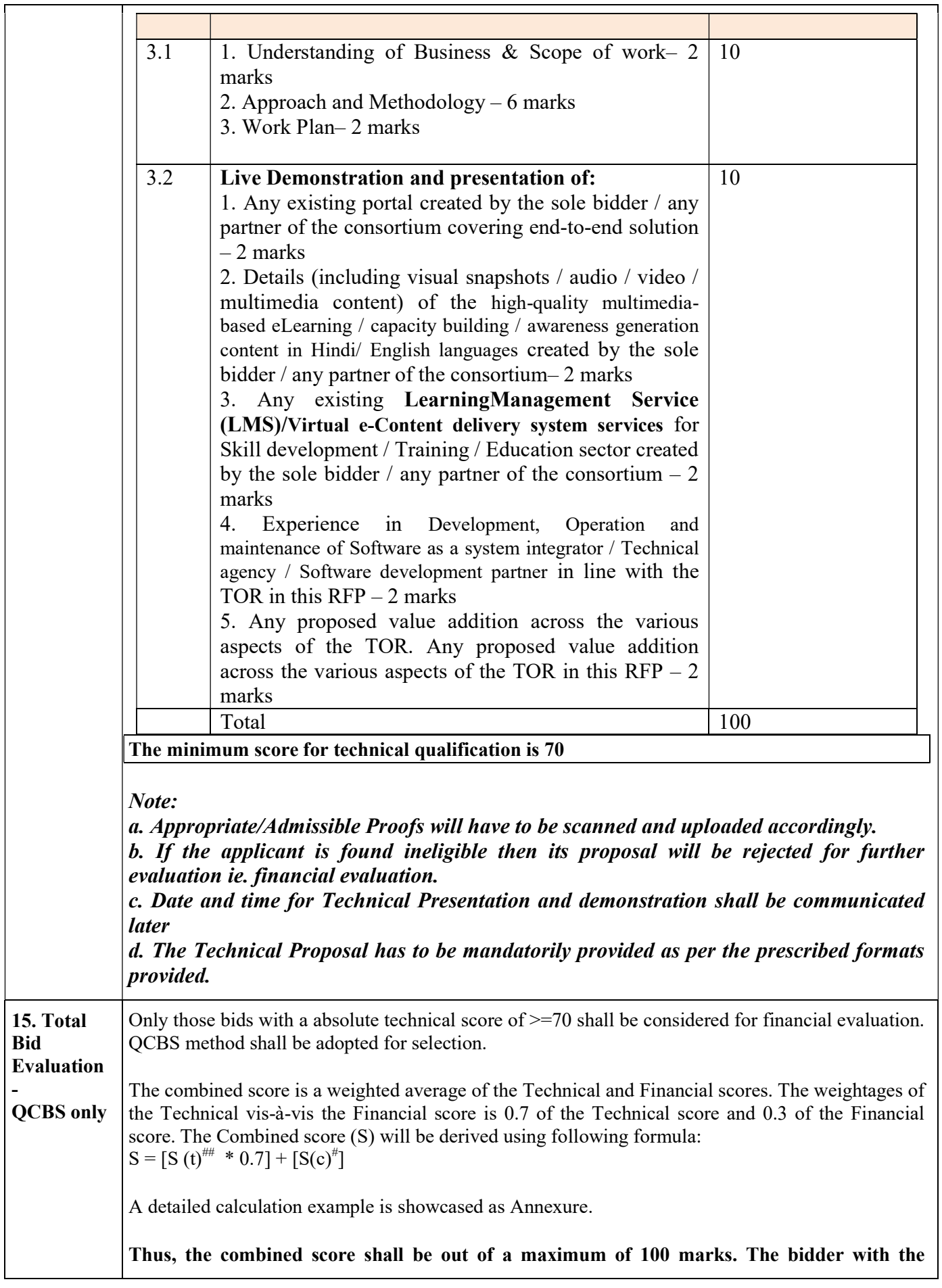

#### highest combined score would be awarded the contract.

The selected bidder shall be the First Ranked Bidder (having the highest combined score). The Second and third Ranked Bidders (as applicable) shall be kept in reserve and may be invited for negotiations in case the first ranked Applicant withdraws or fails to comply with the requirements specified in the RFP document.

 $^{\text{#}}$ The formula for deriving/determining Technical Score (S(t)) is indicated below:

 $S(t) = (T/TH) * 100,$ 

Where,

S(t) is the Technical Score for a particular bidder. T is the Technical Score obtained by that particular bidder TH is the highest total technical bid marks amongst all evaluated bids.

 $*$  The financial score  $[S(c)]$  will be derived using the following approach (for sole purpose of calculation of financial score only):

The quoted amount under FIN-1 (for C1, C2A, C2B and C3, C4 and C5) will be obtained and calculated as below (for calculation of financial score along with component wise weights (For C1 and C2A the weightage will be 20% (as they are the larger components) and for the rest 4 components i.e. C2B, C3,C4 and C5 it will be 15% each): For calculation total annual enrolment taken as 8 Lakhs.

C1(Lumpsum)  $*0.2$  (20% weightage) = A C2A (Lumpsum)  $*0.2$  (20% weightage) = B

C2B\*8,00,000\*720 (Total pages for KYP -480 and for BSCFA 240) (Assumed number of candidates for a Year\* Assumed number of pages per book; for the purpose of calculation)  $*0.15$  (15% weightage) = C

C3(Lumpsum)  $*0.15$  (15% weightage) = D

C4 (Total annual cost across 56 resources) \*0.15 (15% weightage) =  $E$ 

C5 Costing (Component costing derived as below)  $*0.15$  (15% weightage) = F

C5 Costing### = C5.a \* 0.25 (sub-component weight) + C5.b \* 0.25 (sub-component weight) + C5.c  $*$  0.15 (sub-component weight) + C5.d  $*$  0.15 (sub-component weight) + C5.e  $*$  0.10 (subcomponent weight) +  $C5.f * 0.10$  (sub-component weight)

### - Subcomponent weightage decided as a – 25%, b – 25%, c- 15%, d – 15%, e- 10% and f – 10% due to decreasing likelihood of the annual enrolment slabs.

The total of  $A+B+C+D+E+F=G$  will be obtained

Therefore, financial score, 'S(c)' = {(Lowest total cost (G) as computed above amongst the Applicants / total cost  $(G)$  of the applicant)  $*30$ }

# Section 3 – Prequalification Proposal

#### Formats for Pre-Qualification Proposal

# Form Prequal-1

#### Cover Letter / Undertaking

(On the letter head) {Location, Date}

To,

Chief Executive Officer Bihar Skill Development Mission Department of Labour Resources Government of Bihar, Niyojan Bhawan Patna - 800001

Dear Sir,

We, the undersigned, offer to provide the following services as an agency:

- a) Knowledge Framework (Portal) for all Skill Development Programs Management (KFP-SDPM)
- b) eContent for skill development courses (as and when prescribed) which will run in a quasi-online medium through Learning Management System (LMS)
- c) Learning Management System (LMS) for skill development courses (as and when prescribed) which will run in a quasi online medium having e-Content
- d) Printing and Transportation of Books at District HQs for courses which will run in a quasi-online medium through LMS and eContent (like KYP and BSCFA Course which is currently being implemented by BSDM)
- e) State-wide Implementation, Monitoring, Periodic Maintenance & Updation (of Portal, eContent and LMS) and other Operational Supports (Like Manpower Deployment) etc. for entire contract duration

under Build-Operate-Transfer (BOT) model for Bihar Skill Development Mission (BSDM), in accordance with your Request for Proposals dated / / 2021.

We are hereby submitting/uploading our proposal (through eProc portal), completed in all respects along with all required proofs, which includes Prequalification Proposal, Technical Proposal and a Financial Proposal as per eProc guidelines.

We hereby confirm that:

The RFP is being submitted by …………………………………………………… which is the "Bidder" in accordance with the conditions stipulated in the RFP.

We have examined in detail and have understood the terms and conditions stipulated in the RFP issued by BSDM, DEPARTMENT OF LABOUR RESOURCES, GOVERNMENT OF BIHAR and in any subsequent communication sent by BSDM. We agree and undertake to abide by all these terms and conditions. Our RFP is consistent with all the requirements of submission as stated in the RFP or in any of the subsequent communications from BSDM.

The information submitted in our proposal is complete and correct to the best of our knowledge and understanding. We would be solely responsible for any errors or omissions in our proposal. We acknowledge that BSDM will be relying on the information provided in the proposal and the documents/proof submitted along with our proposal, for above services, and we certify that all information provided in the application is true and correct; nothing has been omitted which renders such information misleading; and all documents accompanying our proposal are true copies of their respective originals.

We acknowledge the right of BSDM to reject our proposal without assigning any reason or otherwise and hereby waive, to the fullest extent permitted by applicable law, our right to challenge the same on any account whatsoever.

We declare that we satisfy all legal requirements and meet all the eligibility criteria laid down in the RFP.

Our proposal is unconditional, and we hereby undertake to abide by the terms and conditions of the RFP.

We understand that any work sanctioned in pursuance to the process detailed in this RFP shall be on the terms and conditions specified in the Letter of Award / Work Order / Agreement pertaining to such work, which shall be thoroughly reviewed and accepted by us before undertaking such work.

We have not directly or indirectly or through an agent engaged or indulged in any corrupt practice, fraudulent practice, coercive practice, undesirable practice or restrictive practice.

{Only in case of consortium, add: We undertake that all the partners i.e.,  $\hspace{1cm}$  (name of the lead partner) and **the intervallation** (name of the other partners) shall be liable jointly and severally for the execution of the contract in accordance with the contract terms.}

We understand that BSDM is not bound to accept any Proposal that BSDM receives. We remain,

Yours sincerely,

Authorized Signature: Name and Title of Signatory: Name of Agencyand Seal: In the capacity of: Address: Contact information (phone and e-mail):

#### Formats for Pre-Qualification Proposal

(Note: To be executed on a non-judicial stamp paper of Rs. 100/- or more)

#### Form Prequal-2

#### Power of Attorney for Signing of Application

Know all men by these presents that We……………………………………………………….. (Name of the firm and address of theregistered office) $\{In case of consortium add names of all the partners and their addresses\}$ do hereby irrevocably constitute, nominate, appoint and authorize Mr/ Ms (name)……………….son/daughter/wife of ……………………and presently residing at …………………who is presently employed with us and holding the position of…………………………….. as our true and lawful attorney (hereinafterreferred to as the "Attorney") to do in our name and on our behalf, all suchacts, deeds and things including to enter into negotiation, as are necessary or required in connection with orincidental to submission of our proposal for the "RFP No- BSDM/158/2023-02, dated-14-03-2024

The attorney is fully authorized for providing information/ responsesto the BSDM, representing us in all matters before the BSDM includingnegotiations with the BSDM, signing and execution of all agreementsincluding the Memorandum of Understanding and undertakings consequent toacceptance of our proposal, and generally dealing with the BSDM in allmatters in connection with or relating to or arising out of our proposal for thesaid Empanelment.

AND we hereby agree to ratify and confirm and do hereby ratify and confirm allacts, deeds and things done or caused to be done by our said Attorneypursuant to and in exercise of the powers conferred by this Power of Attorneyand that all acts, deeds and things done by our said Attorney in exercise of thepowers hereby conferred shall and shall always be deemed to have been doneby us.

{Only in case of consortium, add - We also undertake, that the Lead partner  $M/s$ , will be the partner-in-charge; and M/s\_\_\_\_\_\_\_\_\_\_\_\_\_\_ will act as the other partners and above named attorney will be the lawful attorney for this consortium.}

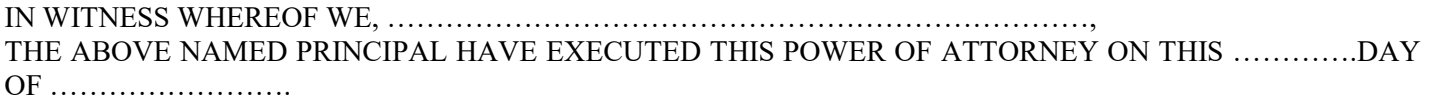

For ………………………………..;

{Signature, name, designation and address (of all the partners in case of consortium)}

Accepted ………………………………………… (Signature)

(Name, Title and Address of the Attorney) Witnesses:  $1.$  2.

#### Formats for Pre-Qualification Proposal

#### Form Prequal-3

(Affidavit on non-judicial stamp paperof Rs.  $100/-$  or moreby Authorized Representative and Signatory of the Bidder with his / her dated signature and company seal)

 ${In case of consortium, all the partners will have to submit this affidavit separately}$ 

#### AFFIDAVIT

- 1. I/We do hereby certify that all the statements made in our bids in response to the RFP Reference No....................................................................................... Dated.................................... and in the required attachments are true, correct and complete. I / we, am / are well aware of the fact that furnishing of any false information / fabricated document would lead to rejection of my bid at any stage besides liabilities towards prosecution under appropriate law.
- 2. I/We, on behalf of ........................................................ (Name of Bidder), with its registered office at ............................................................. do hereby declare that the above-mentioned Bidder has not been blacklisted / debarred by any State / Central Government Department / Public Sector Undertaking or their agencies in the previous five financial years (i.e. FY 2015-16 to till date) for breach on our part regarding services offered to be provided by us.
- 3. The undersigned hereby authorizes and request(s) any bank, person, firm or corporation to furnish pertinent information deemed necessary and requested by BSDM to verify this statement or regarding my (our) competence and general reputation.
- 4. The undersigned understands and agrees that further qualifying information may be requested by BSDM and agrees to furnish any such information at the request of BSDM.
- 5. The undersigned understands and agrees that in case of their blacklisting or debarment by any State / Central Government or their agencies or Public Sector Undertakings (PSUs) between the bid submission date and LOA issuance for corrupt, fraudulent or any other unethical business practices or for any other reason, Bihar Skill Development Mission will be entitled to not issue / cancel the LOA and at its sole discretion and may ask the next bidder (H2) who has obtained 2nd highest composite score to enter into the agreement with the BSDM at H1 rates i.e. rates of first selected bidder or the H2 rates whichever is lower against each item of the financial quote. A similar process to be followed for H3 in case H2 denies the offer of BSDM and so on.
- 6. The undersigned understands and agrees that if there is a case of waiving off of any blacklisting or debarment then the undesigned mandatorily needs to inform the same to BSDM without fail with necessary documentary evidence.
- 7. I/We on behalf of ........................................................ (Name of the Agency) do hereby affirm and undertake that we have carefully read and understood the whole tender documents and will unconditionally abide by all the terms and conditions as given in the above-mentioned RFP.

For and on behalf of: Signature: Name: Designation: Date: (Company Seal) (Authorized Representative and Signatory)

# Formats for Pre-Qualification Proposal

# Form Prequal-4

# Pre-Qualification Criteria

#### A- General Profile:

{In case of consortium, all the partners will have to submit the details as per format provided below}

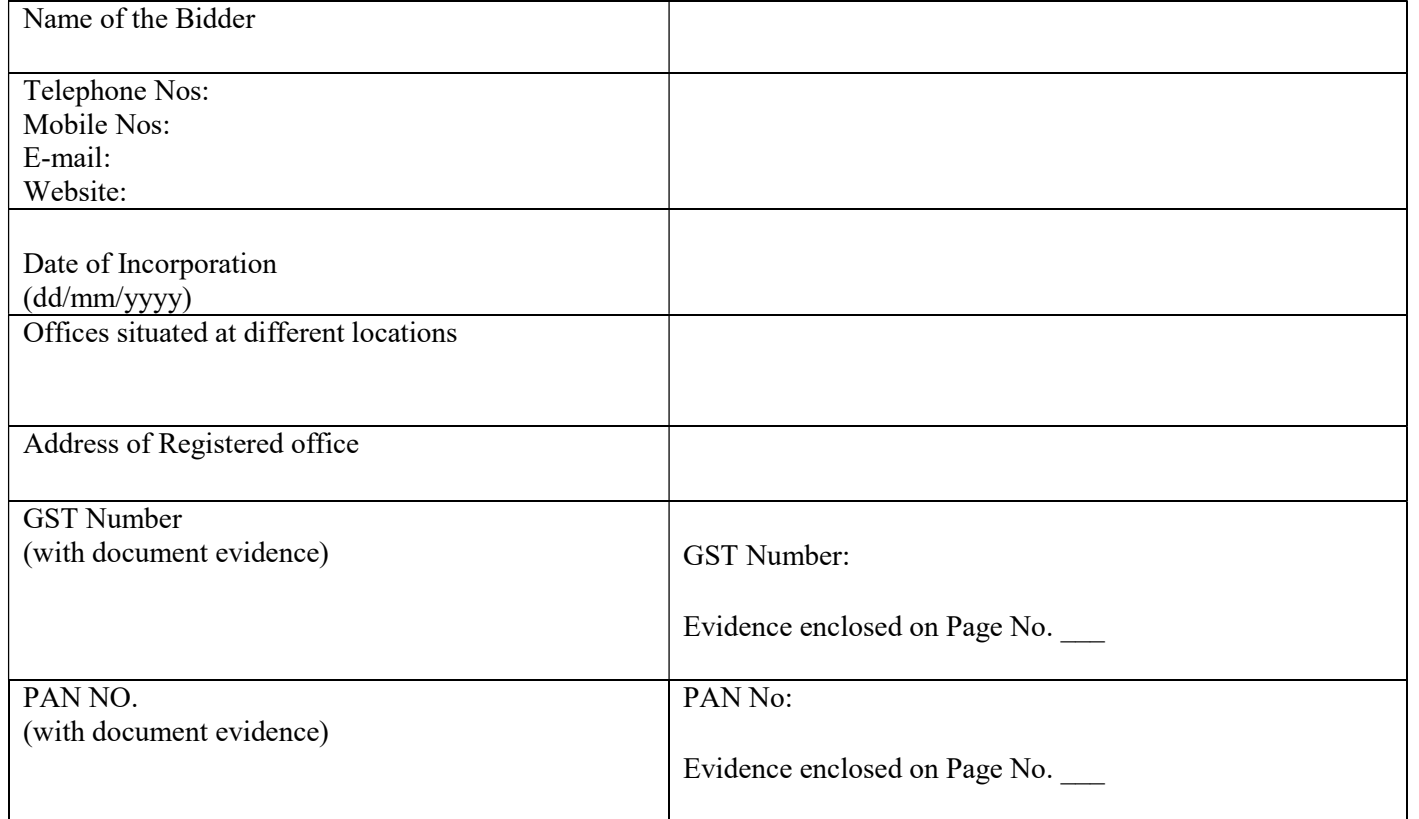

# B- Eligibility Information / Pre-Qualification criteria as per RFP (Mandatory Clause): Please fill properly.

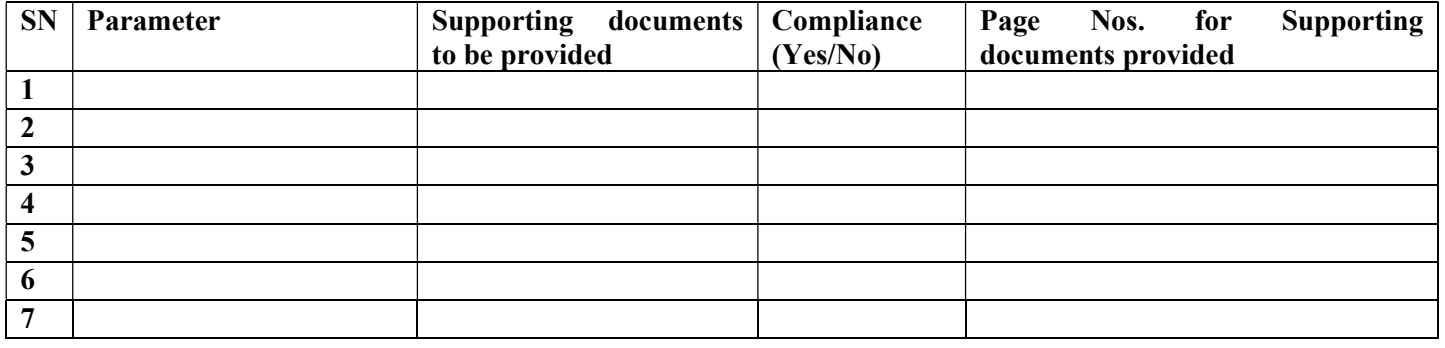

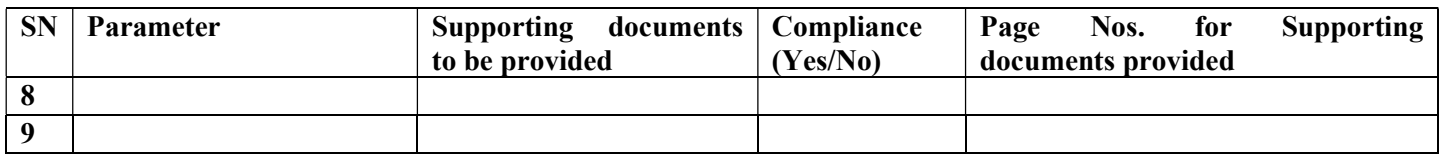

Note:

If the applicantis found ineligible, then the proposal will be rejected for further Technicaland Financial evaluation.

# Formats for Pre-Qualification Proposal

# Form Prequal-5

(On CA Firm Letter Head)

# CA Certificate for Turnover

This is to certify the below details for the \_\_\_\_\_\_\_\_\_\_\_\_\_\_\_\_\_\_\_\_\_\_ (Bidder Name):

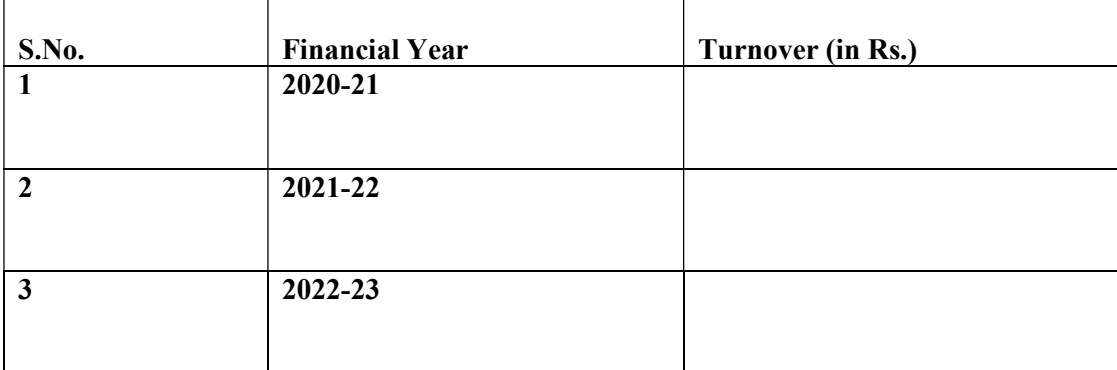

(Signature) Name: Firm Name: Date: Membership No.: Firm Registration Number: Mobile Number: E-mail id: Stamp UDIN:

#### Formats for Pre-Qualification Proposal

#### Form Prequal-6

(On CA/CS Letter Head)

#### CA/CS Certificate

On the basis of information and records produced before us by extending the state of the cords produced before us by  $\cdot$  (Herein after called 'the Agency'), we hereby certify the following: -

The Agency has experience of  $\Box$  years in Development, Operation and maintenance of Software as a system integrator / Technical agency / Software development partner for projects with a value of at least 5 Crores for state govt/central govt/ undertakings/ agencies/ corporations/ Boards/ Societies etc. of central/state governments/ Govt Universities.

The projects details are as below:

Name of Client (The contract awarding client should be state govt/central govt or undertakings/ agencies/ corporations/ Boards/ Societies etc. of central/state governments or Govt Universities): Period:

Contract Value:

Project Name and Brief Description:

And So on for next projects\_\_\_\_\_\_\_\_\_\_\_

(Signature) Name: Firm Name: Date: Membership No.: Firm Registration Number: Mobile Number: E-mail id: Stamp UDIN (If applicable):

# Formats for Pre-Qualification Proposal Form Prequal-7

(On CA/CS Letter Head)

#### CA/CS Certificate

On the basis of information and records produced before us by \_\_\_\_\_\_\_\_\_\_\_\_\_\_\_\_\_\_\_\_\_\_\_\_\_\_\_\_\_\_. (Herein after called 'the Agency'), we hereby certify the following: -

The Agency has experience of developing at least (number of IT) Portals) IT portal for state govt/central govt/PSU or undertakings/ agencies/ corporations/ Boards/ Societies etc. of central/state governments or/ Govt Universities.

The projects details are as below:

Name of Client (The contract awarding client should be state govt/central govt or undertakings/ agencies/ corporations/ Boards/ Societies etc. of central/state governments or Govt Universities):

Period:

Contract Value:

Project Name and Brief Description:

And So on for next projects\_\_\_\_\_\_\_\_\_\_\_

(Signature) Name: Firm Name: Date: Membership No.: Firm Registration Number: Mobile Number: E-mail id: Stamp UDIN (If applicable):

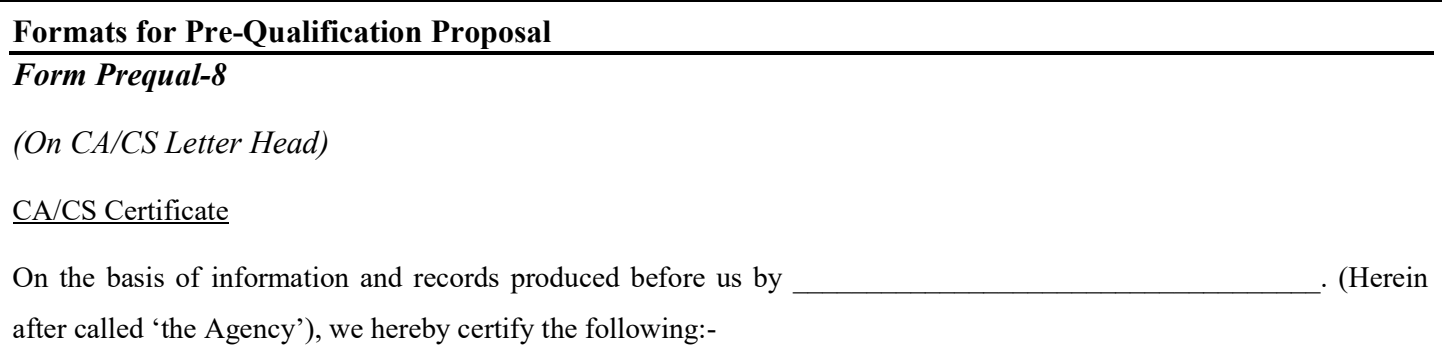

The Agency has experience of developing/ providing Learning Management System (LMS) / Virtual e-Content delivery system services directly for \_\_\_\_\_\_\_\_\_\_ state govt/central govt or undertakings/ agencies/ corporations/ Boards/ Societies etc. of central/state governments or Govt Universities in training/education /skill development field.

The projects details are as below:

Name of Client (The contract awarding client should be state govt/central govt or undertakings/ agencies/ corporations/ Boards/ Societies etc. of central/state governments or Govt Universities):

Period:

.

Contract Value:

Total users facilitated through the LMS for this project:

Project Name and Brief Description:

And So on for next projects

(Signature) Name: Firm Name: Date: Membership No.: Firm Registration Number: Mobile Number: E-mail id: Stamp UDIN (If applicable):

# Formats for Pre-Qualification Proposal Form Prequal-9

(On CA / CS Letter Head)

#### CA / CS Certificate

On the basis of information and records produced before us by example of the basis of information and records produced before us by after called 'the Agency'), we hereby certify the following:-

The Agency has experience of developing high-quality multimedia-based eLearning / capacity building / awareness generation content in Hindi/ English languages for which they have fully owned titles for state govt/central govt or undertakings/ agencies/ corporations/ Boards/ Societies etc. of central/state governments or Govt Universities.

The projects details are as below:

Name of Client (The contract awarding client should be state govt/central govt or undertakings/ agencies/ corporations/ Boards/ Societies etc. of central/state governments or Govt Universities):

Period:

Contract Value:

Project Name and Brief Description:

And So on for next projects\_

(Signature) Name: Firm Name: Date: Membership No.: Firm Registration Number: Mobile Number: E-mail id: Stamp

UDIN (If applicable):

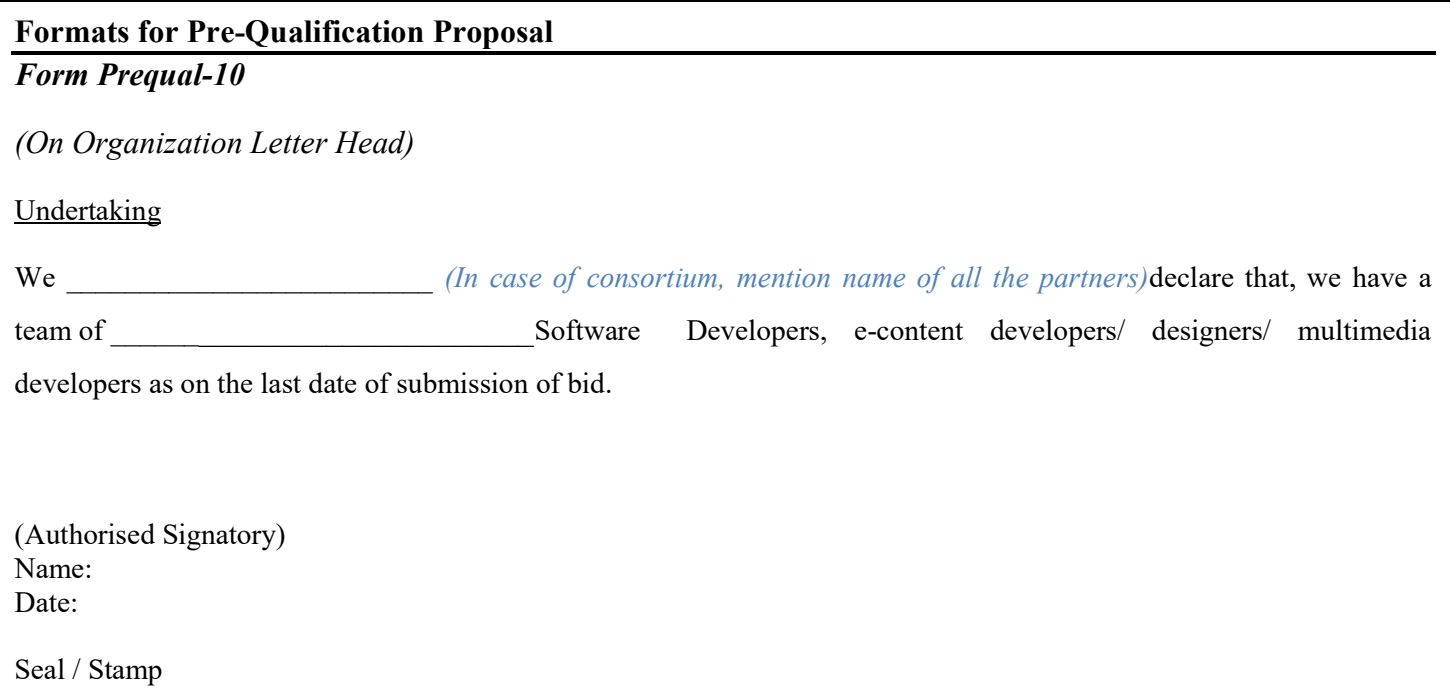

# Formats for Pre-Qualification Proposal

# Form Prequal-11

(On CA Firm Letter Head)

# CA Certificate for Net worth

This is to certify the below details for the  $(Bidder Name)$ :

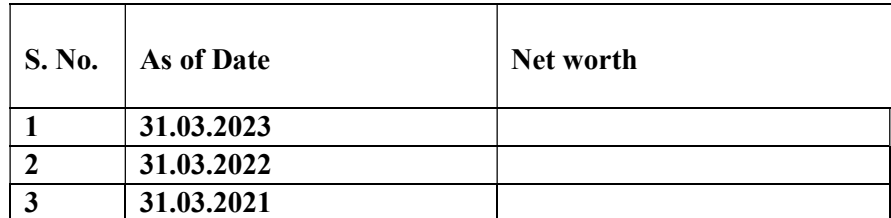

(Signature) Name: Firm Name: Date: Membership No.: Firm Registration Number: Mobile Number: E-mail id: Stamp

UDIN:

Technical Proposal: Standard Forms

# Section 4 - Technical Proposal: Standard Forms

# Formats for Technical Proposal (To be enclosed in Cover B)

Checklist of Required Forms

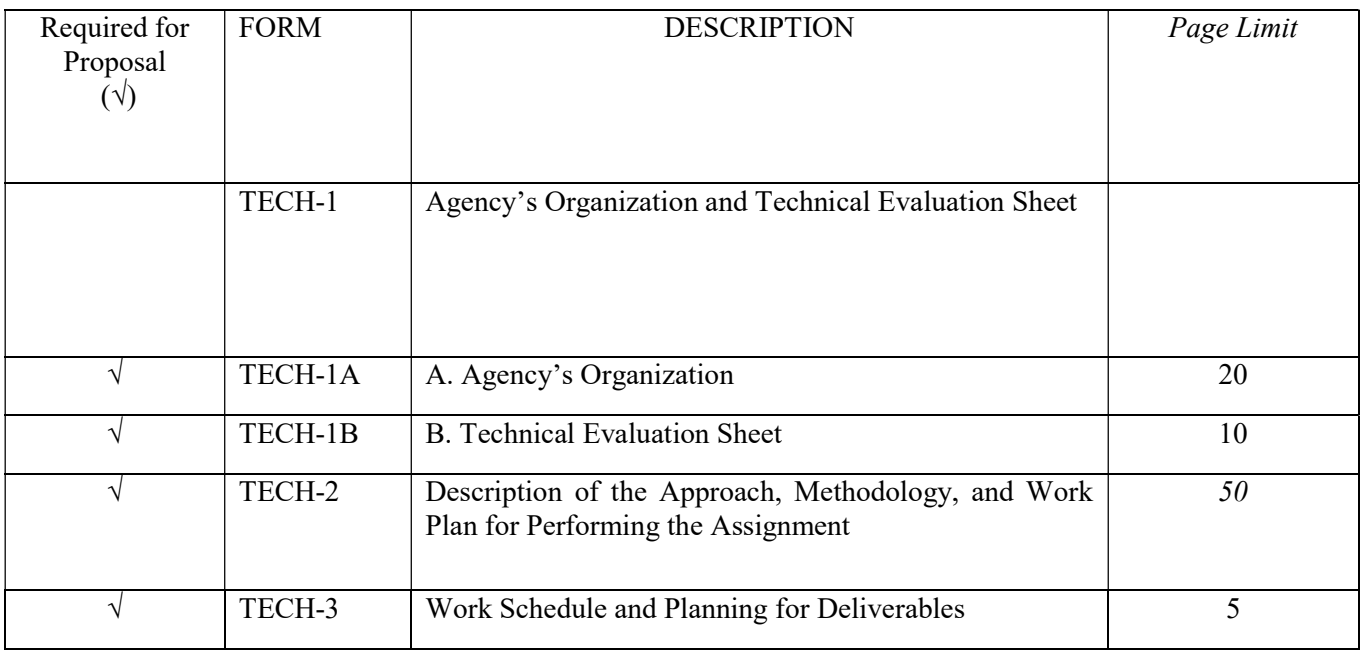

#### Form TECH-1

# AGENCY'S ORGANIZATION AND TECHNICAL EVALUATION SHEET

Form TECH-1: a brief description of the Agency's organization and an outline of the recent experience of the Agency that is most relevant to the assignment. In the case of a consortium, information with respect to all the parties will have to be provided.}

#### A - Agency's Organization

1. Provide here a brief description of the background and organization of your company.

2. Include organizational chart, a list of Board of Directors/ owners / trustees etc.

#### B –TECHNICAL EVALUATION SHEET: Please fill properly

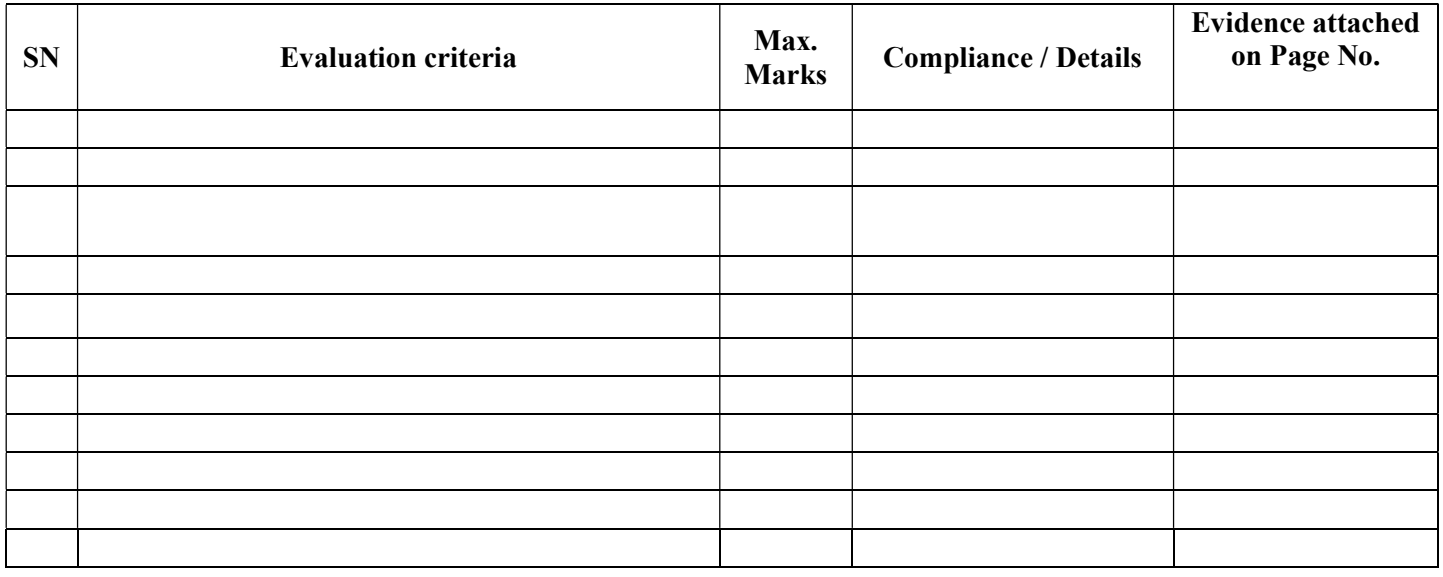

# Form TECH-2

# DESCRIPTION OF APPROACH, METHODOLOGY, AND WORK PLAN IN RESPONDING TO THE TERMS OF **REFERENCE**

Form TECH-2: a description of the approach, methodology and work plan for performing the assignment as per the Terms of Reference (TOR) provided in Section 6.

- a) **Technical Approach and Methodology.** {Please explain your understanding of the objectives of the assignment as outlined in the Terms of Reference (TORs), the technical approach, and the methodology you would adopt for implementing the tasks to deliver the expected output(s) and the degree of detail of such output, the approach for mobilizing the resourcesetc.Please do not repeat/copy the TORs in here.}
- b) Work Plan. {Please outline the plan for the implementation of the main activities/tasks of the assignment as per the TOR, and tentative delivery schedule.

The proposed work plan should be consistent with the technical approach and methodology, showing your understanding of the TOR and ability to translate them into a feasible working plan. The work plan should be consistent with the Work Schedule Form in Tech 3.}

c) Organization and Staffing.  $\{P \}$  Please describe the structure and composition of your team, including the list of the Key Experts those who will be working on this assignment.}

Form TECH-3 WORK SCHEDULE AND PLANNING FOR DELIVERABLES

| $\mathbf{N}^{\mathsf{o}}$ | Deliverables $1$ | <b>Months</b> |              |              |   |                         |   |   |   |   |          |              |              |
|---------------------------|------------------|---------------|--------------|--------------|---|-------------------------|---|---|---|---|----------|--------------|--------------|
|                           |                  | $\mathbf{1}$  | $\mathbf{2}$ | $\mathbf{3}$ | 4 | $\overline{\mathbf{5}}$ | 6 | 7 | 8 | 9 | $\cdots$ | $\mathbf{n}$ | <b>TOTAL</b> |
|                           |                  |               |              |              |   |                         |   |   |   |   |          |              |              |
|                           |                  |               |              |              |   |                         |   |   |   |   |          |              |              |
|                           |                  |               |              |              |   |                         |   |   |   |   |          |              |              |
|                           |                  |               |              |              |   |                         |   |   |   |   |          |              |              |
|                           |                  |               |              |              |   |                         |   |   |   |   |          |              |              |
|                           |                  |               |              |              |   |                         |   |   |   |   |          |              |              |
|                           |                  |               |              |              |   |                         |   |   |   |   |          |              |              |
|                           |                  |               |              |              |   |                         |   |   |   |   |          |              |              |
|                           |                  |               |              |              |   |                         |   |   |   |   |          |              |              |
|                           |                  |               |              |              |   |                         |   |   |   |   |          |              |              |
|                           |                  |               |              |              |   |                         |   |   |   |   |          |              |              |
|                           |                  |               |              |              |   |                         |   |   |   |   |          |              |              |
|                           |                  |               |              |              |   |                         |   |   |   |   |          |              |              |

1 List the deliverables with the breakdown for activities required to produce them and other benchmarks such as the Client's approvals. For phased assignments, indicate the activities, delivery of reports, and benchmarks separately for each phase.

2 Duration of activities shall be indicated in a form of a bar chart.

3. Include a legend, if necessary, to help read the chart.

# Section 5 - Financial Proposal: Standard Forms

#### (Just for reference, not to be filled and uploaded with Technical Bid) Please refer and upload online financial bid format on e-proc.

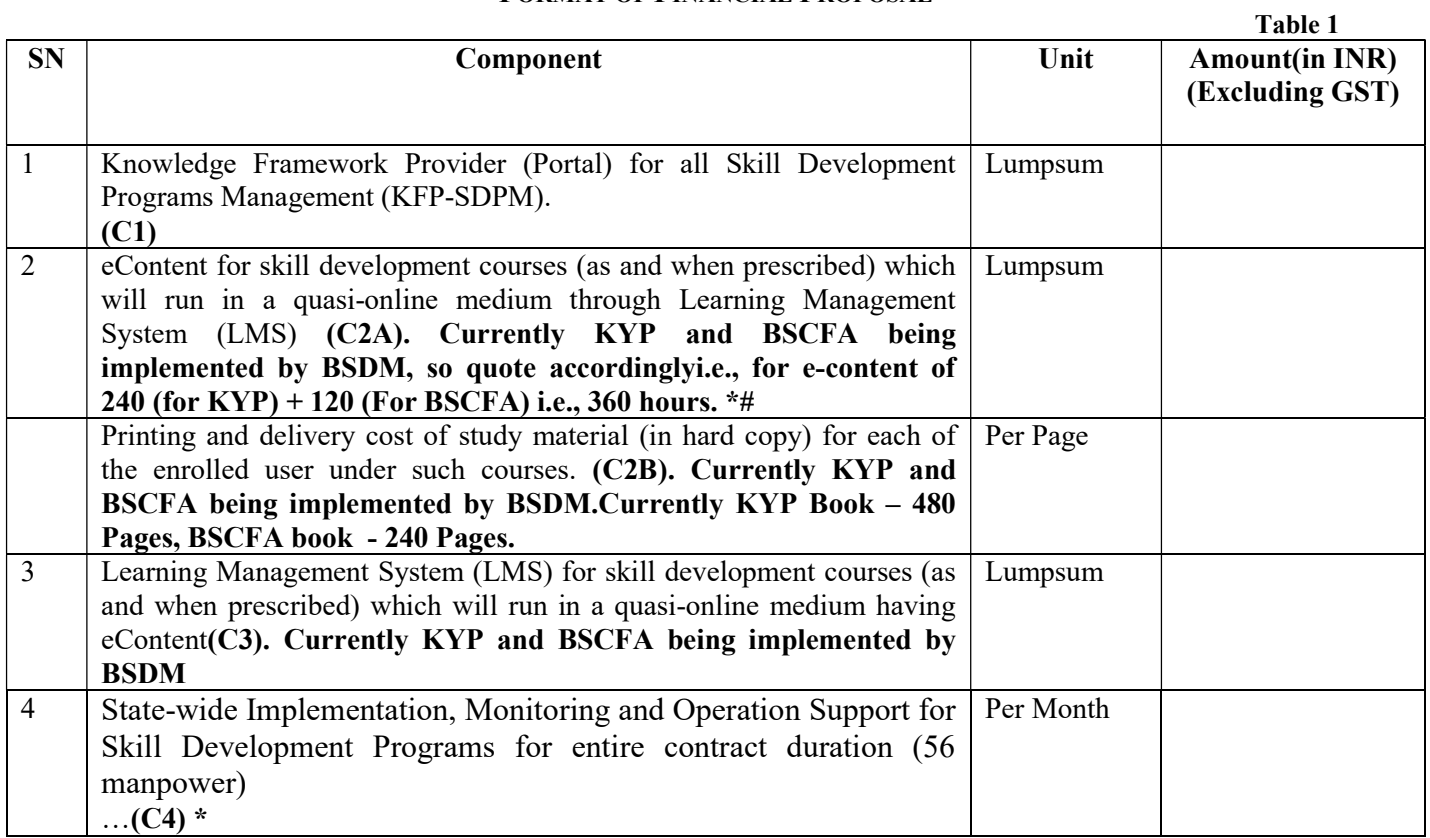

#### FORM FIN-1 FORMAT OF FINANCIAL PROPOSAL

\*#For calculation of the per hour rate of eContent in caseof new or addition / modification in the existing eContent course (beyond the 25% change mandate). The rate will be as below: Per hour rate  $=C2A$  lumpsum quote / 360 hours

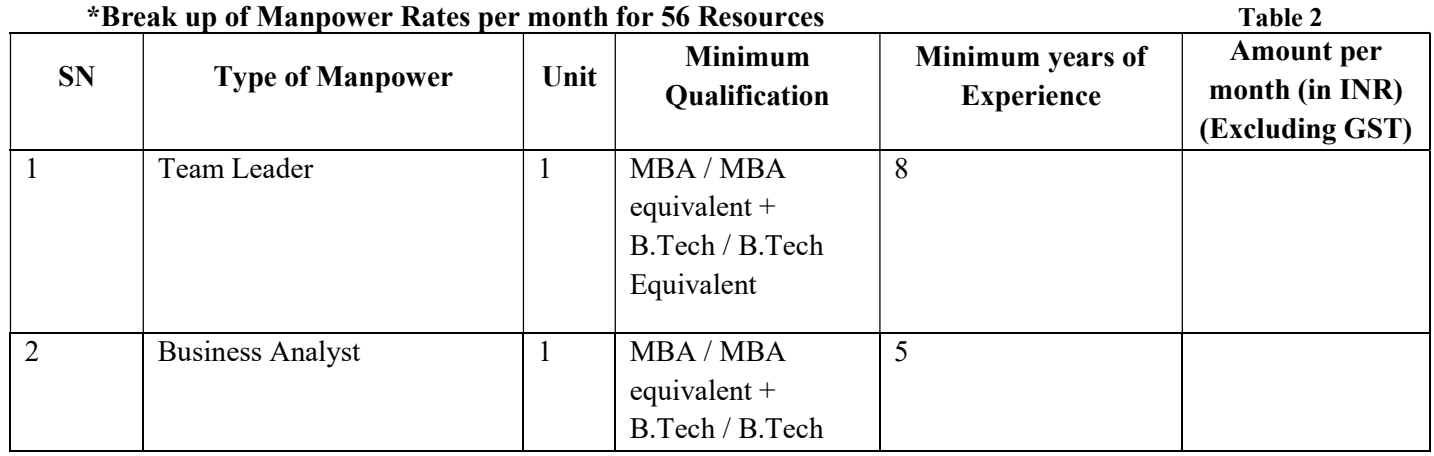

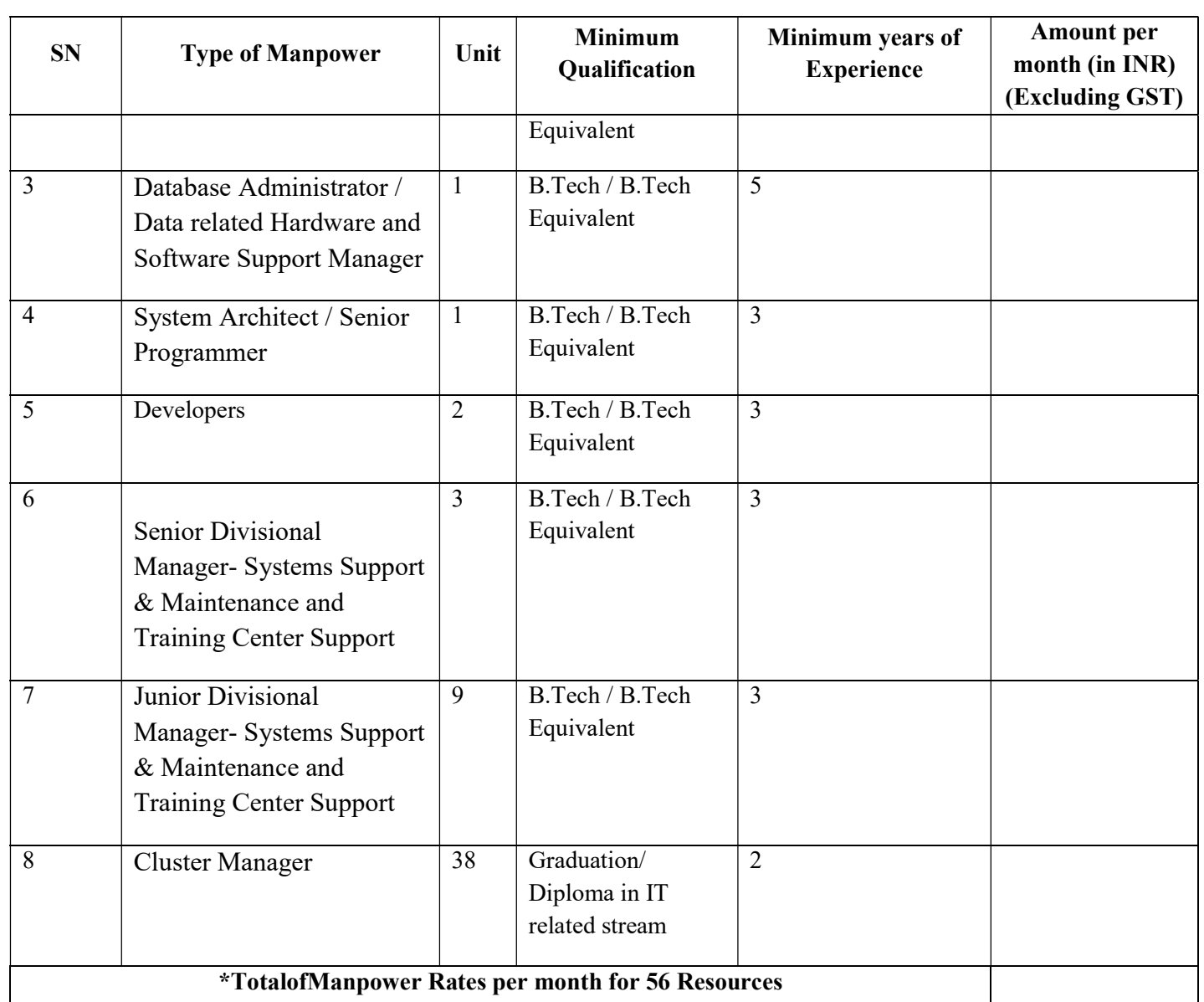

No Condition or Stipulation or addition of any item is allowed in tables 1 & 2 above, the contravention of which will result in rejection of Financial Bid.

C5 – Additional cost for hardware and hosting for the below rates beyond 25% escalation of the envisaged user base:

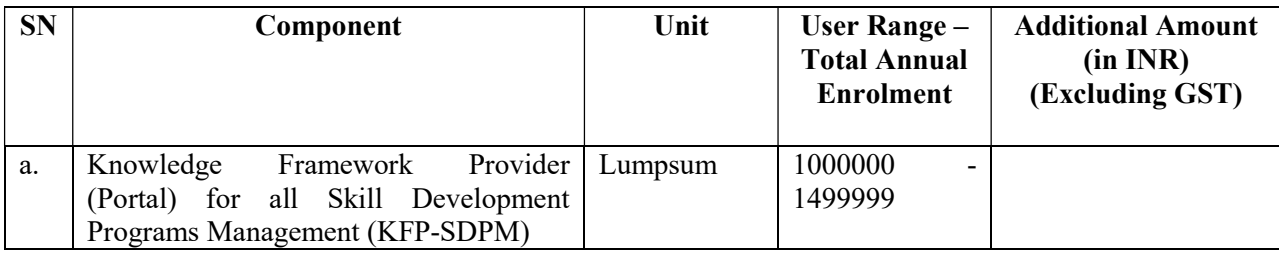

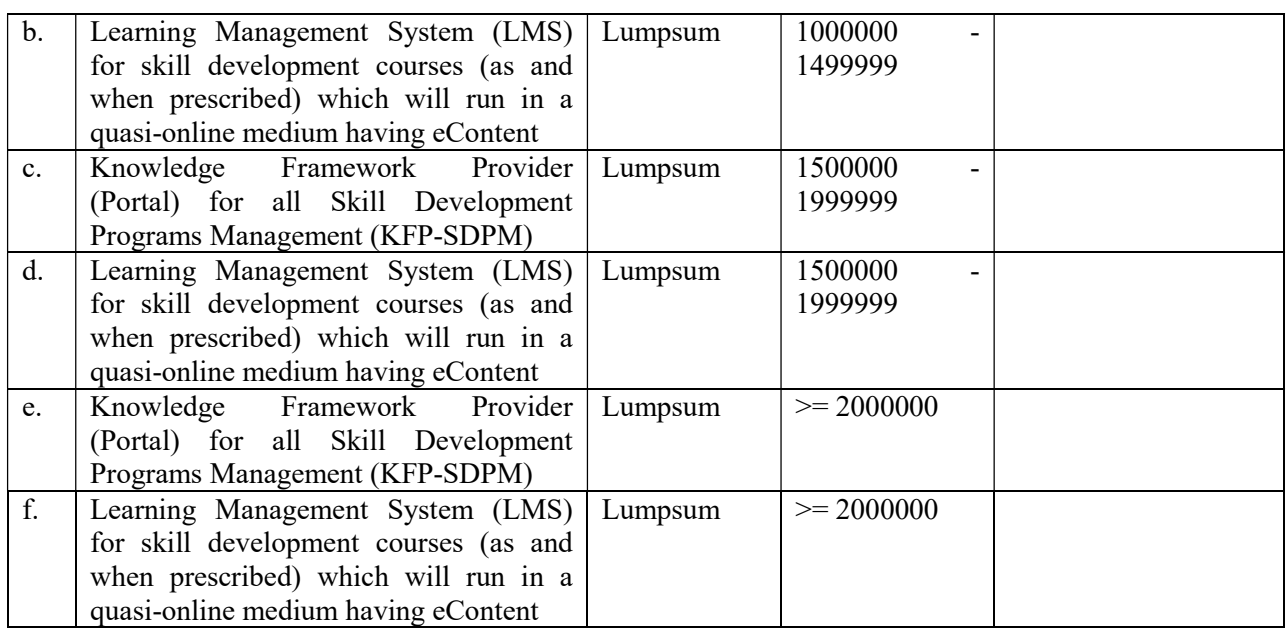

- 1. We understand that the functionalities covered under the above components will have to be delivered as per the schedule provided in Section 6 (Terms of Reference) will have to be deployed as per the mentioned timeline thereunder.
- 2. We understand that nothing will be paid over and above the Financial Quote provided above except GST on applicable rates. Amount for GST is not required to be quoted by agency. It will be paid extra by BSDM on applicable rates.
- 3. We understand that BSDM does not give any formal or informal commitment/s for the number of learners that will come of the different centres.We also understand that Selection of agency under this RFP will not guarantee allocation of work and BSDM will assume no liability or cost towards it. BSDM makes no commitments, express or implied, that this process will result in a business transaction between anyone.
- 4. Prices quoted should be inclusive of all fees towards complete scope of work, all out of pocket expenses / Per-diem all taxes, duties, levies, license fees, excluding GST and shall also include all expenses incurred for the execution of the contract such as travel expenses, transportation expenses, other expenses, office expenses, out of pocket expenses etc. along with margin. GST will be paid extra. Conditional Financial Bid shall be out-rightly rejected.
- 5. Other cost items like software designing, customisation, hosting, technical / managerial / operational expenses etc., if any, will be treated as inclusive in the Financial Quote. BSDM will provide office spaces for its state and divisional personnel. Attendance of non-state resources will have to be mandatorily certified by the team leader and will be so required for raising of invoice for item C4. For the State level resources deployed at BSDM office, Biometric attendance will be mandatory.
- 6. Payment shall only be made based on the services provided.
	- o For C1 and C3
		- 5% of the quoted value on submission of FRS
- 5% of the quoted value on submission of SRS
- **20%** of the quoted value on completion and approval of the User Acceptance testing for the developed Portal and LMS
- 40% of the quoted value on completion of Go-Live phase for the developed Portal and LMS
- 30% on stabilization of the developed Portal and LMS i.e. 4 months after Go-Live
- o For C2A and C2B:
	- $\sim$  C2A 100% upon delivery of all E-content (Go-Live)
	- C2B Will be paid on delivery basis through monthly invoicing.
- o C4 Post-stabilization period this will be paid on a monthly basis.
- o C5 Will be paid based on the applicable slab rate if required.
- o BSDM, Department of Labour Resources, Government of Bihar will pay it within 30 working days from the receipt of the invoice through NEFT/RTGS in the bidders account or through cheque.
- 7. Our Financial Proposal shall be binding upon us subject to the modifications resulting from Contract negotiations, up to expiration of the validity period of the Proposal and that we shall remain bound by a communication within that time.
- 8. We have carefully read and understood the terms and conditions of the tender and the conditions of the contract applicable to the tender and we do hereby undertake to provide the services as per these terms and conditions.
- 9. We do hereby undertake, that, until a formal contract is prepared and executed, this bid, together with your written acceptance thereof, the tender document and placement of letter of intent awarding the contract, shall constitute a binding contract between us.

We understand you are not bound to accept any Proposal you receive.

We remain,

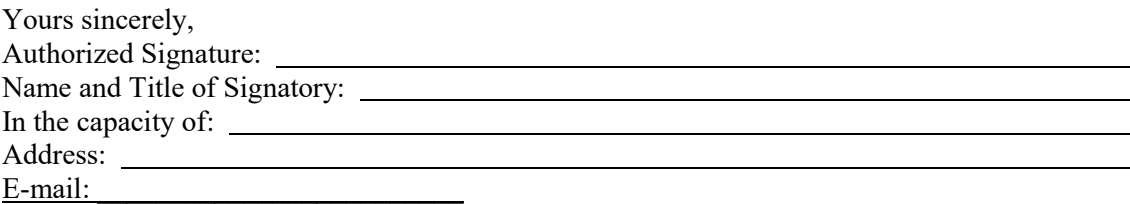

#### Section 6. Terms of Reference (TOR)

Bihar Skill Development envisages selection of an agency for implementation of the following scope through a Build-Operate-Transfer (BOT) model. The selected agency will develop the Knowledge Framework (Portal), LMS, eContent / Content for the various skilling initiatives of BSDM (as detailed in the scope or as instructed by BSDM) using their own infrastructure / hardware and after the development, testing, user acceptance, security audit clearance and operating it for the project period(or as instructed by BSDM) will transfer all applications / frameworks developed to State Data Center or any other location as directed by BSDMand all rights over the application and the Data will be with BSDM.

The Scope of Work is divided in following parts:

- 1. Knowledge Framework Provider (Portal) for all Skill Development Program's Management (KFP-SDPM)
	- a. Skill Development Center (SDC) / Center Life-Cycle Management System
	- b. Candidate's administrative life-cycle management system
- 2. Learning Management System (LMS) for such skill development courses (as and when prescribed) which will run in a quasi online medium having eContent
	- a. Candidate learning life-cycle management system
	- b. eExamination management system
	- c. Assignment management system
- 3. eContent for skill development courses (as and when prescribed) which will run in a quasi online medium through Learning Management System (LMS)
	- a. eContent Provider for Kushal Yuva Program (eCP-KYP)
		- i. KYP Course 1: English and Hindi Communication Skills
		- ii. KYP Course 2: IT Literacy Skills
		- iii. KYP Course 3: Soft Skills and Life Skills for Workplace Readiness
	- b. eContent Provider for Bihar State Certificate in Financial Accounting (BS-CFA) including GST and Tally
	- c. Other General terms related to eContent for Kushal Yuva Program and BS-CFA
- 4. Printing and Transportation of Books at District HQs for courses which will run in aquasi-online medium through LMS and eContent (like KYP and BSCFA Course which is currently being implemented by BSDM)
- 5. State-wide Implementation, Monitoring and Operation Support for Skill Development Programs for entire contract duration.

The broad details of scope of work for the selected agency is given below. These are illustrative and not exhaustive and BSDM may require customization/ addition of other functionalities depending on the requirements during implementation of the project. The technical specifications given in the scope are for a bare minimum adherence and the actual deliverable can be complying to the provided technical specifications or better (if approved by BSDM).

Currently E-content and LMS are being used in Kushal Yuva Program (KYP) and BS-CFA Course which are having following broad component:

Learning Management System (LMS) for KYP and BS-CFA Program delivery Management (KFP-SDPM)

- a. Candidate learning life-cycle management system
- b. eExamination management system
- c. Assignment management system

eContent for Kushal Yuva Program (eCP-KYP) and Bihar State – Certificate in Financial Accounting (BS-CFA) including GST and Tally

- d. eContent Provider for Kushal Yuva Program (eCP-KYP)
	- i. KYP Course 1: English and Hindi Communication Skills
	- ii. KYP Course 2: IT Literacy Skills
	- iii. KYP Course 3: Soft Skills and Life Skills for Workplace Readiness
- e. eContent Provider for Bihar State Certificate in Financial Accounting (BS-CFA) including GST and Tally
- f. Other General terms related to eContent for Kushal Yuva Program and BS-CFA

The details are as under:

# 1. Knowledge Framework Provider (Portal) for all Skill Development Program's Management (KFP-SDPM)

The Knowledge framework (Dynamic portal) for both KYP and CSP to provide the following key benefits to the Stakeholders:

#### Candidates/ Trainees

- Seamless and hassle-free registration of the candidates
- Upload and download of certificates to the trained Candidates
- Providing Candidates with a view of their life cycle throughout i.e. from registration to their training, assessment, certification, skill development and placements
- Providing listing of job opportunities to candidates in their relevant skill / domain.

#### Training Service Providers / Training centre / Trainers

- Target allocation to Training centres based on intake capacity
- Target Achievement Tracking
- Visibility on the availability of training centers with desired facilities across blocks of the **State**
- Tracking completion of training, assessment and issuance of Certificate to the Candidates
- Required MIS reports
- Allowing Monitoring of attendance of the trainer & trainees
- Automated Invoice generation

#### Assessing Bodies/ Assessors (As per BSDM's requirement)

• Online registration of the Assessing bodies.

- Requirement / Demand based Assessment Agency/Assessor Allocation and Assessment Scheduling.
- Tracking of completion of assessment and issuance of Certificate to the trained Candidates.
- A robust support system for providing relevant and employable skills to the youth.

# Employers/ Recruiters/ Industry (As per BSDM's requirement)

- Online registration of the Employment/ Placement Agency
- Search for relevant candidates with required skill sets as per vacancies
- Posting of Job opportunity on the Job Portal
- Tracking the job vacancies based on skill set, location wise, etc.

# **Departments**

- Generation of online Utilization Certificates for schemes funds vis-à-vis target achievement
- MIS reports
- Facilitate in achieving sector-course target and various other parameters

# **BSDM**

- Integrated view and dashboard for all the programme tracks and programmes state-wide roll out status
- Near paperless/Seamless and hassle-free registration of the Candidates/Training Centres /Assessment Bodies/Employers and complete tracking of their life cycles.
- Financial tracking across all the stakeholders
- Completion of training, assessment and issuance of Certificate to the trained Candidates.
- Generation of utilization certificates/ fund utilization tracking
- Online monitoring of:
	- o Training centre performance against targets
	- o Batch Management
	- o Assessment & Certification
	- o Placement & Post Placement Support
	- o Utilization Certificates for schemes
	- o Regular attendance of the trainer & trainees Sector-course target
	- o Planning and coordinating the entire initiative of BSDM through IT System
	- o Program Management and Monitoring across SPMU and DPMU

# A. Skill Development Center (SDC) / Center Life-Cycle Management System

- a. New SDC Registration
	- i. Online Application form submission
	- ii. EOI submission for specific eligible Offering/Course
	- iii. Submission of various details e.g. Premises, Address, Infrastructure, Videos, Photographs, Documents, HR details, Bank account, etc.
- iv. Verification of submitted details by authorized parent organization
- v. Final approval by BSDM
- vi. Trainer registration
- vii. Trainer profile
- viii. Trainer certification
- ix. Trainer attendance
- b. Existing SDC Renewal
- c. Remote IT Infrastructure management
	- i. Complete snapshot of hardware, software installed in SDC
	- ii. Approval/rejection as per minimum IT infra criteria
	- iii. Duplicate computer identification
- d. Automatic or manual authorization to additional services for existing SDC
- e. Customized Workflow system integration for controlling various activities
- f. Multi-tier network hierarchy management for smooth coordination of business
- g. Financial Transaction Management
	- i. Payment Collection/ disbursement thru Payment Gateway, NEFT, etc.
	- ii. Automatic / Semi-automatic / Manual Reconciliation of each transaction
	- iii. eWallet (advance payment) Facility for flexible utilization of payment
	- iv. Revenue share payment calculation, deductions (taxes), disbursement
	- v. Provision for Training centre payment, automated invoice generation, integration with tally (or any other accounting system) and bank
	- vi. Utilization certificate maintenance
	- vii. Financial reporting
- h. Communication with SDC
	- i. Email, SMS, Alerts on dashboard
	- ii. Personalized
	- iii. Manual or System generated after specific event or at scheduled time

# B. Candidate's administrative life-cycle management system

- a. Learner Registration Management:
	- i. Event creation, enabling, disabling
	- ii. Event wise
		- **Fees Definition**
		- Schedule definition for various activities (registration, payment and confirmation etc.)
		- **SDC** share definition
		- Refunds provision to be added as per Common Guidelines of Ministry of Skill Development & Entrepreneurship

# b. Learner Registration:

- i. Defining registration process
- ii. Customization of registration form
- iii. Configuration of Learner details
- iv. Enquiry management
- v. Provision of providing the registration facility quasi/online and syncing of data with online admission data.
- vi. Provision for image assisted data entry of Learner details by SDC
- vii. Provision for capturing, registration form, Learner photo and signature through system
- viii. Support for Aadhar verification of the Learner data
	- ix. Learner data verification system
- c. Batch Management
	- i. Type of batch. (BSDM (batches for schemes that will be under the purview of BSDM, Various central scheme batches. There will be multiple types of batches on account of the different target groups and guiding norms and running a mix batch will not be feasible)
	- ii. Course selection
	- iii. Trainer selection Trainer batch mapping
	- iv. Duration & Timing of training per day
	- v. Candidate scheme mapping
	- vi. Approval of batches by respective departments
	- vii. Ongoing batch inspection
- d. Fees Management:
	- i. Through fee payment by various government schemes
	- ii. Learner can be confirmed against the fees or the approval rules based various scheme.
	- iii. Through fees payment by the Learner
	- iv. Fees management contents Learner fees collection from SDCs providing fees receipt to the Candidates and confirm admission after successful reconciliation of Learner fees.
- e. Learner Administration:
	- i. Learner data Editing and Finalization
	- ii. Learner registration to more than one course by using the available Learner data
- f. Bio-metric-Attendance:
	- i. AEBAS based or as mandated by BSDM
	- ii. Quasi online deployment of attendance system (As per BSDM need) so that internet dependency is removed
	- iii. Fingerprint enrolment
	- iv. Uploading of fingerprint uploading
	- v. Synching/uploading of daily attendance data
- g. Examination Management(As per BSDM's requirement):
	- i. Course wise exam eligibility criteria definition
	- ii. Exam Learner allocation
	- iii. Exam conduct
	- iv. Result processing
	- v. Result declaration
	- vi. Re-examination
- vii. Defining certifying body
- viii. Integration for Assessment with concerned portal (if applicable)
- h. Certificate Management:
	- i. Certificate definition
	- ii. Integration for Certification with concerned portal (if applicable)
	- iii. Defining certificate attributes
	- iv. Generation of eCertificate for eligible Candidates
	- v. Provision for certificate printing
- i. Disbursement of Grant / Invoicing:
	- i. Learner Progression wise share calculation and disbursement configuration (or milestone based as the case may be)
	- ii. Automated customized Invoicing
	- iii. As Learner completes the prescribed number of learning sessions, the SDC share should get due and can paid-out (disbursement) at end of the month.
	- iv. In addition to the disbursement, system should have facility for:
		- o Service tax calculation
		- o Display tax Certificate
		- o Partner share disbursement
		- o All mandatory tax compliances
	- v. Facility of system generated invoices for various service providers
	- vi. MIS Reports
- j. Placement and post placement tracking management
	- i. Registration of employers
	- ii. Job posting by employers
	- iii. View of posted jobs in Learner and SDC login
	- iv. Candidates to apply against the posted jobs
- k. Study material management & tracking system
- l. Placement details updation & post placement tracking

Note: If required by BSDM, the Knowledge Framework (Portal) should be able to facilitate resumption of training of a dropped-out candidate right from where they had dropped out / stopped training within the stipulated time period. Also, the Knowledge Framework (Portal) should be able to facilitate inter-batch or inter-center portability to allow a dropped-out candidate to resume their training in a different batch at the same center or at a different center.

#### m. MIS Reports and Dashboard:

The portal should have the feature to provide different reports in the system. These reports should be available both at local and central level and should have different flavours based on user roles. The reports should cover all aspects of registration, course, batch, learning progress and monitoring, bio metric attendance etc.
For such skill development courses (as and when prescribed) which will run in a quasionline medium having eContent and LMS

- Course completion
- Candidate reports (tracking, monitoring)
- Exam related reports
- $\blacksquare$  Users / roles reports
- Bio metrics registration and attendance reports
- **LMS** activation reports
- Service management related reports
- Business Intelligence / analytical reports as per BSDM need

For Core skills training

- District and Block Performance Dashboard (Sample)
	- o Students Enrolled (Target Vs Actual)
	- o Training Centers Inspection Achievement
	- o Student Placement Achievement
	- o District and Block wise students Grievance & Redressal Achievement
	- o PMU Team Attendance Achievement
- ▶ State Performance Dashboard (Sample)
	- o District Performance Report
	- o Scheme wise performance Departmental Review
	- o Payment to Training centres
	- o Training Centers Inspection Report
	- o Student Grievances & Redressal Report
	- o Central / State Fund Mobilization and Utilization Status
- Other categorizations of MIS would also include category wise, gender wise, religion wise, training centre wise etc. reports
	- o Categorized reporting
		- **Scheme wise**
		- **Religion wise**
		- **Category wise**
		- **Gender wise**
		- **District wise**
		- **Sector wise**
		- Training centre wise
		- **•** Overall performance
	- o Operational reporting
		- Target achievement reports
		- Candidate / Batch level reporting
	- o Business Intelligence / analytical reports as per BSDM need

2. Learning Management System (LMS) for such skill development courses (as and when prescribed) which will run in aquasi-online medium having eContent like KYP and BS-CFA Program currently being implemented by **BSDM** 

## A. Candidate's learning life-cycle management system

- a. Learner profile management
- b. Login generation for eLearning (LMS)
- c. Batch-wise learner management
- d. Monitoring-tracking of eLearning Progress
- e. Various Alerts to learner thru SMS
- f. Final Exam Scheduling, hall ticket generation
- g. Result processing, result publishing, certificate printing
- h. Re-exam application
- i. Course-batch specific configurability for customized admission process

Following are the functional requirements of the LMS:

### Course Management:

- o The LMS should be able to define / edit / delete/ assign a new course.
- o Course Structuring and Integration:
	- o The LMS should allow SCORM compliant content to be uploaded. Multiple language support should be there. The LMS should be able to show course content in a tree structure and allow sequencing / serialization of the content. The LMS should allow making parts of the content optional / mandatory. If made mandatory then Candidate should not be allowed to skip the content, neither Candidate can forward / fast forward / go to next section.
- o Content Creation: The system should also allow importing SCORM compliant content. Configuring Topic wise certificates in the course sequence.
- $\circ$  Content QC: The LMS should have feature of quality control / check of the content. This should also allow edit features on the imported SCORM content.
- $\circ$  Content Tracking: The LMS should have tracking and monitoring features where Candidate's progress can be monitored. This will include parameters like time spent by the Candidate on each and every content object that he has gone through. Tracking also needs to be done for assessment.
- o Content Support:
	- o Support for all types of Multimedia content (Audio/Video/Word File/PPT/PDF)
	- o Support for embedding external content
	- o Content/Topic Sequencing requirement & option to make content Mandatory/Non-mandatory (which may be skipped) to be added

### LMS Features:

Following are the feature points for LMS

The candidate should be able to learn in quasi mode or online mode using the Learning Management System based on the requirement.

While Training:

- **Personal and Group login facility**
- Access to eLearning content and course activities
- Access to course activities only for hard skill courses (to be learned at workplace)
- **Provision to upload the video evidence of the activities learnt**
- Language selection
- Access to assessment activities distributed across the course content (for continuous assessment)
- Calendar to set personal learning path to complete the course
- Collaborative features viz. chat
- Generation of topic wise completion certificate

## Evidence of Candidate Training:

LMS in addition to above features should also enable for capturing evidence of training, like selfie video, using Picture-In-Picture (PIP) feature as a tool for evidence based learning and assessment. Here Candidate should be able to record her/his actions while s/he is creating an output.

Note: If required by BSDM the Learning Management System (LMS) should be able to facilitate resumption of training of a dropped-out candidate right from where they had dropped out / stopped training within the stipulated time period. Also, the Learning Management System (LMS) should be able to facilitate inter-batch or inter-center portability to allow a dropped-out candidate to resume their training in a different batch at the same center or at a different center.

## Post Training features:

- o For self-assessment, Candidate can take timed tests
- o Practice and performance tests on different types of questions which include multiple choice single correct, multiple choice multiple correct, match the following, fill in the blanks, picture identification, jigsaw puzzle, crosswords, hotspots, second level reasoning and multimedia questions.
- o Performance Monitor: with the help of graphical and numerical representation of complete performance monitor the Candidate can identify the weak areas for more practice.
- o Submitting candidate feedback

## Other facilities preferably provided:

- o Personalized access to content
- o Self-learning at own pace
- o Collaboration with peers for enhanced learning
- o Interaction with tutor/learning facilitator/ domain expert
- o Hands on experience for practical
- o Opportunity to apply the skills
- o Assessment while learning by taking and solving the online challenges
- o Meaningful assessment with corrective feedback leading to improvement in performance

## B. eExamination management system

Online Examination management

- a. Item Bank (Question Bank) repository management
	- i. Create / edit / delete question bank
	- ii. Import / export feature.
	- iii. Support bilingual (Hindi / Question) where a Candidate can see question and options in both languages.
	- iv. Feature to import different types of questions including
		- o multiple choice single correct,
		- o multiple choice multiple correct,
		- o match the following,
		- o fill in the blanks,
		- o picture identification,
		- o jigsaw puzzle,
		- o crosswords,
		- o hotspots,
		- o second level reasoning and concept map
	- v. Question Bank to follow international QTI standards prescribed by VIDEO/IMAGE/PDF AND ALL STANDARD FILE FORMAT, to maintain the question repository, different question parameters are stored, viz: difficulty level, type, marks, and associated learning unit.
	- vi. Feature for continuous up-gradation of the question repository
- b. Exam and Event management (As required by BSDM)
	- i. Exam creation
	- ii. Exam Item bank Mapping (Blue Print Creation)
	- iii. Exam scheduling for set of Candidates at any point of time.
	- iv. System should be able to track all test for any given Candidate and should support associated reports with Candidate attempt details
- c. Exam Paper Generation
	- i. System should be able to conduct test online as well as in quasi mode through eExamination management system
		- o Question and option randomization facility
	- ii. Paper generation for paper-based examination-in print ready format from secured printer login (As applicable)
	- iii. eExam interface (As applicable)
		- o With candidate photo
		- o Timer
- o Question and attempt summary with color legend
- o Exam instructions
- o Bilingual display of questions
- d. Secured Examination
	- i. Secured browser with restricted navigation
	- ii. Question, options, attempt details and marks data encryption
- e. Exam Evidence (As required by BSDM)
	- i. Capturing of exam evidence for transparent examination which includes:
		- o Webcam enabled exam conduct
			- video recording through web cam
		- o Desktop screen recording
		- o Screen shot capturing while exam attempt
		- o Webcam preview images capturing
		- o Uploading of all above evidences to server and provision to make it available for scrutiny.
- f. Exam venue management (As applicable)
	- i. Exam venue creation
	- ii. Exam venue candidate allocation
	- iii. Exam venue capacity management
	- iv. Exam venue –supervisor allocation
- g. Exam administration (As applicable)
	- i. Hall ticket generation
		- ii. Candidate attendance
- j. MIS and Dashboard
	- i. Exam wise –venue wise reports
	- ii. Candidate wise attempt reports
	- iii. Dashboard for centralized monitoring of exam event and post exam analysis

## C. Assignment management system (As required by BSDM)

- a. Assignment management should offer interfaces for Candidates, teachers (faculty), evaluators (assistant faculty), tutor (lab instructor) and administrators to enable the teacher to post assignments for the Candidates based on the course structure.
- b. Inbox with assignment dates and status as new or expired
- c. Assignment randomization feature is required where in a set of assignments can be prepared and various assignments can be given to multiple candidates randomly.
- d. Submission and evaluation: Candidates can download, complete and then submit the assignments online
- e. Workflow to keep track of every assignment of individual Candidate.

3. eContent for such skill development courses (as and when prescribed) which will run in a quasi-online medium through LMS (like KYP and BS-CFA Program currently being implemented by BSDM)

## 3.1 eContent Provider

The scope of the work includes providing ready to use multimedia eLearning content in Hindi and English languages for IT Literacy course based on standards prescribed by National Vocational Education Qualification Framework NVQEF.

## Study Materials/Books for such quasi-online medium courses having eContent and LMS:

- Bidder is also expected to provide the study material in hard copy to each of the enrolled candidates for such quasi-online medium courses having eContent and LMS, in a timely manner at the respective district headquarters.
- This will be the bidder's responsibility to transport and ensure delivery of study materials at respective skill development centers to the designated coordinator / owner of center in a timely manner. The bidder will deploy an automated inventory management system (book delivery system) with book wise delivery capturing possibility with a dashboard for BSDM to ascertain delivery status.
- The Bidder shall ensure that the study material is available for every Candidate enrolled in the Centers before the commencement of their Batch of the Course.
- The study material should be approved by BSDM.
- The Book/Study Material should be highly illustrated and should match the best quality standards and should contain prescribed number of pages.
- It is expected that the book should contain total number of pages at approximately 02 pages per hour of the prescribed course duration. One page will mean printing on one side of a page and a back-to-back printing will mean 02 pages. The book should be highly illustrated and should match the best quality standards containing contain prescribed number of pages. The book should be at least Two Colored and has to be made available in English and Hindi language as per estimation/requirement. One enrolled learner must get a book either in Hindi or in English.

## Specification (Illustrative only and not exhaustive):

- Inner Paper 75 GSM Maplitho/Offset of A Grade Paper Mill, Four Colour- Back to Back Printing. Brightness should be minimum 82, opacity should be minimum 85 and smoothness should be maximum 300.
- Cover Page 250 GSM Art/Pearl Graphic, Gloss should be minimum 75%, Four Colour with lamination.
- Book Binding should be perfect binding.
- Per Page will mean one side of a Printed Page.

The existing course details for Kushal Yuva Program and BSCFA Course are attached as Annexure. The course details is only tentative and may be changed as per requirement of BSDM. The Course syllabus/contents/topics etc. have to be finalized in conjunction with and approval of BSDM.

# 3.2Other General terms related to such skill development courses (as and when prescribed) which will run in a quasi-online medium through LMS (like KYP and BS-CFA Program currently being implemented by BSDM)

The agency should have / create exhaustive modules covering but not limited to the abovementioned minimum topics hosted online and delivered through eLearning mode.

Yearly updation of the content of such courses to ensure market relevance of the content being offered.

Standards followed while designing the course:

• eContent: VIDEO/IMAGE/PDF AND ALL STANDARD FILE FORMAT compliant rich multimedia eLearning content in English and Hindi language.

Specification for Multimedia Based Educational Content: This is the minimum specification, and the final deliverable should be either compliant to the below specifications or better.

The bidder should have ready to use multimedia eLearning content in Hindi and English languages for such courses based on the syllabus as given in Annexure and as defined by BSDM time to time.

Content Features:

Following are the expected features in the content:

Nature of content

- A typical Content LO (Learning Object) must follow a representative flow viz.
	- o Learning objective -introduction
	- o Demonstration
	- o Explanation
	- o Exploration and interactive exercise and/or simulation
	- o Summary
	- o Test on skills covered in the learning object
	- o Activity/Exercise
	- o Project
- All the content must be VIDEO/IMAGE/PDF AND ALL STANDARD FILE FORMAT compliant
- Each and every single frame of content must be accompanied by narration text (similar to the VO language)
- Essentially all the content frame should have run time specified along with
- Each and every content frame must have a pre loader and a scrubber/status bar along with a reply button.
- Each and every content frame must have a clear (without any noise / humming) human voice over. It should be with neutral accent.

# Content Types

Following are the types of content required for above mentioned course:

- 1. Inform sessions
- 2. Perform sessions
- 3. Assignments/ePortfolio activities
- 4. Projects
- 5. Question bank
- 6. Interactive quizzes (timed and untimed)

# Inform Sessions

Inform type content may vary from animations, video, static images graphics, etc. This content will be rendered through HTML pages.

Flash Animations

- Screen size:  $800 \times 600$  or  $1024 \times 768$
- Embed all the desired fonts within the compiled file
- Duration:  $30 40$  seconds (for every individual frame)

## **Graphics**

- Screen size: 800 x 600, 1024 x 768
- Recommended formats: JPEG, GIFF, PNG, BMP, PDF

## Video

- Screen size: 800 x 600, 1024 x 768
- Recommended formats: MPEG, MP4

## Perform Sessions

Perform type content helps the learner to understand the concepts/skills and its application through interactivity. Session contains interactive exercises, simulations etc.

- Interactive exercises (with corrective feedback)
	- o Screen size: 800 x 600, 1024 x 768
- Simulations (guided, with hints, and without hints)
	- o Screen size: 800 x 600, 1024 x 768

## Assignments / e Portfolio activities

- Assignments are to encourage hands-on application of concepts/gained skills, though the nature of assignments can vary depending upon the subject / skill.
- These assignments/activities for enrichment of ePortfolio ideally should comprise of:
	- o Reference material (raw files, open files, and other required assets)
	- o Instructions (in PDF format)
	- o Glimpse/sample of finished assignment/activity

# Assessment through Objective Questions

To support comprehensive and continuous assessments the assessment sessions should have

• Simulation based assessment sessions (with hint, without hint): for convergence of learning and assessment

# Objective questions including

- Multiple Choice Single Correct
- Multiple Choice Multiple Correct
- Fill in the blanks
- Match the following
- Drag and Drop
- Comprehensive questions
- Multimedia Questions with Video and Audio support

# Content package

Content will be considered complete only when it is bundled with following:

- Detailed syllabus
- Day wise breakup
- List of special additions like case studies
- Quality assurance certificate/undertaking

Required features of the Multimedia educational content keeping in mind the aptitude and ability of the Candidates

Local language: For better understanding and interpretation, the languages in the multimedia content will be written and spoken with utmost correctness. The language experts may be engaged for the purpose.

Cultural context of multimedia eLearning content: It should predominantly reflect life ethos and culture of state

# 4. State-wide Implementation, Monitoring, Periodic Maintenance & Updation (of Portal, eContent and LMS) and other Operational Supports etc. for entire contract duration.

BSDM is also desirous of accessing the proven managerial, operational, technical and coordination services delivery expertise and experience of the Bidder with proven track record in implementation /support of the large scale Skills Development Program using the knowledge and software framework/s mentioned the scope above and by using eContent mentioned above.

# 1. Knowledge Framework Technical Support

SDCs are going to use a support mechanism to track the issue or task allocation. Following is the scope of the support management System:

- o Support multiple activities
- o Flexible role-based access control
	- a. Defining roles and set their permissions
- o Flexible issue tracking system o Defining status and issue types
	- a. Workflow transitions can be set up for each issue type and Role through the webbased administration interface (a default configuration can be loaded when installing the application)
- o Gantt chart and calendar
	- a. Generation of automatic Gantt chart and calendar based on issues start and due dates
- o News, documents and files management
	- a. Posting messages and share files
- o SMS and email notifications
- 2. The Bidder shall provide to BSDM its expertise and experience in rendering managerial, operational, technical and coordination services in implementation / support of the large scale Skills Development Program using the software platform based on the BSDM knowledge framework created by it hereunder.
- 3. The Bidder will ensure that any legacy data of BSDM (data available with BSDM in any format across all schemes) is imported in the Portal / LMS developed by the bidder for BSDM.
- 4. The Bidder should provide technical experts (both in the field of software and hardware) in the entire state for smooth functioning and state-wide Implementation, Monitoring, Maintenance and Operation Support of BSDM skill development programs for entire contract duration
- 5. The Bidder shall deploy below manpower for efficient and effective execution of SDP through a state-wide network of SDCs.

Following are the details of manpower hierarchy expected to be deployed by the Bidder in the entire state for efficient and effective execution of Skill Development Programs through a state-wide network of SDCs.

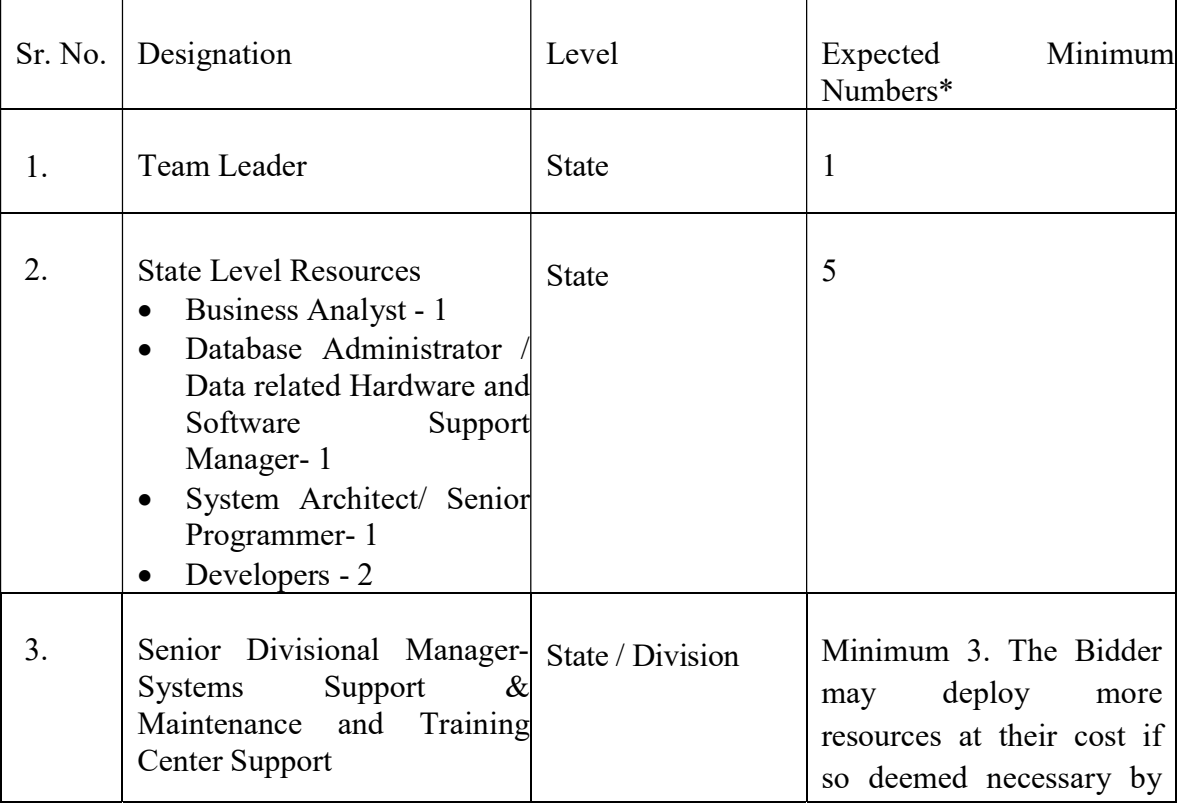

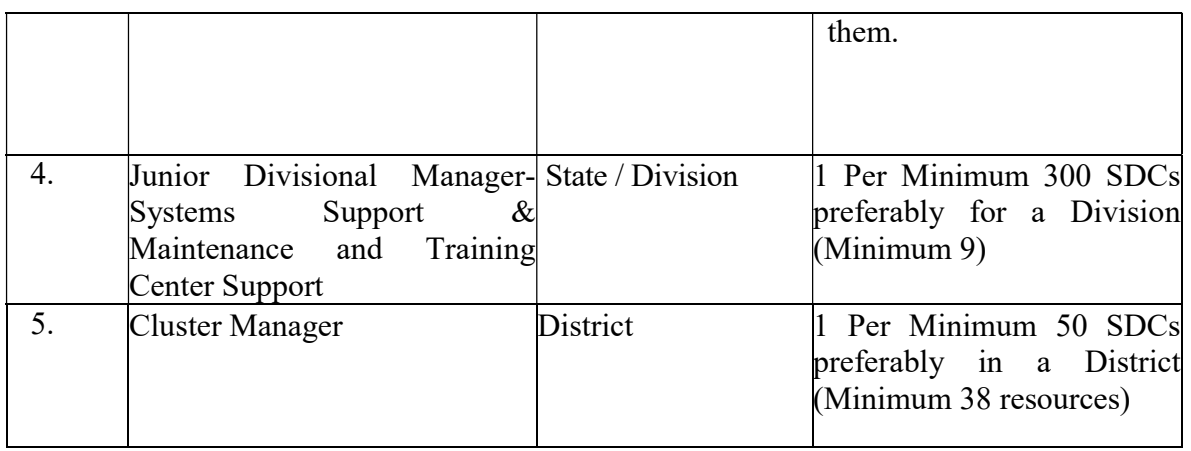

- 6. The Bidder shall provide necessary equipment like tablet/laptops with internet connectivity and mobile phones to the deployed manpower for the purpose of leading, managing, supporting and monitoring the SDCs. The district level persons shall also act as local mobilisers and organizers.
- 7. The Bidder will provide a list of the staff to BSDM, for processing entry passes/IDs (if required).
- 8. Upon receiving a written intimation from BSDM regarding the complete readiness of the workplace, the Bidder will commence its operations within two weeks from the work place made available by BSDM. The Bidder shall pay electricity bill (if so instructed by BSDM), internet and telephone bills for the office space allotted to it by BSDM.
- 9. The Bidder will be responsible for all matters regarding the staff deployed for rendering the services in this scope, including appointment, appraisal, termination, remuneration, supervision and monitoring the services rendered by the said staff.
- 10. The Bidder shall suggest the network hierarchy, desired number of Centers per district/block/ward as well as criteria for registration of Centers and periodic renewal of their registration.
- 11. The Bidder shall use the software frameworks created for BSDM and manage the conduct of the Courses.
- 12. The Bidder shall undertake the design of the stationery required for registration/renewal process.
- 13. The bidder shall also undertake the design of the stationery required for admission process like brochures, forms, receipts, etc.
- 14. The specifications of the stationary may be revised from time to time whenever felt necessary by both Bidder and BSDM.
- 15. The Bidder shall suggest criteria for granting/renewing authorization to SDCs if required by BSDM.
- 16. The Bidder shall undertake and facilitate the process of registration/renewal of the Centers from time to time as suggested by BSDM.
- 17. The Bidder shall render techno-managerial system support for registration/renewal of SDCs and upgrade the same from time to time as required.
- 18. The Bidder shall offer periodic reports through appropriate logins in the network hierarchy indicating loss of quality at the Centers, if any, and suggest appropriate preventive/ pre-emptive/ remedial/corrective actions.
- 19. Bidder may share some of its best practices, methods and ready designs with BSDM for suitable marketing, advertisement and promotional programs through various media so as to give wider publicity to the Courses among the potential clientele. The Bidder shall not incur any expenses on advertisement and promotion of the Courses.
- 20. If requested by BSDM, Bidder may offer advertisement design support to BSDM.
- 21. The Bidder shall assist and facilitate the Centers to carry out advertisement and promotion among the potential clientele for the Courses at local level, but will not directly incur any expense for the same.
- 22. The Bidder shall offer the back-end techno-managerial support for smooth conduct of the Courses under this Agreement.
- 23. The Bidder shall through its back-end techno-managerial support, facilitate BSDM so that each batch of the Course will commence and conclude strictly as per the calendar agreed with BSDM.
- 24. The Bidder shall ensure that the study material is available to every Candidate enrolled in the Centers before the commencement of their Batch of the Course.
- 25. The Bidder shall create the login id of each Candidate on Learning Content Management System (LMS) of BSDM's eLearning Framework on Center LAN and regularly download the upgrades of LMS Software and eContent and ensure weekly upload of Candidates' progress profile to corresponding server by using the Internet facility at the Center.
- 26. The Bidder shall undertake the entire process of Online Certification Test for Certified Trainers / Learning facilitators, System Administrators and various other service providers in cooperation with BSDM by providing technical and academic support.
- 27. The Bidder shall facilitate for smooth conduct of the examination/s of the Candidates, their certification by using the LMS's examination software and methodology.
- 28. The Bidder will provide BSDM the LMS delivered course certificates (soft copy) as approved by BSDM and make any necessary updation in the certificate template as and when required.
- 29. The Bidder provide necessary support, information to BSDM for deciding the Business targets of the SDCs, use system for monitoring of the Critical Performance Indicators (CPIs) of the Network Partners, monitor their actual performance against set targets, give feed-back and suggest remedial/corrective actions to BSDM.
- 30. The Bidder will undertake periodic training of the various categories of the staff of the Centers so as to keep them updated about BSDM's norms and revisions thereof about the Courses / processes / modules.
- 31. The Bidder shall, in providing the Services, ensure that all reasonable efforts are taken to protect the privacy and security of BSDM's Customer Data.
- 32. Bihar Skill Development envisages selection of an agency for implementation of the following scope through a Build-Operate-Transfer (BOT) model.
- a. The selected agency will develop the Knowledge Framework (Portal), LMS, eContent / Content for the various skilling initiatives of BSDM (as detailed in the scope or as instructed by BSDM) using their own infrastructure / hardware and after the development, testing, user acceptance, security audit clearance and operating it for the project period (or as instructed by BSDM) will transfer all applications / frameworks developed to State Data Center or any other location as directed by BSDMand all rights / ownership over the application, source code and the Data will be with BSDM.
- b. All charges on account of hosting till the transfer of application to be borne by the selected agency.
- 33. The Bidder in collaboration with BSDM will get the application / Portal / LMS audited through a certified agency prior to transfer on State Data Centeror any other location as directed by BSDM.
- 34. All the development work related to Portal, LMS and content needs to be completed in 6 months from date of agreement.

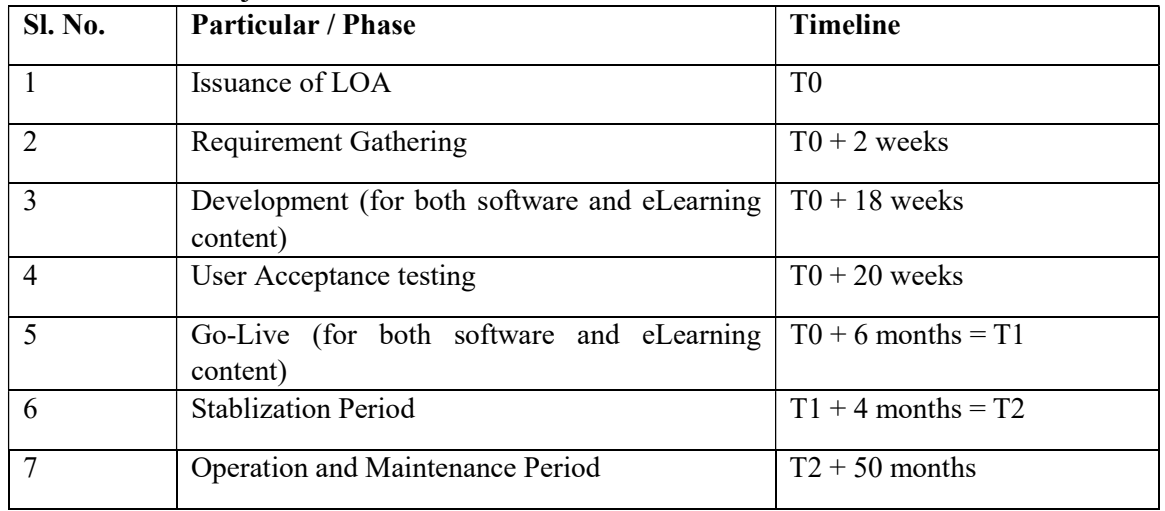

35. Phases of the Project with timelines

- 36. Website:The vendor will also develop and manage an adaptive website for BSDM in line with the existing BSDM website. The vendor will also ensure updation of the content on the website in collaboration with BSDM as and when required. The website should also have the necessary integration with the portal / other systems as per requirement. The agency needs to ensure that the ownership of the website along with the domain name should be of BSDM.
- 37. All types of hosting till the transfer to State Data Center or any other location as directed by BSDMto be done by the selected agency and all charges on account of hosting till then to be borne by the selected agency. During this period the application and the data need to be maintained at two separate sufficiently distant locations (one at primary and other at secondary site also known as Disaster Recovery (DR) site which will be used for data storage and rapid recovery in case disaster strikes), with mirror imaging preferably on real time basis or with a maximum lag of 24 hours. When the BSDM decides to host the

whole service on State Data center or any other location as directed by BSDM, the agency shall be bound to do so without any extra cost while also planning for a mirror imageat another location if so, specified by BSDM.

- 38. The selected agency will create the necessary development ecosystem at the BSDM work site at no additional cost to handle the operational changes / developmental work.
- 39. A parallel demonstration / training module to be created by the bidder at BSDM premises at no extra cost to anchor specific / generic capacity building , UATs etc.
- 40. The selected agency will ensure that the existing BSDM data will be seamlessly ported (without any data loss) on the new framework and will be always accessible in the BSDM desired format. At the end of contract period, the agency must transfer all BSDM data and applications in such a manner that will help BSDM to ensure that data / application of existing portal can be migrated easily and in a usable manner BSDM authorized hosting location. This thing has to be kept in mind since inception stage of the contract period for an easy transfer and transition of data at the end of contract period or as and when decided by BSDM.
- 41. The Agency will be responsible to guide and facilitate BSDM on the technical specification to be ensured at State Data center or any other location as directed by BSDMand on ensuring a smooth transition / transfer.
- 42. In case of any user base/ annual enrolment increase no extra cost will be raised to BSDM till additional 25% change (from the envisaged approx. 8 Lakh annual enrolments) in user count. A proper Change management process to be created by the selected agency at commencement and duly approved by BSDM. The functional changes in the portal / LMS will be delivered by the 5-membertechnical team provisioned in this RFP document.
- 43. Yearly updation of such skill development courses which will run in aquasi-online medium through Learning Management System (LMS) and eContent like Kushal Yuva Program (KYP) and Bihar State – Certificate in Financial Accounting (BS-CFA) including GST and Tally", to ensure market relevance of the content being offered and accordingly modification in hard copy of content (study material) as well and no additional payment will be done for this. In case of change in the eContent till 25% (in terms of total course duration) in hours no additional cost will be payable. A proper Change management process to be created by the selected agency at commencement and duly approved by BSDM will be followed. A special committee decided by CEO, BSDM will be responsible to suggest any content changes. The special committee will meet at least once every 6 months.
- 44. Capacity building of BSDM & other stakeholders (as required) for the system.
	- o Process wise / module wise periodic demo for the Knowledge framework (Dynamic portal) for all programs and the LMS.
	- o Develop training materials, manuals and standard operating procedures and periodic updation of the same. The training for the staff will include training in use of the Knowledge framework (Dynamic portal) for all programs and the LMS for their respective operations and functions. Emphasis shall be on training end

users to effectively use the Knowledge framework (Dynamic portal) for all programs and LMS features and provide initial handholding.

- 45. Minimum Technical Architecture. The final deliverable should be either compliant to the below specifications or better.
	- o Scalability: The application should have scalability to support 50000 concurrent users at any point of time the application should also support same number for any online / offline exam.
	- o Ease of Maintenance: The application code should have been written leveraging industry coding standards / frameworks / modularity. There should be sufficient documentation available across SDLC stages.
	- o Performance: The selected agency in consultation with BSDM needs to declare performance benchmark for all critical transactions. The selected agency also needs to certify and produce documentation to ensure that rigorous reviews and testing have been carried out in producing application platform. Performance will be one of the key criteria to finalize the application.
	- $\circ$  Configurability: The application should have features to change look & feel (UI) of pages.
	- o Compatibility
		- The Knowledge framework (Dynamic portal) for all programs shall be compatible with Desktops, Tablets & phones. LMS should also have interoperability.
		- Data can be in different formats including but not limited to, MS-Word, excel, power-point, pdf, video etc.
		- Browser compatibility: Chrome, Mozilla Firefox, IE and Safari.
	- o The preferred technology would be open source (Java / PHP / MySQL etc. or any other pertinent technology)
	- o Content upload and compatibility standards: VIDEO/IMAGE/PDF AND ALL STANDARD FILE FORMAT
	- o Integration with third party systems
		- Integration with mail / sms gateways, any other relevant portal if required etc.
		- Candidate data from the District Registration cum Career Counselling Centre's registration portal (a portal created by Planning Department, Govt. of Bihar for Registration of youth and further channelizing them into their preferred program) or any other relevant portal needs to be pulled on the BSDM database through integration.
		- Integration with payment gateways, other skill development portals, other external systems recommended by BSDM etc.
		- Integration with payment gateways, other skill development portals etc.
		- The selected bidder will have to facilitate integration for SMS gateway, SMTP services, the costs of which will be borne by BSDM.
- The payment gateway transactions charges will be borne by BSDM (if required). An arrangement will be made with Banks by BSDM in this regard, which needs to be facilitated by the selected bidder.
- The selected bidder will provide API for connectivity with any software solution which is proposed by the training partner through which such training partner will implement the training.
- 46. The LMS should have capability of managing the following deployment model:
	- o Deployment/installation and activation on the local server of centers with personalized access to eContent for each candidate, assignment, evaluations, personalized candidate records, and analytical reports for the stakeholders.
	- o Data sync up between offline and online (central server) installations is required on daily basis. The sync up should happen back and forth.
	- o In case of issue in local server the central server should provide the learning facility to Candidate on temporary basis and learning records should get sync after the local server issue is resolved. This will help center and Candidate in providing minimum service down time.
- 47. Security: The applications should have very strong and robust security provisions including encryptions. As applications will have local server / client capability it should be secured enough so that no one can penetrate into the software / database.
	- o Application access needs to be protected through two layers of firewalls of different makes. First layer will be perimeter/external firewall and second layer will be core/internal firewall (hosted in the core of the network).
	- o Sys Log server for log collection
	- o Antivirus System Symantec/Mcafee Host based
	- o Load Balancer for distribution of traffic among multiple web/app servers
	- o Valid authentication for application access
- 48. Service Level Agreement
	- o For Changes management
		- For a Minor change  $\ll 50$  hours): 7 working days maximum for development and 15 working days for deployment, unless otherwise approved by BSDM.
		- For a Medium change  $($ >50 hours and  $\le$ =150 hours): 30working days maximum for development and 60working days for deployment, unless otherwise approved by BSDM.
		- For a Major change (>150 hours): 90working days maximum for development and 120working days for deployment, unless otherwise approved by BSDM.
	- o Create and operate help desk for easy resolution of client issues (L1 and L2 Support). The Help Desk should offer a single point of contact for all inquiries related to Knowledge framework (Dynamic portal) and LMS.
	- o The help desk will cater to all the issues related to
- Application downtime The Knowledge framework (Dynamic portal) and LMS needs to maintain an uptime of 99%. Any planned downtime needs to be intimated and approved in advance.
- Grievance redressal
- Change management The mechanism for change management request handling is to be decided at the time of project commencement in collaboration between selected agency and BSDM.
- Technical issues (L1, L2 ) etc. The Incidents and Service Requests handling mechanism is provided below
	- L1 Support: L1 or Level 1 Support is the initial support level responsible for basic customer issues. The first job of L1 support personnel is to gather the User's information and to determine the User's issue by analyzing the symptoms and figuring out the underlying problem. L1 support personnel are expected to resolve the basic issues reported by any User.
	- The L1 support will be prioritized as Low and Medium level issues based on the effort required with different response time.
		- $\checkmark$  Low: Response time  $\leq$  4 hours
		- $\checkmark$  Medium: Response time  $\leq$  8 hours
	- L2 Support: L2 or Level 2 is a more in-depth technical support level than L1 Support and requires more experienced and knowledgeable personnel on Knowledge framework (Dynamic portal) or LMS and related support services. It is synonymous with level 2 support, support line 2, administrative level support, and accounts for advanced technical troubleshooting and analysis required for rendering the solution posed. L2 shall provide support in resolving any query that is unresolved by L1. In case L2 support personnel is not in a position to resolve any query/request raised, they are required to take support from their organization over the same to ensure request resolution.
	- The L2 support will be prioritized as High and Critical level issues based on the effort required with different response time.
		- $\checkmark$  High: Response time  $\checkmark$  = 24 hours
		- $\checkmark$  Critical: Response time  $\checkmark$  = 72 hours
	- Response Time is the total time from request creation to issue resolution and restoration of service. Service may be restored either by a workaround or by a permanent solution. Ninety percent of issues to be resolved within the time frame specified for each Priority.
- o Efforts to be made to ensure that all the requests are resolved in the stipulated response time.
	- Service measurement and Reporting : The service of the agency will also be measured on the following counts:

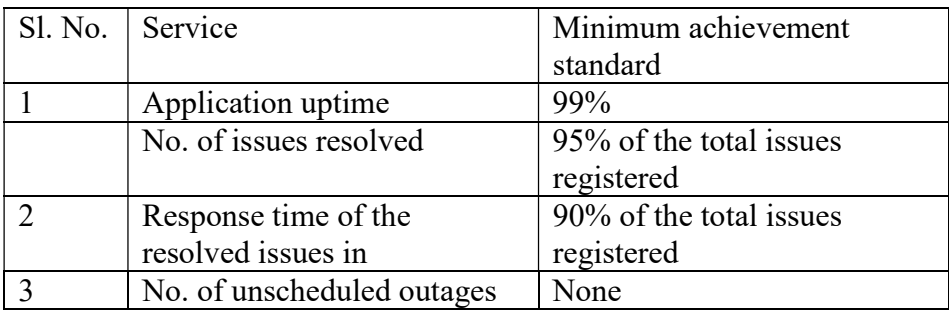

- Monthly reports for the above need to be submitted to BSDM by the agency.
- Customer / BSDM escalation matrix to be in place
	- The Business and Technology Services Leader assigned for BSDM should be available to address any questions about the services, processes etc. The Business and Technology Services Leader may be directly contacted, or a Service Request might be initiated with the Help Desk.

#### APPENDIX I – FORM OF CONTRACT (TENTATIVE)

#### CONTRACT FOR: Agency who will provide:

- a) Knowledge Framework (Portal) for all Skill Development Programs Management (KFP-SDPM)
- b) eContent for skill development courses (as and when prescribed) which will run in a quasi-online medium through Learning Management System (LMS)
- c) Learning Management System (LMS) for skill development courses (as and when prescribed) which will run in a quasi-online medium having eContent
- d) Printing and Transportation of Books at District HQs for courses which will run in a quasionline medium through LMS and eContent (like KYP and BSCFA Course which is currently being implemented by BSDM)
- e) State-wide Implementation, Monitoring, Periodic Maintenance & Updation (of Portal, eContent and LMS) and other Operational Supports (Like Manpower Deployment) etc. for entire contract duration

### under Build-Operate-Transfer (BOT) model for Bihar Skill Development Mission (BSDM)

CONTRACT NUMBER: RFP No. BSDM/158/2023-02 and Date of issuance of RFP- 14-03-2024

#### THIS CONTRACT is made

BETWEEN: [Bihar Skill Development Mission (BSDM), Department of Labour Resources, Government of Bihar (hereinafter called "the Client")]

AND: [Please insert name of Bidder] (hereinafter referred to as "the Agency") [Please insert nodal officer and communication address of the Agency]

#### WHEREAS:

A. the Client has requested the Agency to provide certain services as defined in the Terms of Reference of the RFP (hereinafter called the "Services");and

B. the Agency, having represented to the Client that they have the required professional skills, personnel and technical resources, have agreed to provide the Services on the terms and conditions set forth in this Contract.

NOW THEREFORE the parties hereto hereby agree as follows:

#### 1. Documents

This Contract shall be comprised of the following documents:

- a) Form of Contract
- b) Letter of Award
- c) Section 1 LOI and Important Information
- d) Section 2 Instructions to Agencies and Data Sheet
- e) Section 3 Pre-Qualification Proposal and attached formats
- f) Section 4 Technical Proposal and attached formats
- g) Section 5 Financials
- h) Section 6 Terms of Reference
- i) Minutes of Contract Negotiation Meeting
- j) Form of Consortium agreement (if applicable)

This Contract constitutes the entire agreement between the Parties in respect of the Agency'sobligations and supersedes all previous communications between the Parties, other than as expressly provided for in Sections2 and 6.

2. The mutual rights and obligations of the Client and the Agency shall be as set forth in the Contract; in particular

- (a) The Agency shall carry out the Services in accordance with the provisions of the Contract; and
- (b) Client shall make payments to the Agency in accordance with the provisions of the Contract.

#### Commencement and Duration of the Services

The Agency shall start the Services on *[please insert date]* ("the Start Date") and shall complete them by [please insert date] ("the End Date") unless this Contract is terminated earlier in accordance with its terms and conditions.

#### 3. Financial Limit

Payment rates under this Contract shall not, in any circumstances, exceed as quoted in the Financial Proposal.

#### 4. Time of the Essence

Time shall be of the essence as regards the performance by the Agency of its obligations under this Contract.

 ${P(Only in case of consortium, add: We undertake that all the partners i.e., \_\_$ (name of the lead partner) and \_\_\_\_\_\_\_\_\_\_\_\_\_\_\_\_\_\_\_\_\_\_\_\_\_\_ (name of the other partner) shall be liable jointly and severally for the execution of the contract in accordance with the contract terms.} IN WITNESS WHEREOF, the Parties hereto have caused this Contract to be signed in their respective names as of the day and year first above written.

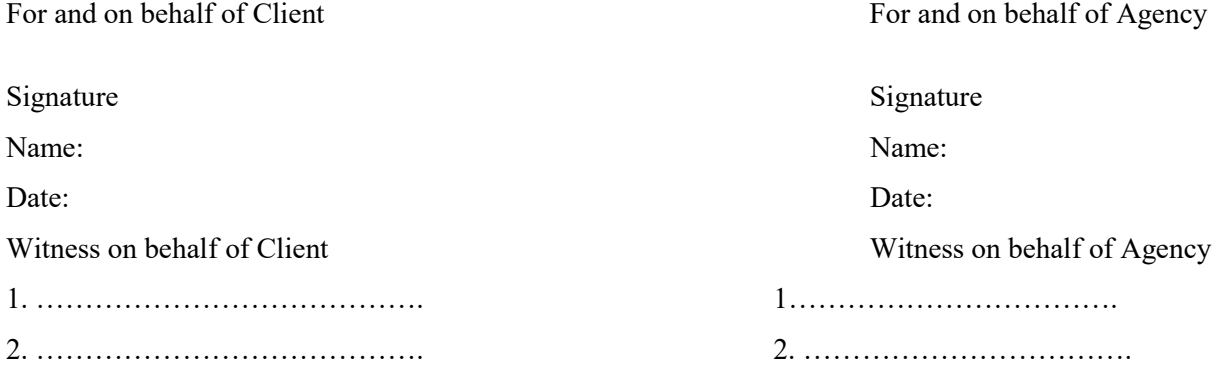

#### APPENDIX II – FORM OF CONSORTIUM AGREEMENT (TENTATIVE)

 $\_$  , and the state of the state of the state of the state of the state of the state of the state of the state of the state of the state of the state of the state of the state of the state of the state of the state of the

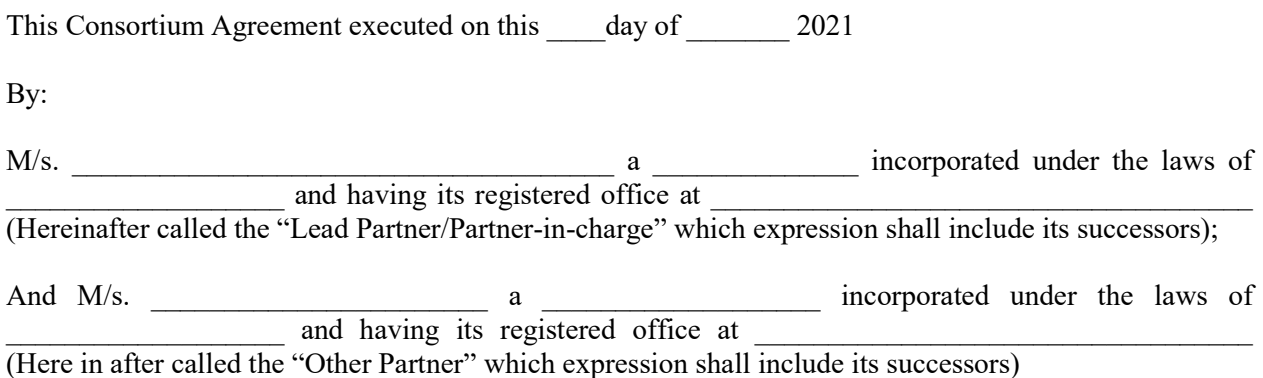

The Lead Partner / Partner-in-charge and the Other Partner shall collectively hereinafter be called as the "Consortium Members" for the purpose of submitting a proposal (herein after called as "Bid") for the work of:

- a) Knowledge Framework (Portal) for all Skill Development Programs Management (KFP-SDPM)
- b) eContent for skill development courses (as and when prescribed) which will run in a quasi-online medium through Learning Management System (LMS)
- c) Learning Management System (LMS) for skill development courses (as and when prescribed) which will run in a quasi-online medium having eContent
- d) Printing and Transportation of Books at District HQs for courses which will run in a quasionline medium through LMS and eContent (like KYP and BSCFA Course which is currently being implemented by BSDM)
- e) State-wide Implementation, Monitoring, Periodic Maintenance & Updation (of Portal, eContent and LMS) and other Operational Supports (Like Manpower Deployment) etc. for entire contract duration

#### under Build-Operate-Transfer (BOT) model for Bihar Skill Development Mission (BSDM)

in response to Request for Proposal (hereinafter called as "RFP" Document) Dated  $\frac{1}{2021}$  for the purposes of submitting the RFP (RFP No. \_\_\_\_\_\_\_\_) and entering into a contract in case of award for the Assignment.

WHEREAS, the Client invited bids vide its RFP (RFP No. ) for the Assignment AND WHEREAS as per document,Consortium bids will also be considered by the Client provided they meet the specific requirements in that regard.

AND WHEREAS the proposal is being submitted to the Client vide proposal dated  $\frac{1}{2021}$  / 2021based on the Consortium Agreement being these presents and the proposal with its forms and submission documents, in accordance with the requirement of RFP document conditions and requirements have been signed by the Authorised Signatory and submitted to the Client.

AND WHEREAS Clause of RFP document stipulates that a Consortium of maximum two organizations, meeting the requirements stipulated in the RFP document may submit a Proposal signed by Lead Partnerof the Consortium Members so as to legally bind all the Members of the Consortium who will be jointly and severally liable for the performance and all obligations there under to BSDM and duly signed Consortium Agreement shall be attached to the Proposal.

NOW THEREFORE, in consideration of the mutual covenants of the members of the Consortium, the sufficiency whereof is hereby acknowledged and other good valuable consideration, we agree as follows:

1. We the members in the Consortium hereby confirm that the name and style of the Consortium shall be A Lead Partner Consortium.

2. M/s 2. M/s 2. Shall act as Lead Partner for self, and for and on behalf of M/s (OtherPartner) and further declare and confirm that we shall jointly and severally be bound unto the Client for the successful performance of the obligations under the Request for Proposal (RFP) and resulting Contact Agreement(s) submitted /executed by the Lead Partner in the event of the selection of Consortium. Further, the Lead Partner is authorized to incur liabilities and receive instructions for and on behalf of any or all partners of the CONSORTIUM.

3. The composition or the constitution of the consortium shall not be altered without the prior consent of BSDM.

4. It is expressly agreed by the members that all members of the consortium shall be held equally responsible for the obligations under the RFP Document, Contract and this Agreement, irrespective of the specific roles/responsibilities undertaken by them.

5. For the purpose of this Agreement, the RFP Document and the Contract, the Lead Partner shall be the single point of contact for the BSDM, shall have the overall responsibility of the management of the assignment and shall have single point responsibility for ensuring that all members of the consortium are complying with the terms and conditions setout in the Contract and the RFP Document.

6. All instructions/communications from BSDM to the Lead Partner shall be deemed to have been duly provided to all the members of the consortium.

7. If BSDM suffers any loss or damage on account of any breach in the stipulation of the Agreements to be entered into by the Consortium Members, upon its selection pursuant to RFP (the "Agreements") or any shortfall in the performance of theTransaction or in meeting the performances guaranteed as per the RFP and the Agreements, the Consortium Members hereby jointly and severally undertake to promptly make good such loss or damages caused to BSDM on its demand without any demur or contest. The Client shall have the right to proceed against anyone of the partners and it shall neither be necessary nor obligatory on the part of the Client to proceed against the Lead Partner before proceeding against or dealing with the Other Partner.

8. The financial liability of the Consortium Members to the BSDM, with respect to any of the claims arising out of the performance or non-performance of obligations under the RFP and the resulting Agreement(s) shall not be limited so as to restrictor limit the liabilities of any of the Members and the Members shall be jointly and severally liable to BSDM.

9. It is expressly agreed by the Members that all the due payments shall be made by the Client to Lead Partner only.

10. This Consortium agreement shall be construed and interpreted in accordance with the laws of India and the Court of Patna shall have the exclusive jurisdiction in all matters arising there under.

11. It is also hereby agreed that Lead Partner shall, on behalf of the Consortium shall submit the Bid and performance Security as specified by Client in the RFP document.

12. It is further agreed that this Consortium Agreement shall be irrevocable and shall continue to be enforceable till the same is discharged by BSDM.

13. This Agreement shall come into force as of the date of signing and shall continue in full force and effect until the complete discharge of all obligations, concerning the carrying out of the Assignment, which have been taken on by the Parties under the Contract, RFP Document and under this Agreement.

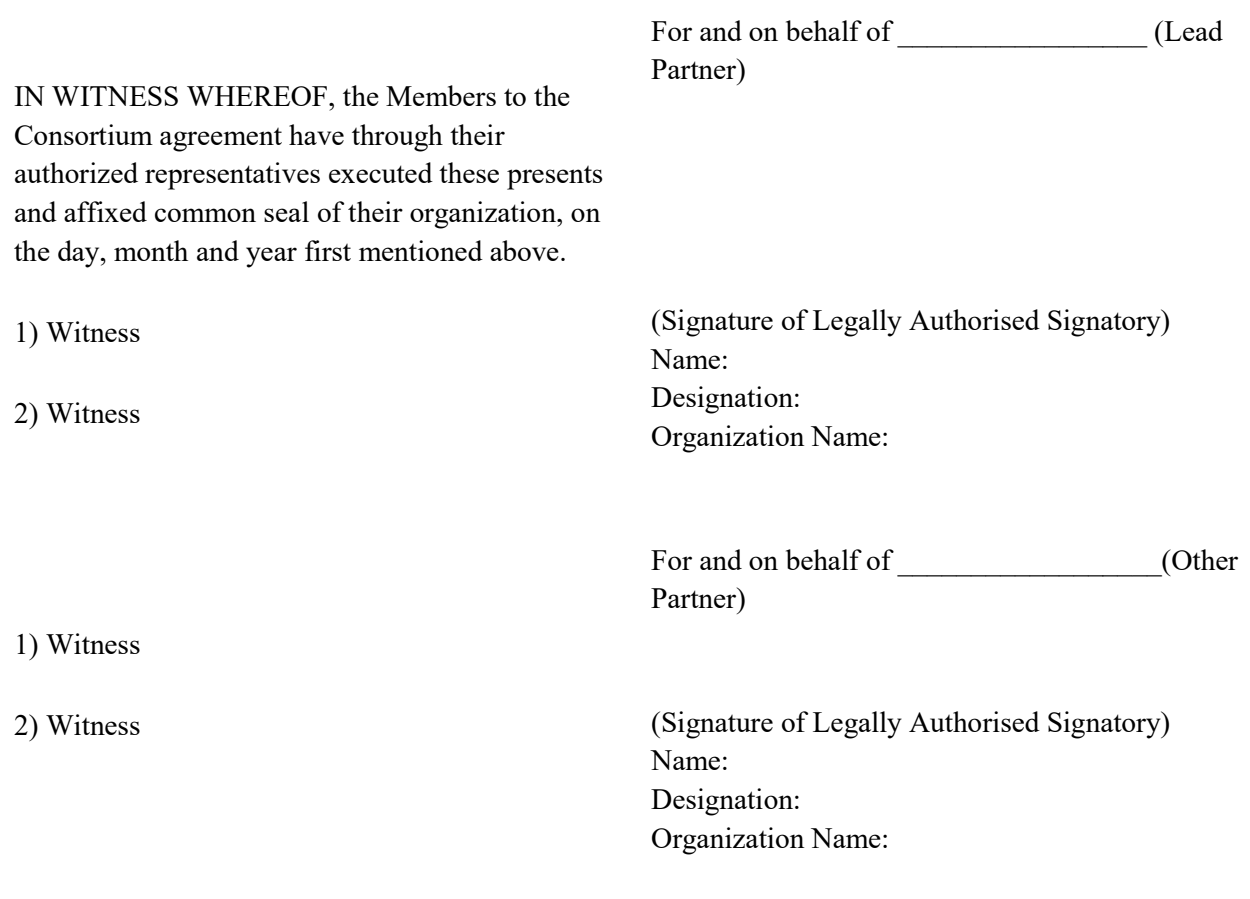

The interested bidders are strongly advised to visit the BSDM website www.skillmissionbihar.org for further details and knowledge about skill development programs and initiatives being implemented by Bihar Skill Development Mission.

To be treated as an Annexure to this document: Please must refer the Session and Topic wise Hourly Break-up of KYP and BSCFA Course available on BSDM website and also in tender section of BSDM website to understand BSDM KYP and BSCFA program.

## Annexure: Tentative Syllabus and Course Content for Kushal Yuva Program and BSCFA Course (Illustrative only, not exhaustive and subject to revision planned / required by BSDM)

• Brief Syllabus for Kushal Yuva Program (eCP-KYP) and BS-CFA:

## 1. Syllabus Kushal Yuva Program (eCP-KYP):

The scope of the work includes providing ready to use multimedia eLearning content in Hindi and English languages for IT Literacy course based on standards prescribed by National Vocational Education Qualification Framework NVQEF.

## A. KYP Course 1: English Language Skills (80 Hours)

List of Skills / Competencies in Syllabus

English Language Skills: Listening, Speaking, Conversing, Reading, Writing

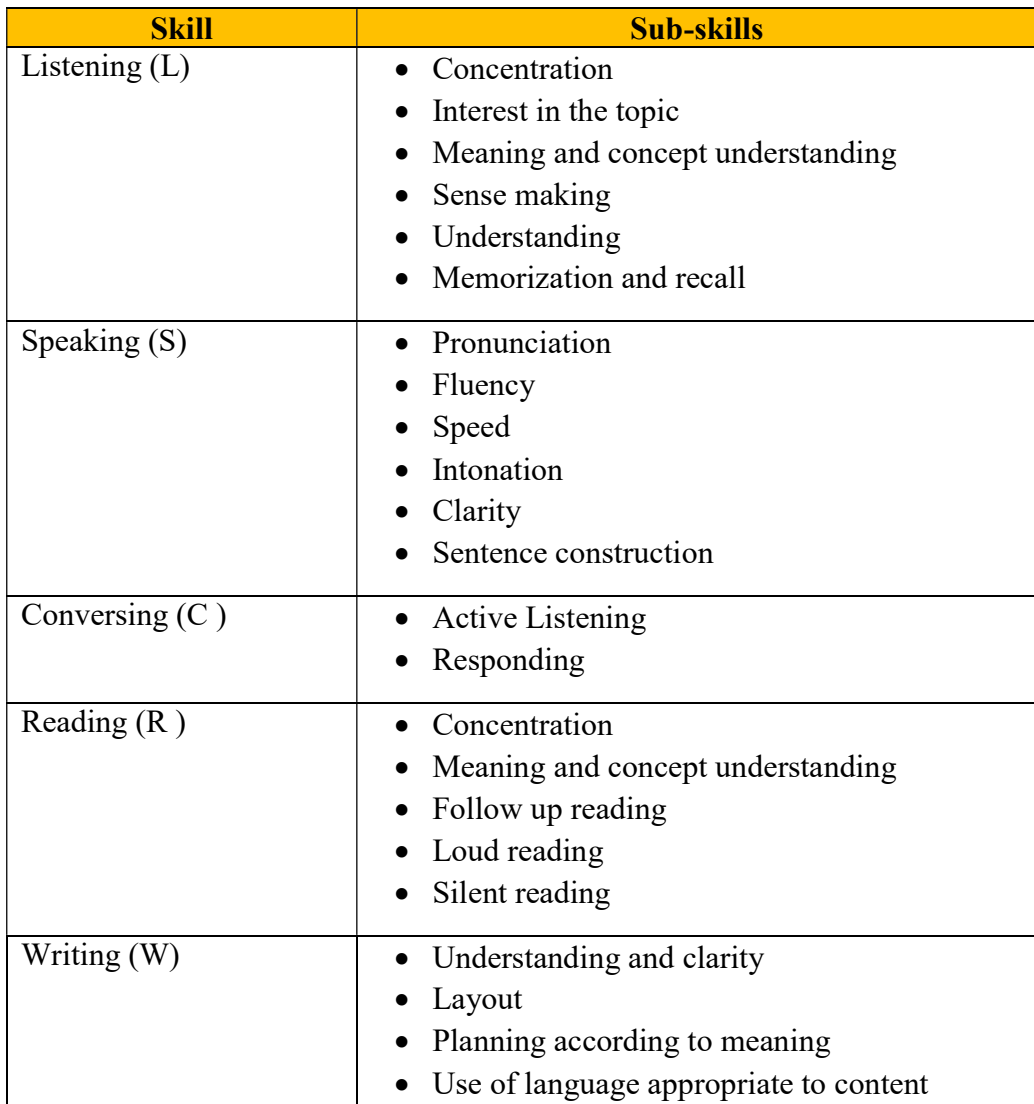

# • Note making

English language competency levels: Parity with International Standards for English Language Skills

Compliance is established with Common European Framework of Reference for Languages: Learning, Teaching and Assessment (CEFR standard) – Level A1 and A2.

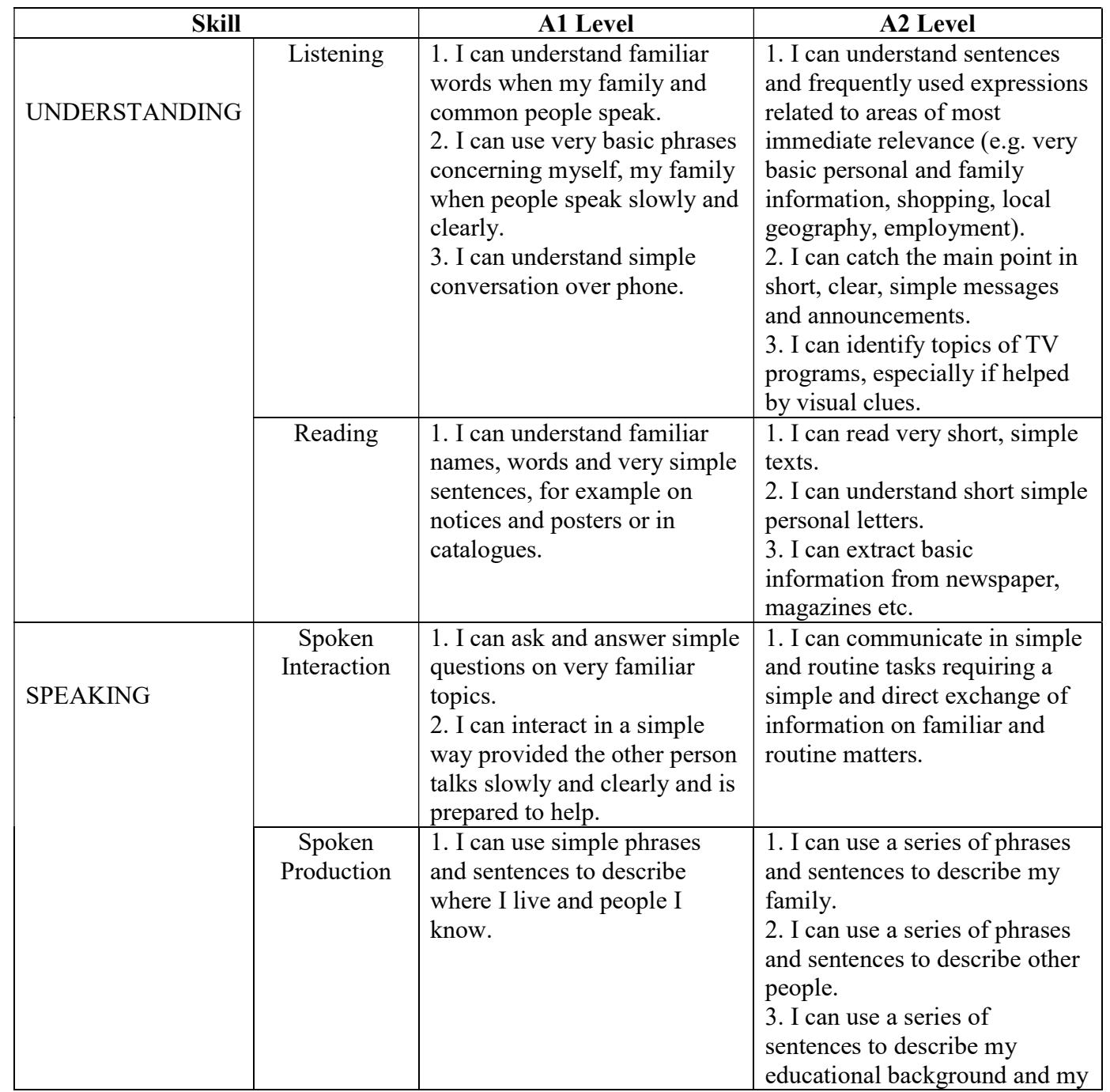

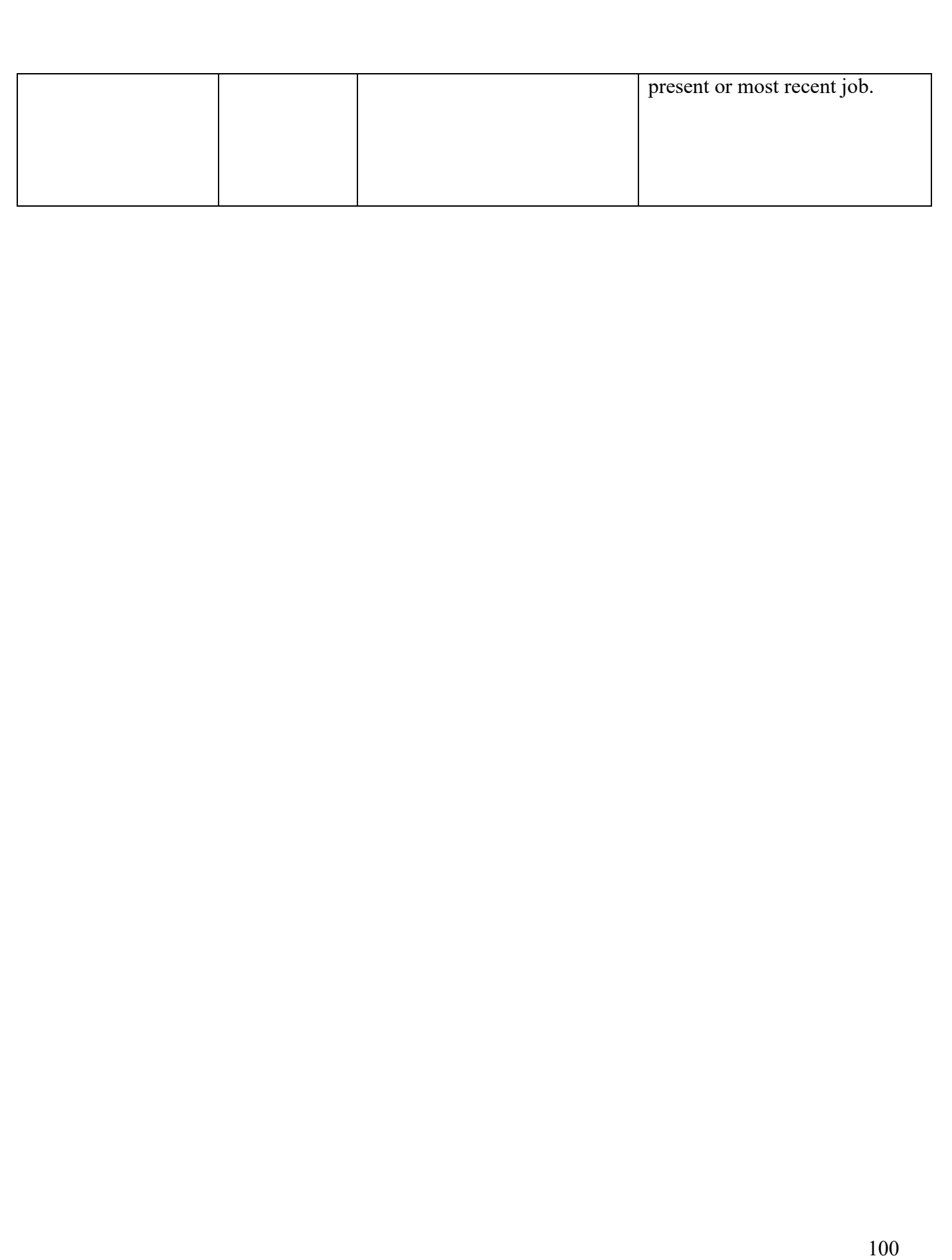

Functions, Topics, Vocabulary

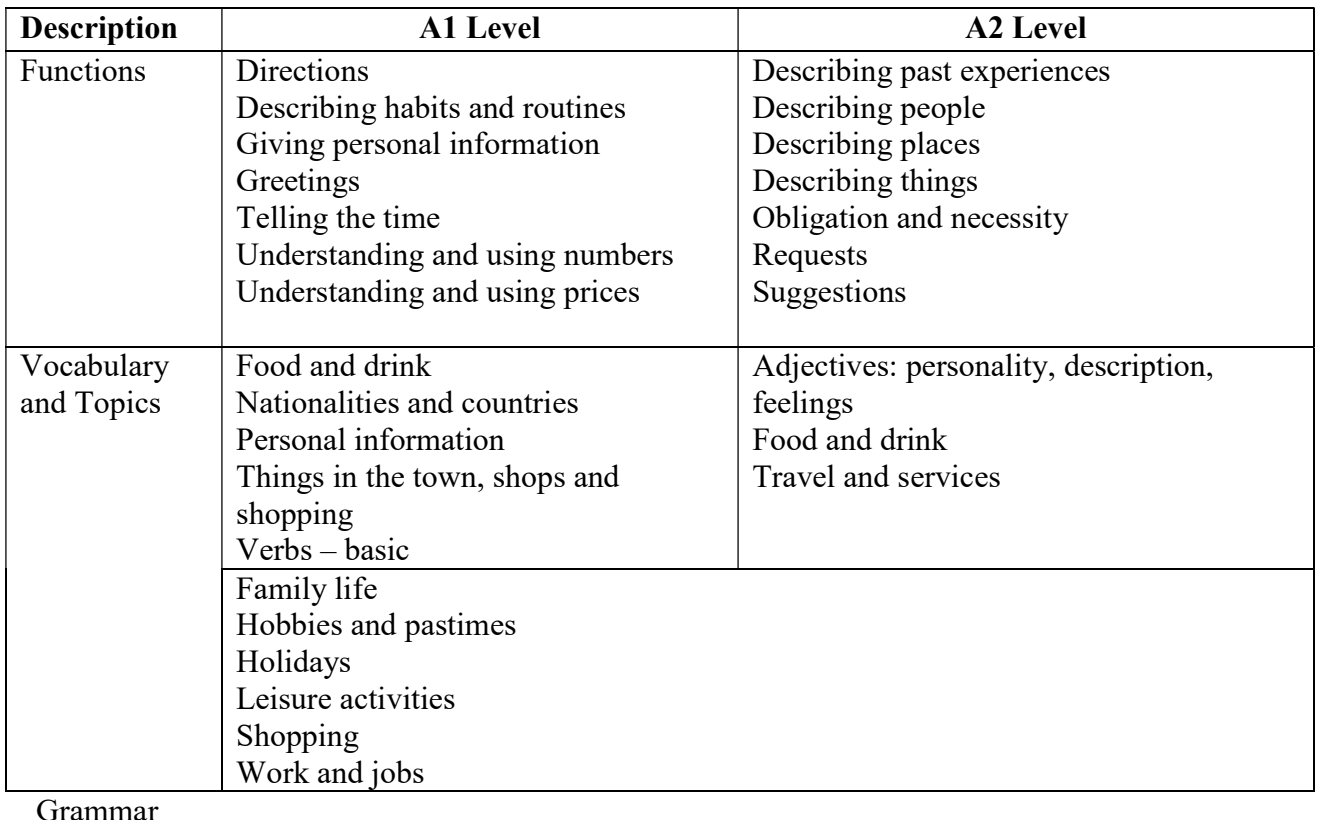

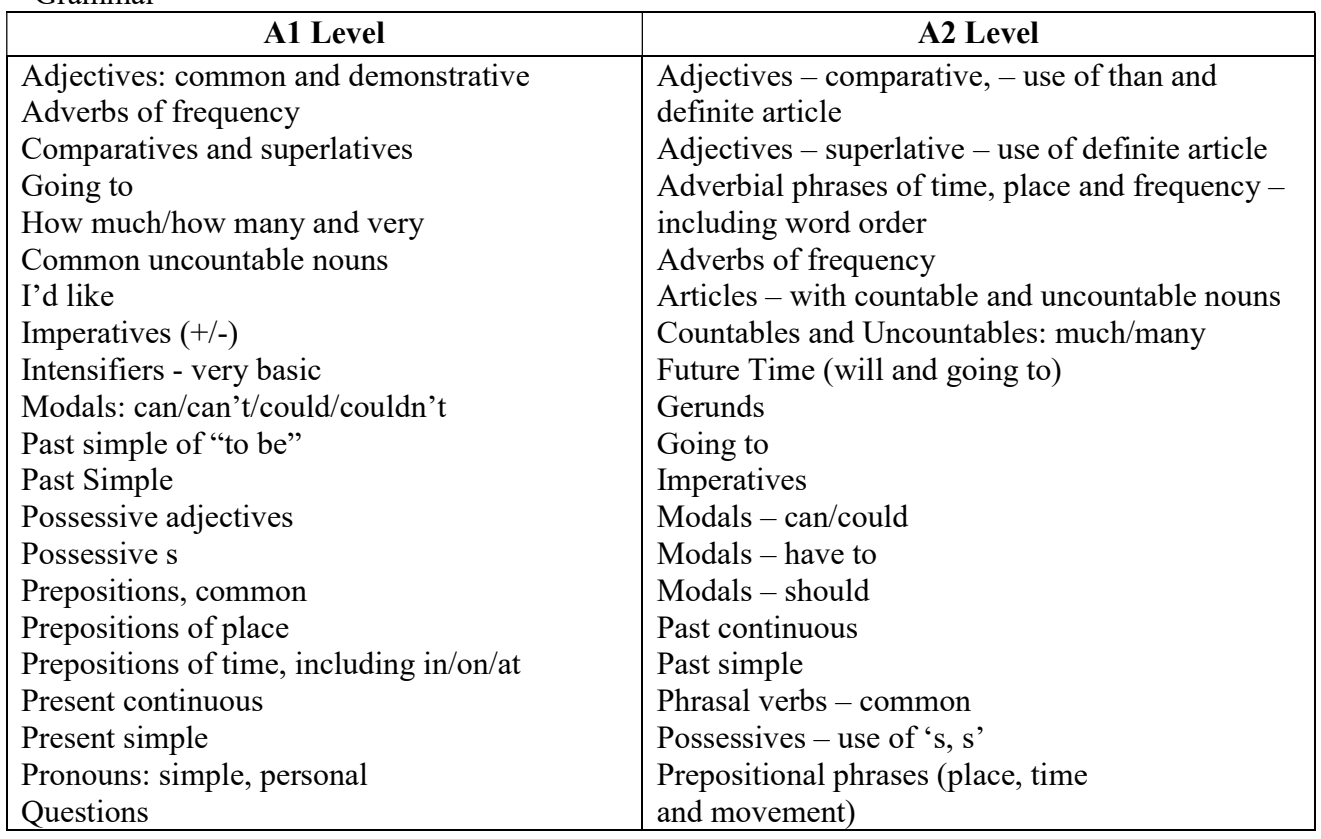

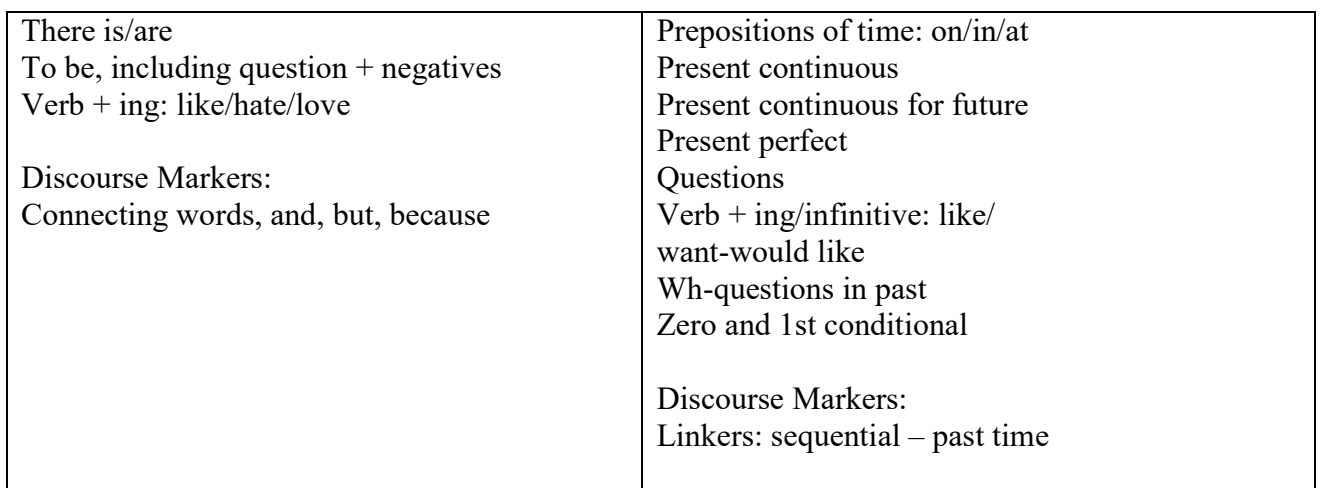

## B.

### KYP Course 2: IT Literacy Skills (120 hrs, Hindi and English Medium)

Course offers Information Technology (IT) Awareness, Literacy, Functionality and Smart Use of following IT Tools:

- 1. Windows 10
- 2. Internet browsers
- 3. MS Word 365
- 4. MS Excel 365
- 5. MS PowerPoint 365
- 6. MS Outlook 365
- 7. Google Workspace

Syllabus should be mapped to following international standards:

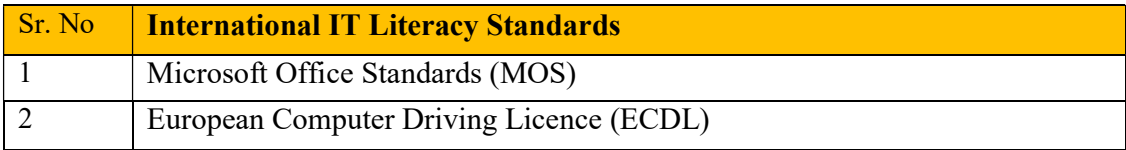

## Modules to be covered:

- 1. Operating System
- 2. Internet
- 3. Word Processing
- 4. Spreadsheet
- 5. Presentation Graphics
- 6. Personal Information Manager

### Details:

The software tools to be covered in the course:

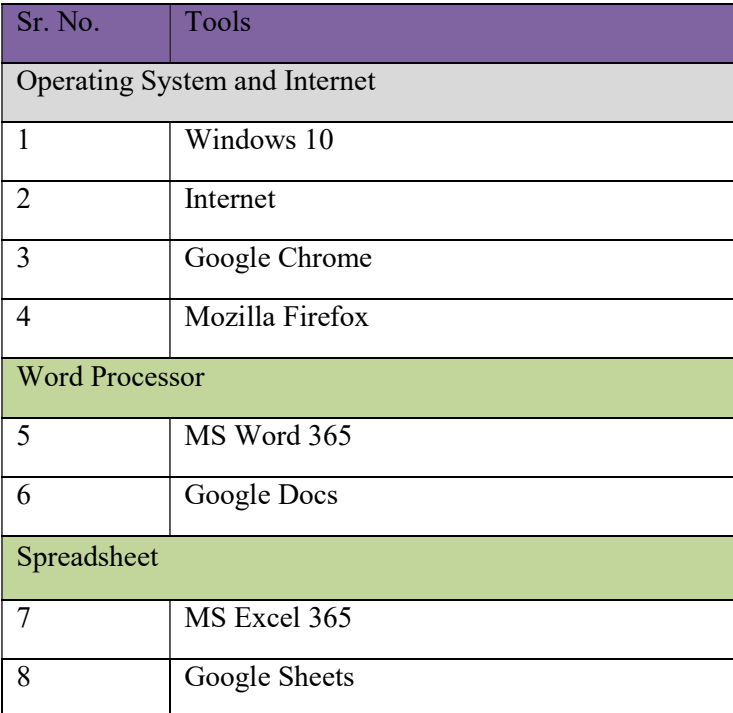

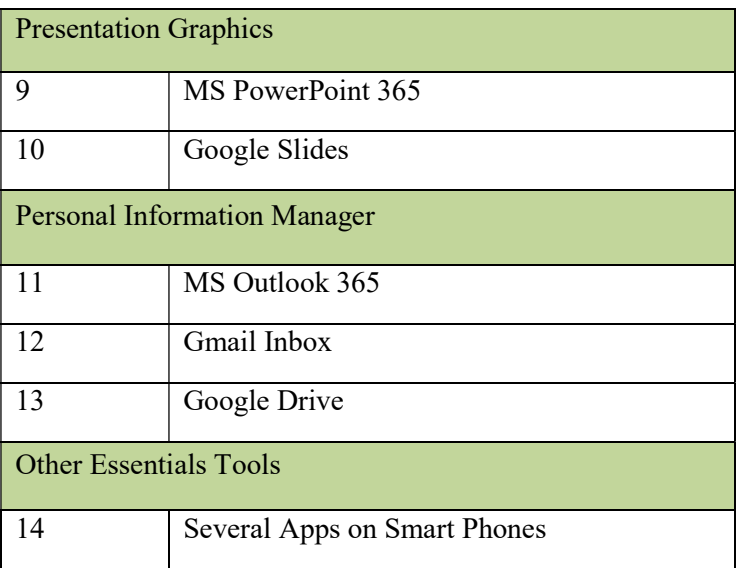

## Syllabus

The syllabus consists of following 12 Pillars.

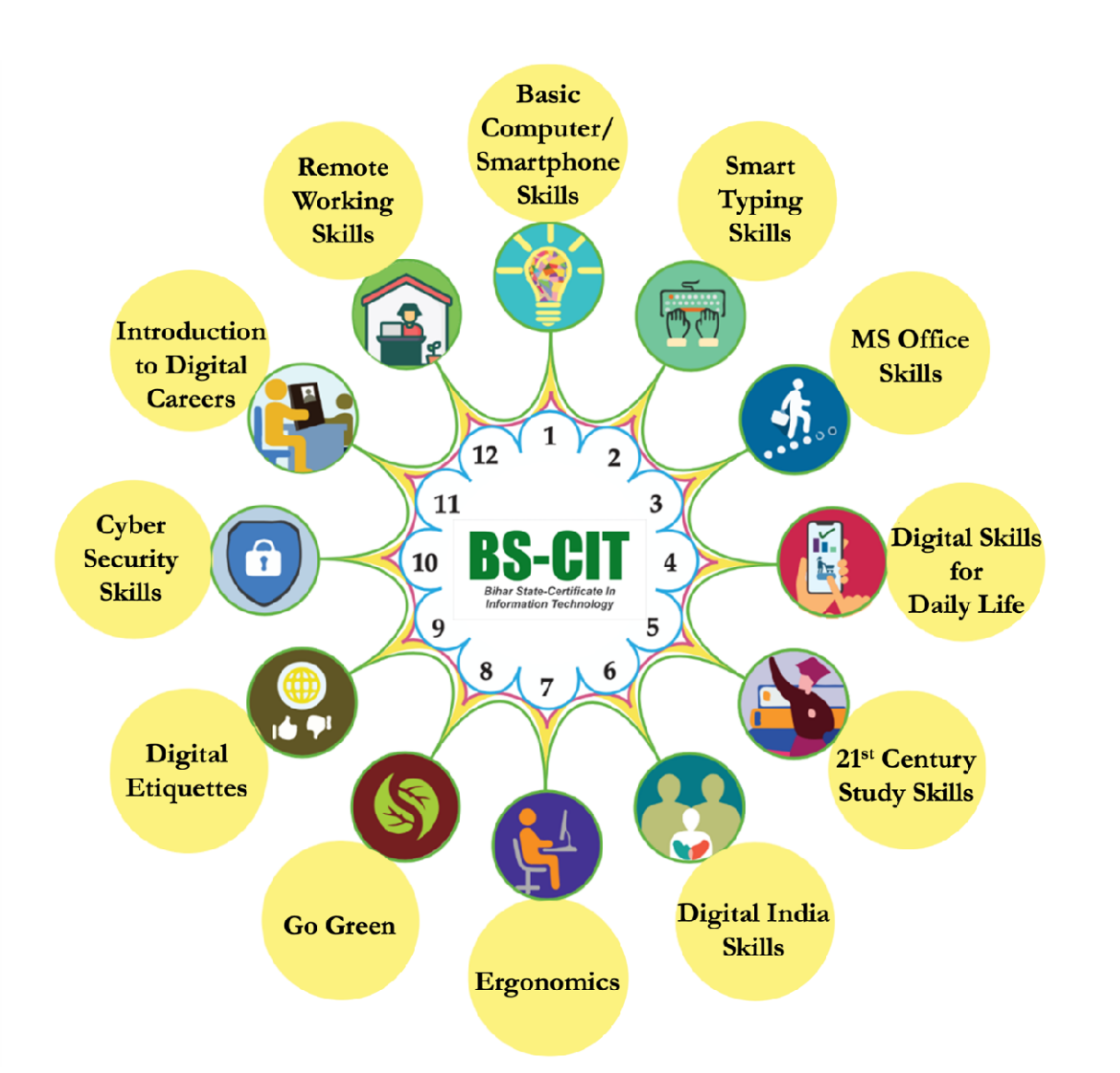

1. Basic Smartphone & Computer Skills: In addition to basic concepts in IT and introduction to computers, this topic brings an awareness that in 21st Century almost everything is linked<br>directly or indirectly to Information Technology e.g. from smartphone to Drone Technology<br>to Google car, from Smart watches, Fit Bi directly or indirectly to Information Technology e.g. from smartphone to Drone Technology to Google car, from Smart watches, Fit Bit to 3D printing and so on. uter Skills: In addition to basic concepts in IT and introduction to<br>s an awareness that in 21st Century almost everything is linked<br>vrmation Technology e.g. from smartphone to Drone Technology<br>vatches, Fit Bit to 3D print

This topic also covers awareness about the life and work of individuals whose inventions and discoveries have made today's world of IT possible and made our life simple, easy and discoveries have made today's world of IT possible and made our life simple, eas<br>interesting. This topic attempts to motivate and inspire a learner to pursue career in IT.

- 2. Smart Typing Skills: Learner gets an opportunity to learn scientific method of error-free typing along with use of voice typing while achieving high speed and acceptable as per the industry standards. Smart Typing Skills: Learner gets an opportunity to learn scientific method of error-free<br>typing along with use of voice typing while achieving high speed and acceptable as per the<br>industry standards.<br>MS Office Skills: The
- 3. MS Office Skills: These are the skills that help the Learner work effectively at the workplace by way of smart use of various office automation tools to quickly deliver various by way of smart use of various office automation tools to quickly deliv<br>professionally relevant high quality outputs required in normal job environments.
- 4. Digital Skills for Daily Life: Now-a-days, use of internet, mobile and similar gadgets, and Apps available on them have liberated us. 21st Century Daily Life Skills cover how to make smart use of such various Apps and Websites to make job environment efficient, productive and effective.
- 5. 21<sup>st</sup> Century Study Skills: The rapidly changing part of life in 21st Century is, mainly the way we learn/study. 21st Century Study Skills helps us to keep up with it, and open new learning avenues. e.g.: using various websites/apps for accessing interactive learning objects, virtual labs, accessing knowledge-banks like, TED Talks, Google Scholar etc.
- 6. Digital India Skills: Being a citizen belonging to 21st Century, everyone should be aware of various online services and facilities made available by central government. 21st Century Citizenship Skills help in availing these services effectively. e.g.: services like availing passport, Aadhaar card, PAN card, various certificates like, birth/death/marriage/income certificate etc.
- 7. Ergonomics: Ergonomics is the process of designing or arranging workplaces, products and systems so that they fit the people who use them. Here in this section, a learner will learn the skills that help in improving their behaviour at workspaces and make them cope up with different environments to minimize risk of physical injury or harm.
- 8. Go Green: Go Green section includes knowledge and practices that can lead to more environment friendly and ecologically responsible decisions and lifestyles, which can help protect the environment and sustain its natural resources for current and future generations.
- 9. Netiquettes: Netiquettes are the etiquettes to use the internet. This includes communicating in a polite manner whether through mail, chat or forums, respecting copyright issues, posting topics, respecting the time of others, etc. All these aspects are covered in this section.
- 10. Cyber Security Skills: Cyber Security skills are the skills that anyone and everyone should be aware about. Skills that educate about vulnerabilities while moving around in the cyber world, and best practices for maintaining safety, securing your digital identity. e.g.: tasks like: I can protect myself from online spoofing, I can secure my net banking account with strong password, I can securely share my data on social media sites etc.
- 11. Introduction to Digital Careers: Every learner who is on verge of stepping in to employment, must get his/her basics right so as to be able to grab a job opportunity with success. The aspirant must know things such as how to create an effective resume, what tools are

available online to assist him/her with different job opportunities available, how he/she can use Professional networking online to connect with Industry professionals etc.

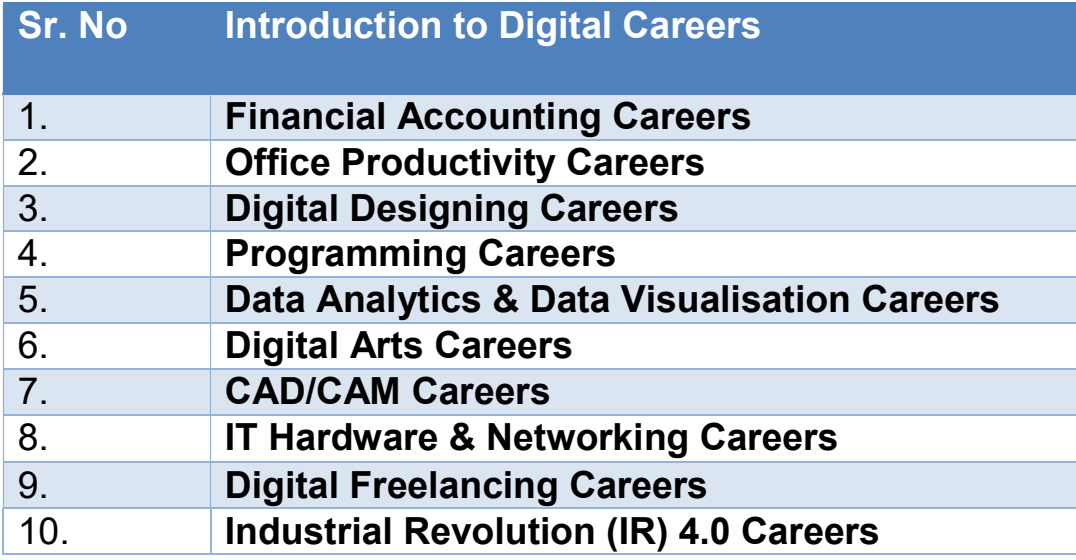

12. Work From Home (WFH) Skills: WFH Skills have become the norm of the day in view of the Covid-19 Pandemic and will continue to be so in near future. Many of the industries/companies around the world had now adopted to WFH to a large extent. In this view, every learner must know the basics of Work From home and the skills he/she must require for effectively and efficiently work from home i.e. proper workplace arrangement, requirement of reliable Internet connection and speed, intermittent exercises to be done etc.

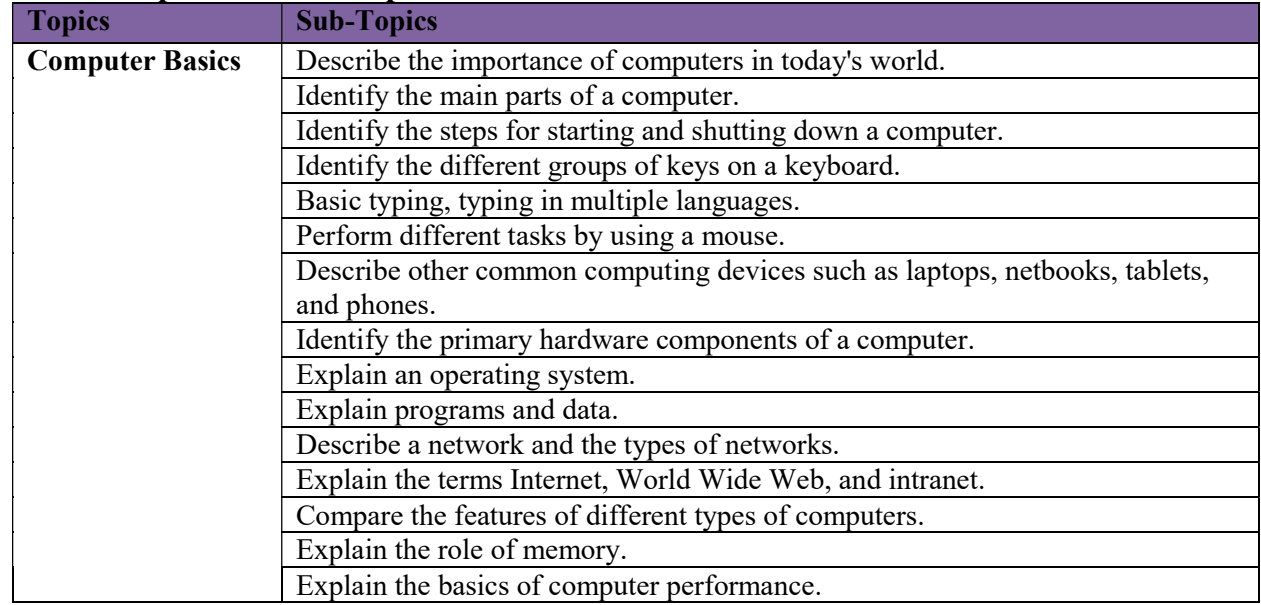

## Basic Computer and Smartphone Skills:

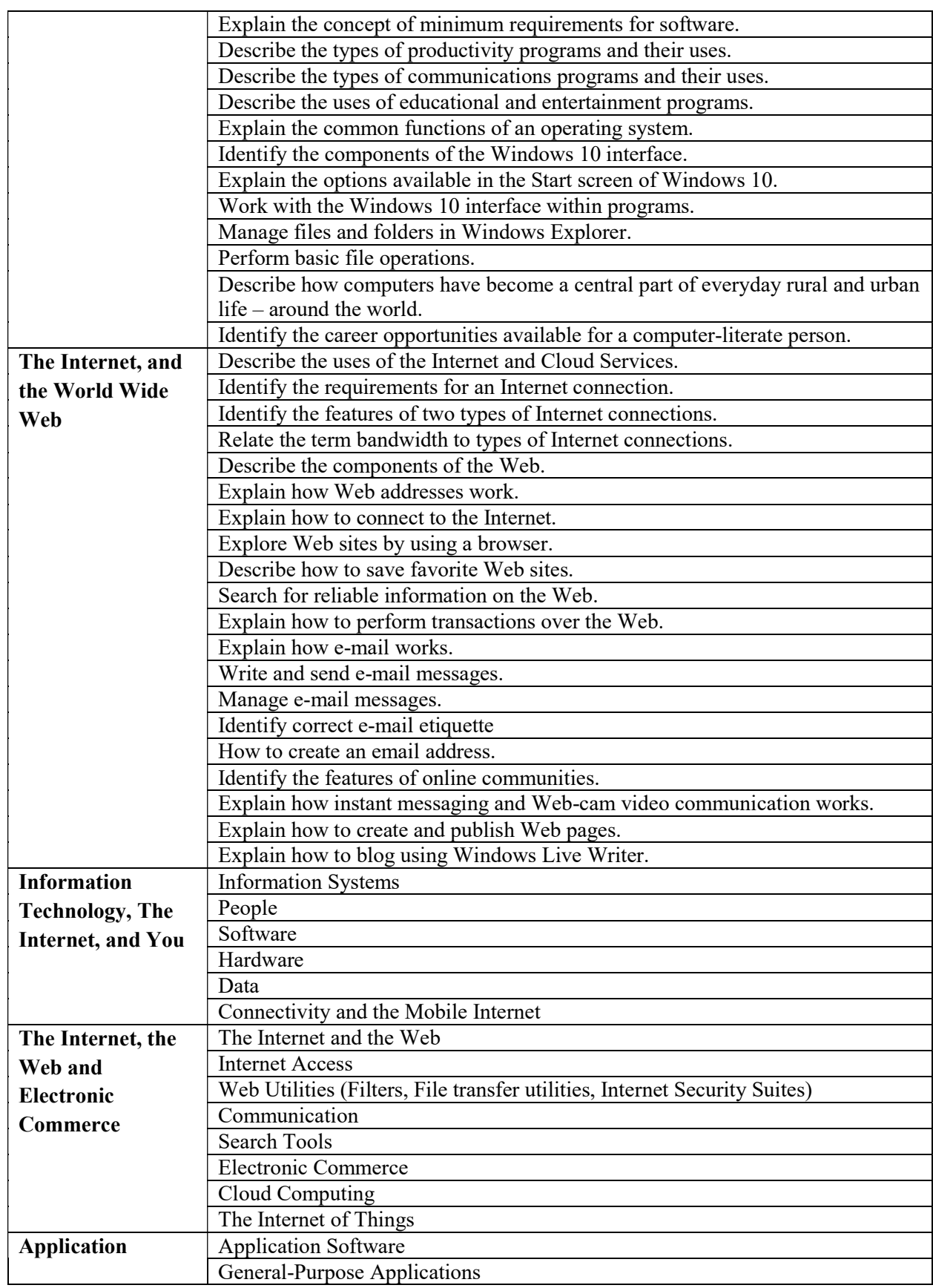
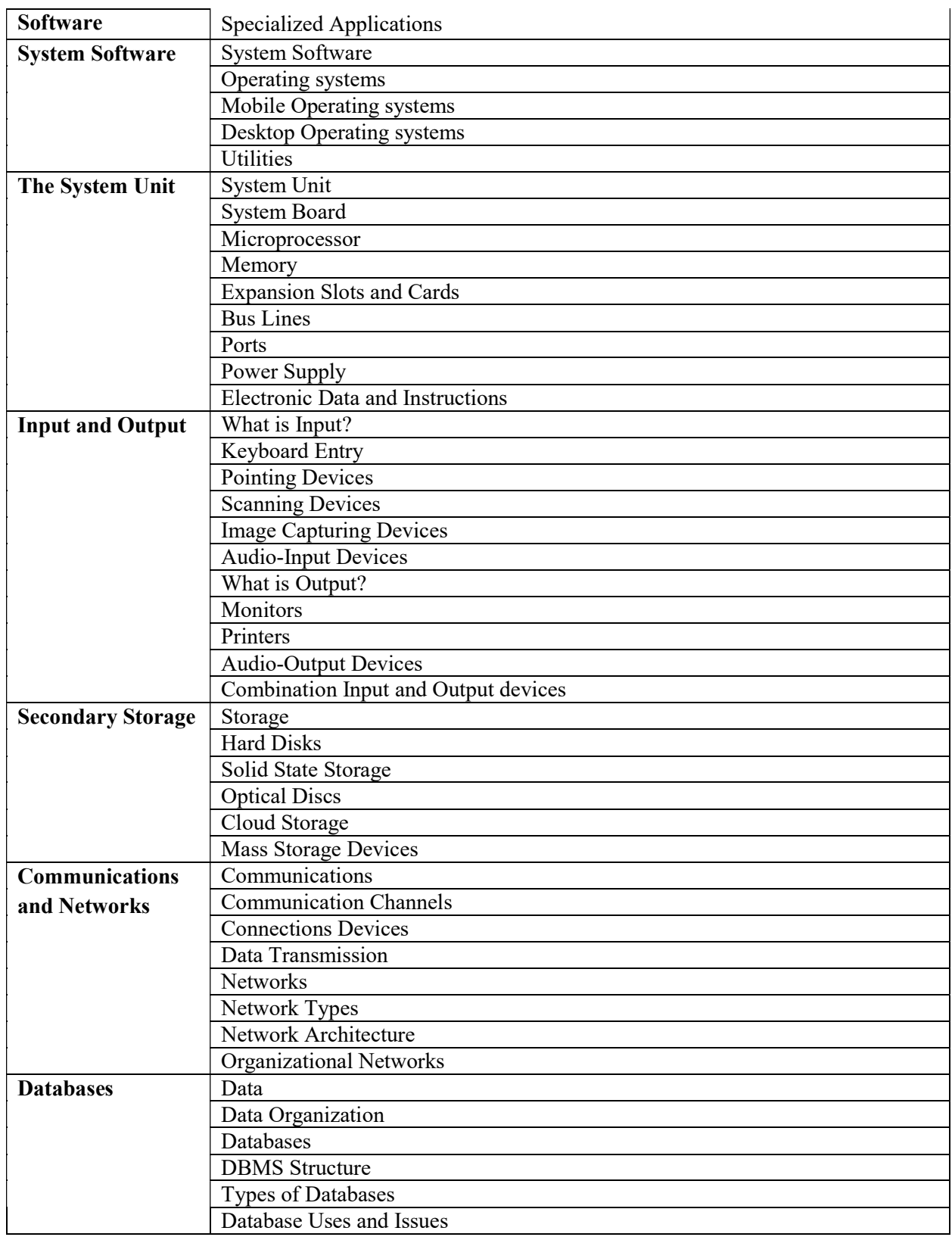

Smart Typing Skills:

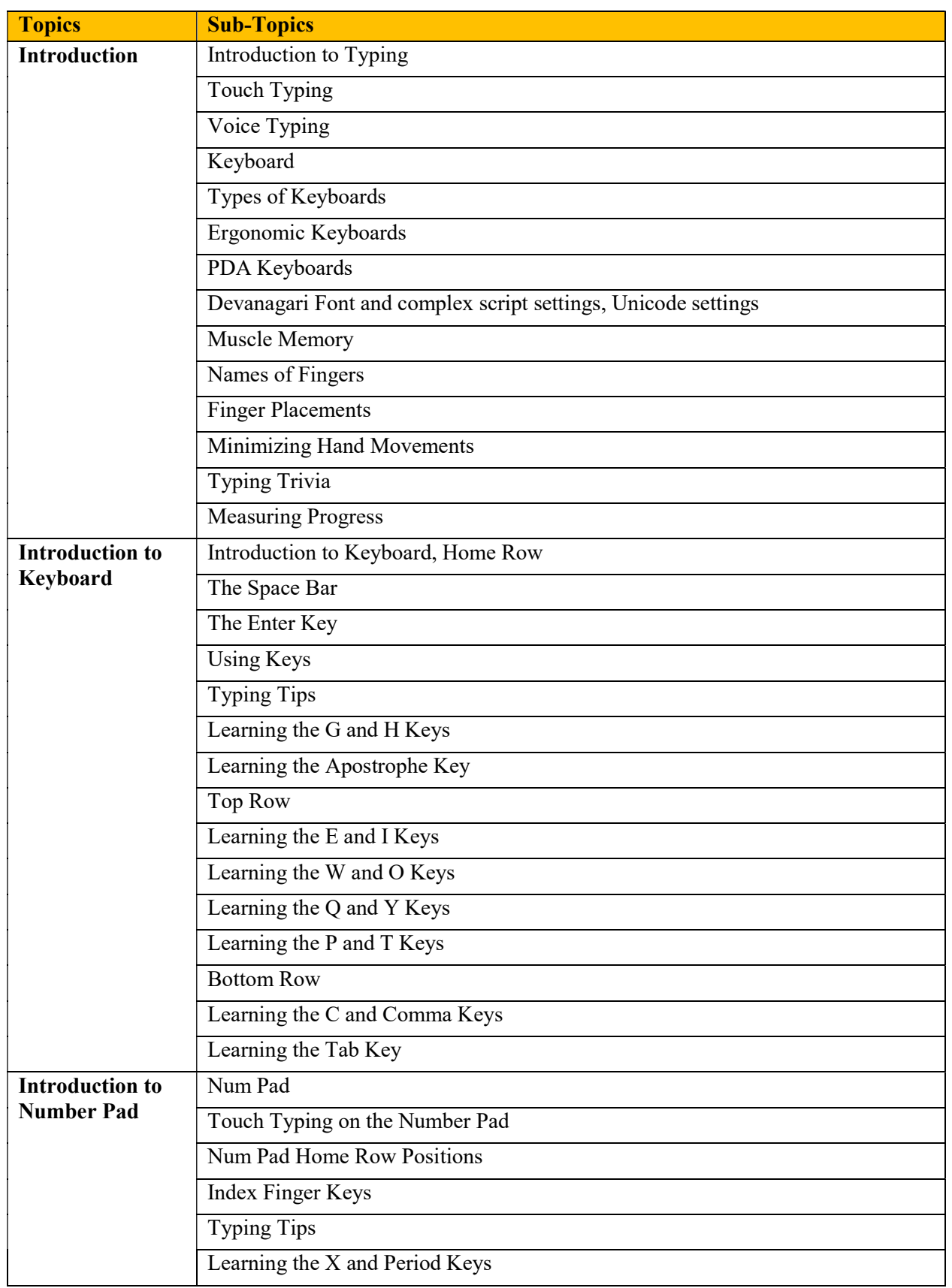

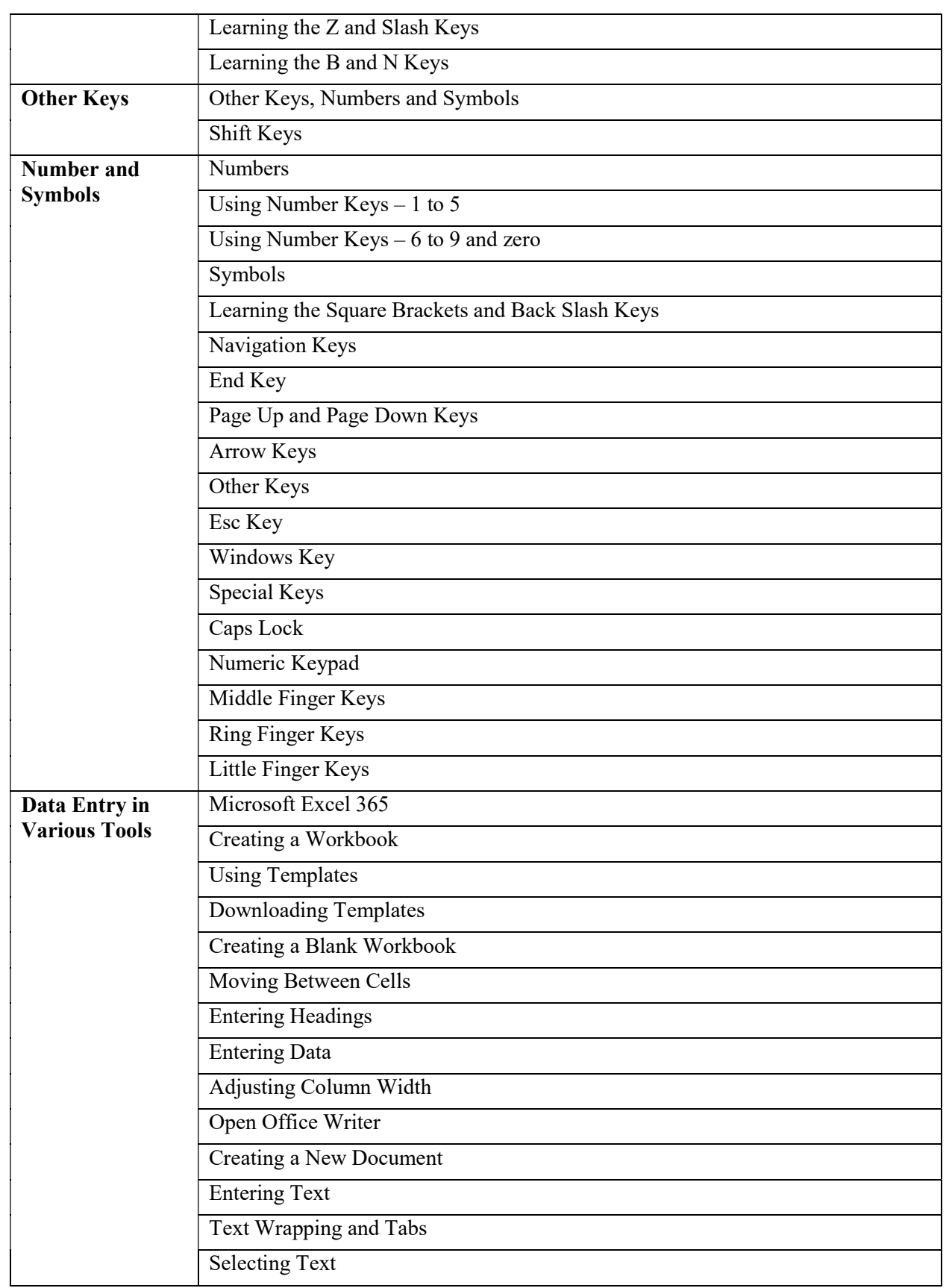

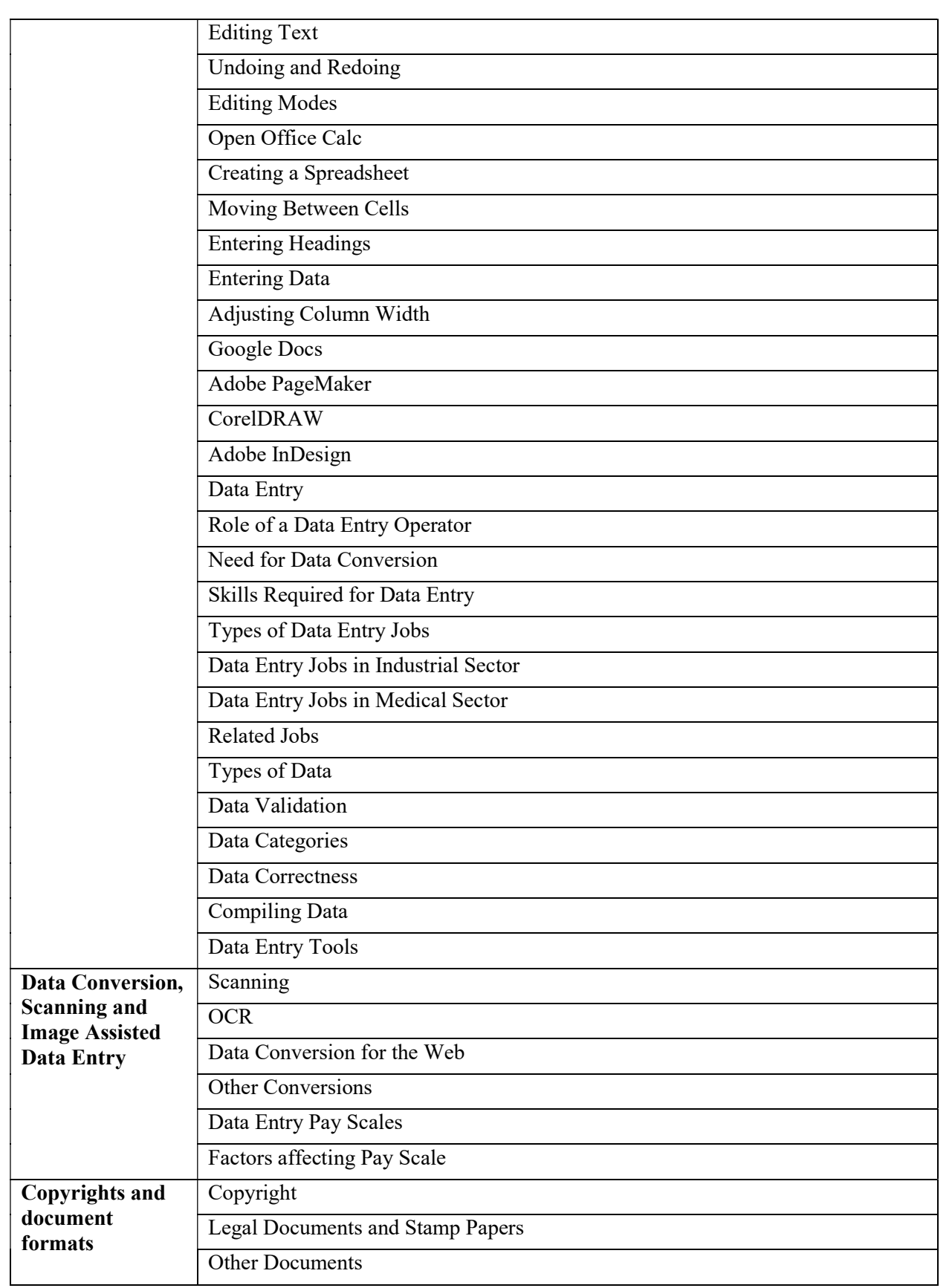

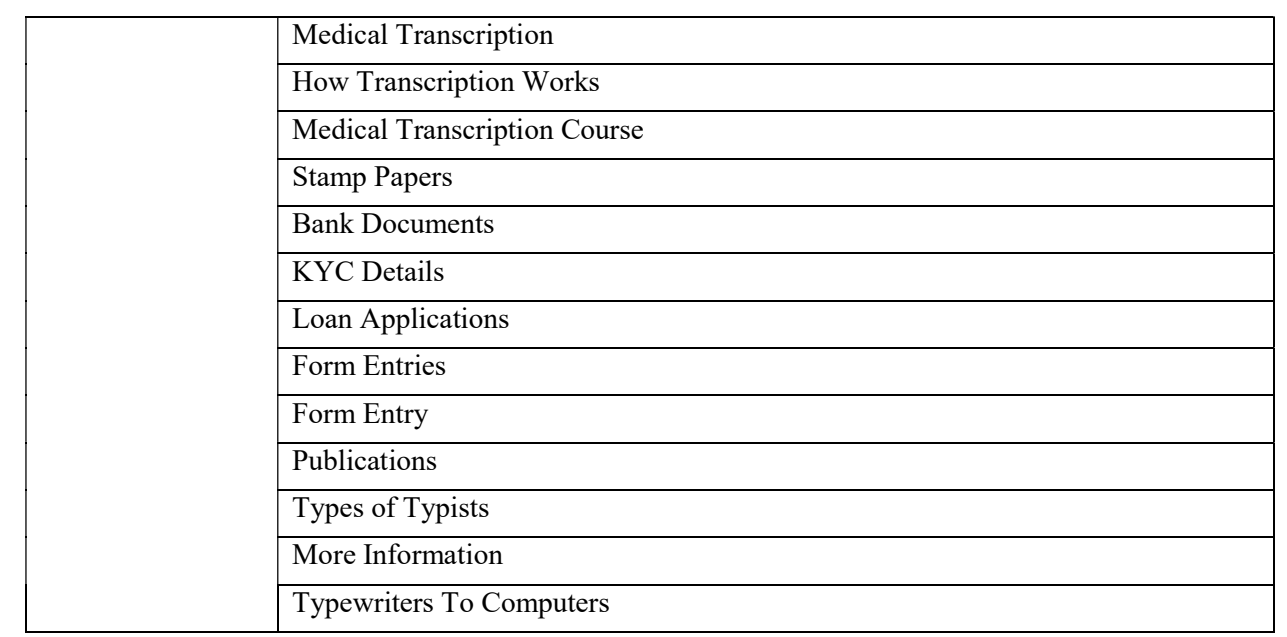

#### MS Office Skills:

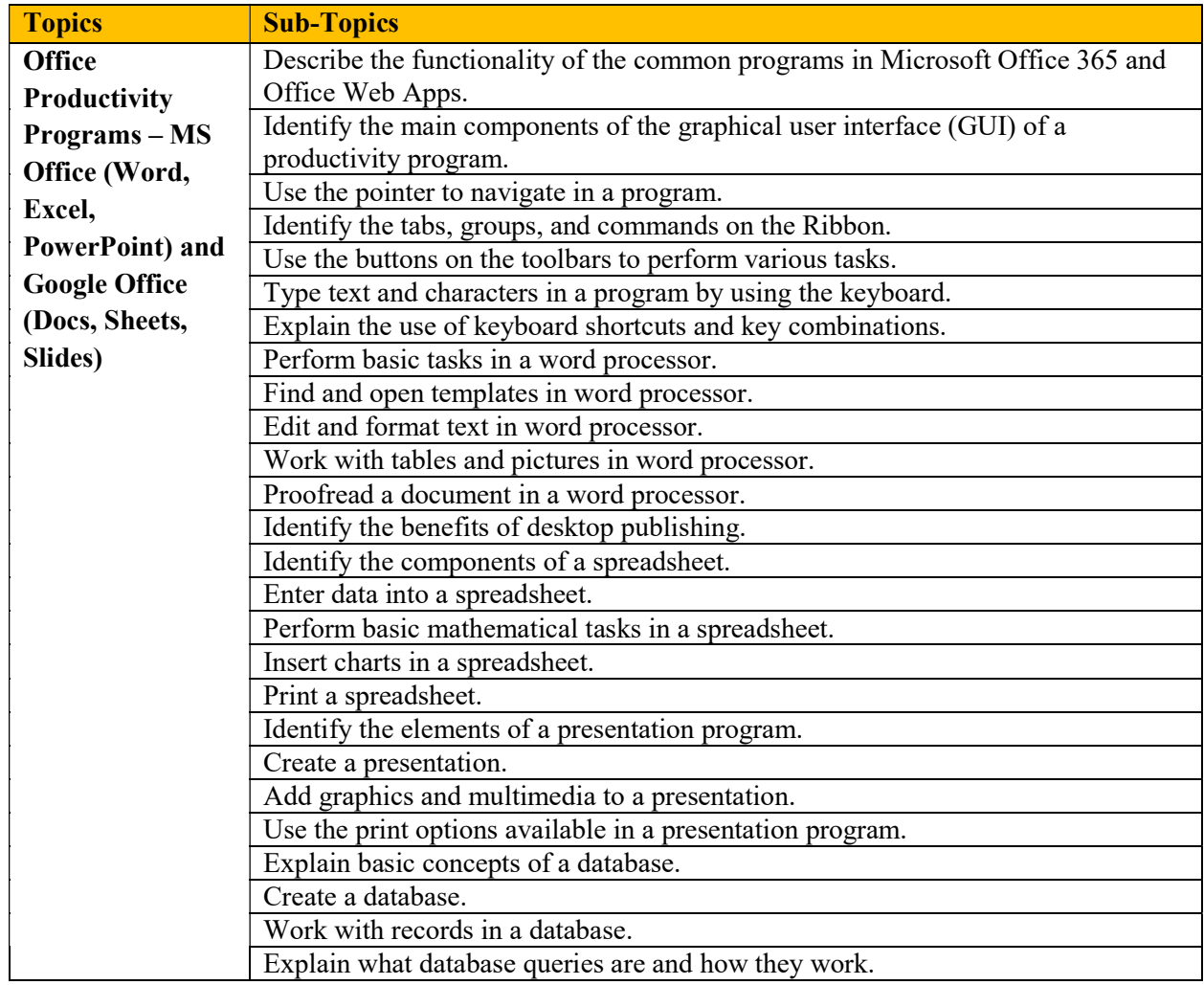

Work with reports.

# Digital Skills for Daily Life:

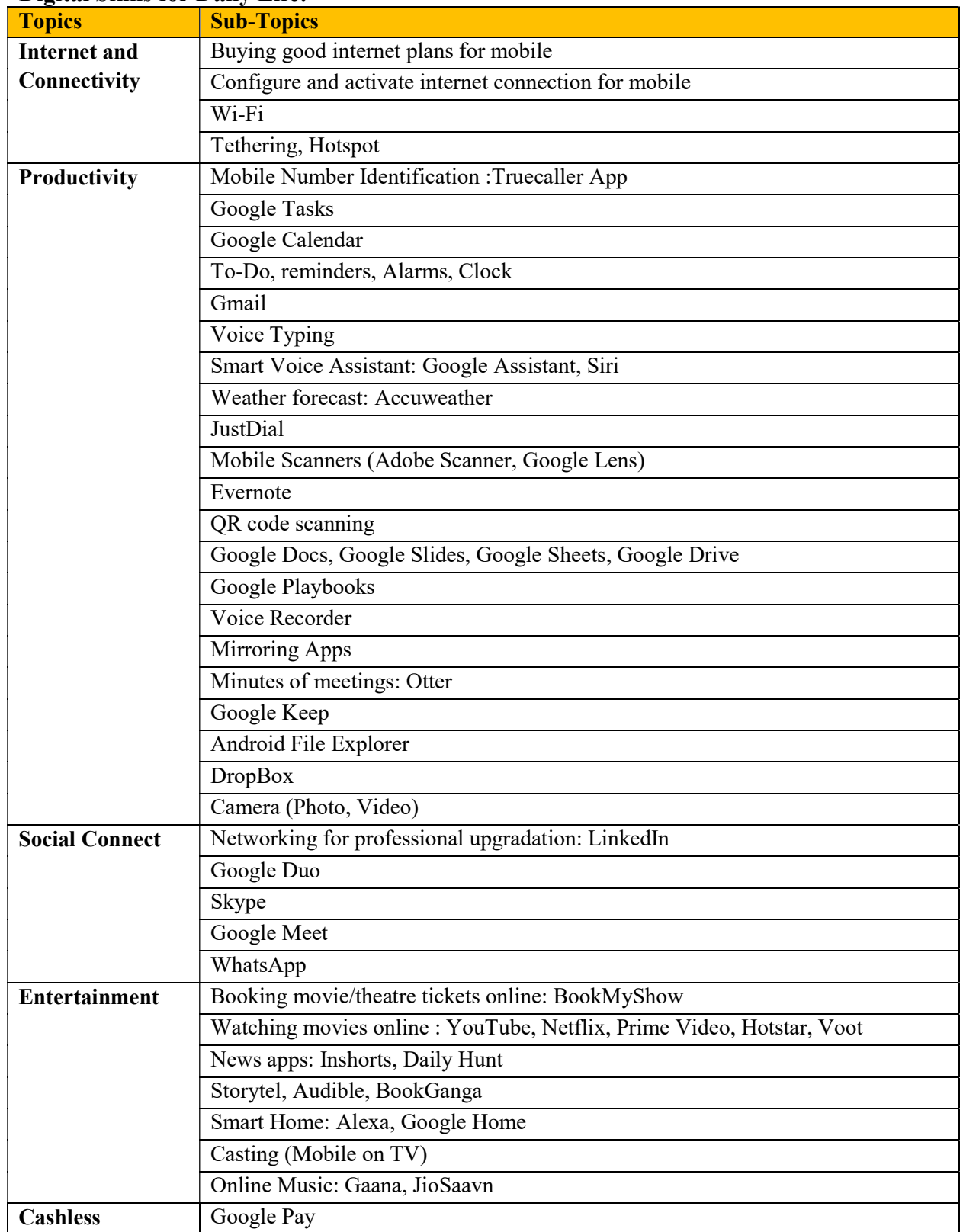

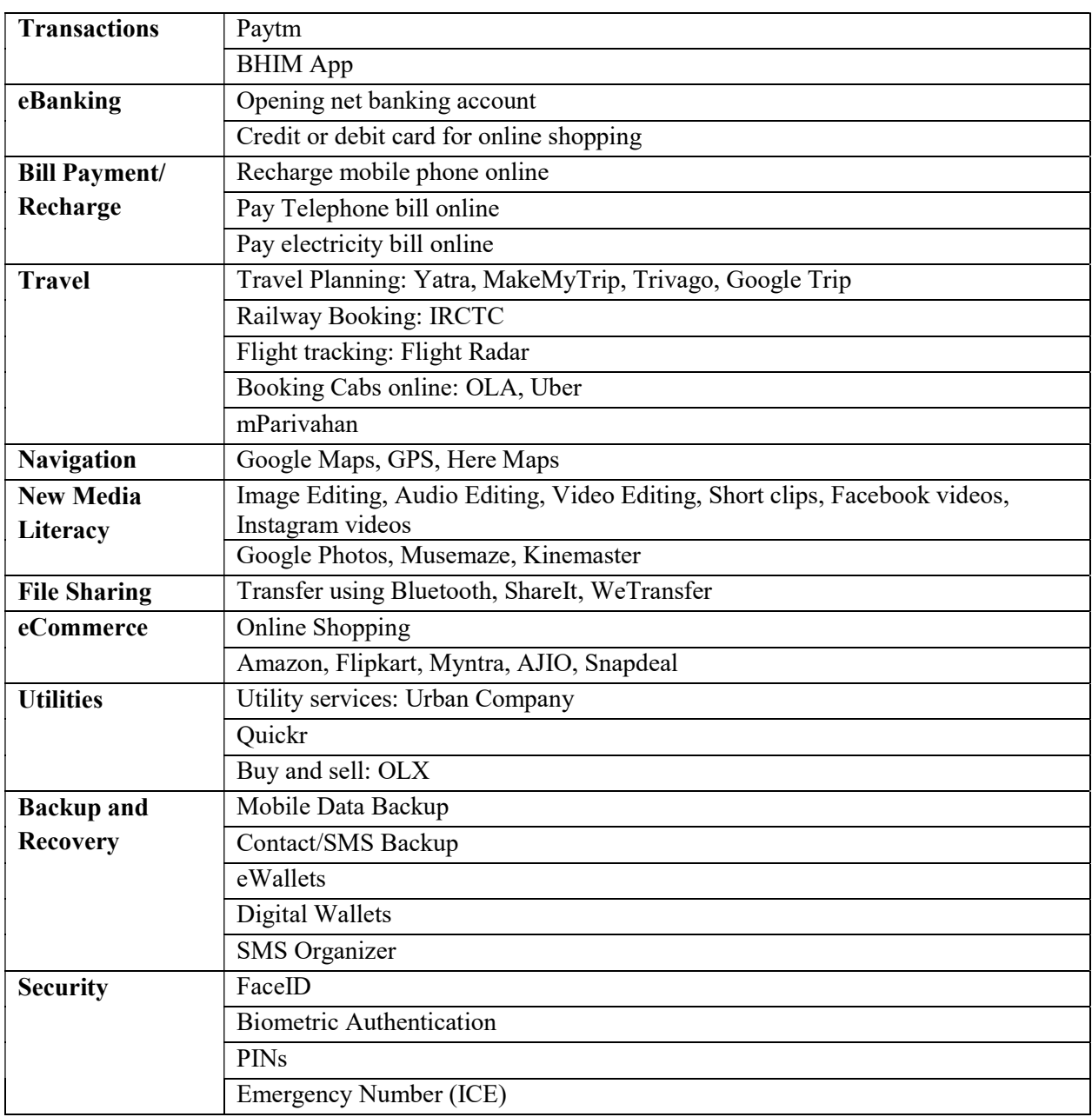

# 21<sup>st</sup> Century Study Skills:

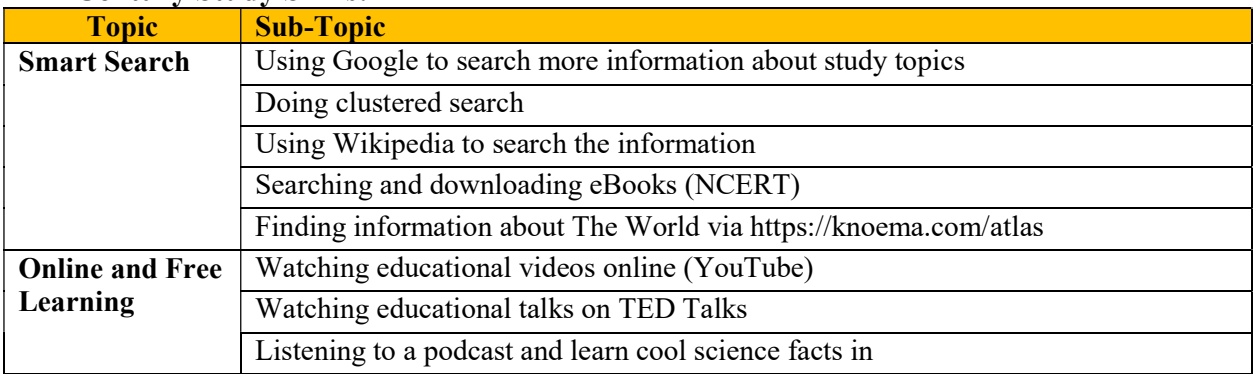

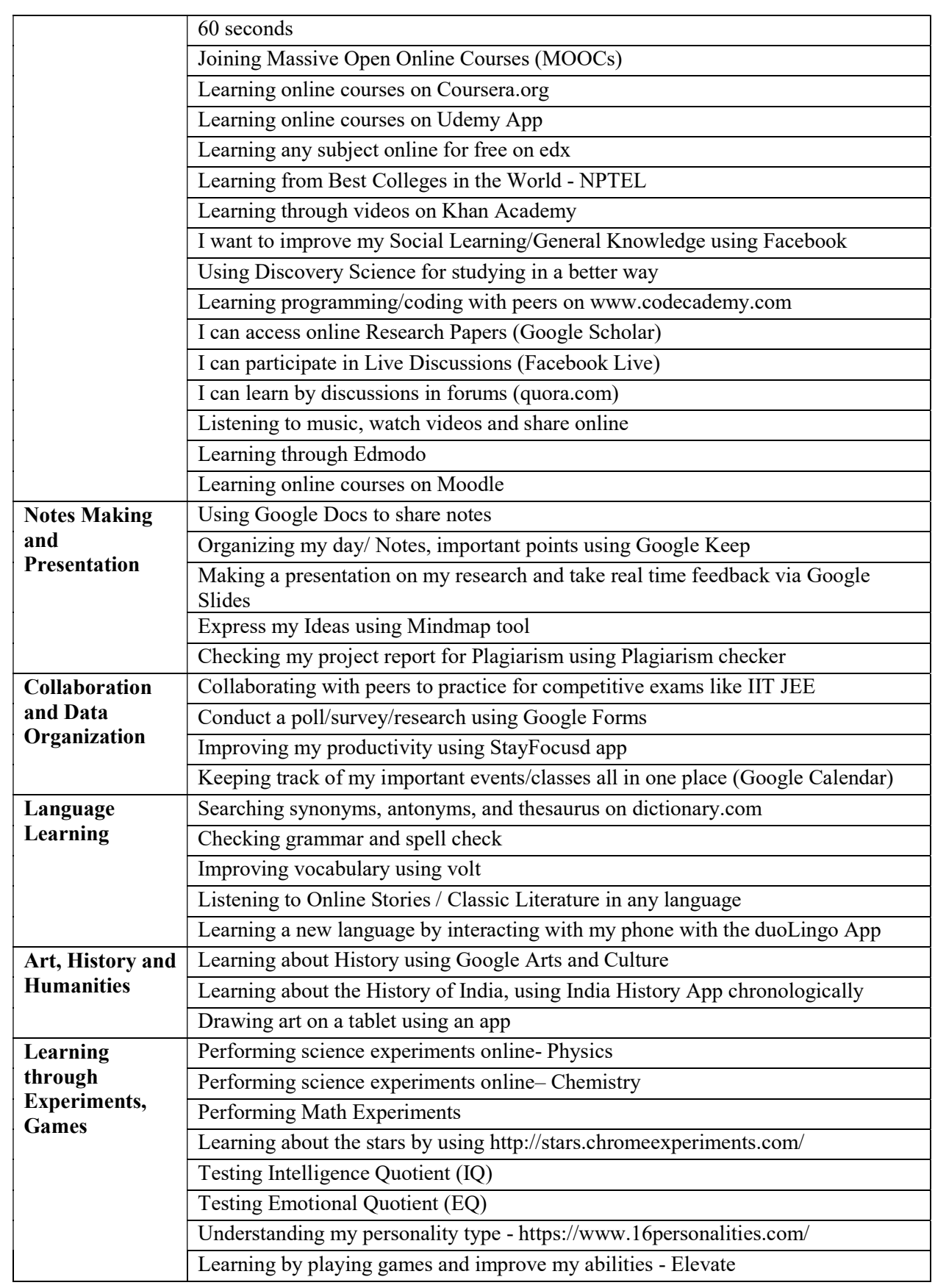

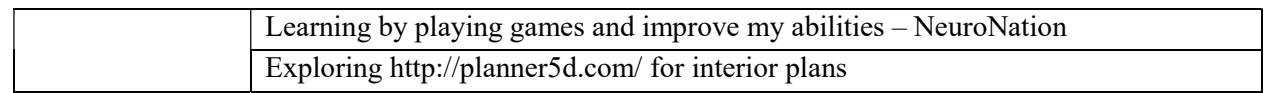

#### Digital India Skills.

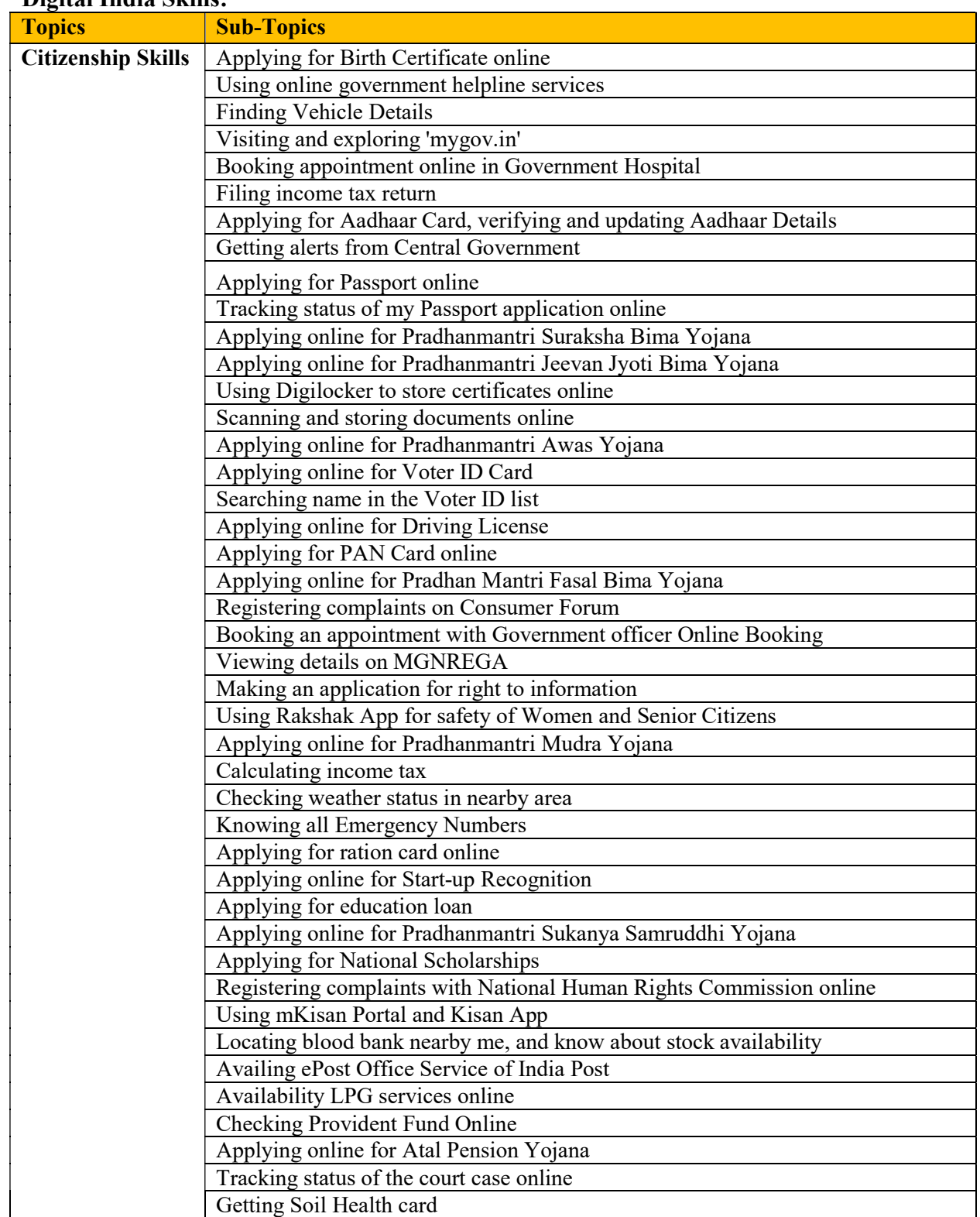

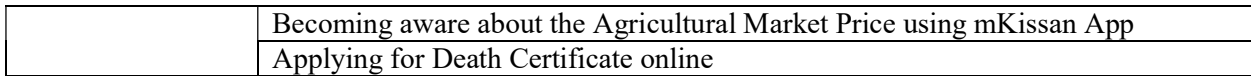

## Ergonomics:

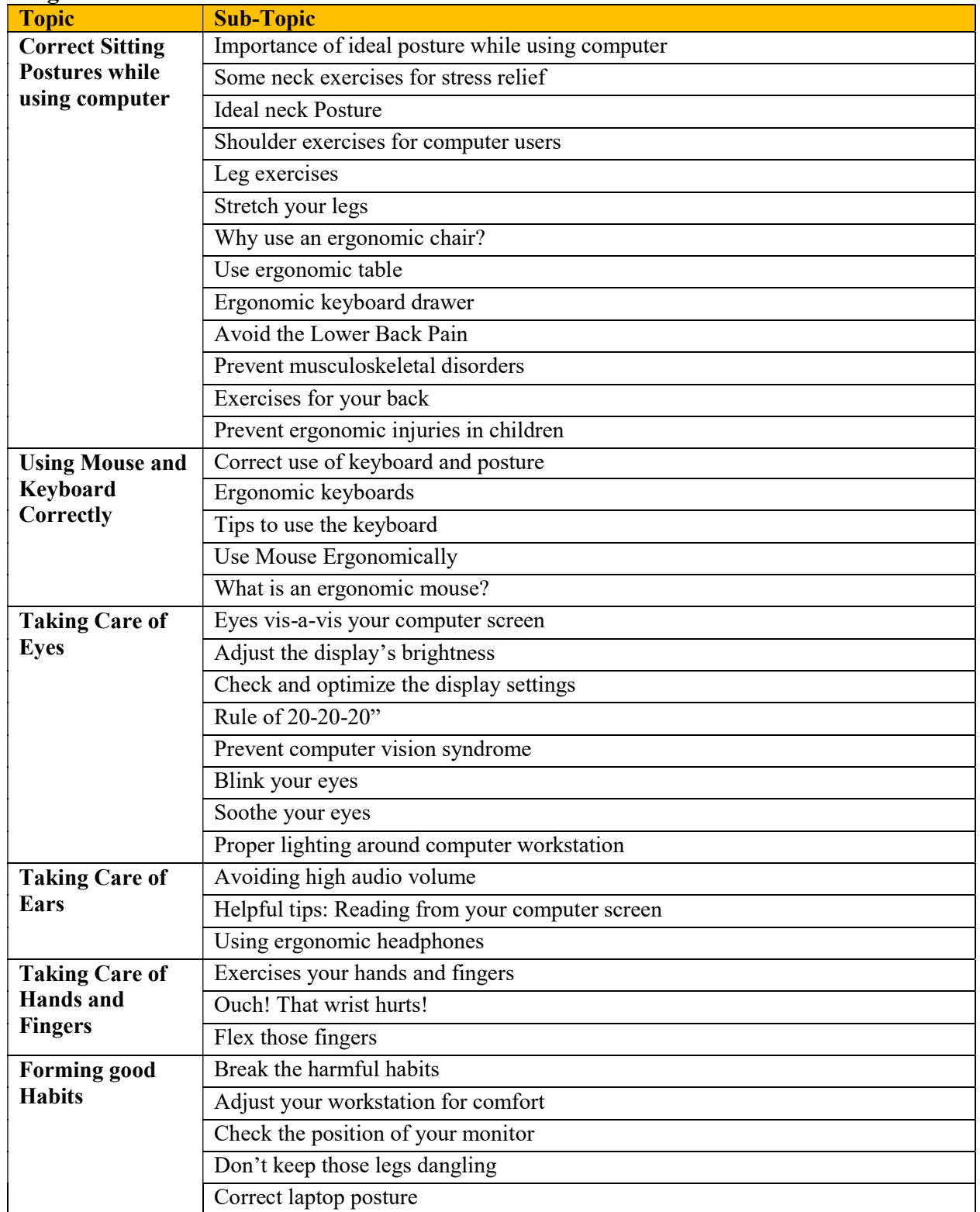

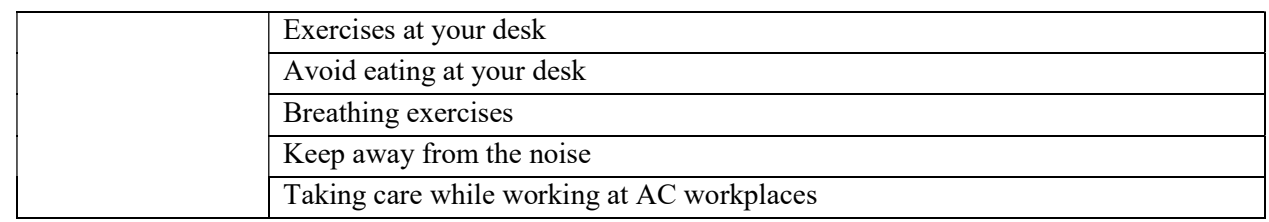

#### Go Green:

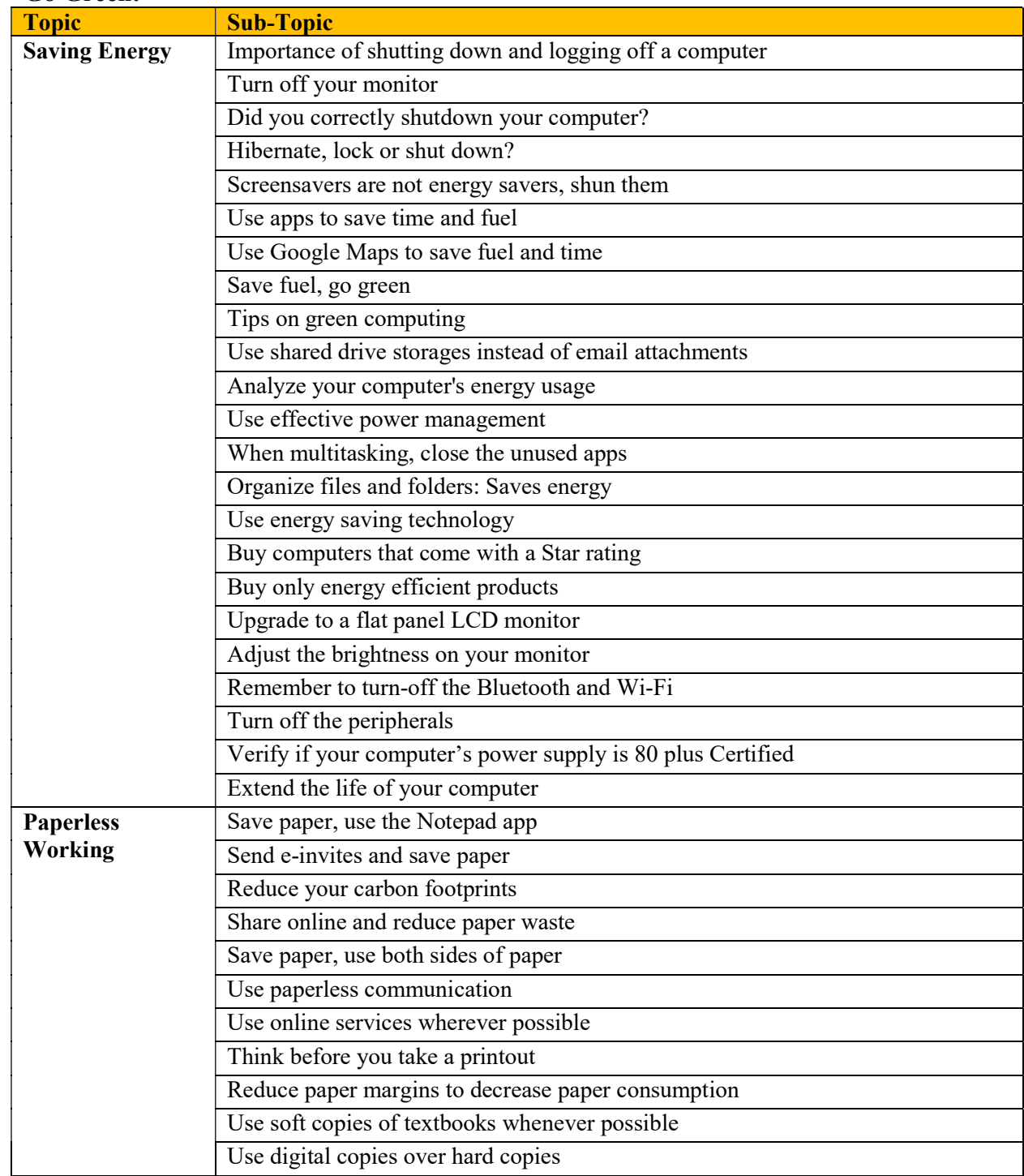

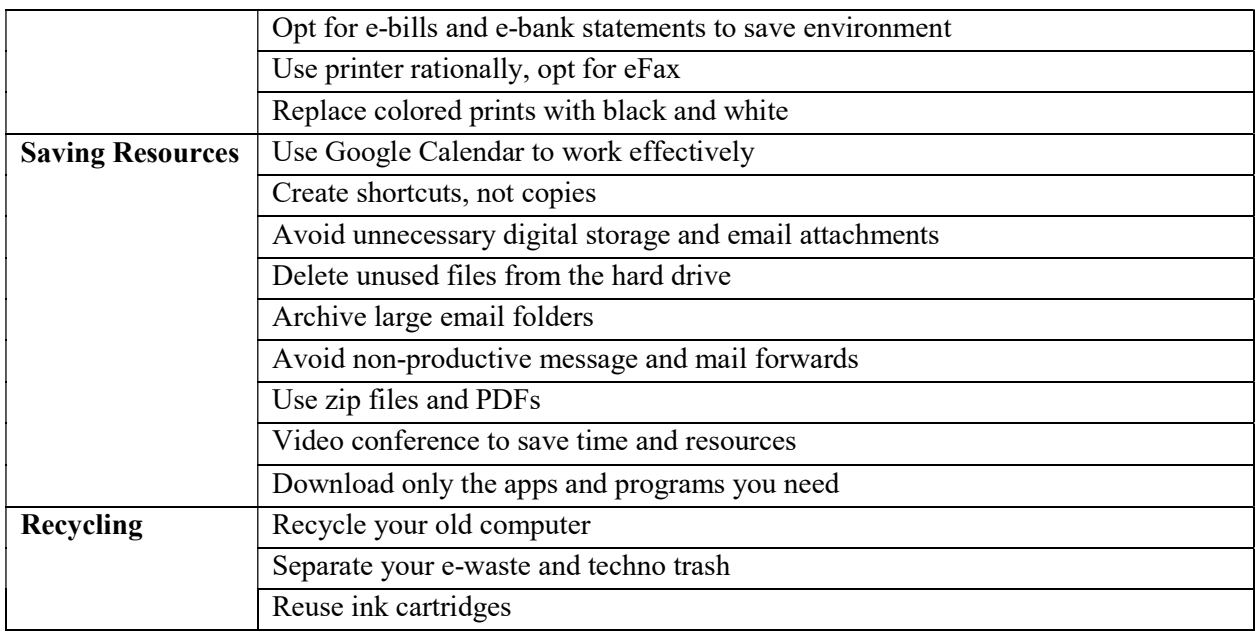

#### Netiquettes:

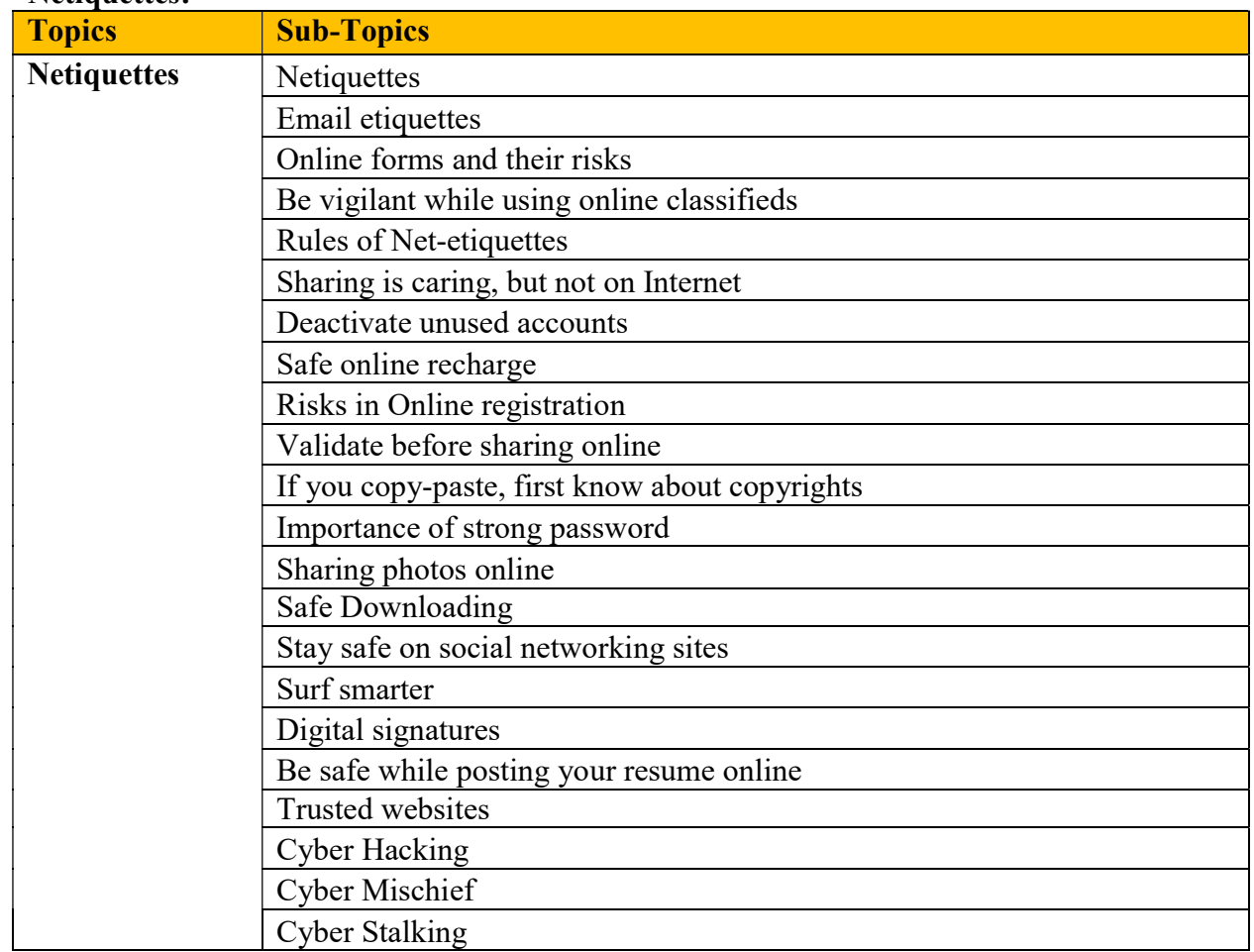

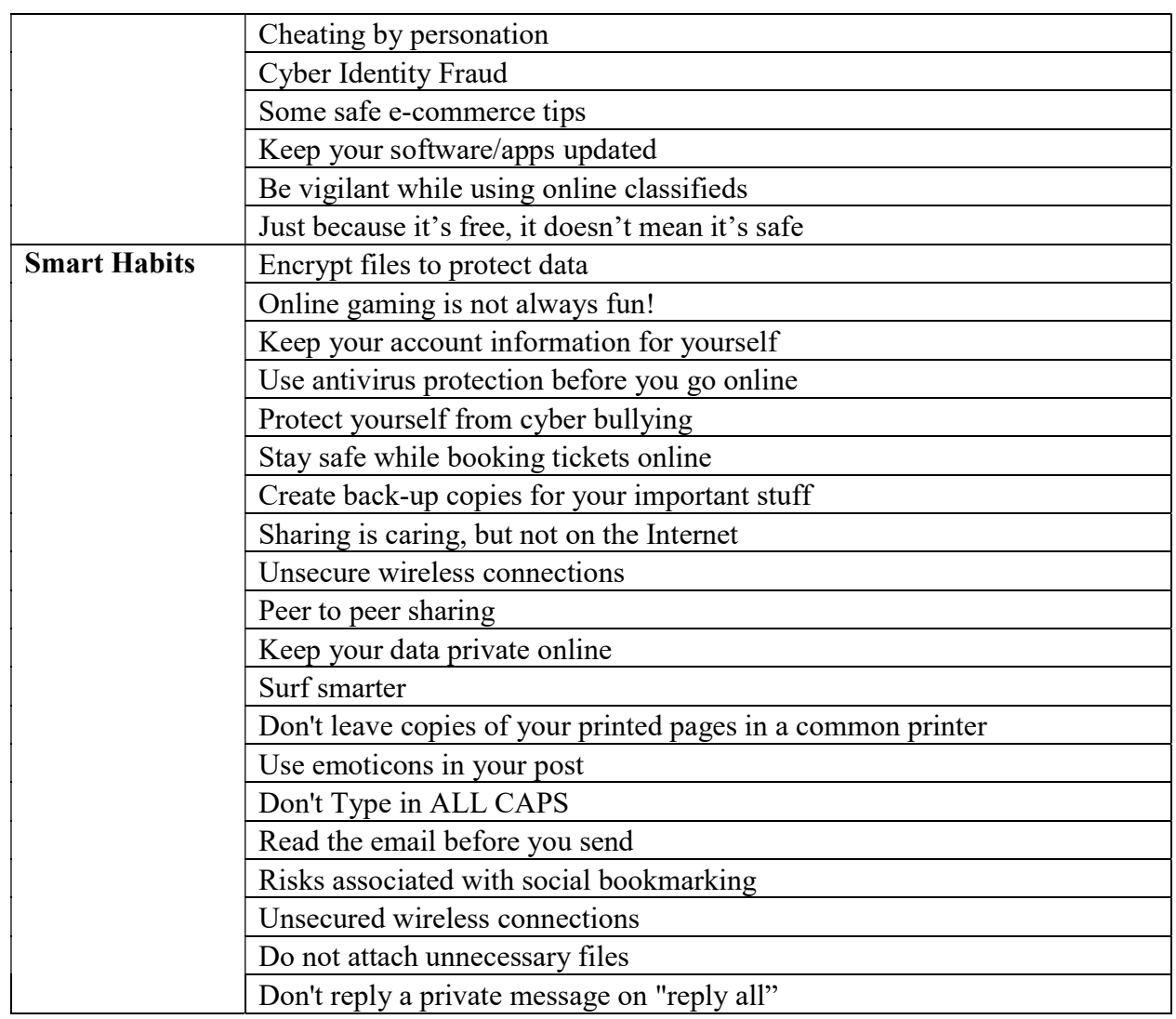

## Cyber Security Skills:

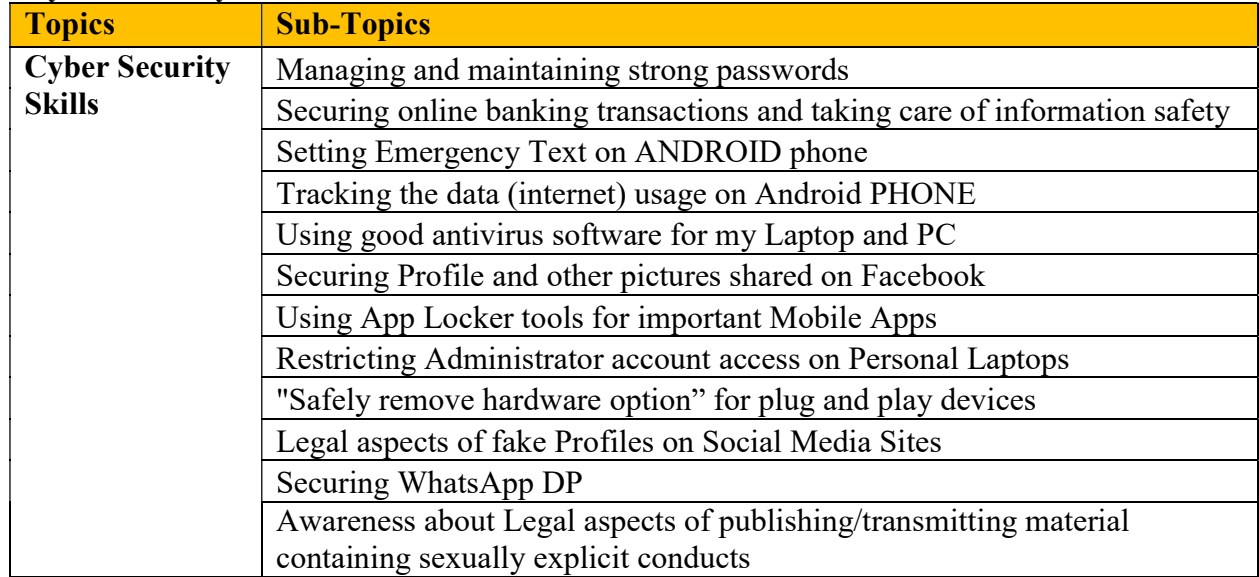

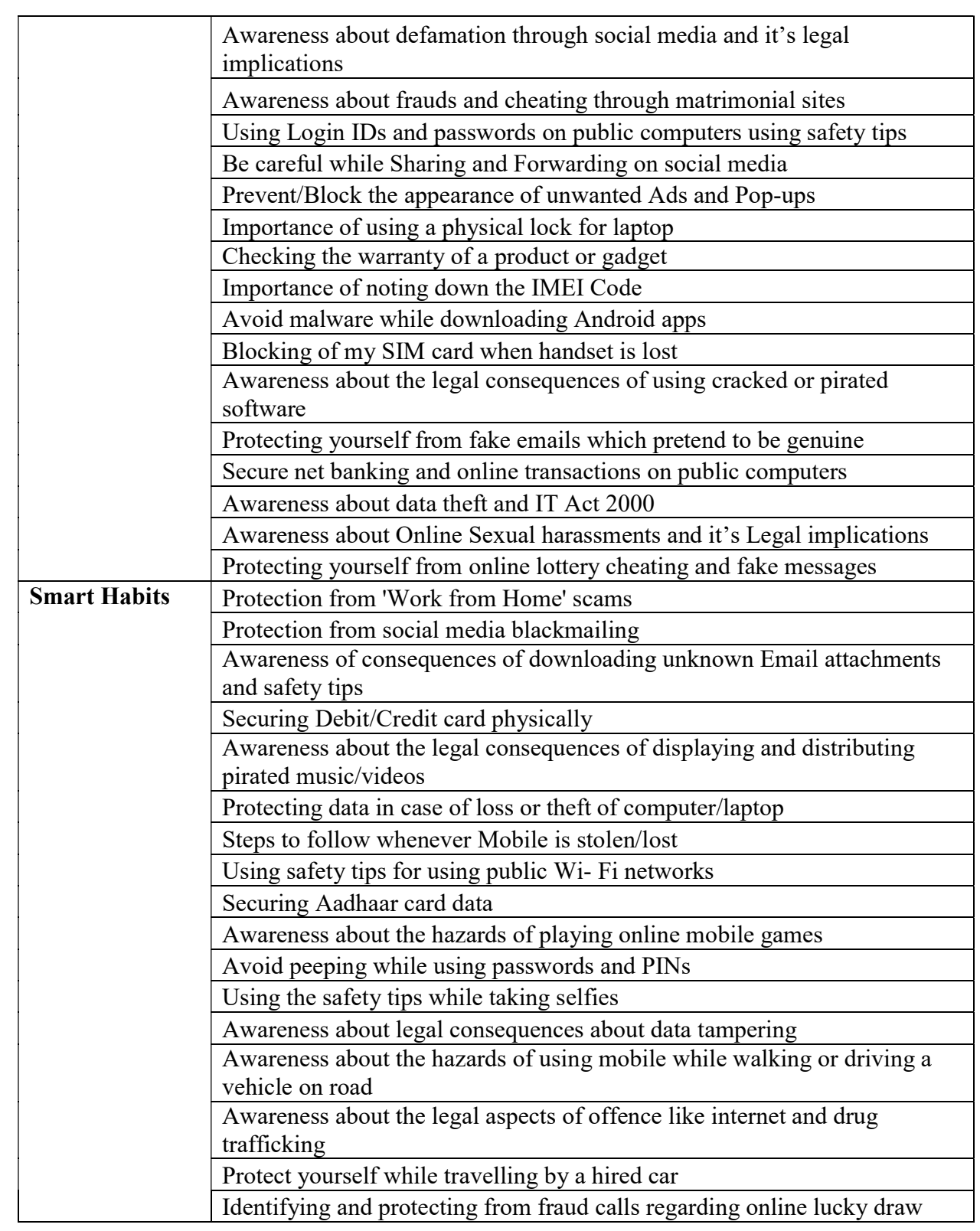

# **Introduction to Digital Careers:<br>
Topics Sub-Topics**

Sub-Topics

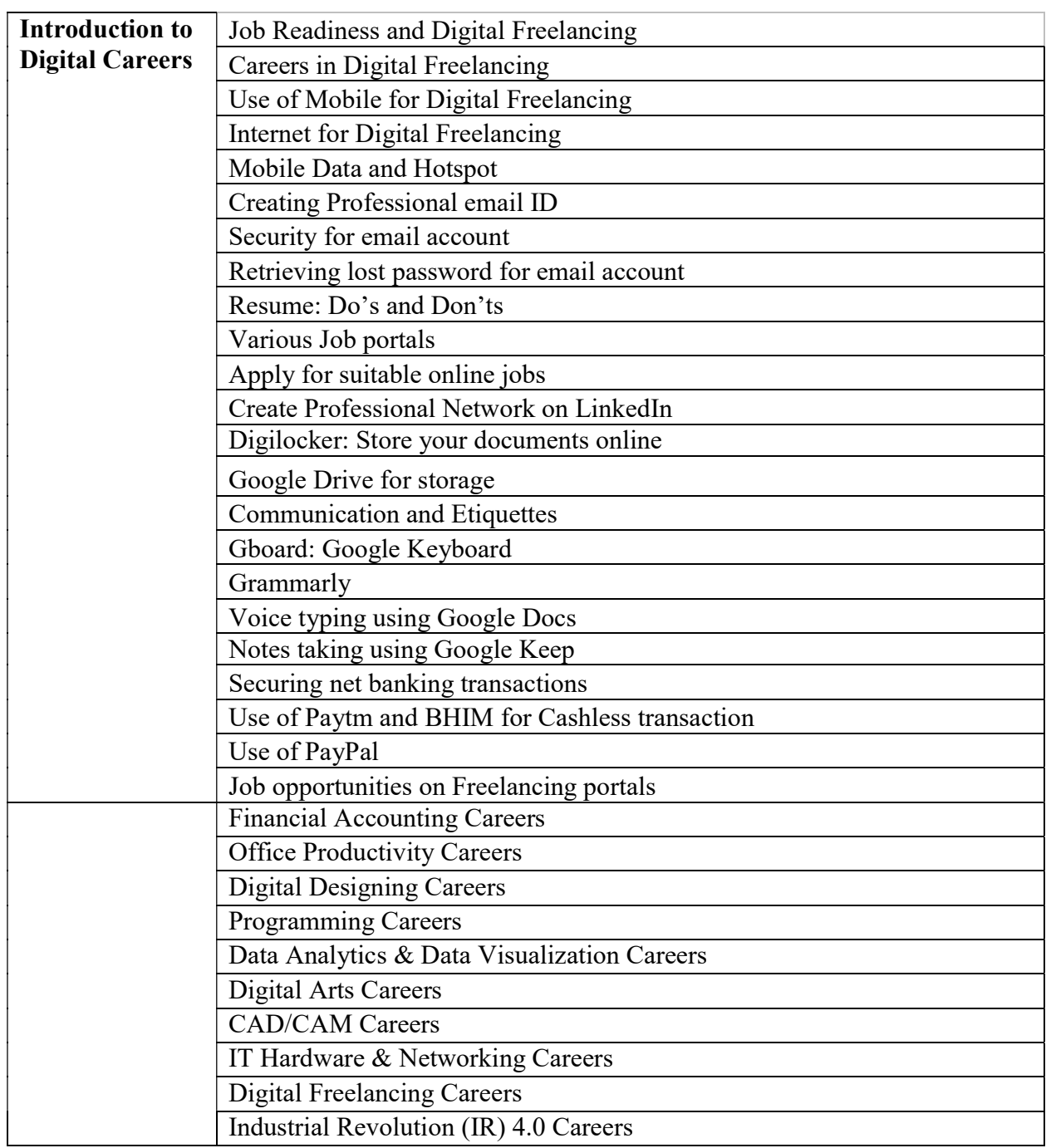

# Work From Home (WFH) Skills:

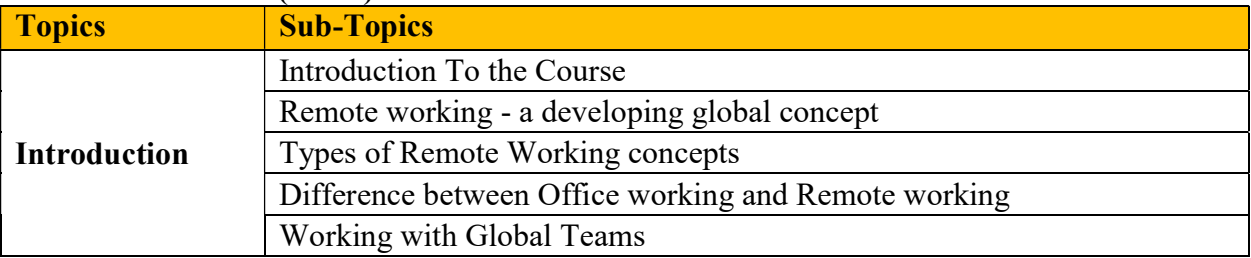

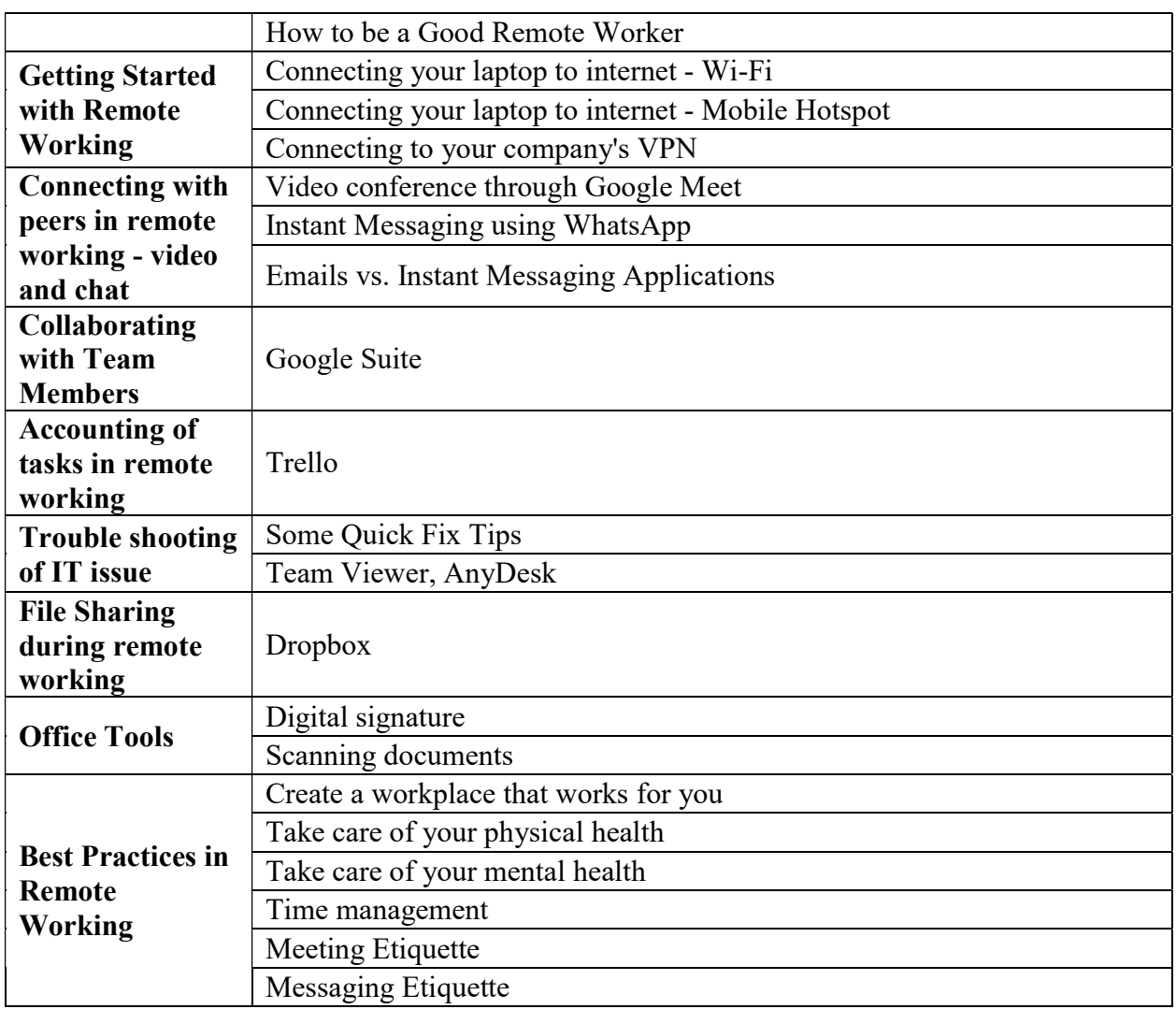

# C. KYP Course 3: Soft Skills (40 hours)

The course covers soft skills, communication skills and personal effectiveness skills. Soft Skills

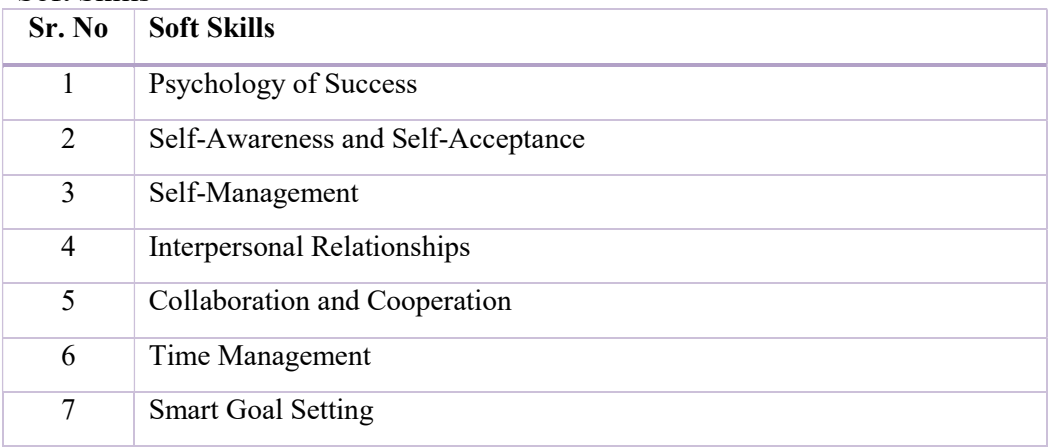

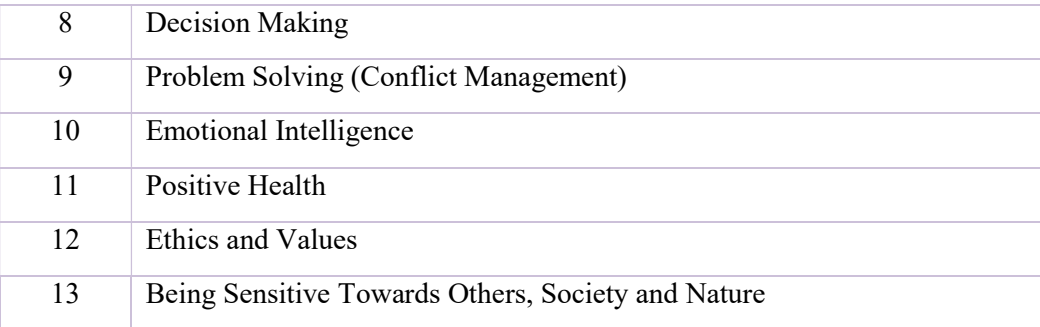

#### Communication Skills

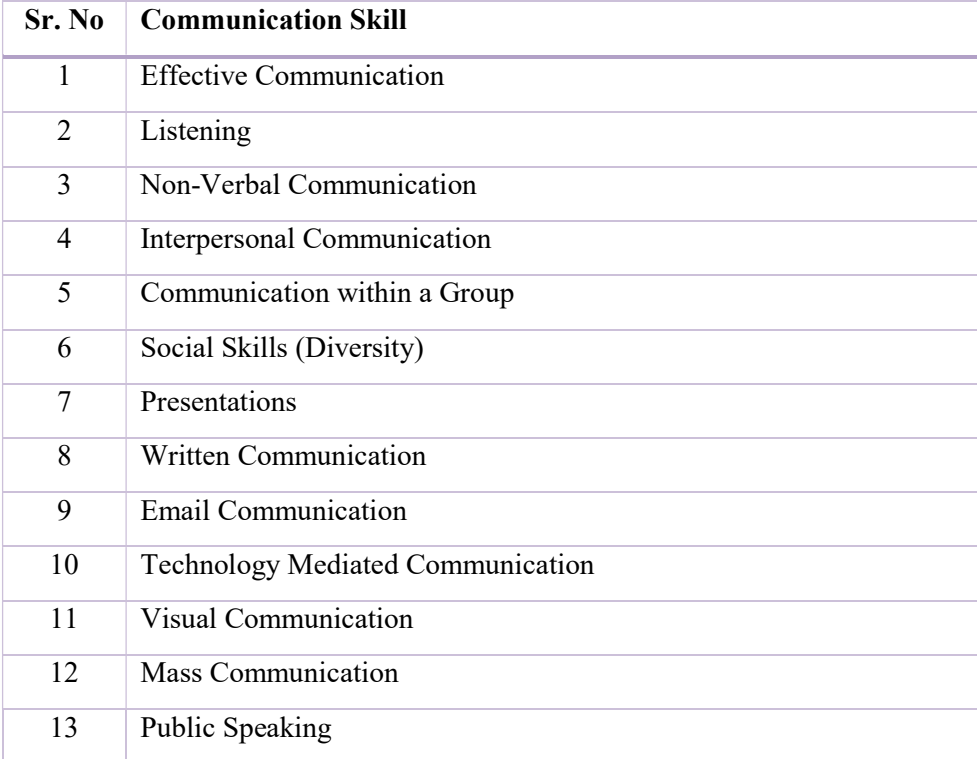

### Personal Effectiveness Skills

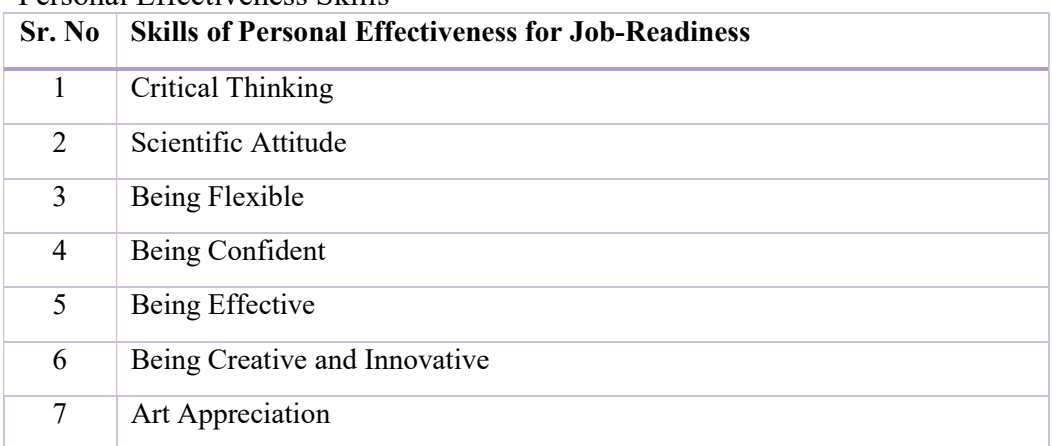

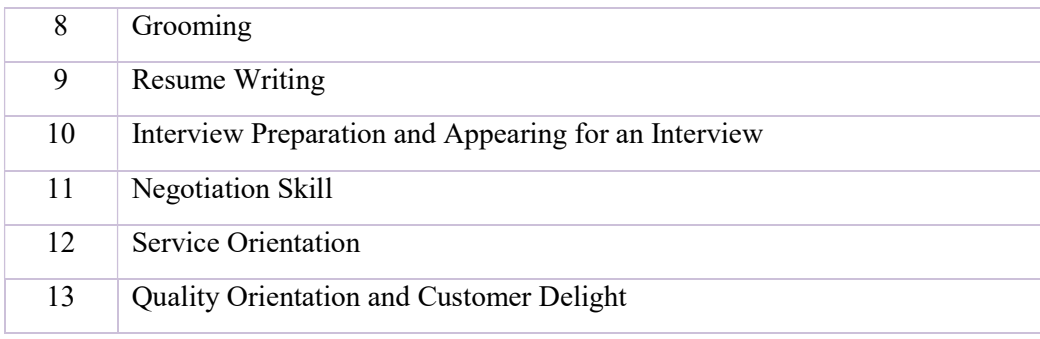

#### 2. Syllabus for BS-CFA : 120 hrs

BSDM has implemented the Bihar State - Certificate in Financial Accounting (BS-CFA) scheme through Online Mode (LMS) and through an Interactive session conducted by a Certified Trainer (Learning Facilitator) to:

- Create a work force that understand how Goods and Service Tax (GST) is levied on the supply of goods and services and to help small and medium enterprises of Bihar for filing GST returns.
- Introduce a training that will enhance the employment / self-employment potential of the youth interested in pursuing a career in the aforementioned sector.
- We are launching a new course with Tally Prime version in comparison to the previous course with Tally version 9 for several important reasons:
- $\bullet$
- 1. Stay Current: Tally Prime represents the latest iteration of Tally's software, incorporating significant enhancements, improvements, and modernization. It is essential for our learners to be up to date with the latest software versions to remain competitive in the field.
- $\bullet$
- 2.Enhanced Features: Tally Prime introduces new features and functionalities that are not available in Tally version 9. These enhancements can streamline accounting processes, improve efficiency, and offer a more comprehensive learning experience.
- $\bullet$
- 3. Adaptation to Industry Standards: Many businesses and organizations have upgraded to Tally Prime, making it the industry standard. By offering a course on Tally Prime, we ensure that our learners are prepared to meet the demands of the job market and work effectively in real-world scenarios.
- $\bullet$
- 4. Improved User Experience: Tally Prime offers a more user-friendly and intuitive interface compared to Tally version 9. Teaching with the latest software ensures that our learners have a smoother and more enjoyable learning experience.
- $\bullet$
- 5. Future-Proofing: By focusing on Tally Prime, we future-proof our course content. This means that our learners will acquire skills that are relevant not only in the present but also as the software continues to evolve.
- $\bullet$
- In summary, launching a new course with Tally Prime is essential to provide our learners with the most current and valuable skills, aligning our offerings with industry standards and enhancing the overall quality of education we provide.

To give a brief overview as to what the new course will look like, following is the Table of Content (ToC) for the new course.

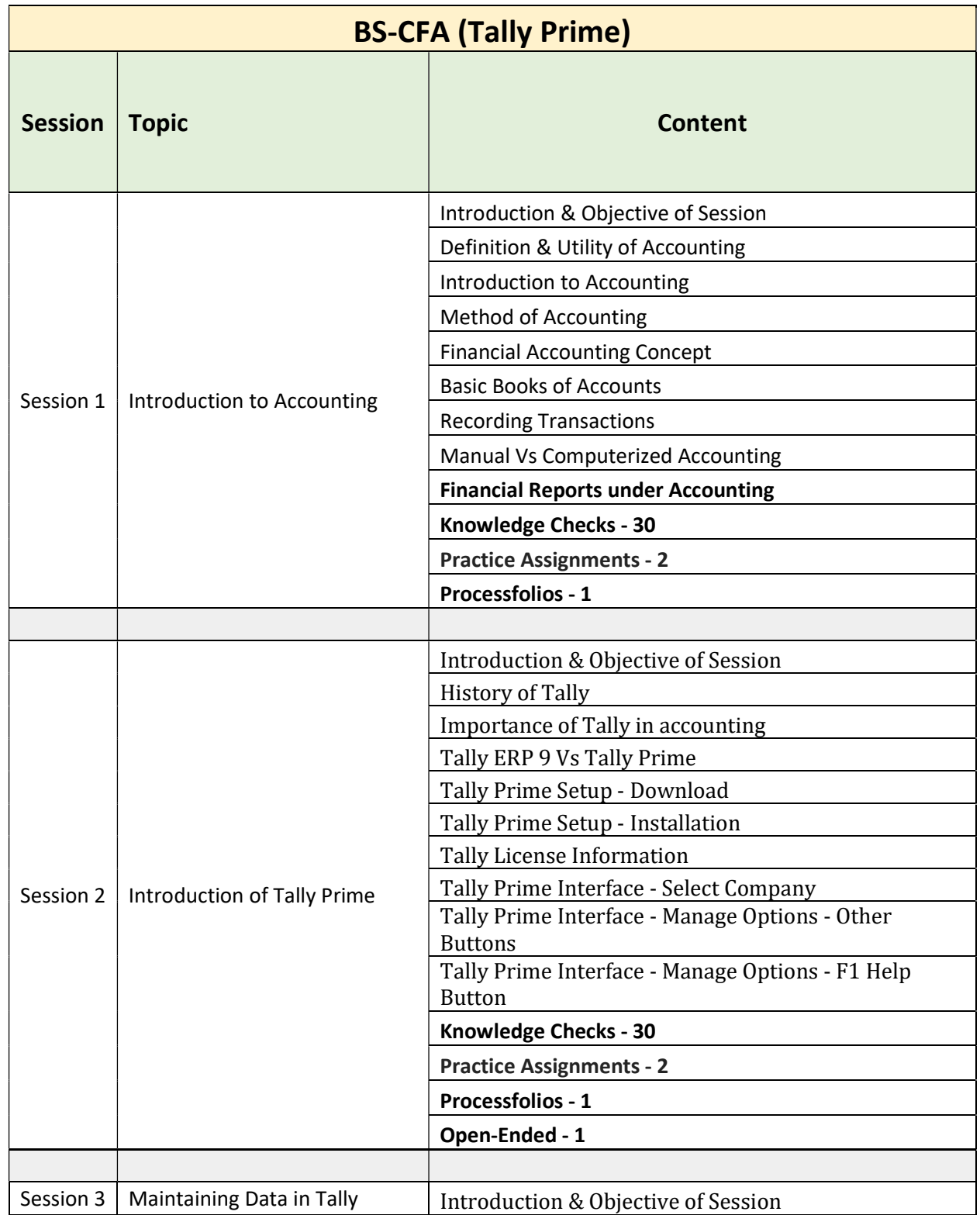

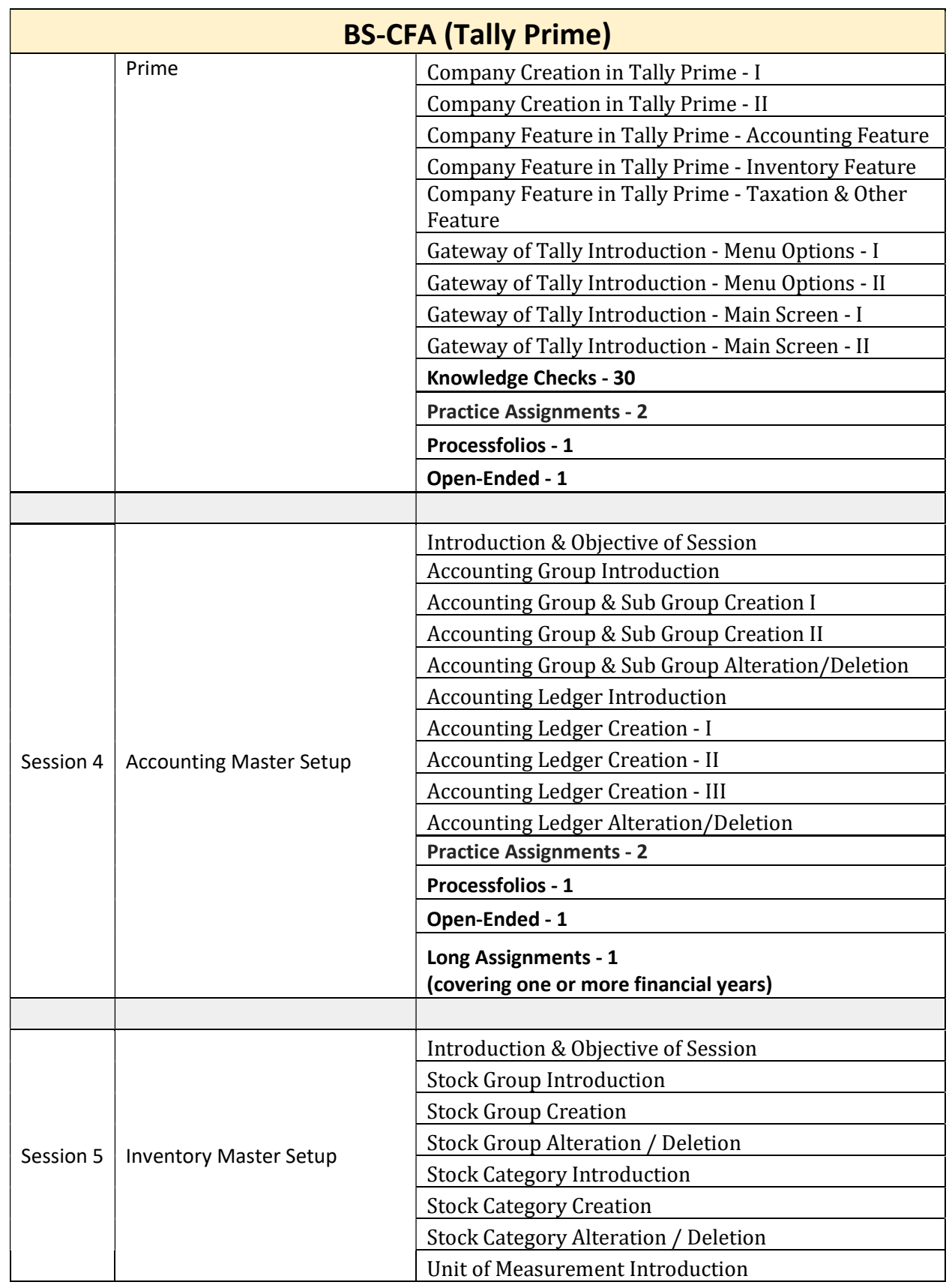

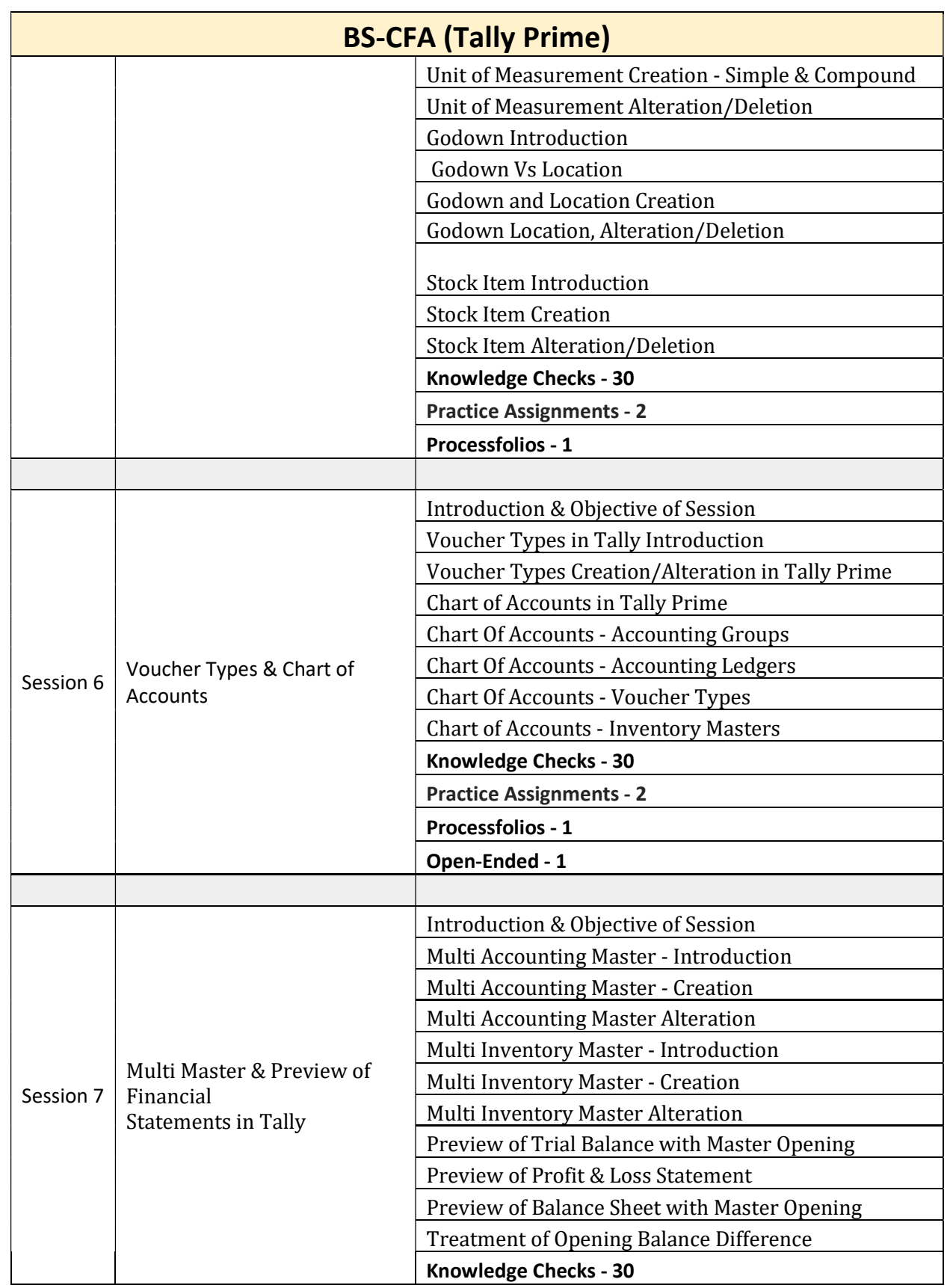

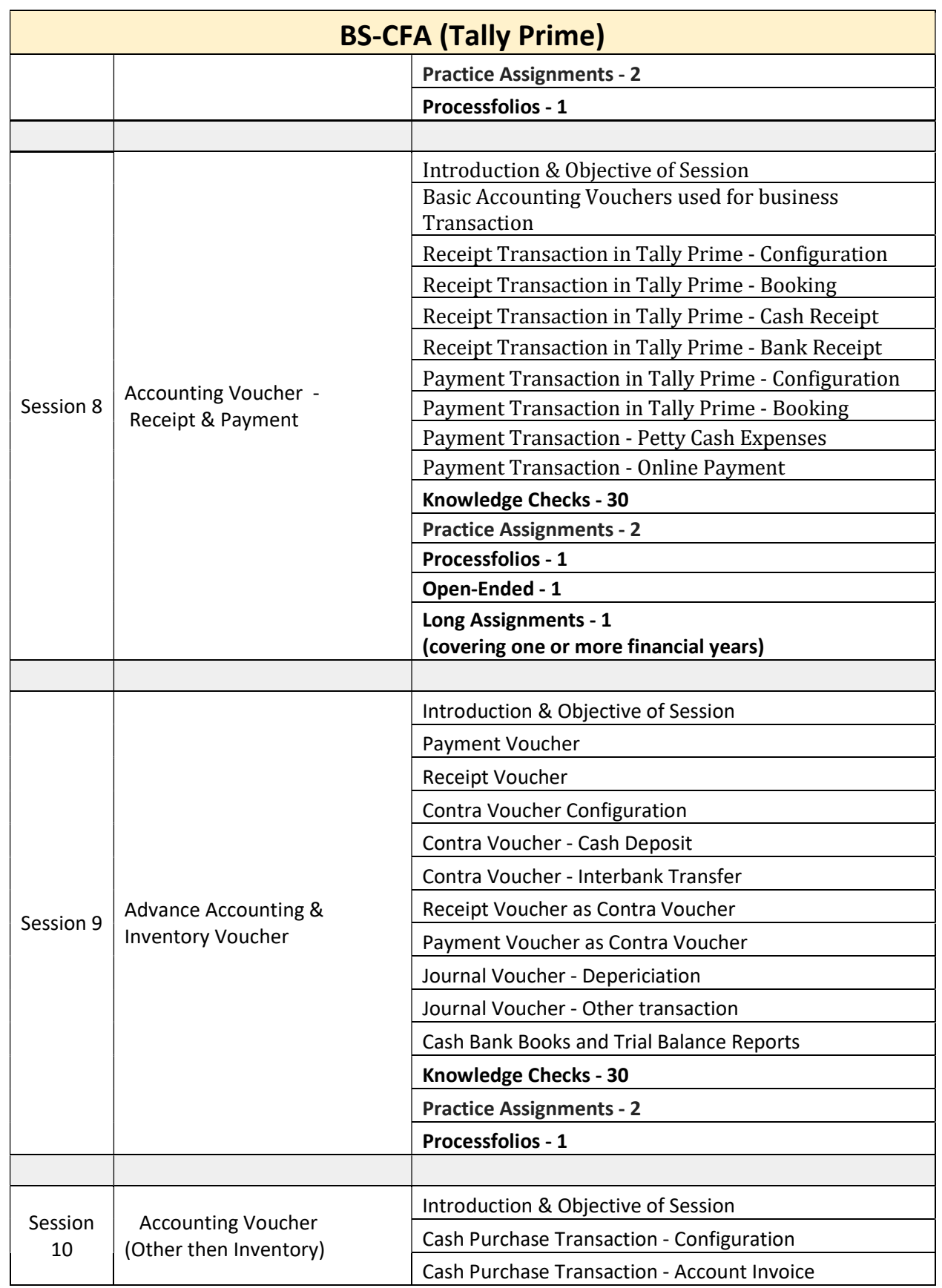

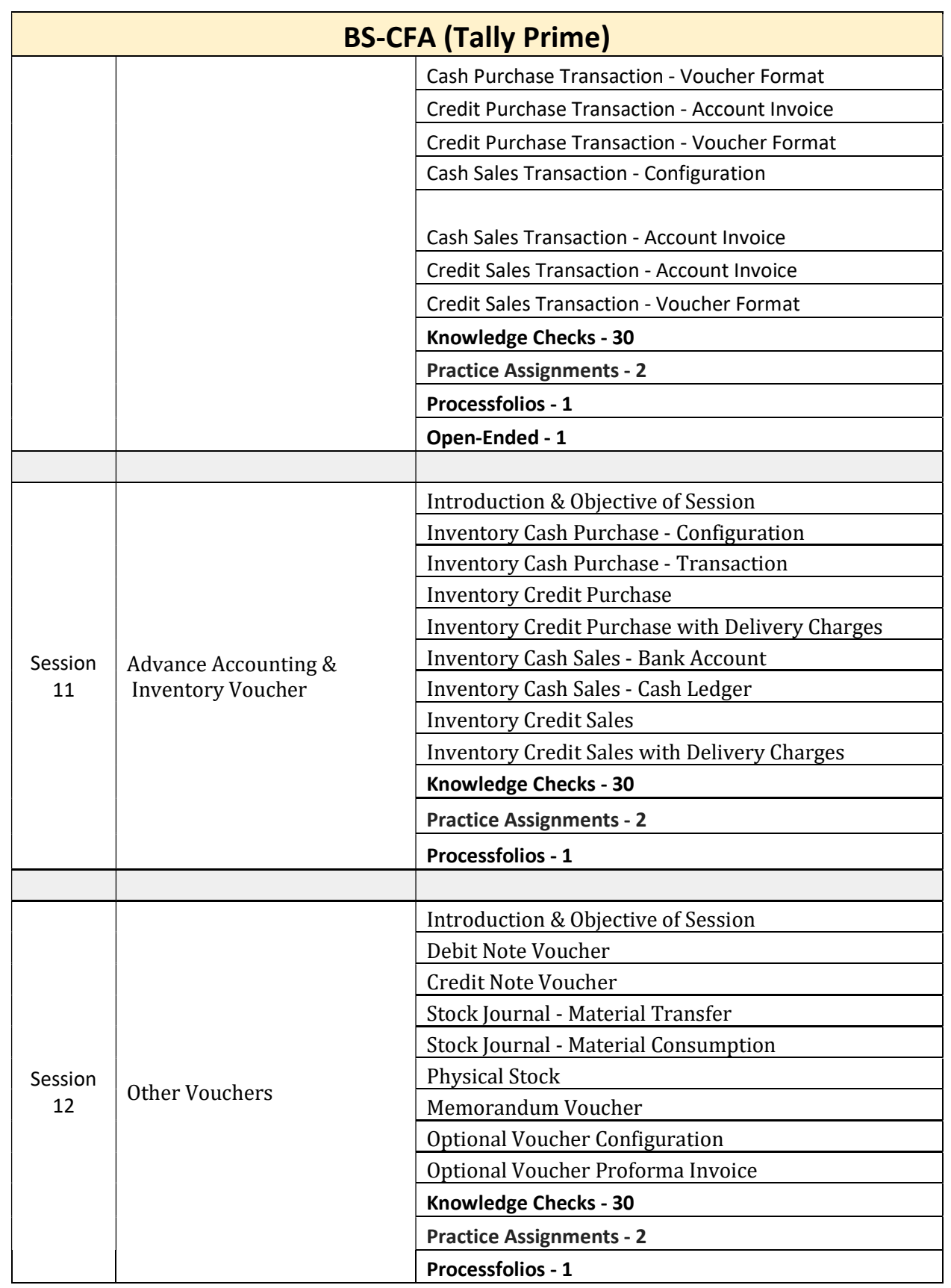

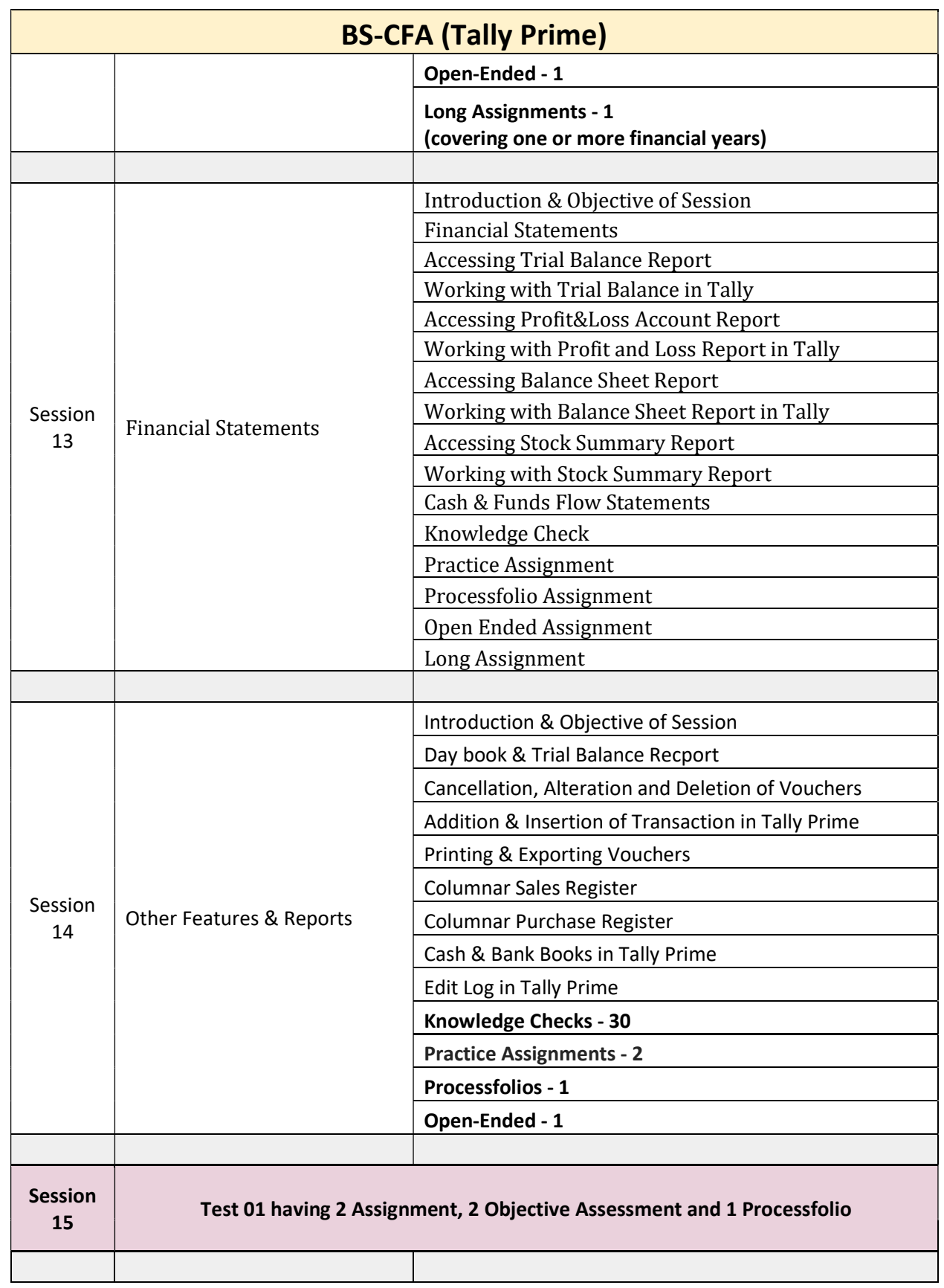

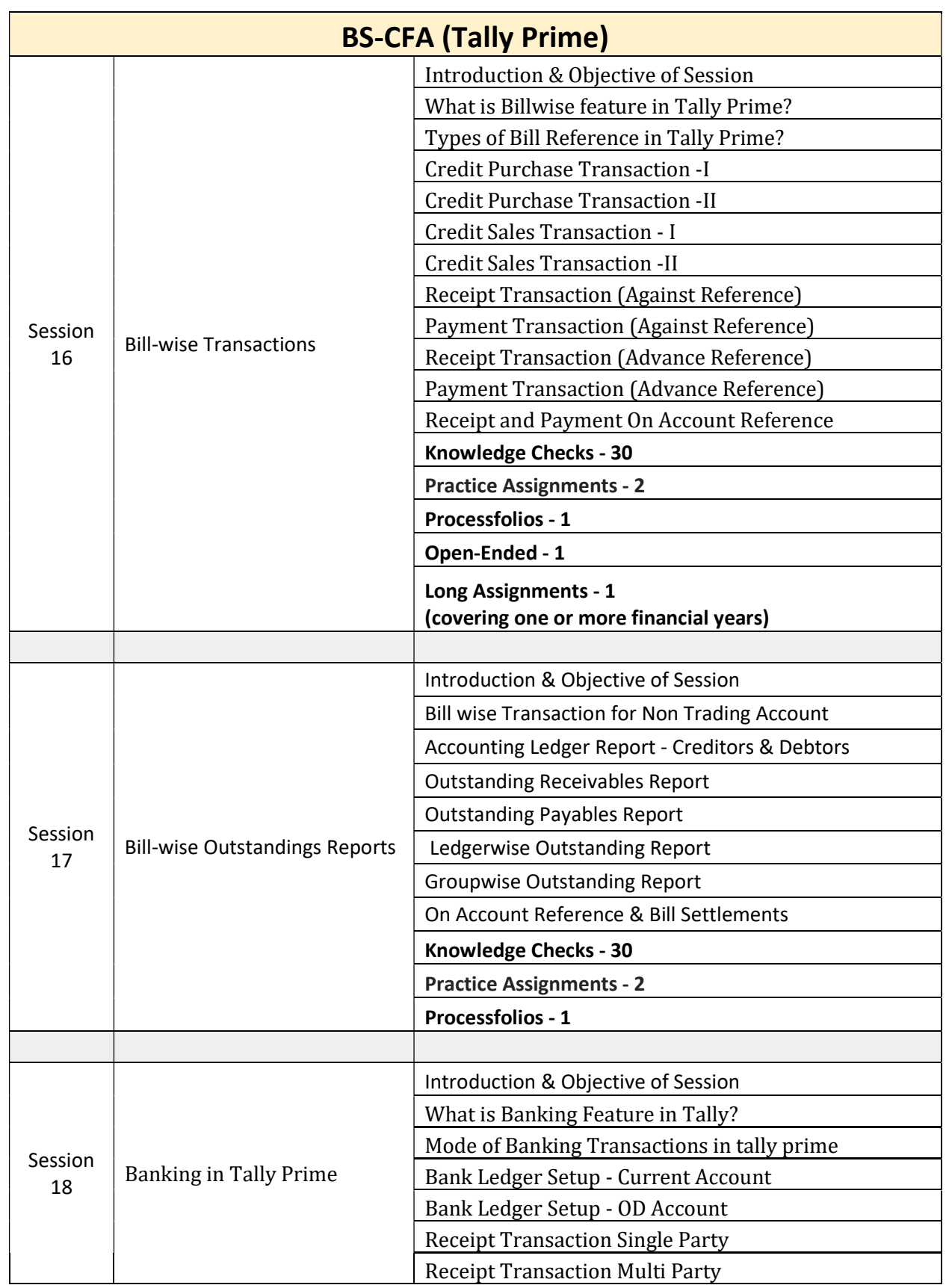

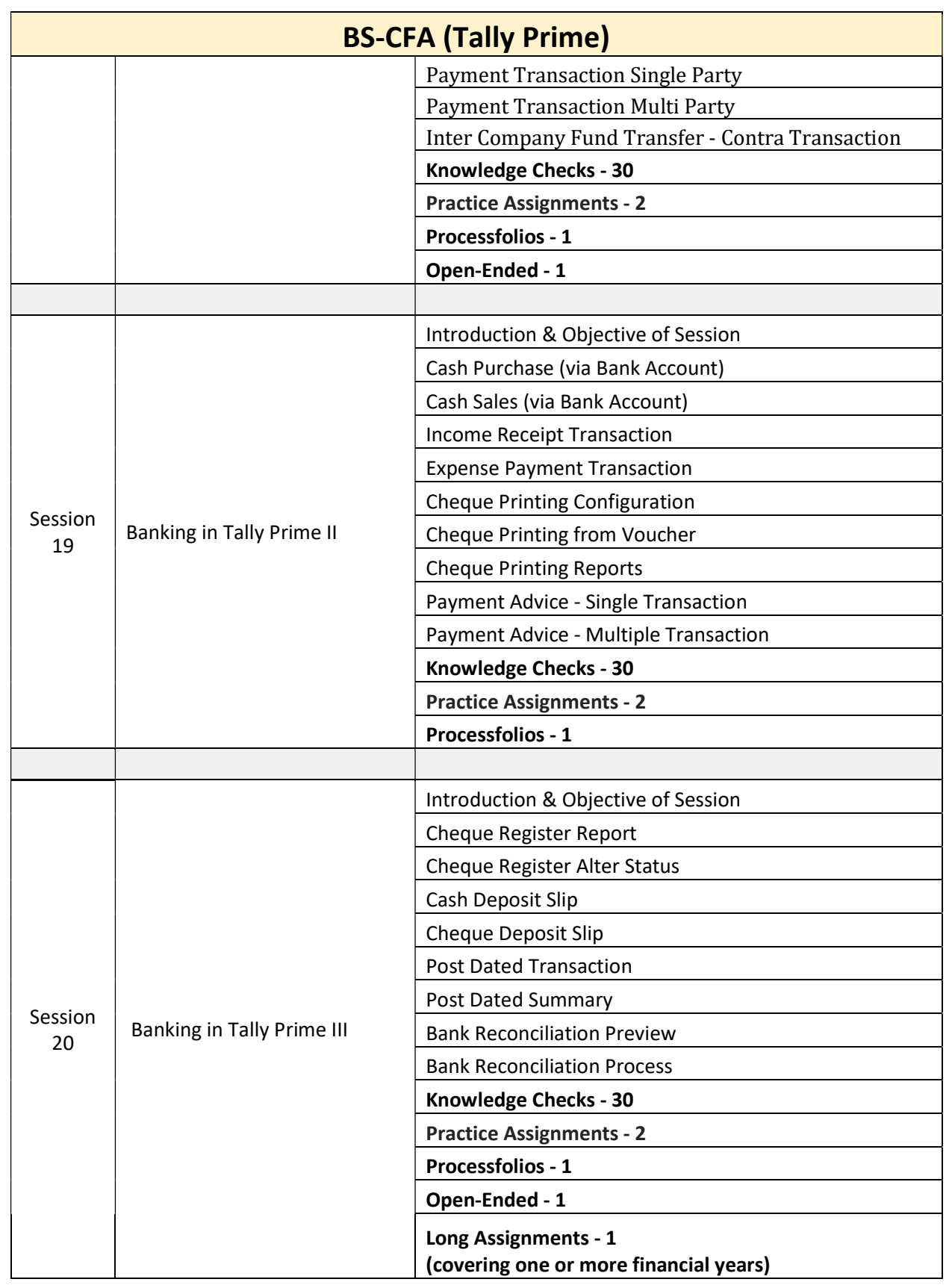

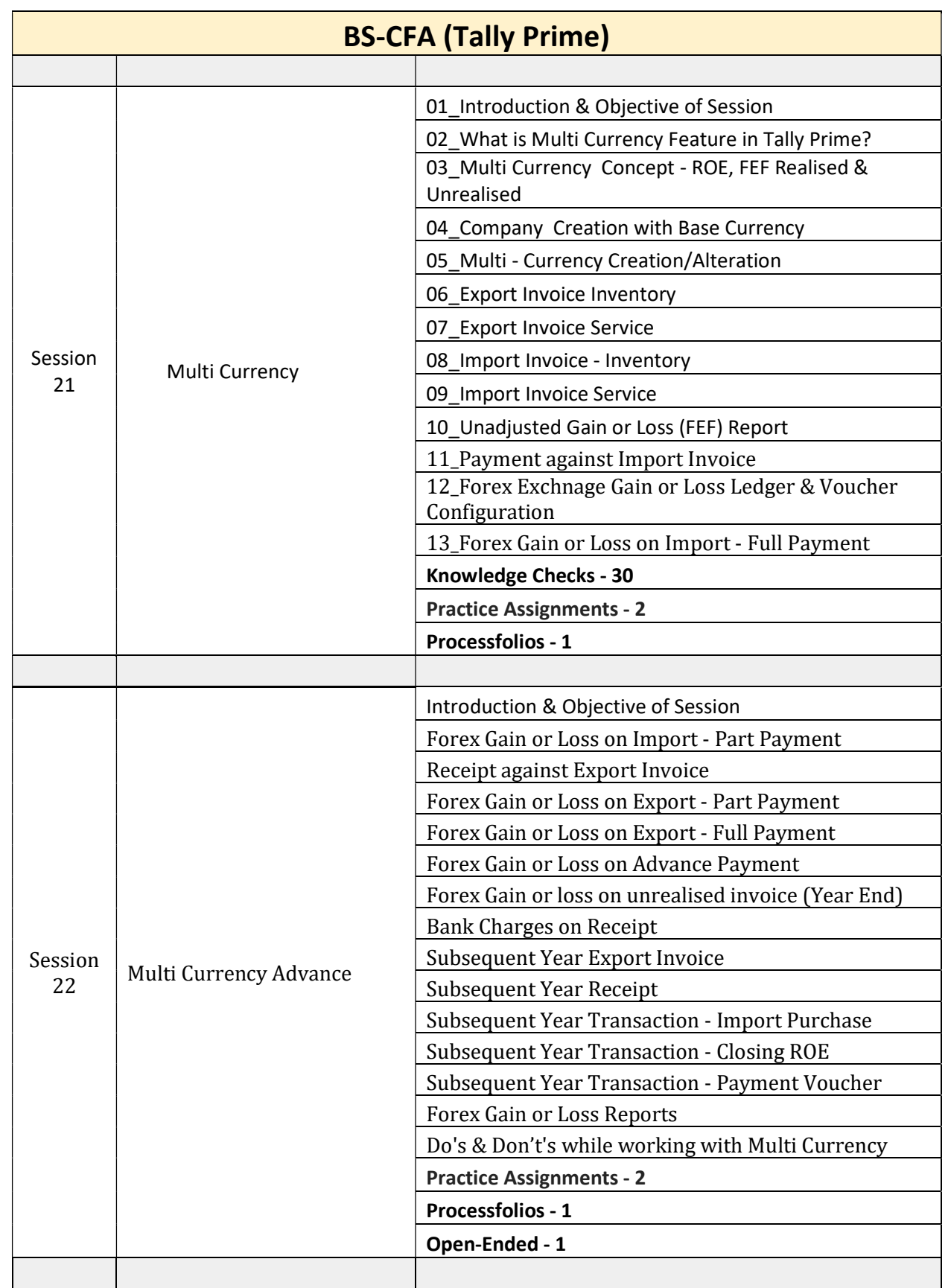

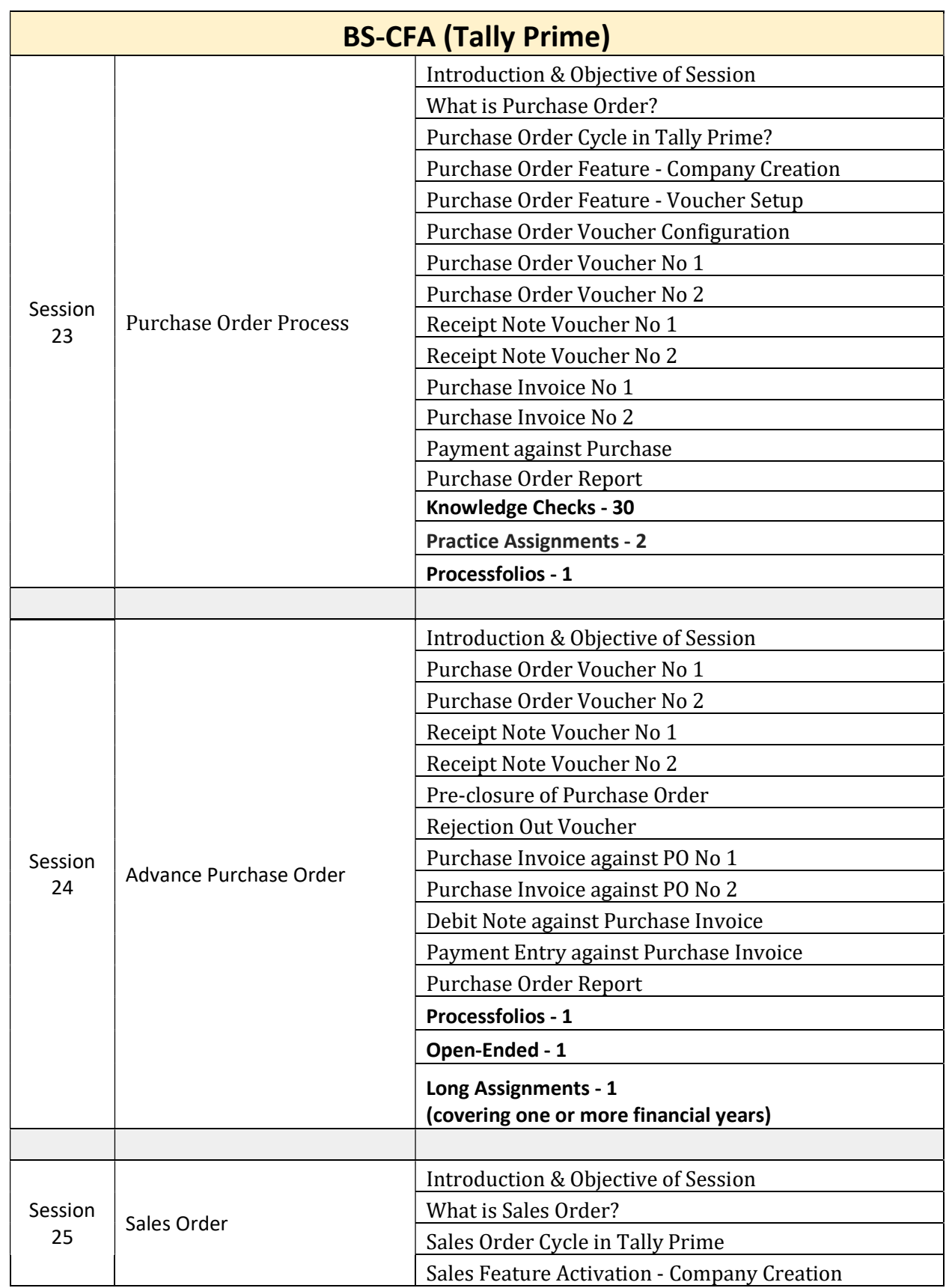

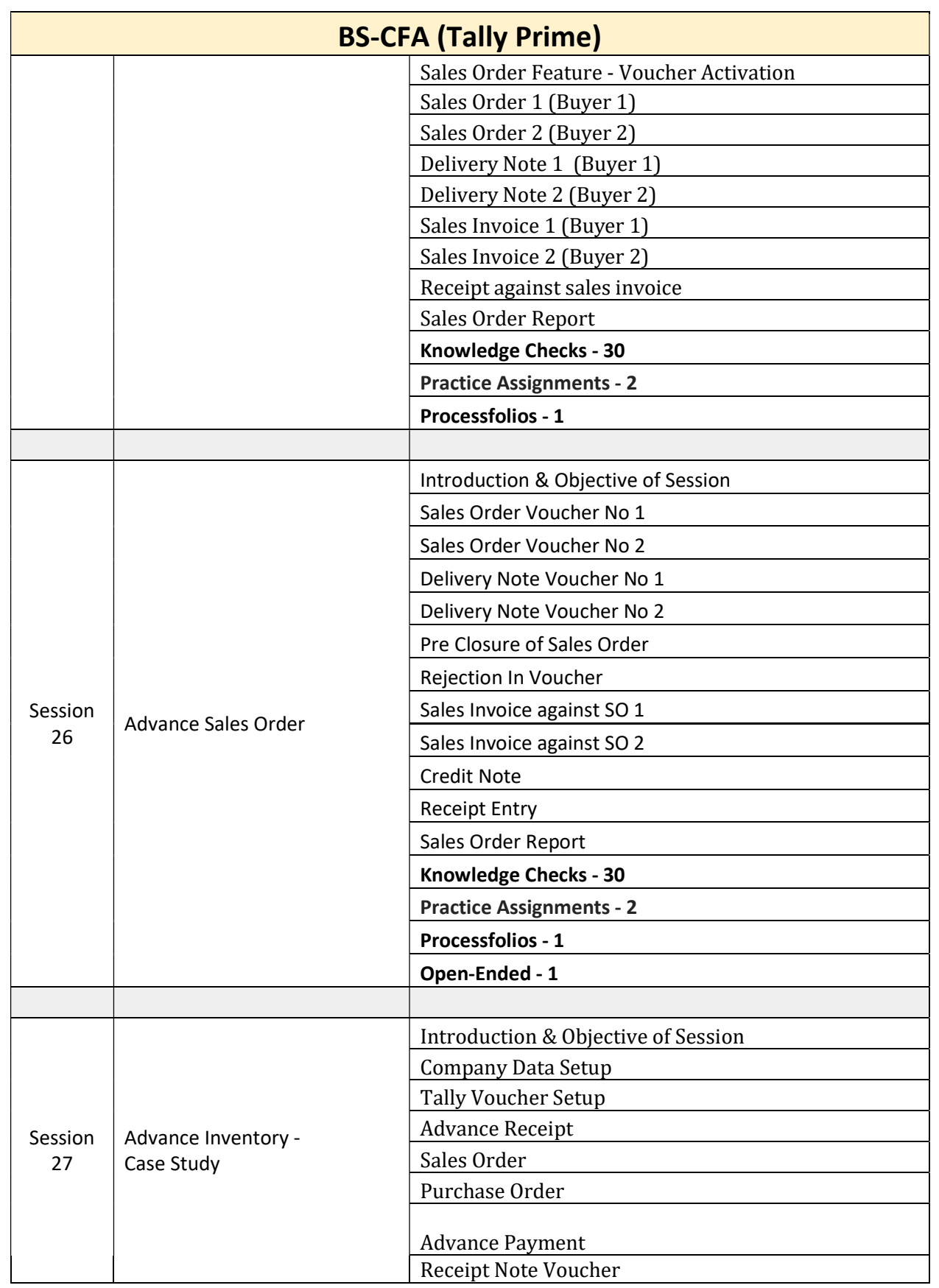

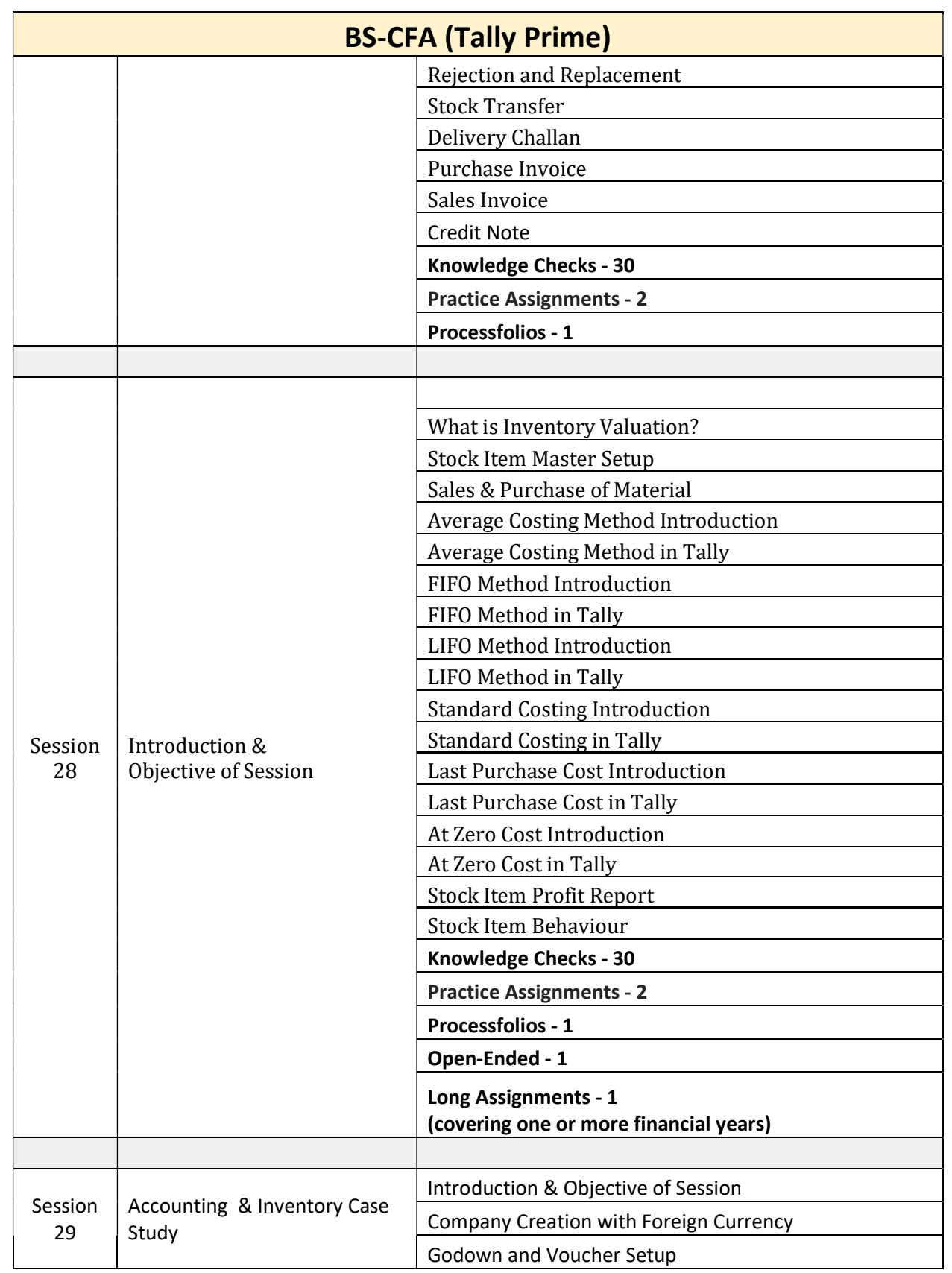

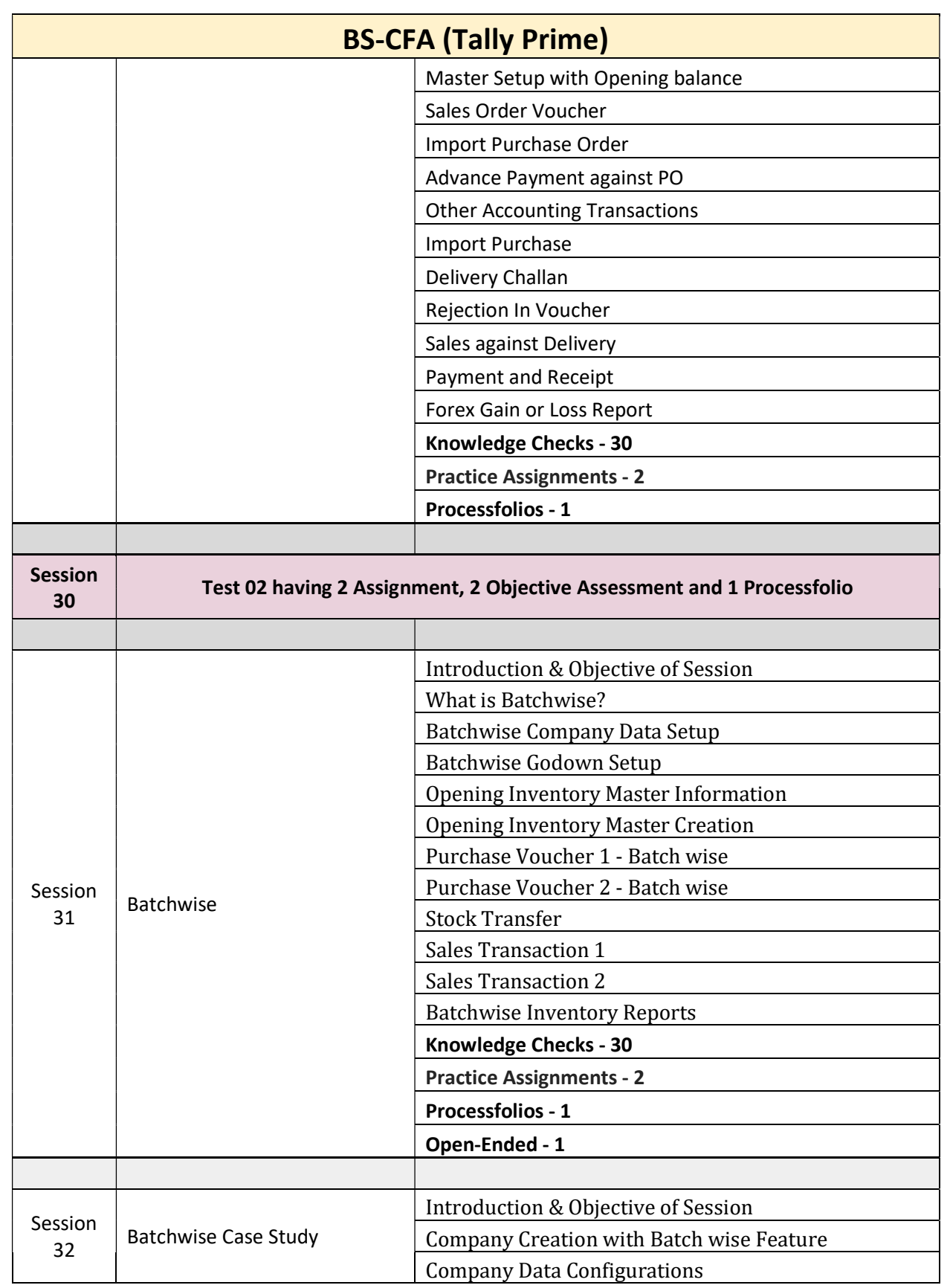

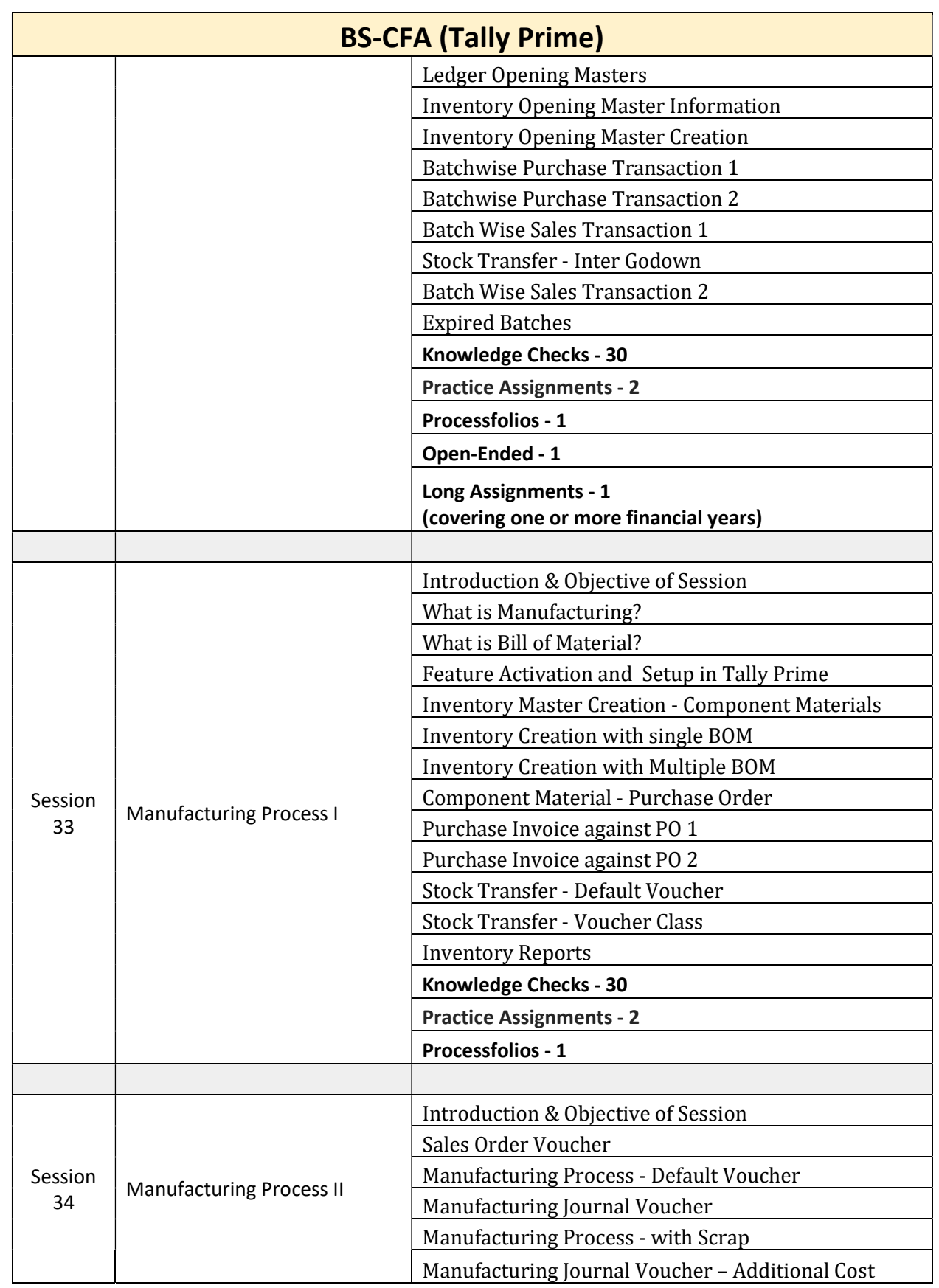

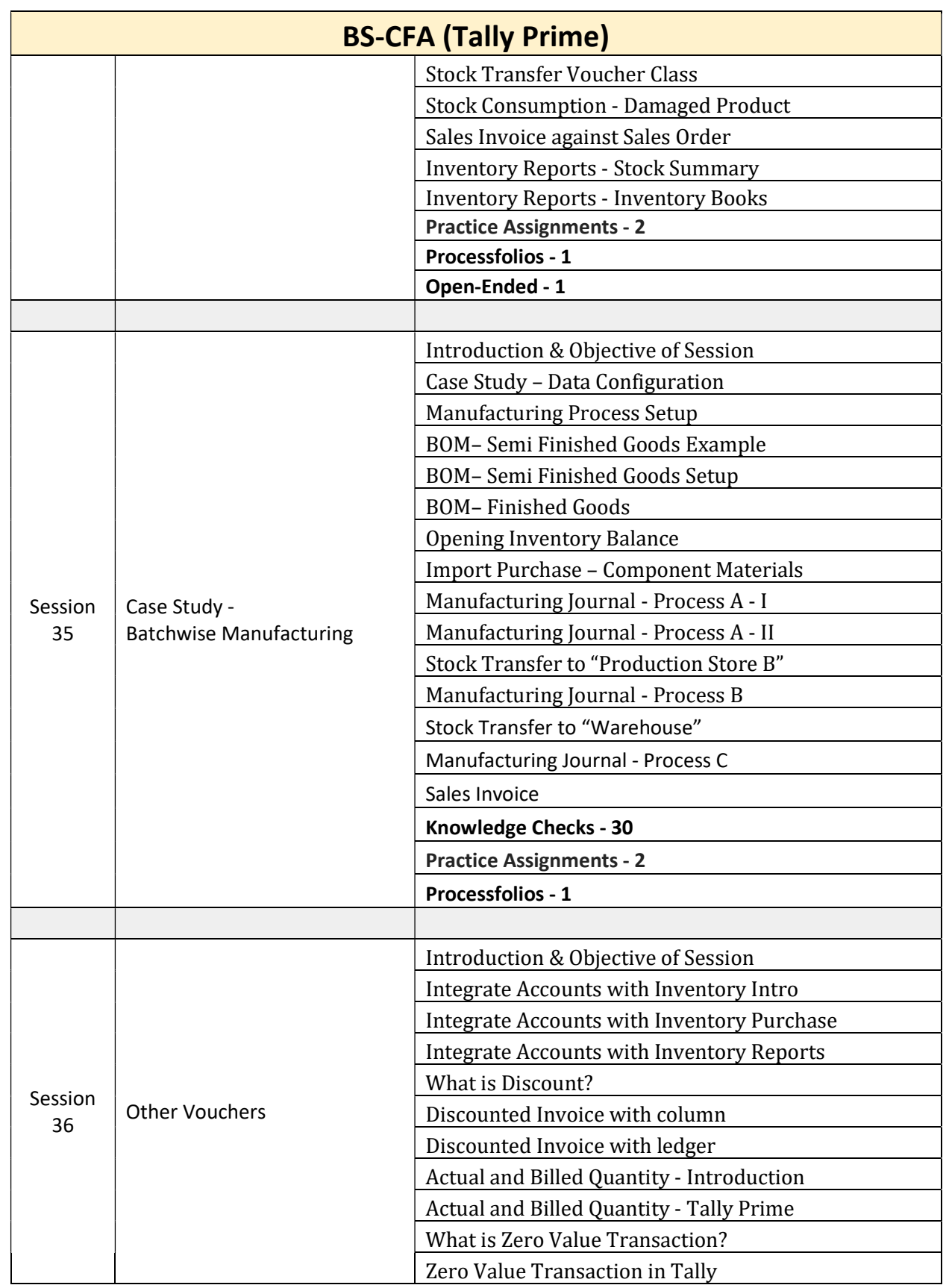

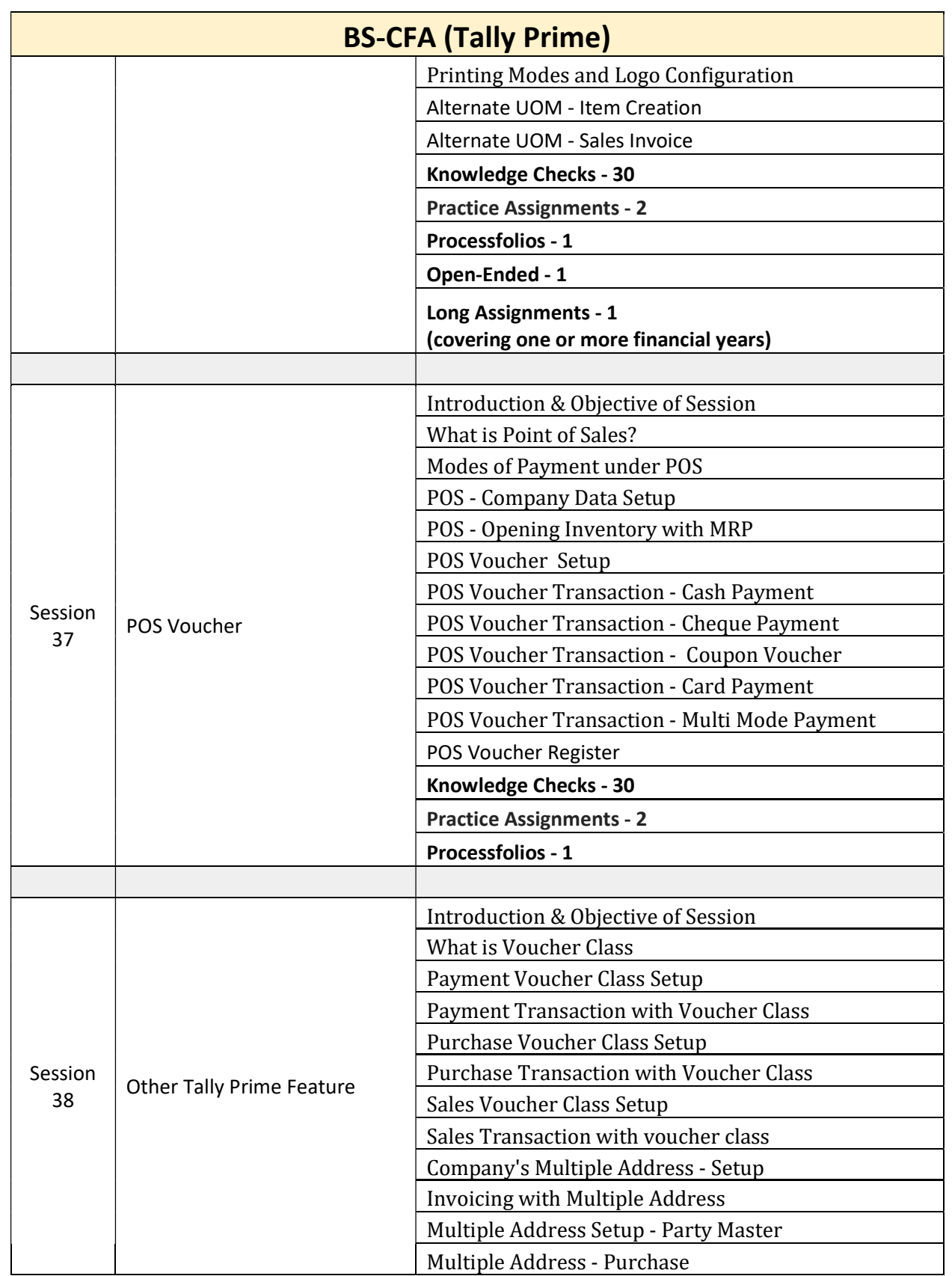

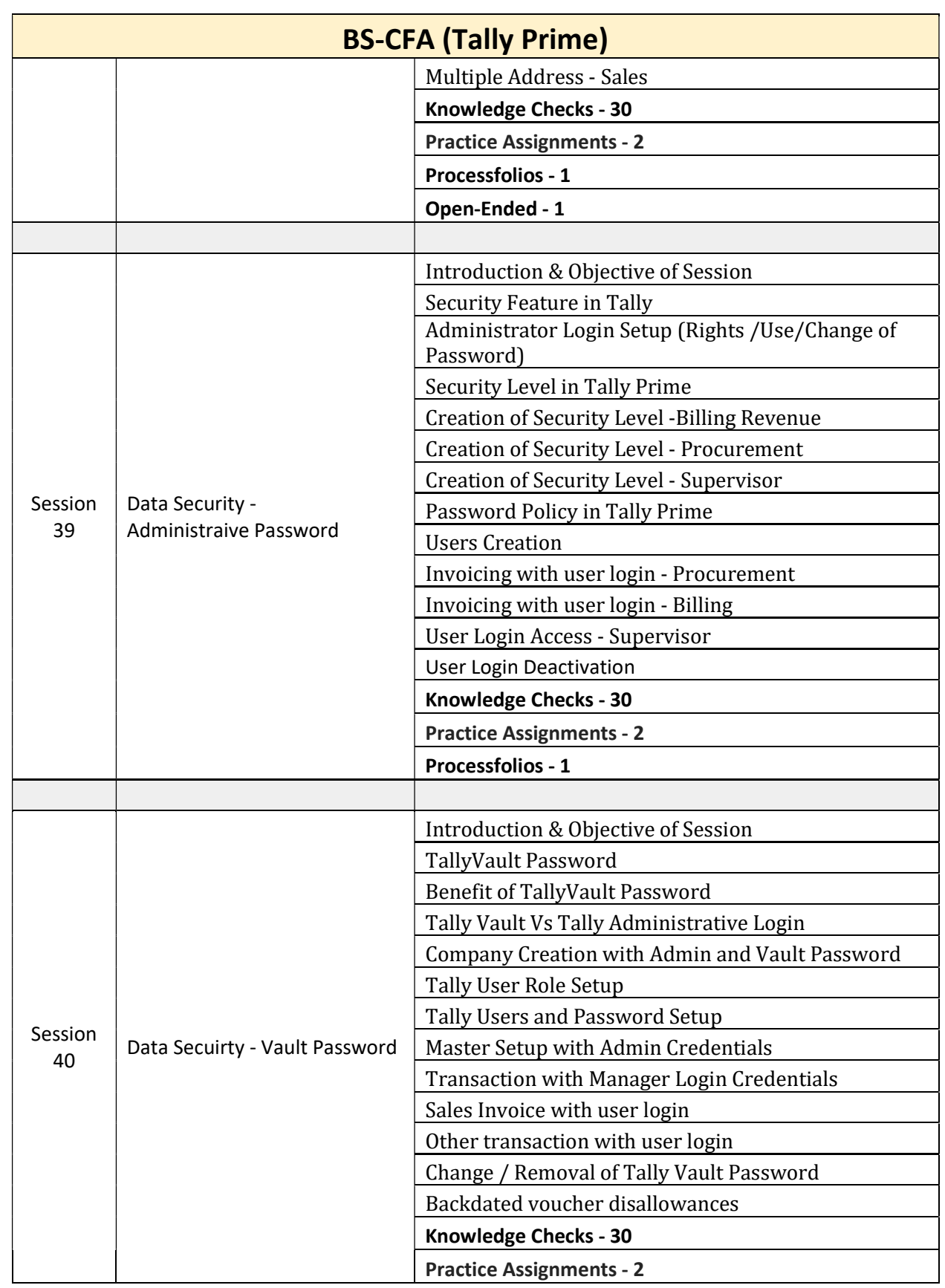
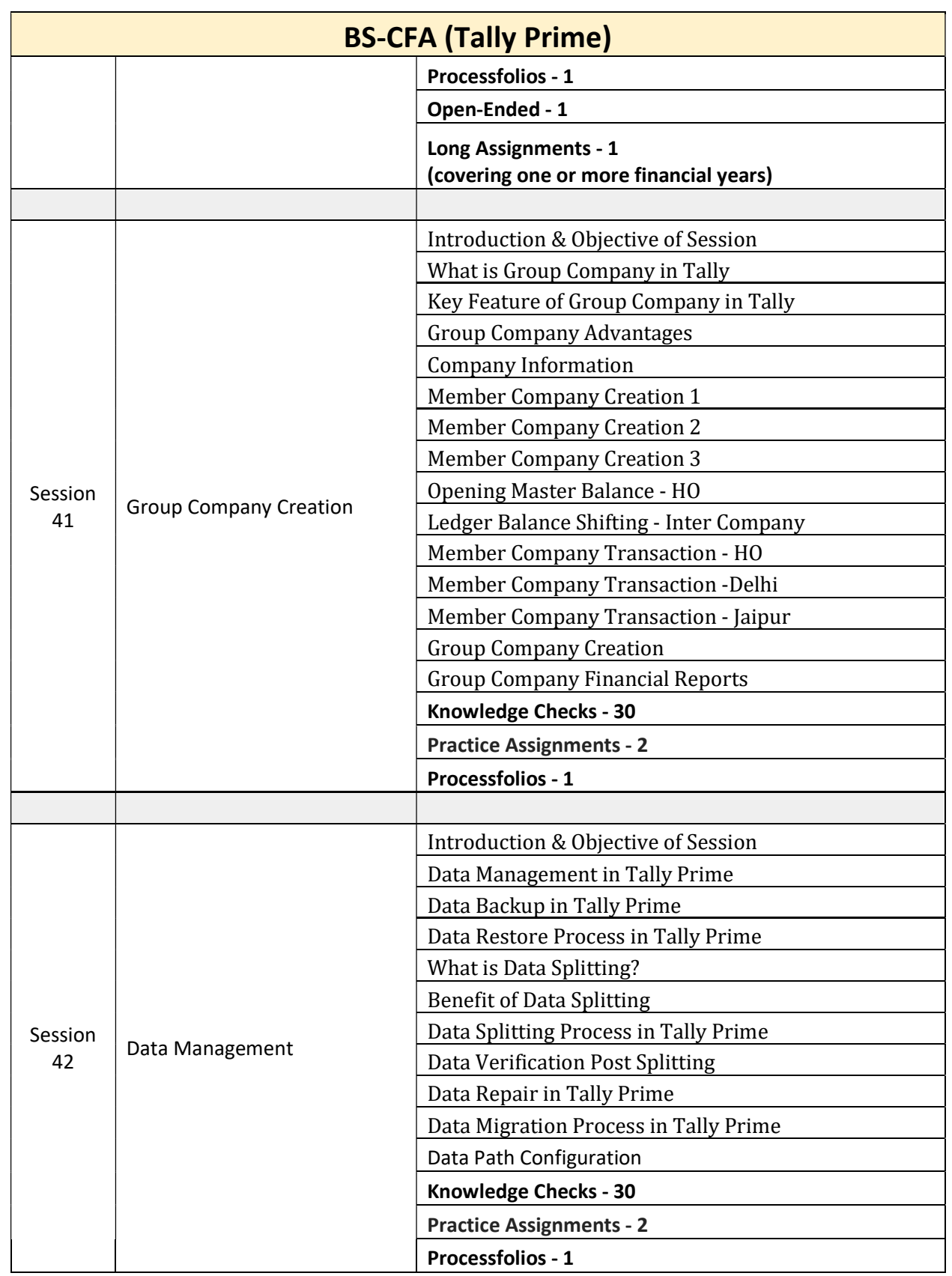

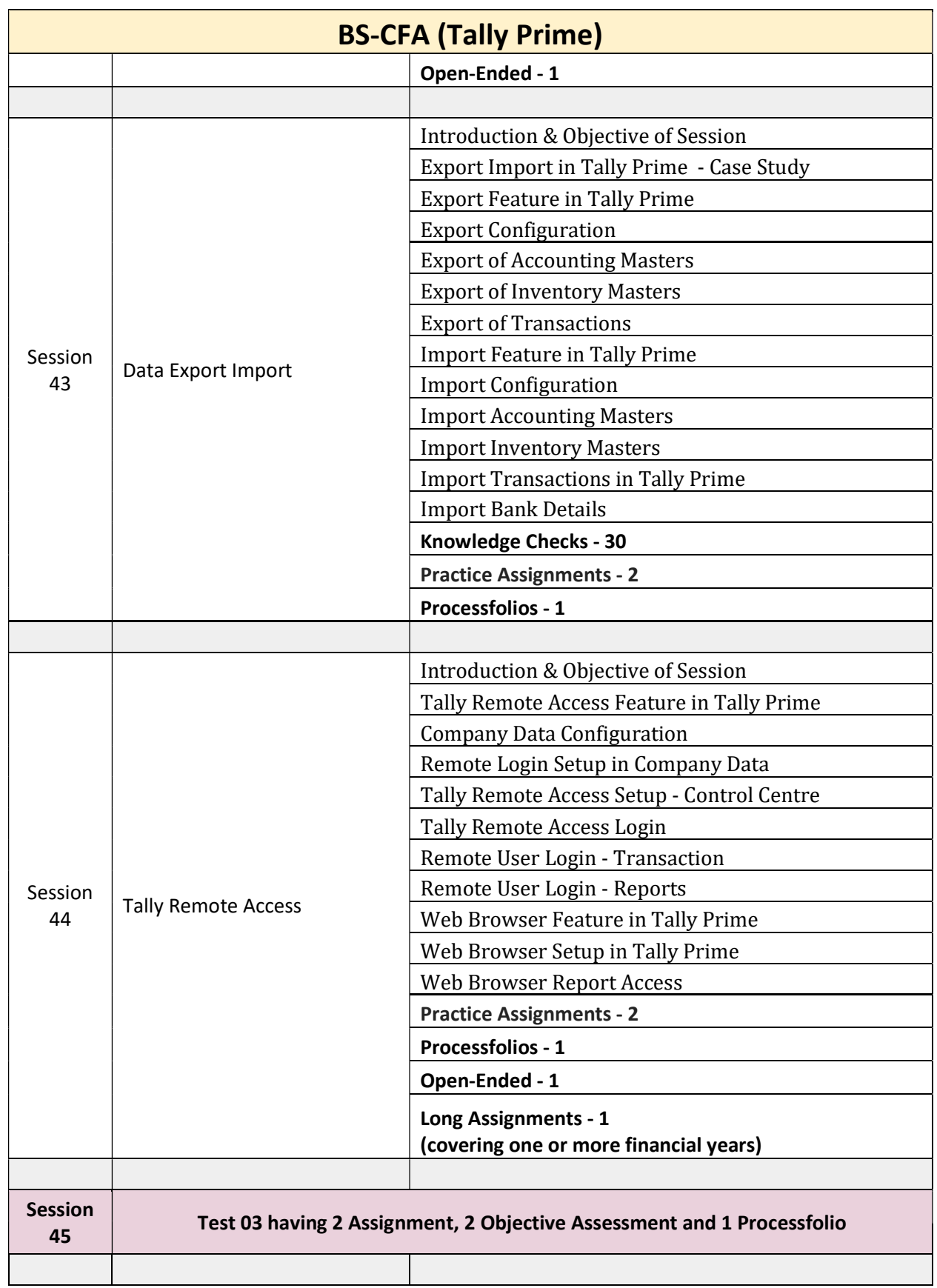

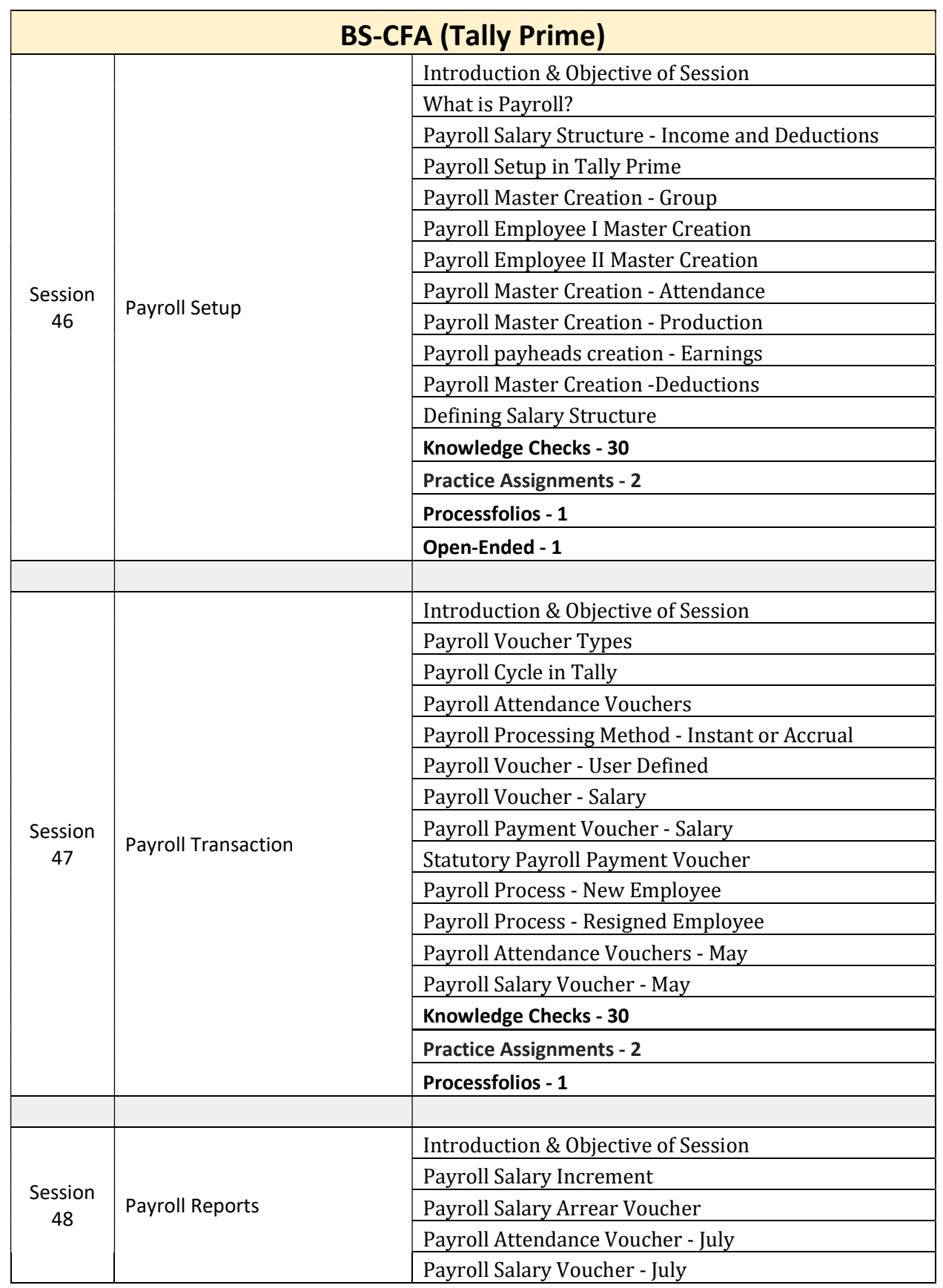

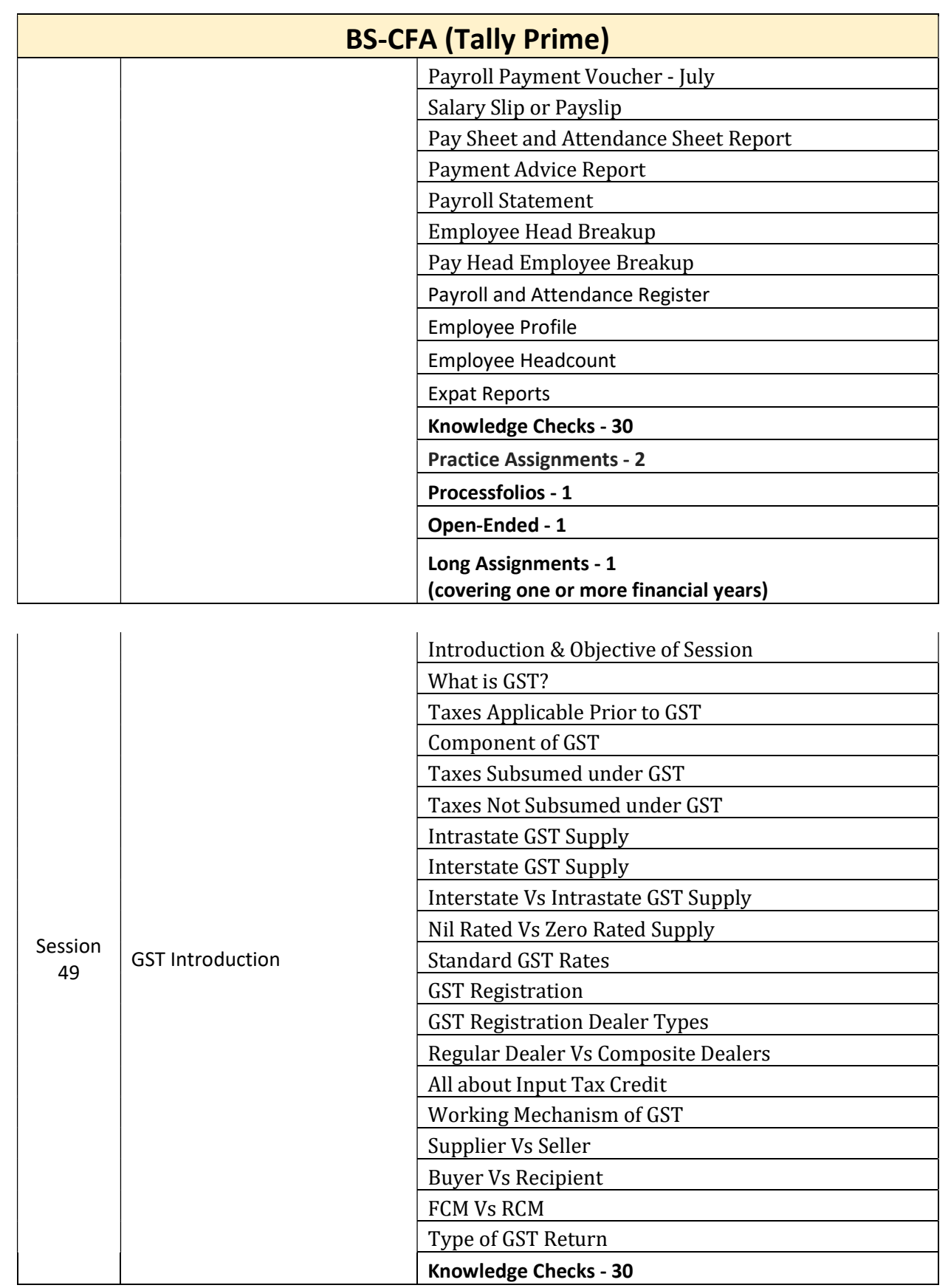

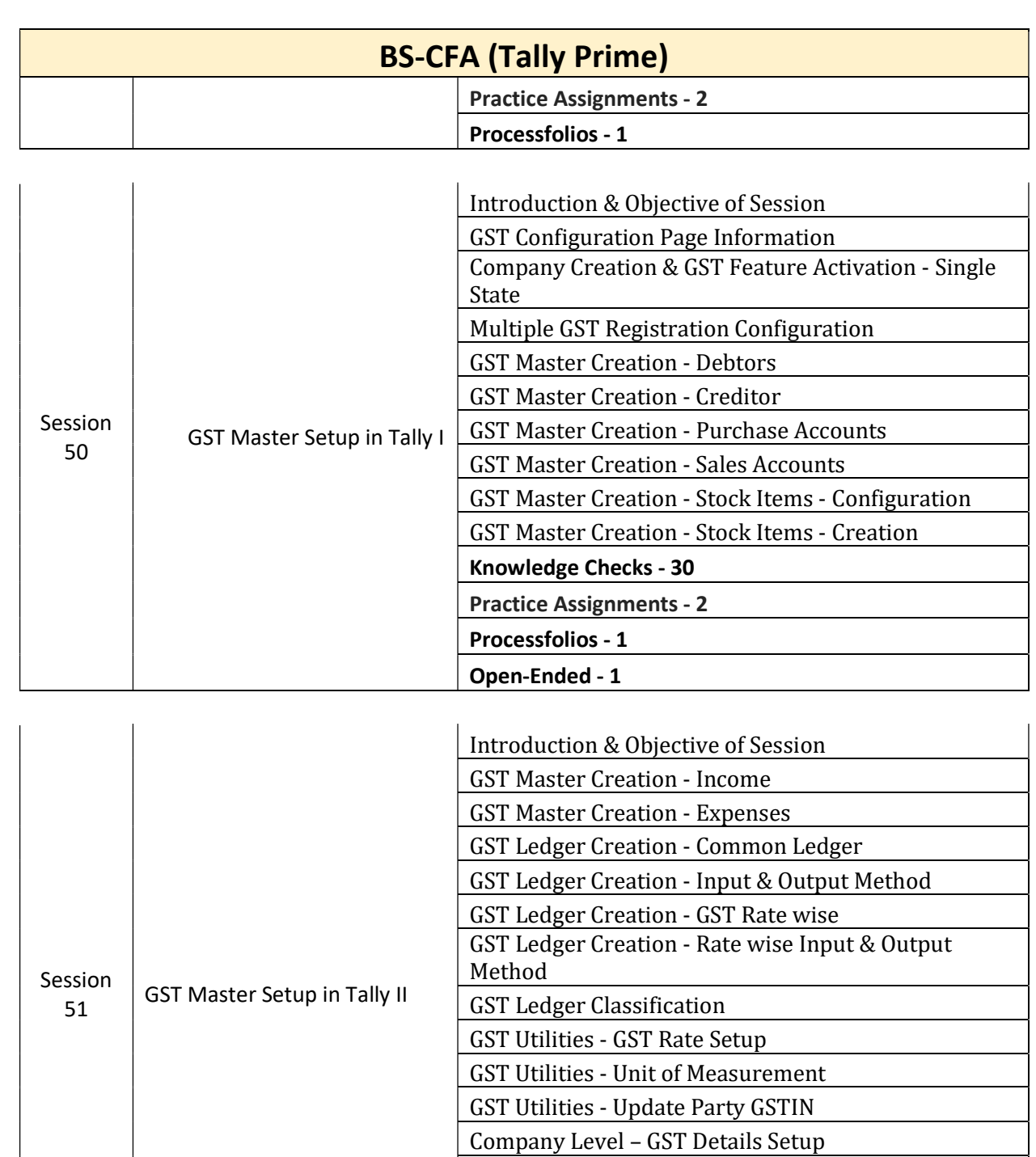

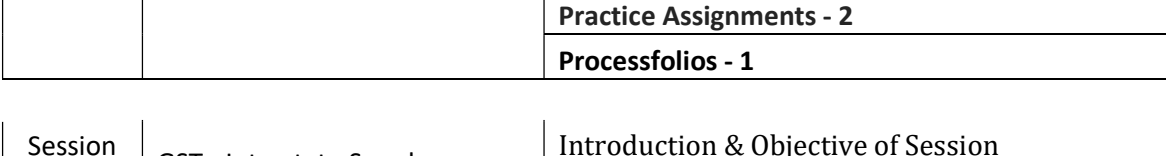

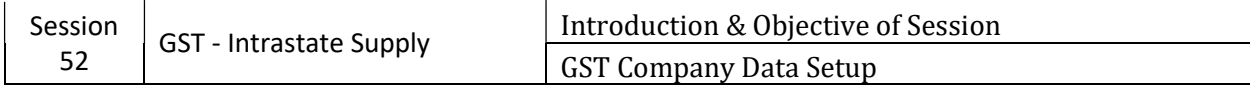

Knowledge Checks - 30

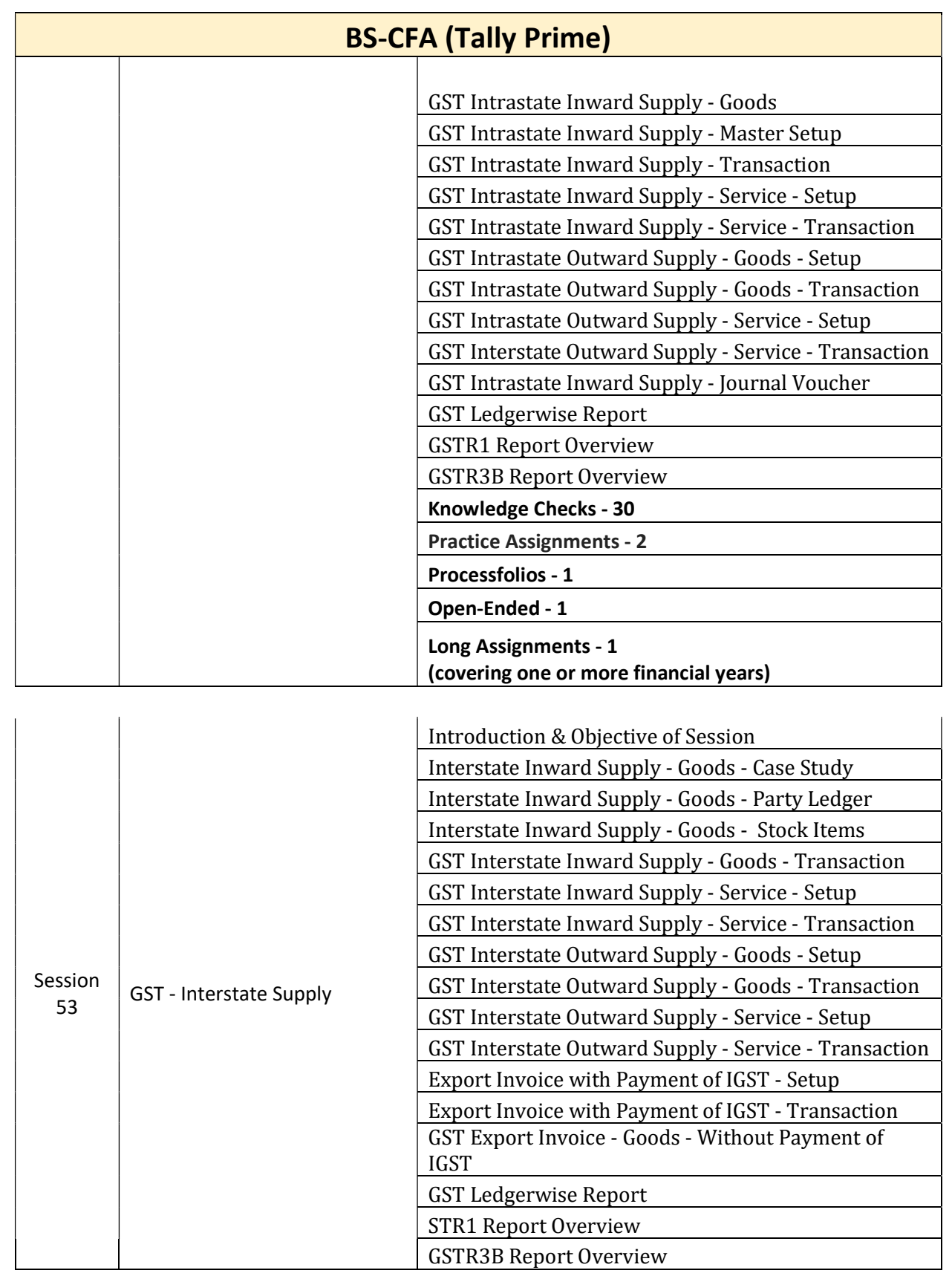

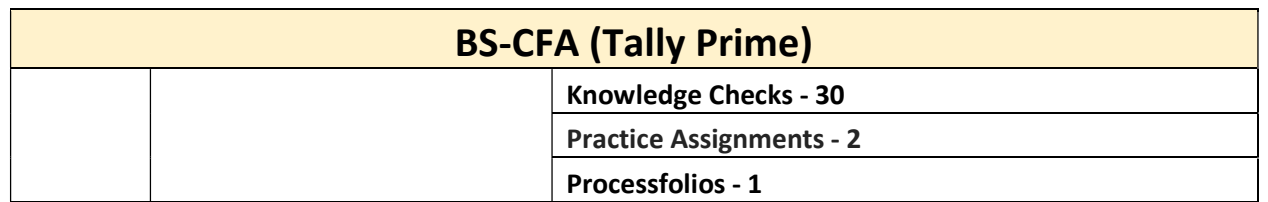

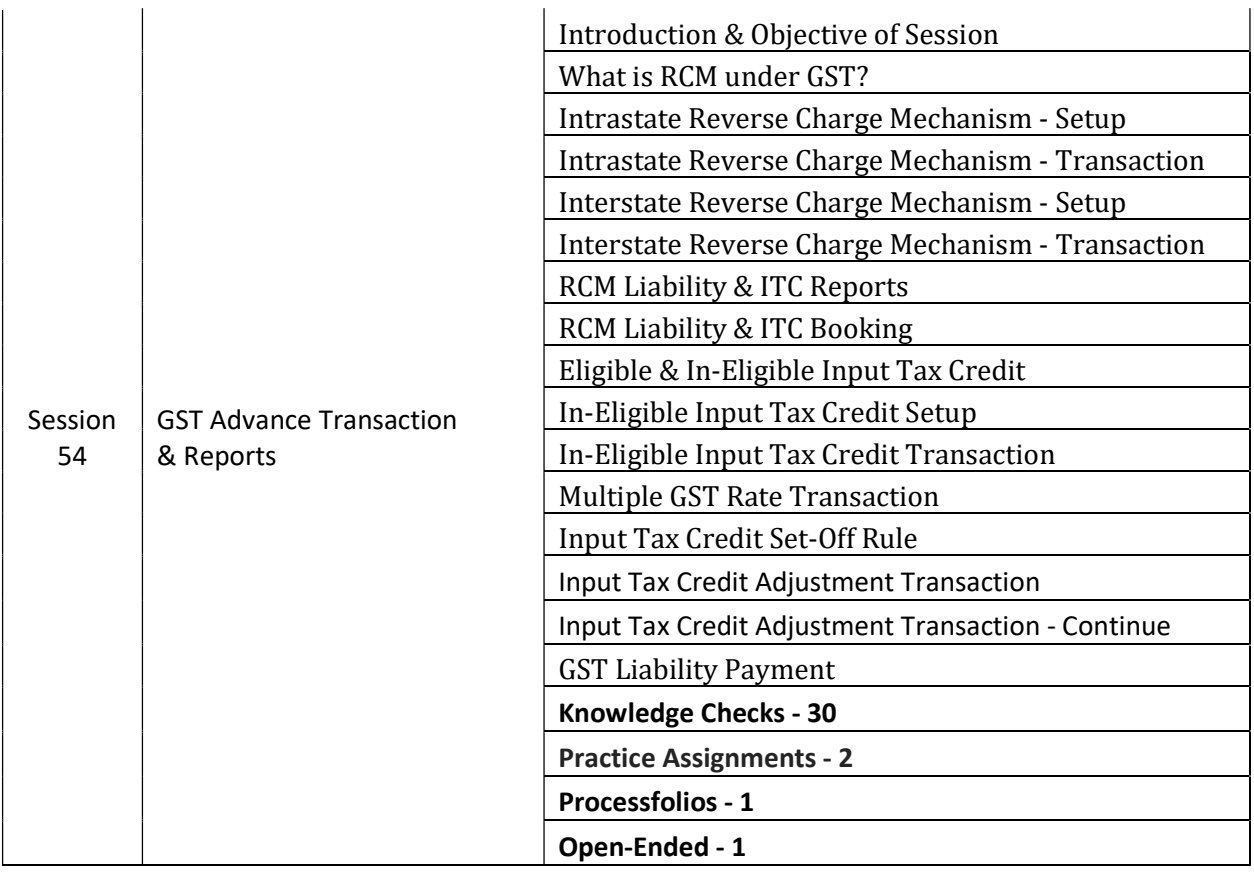

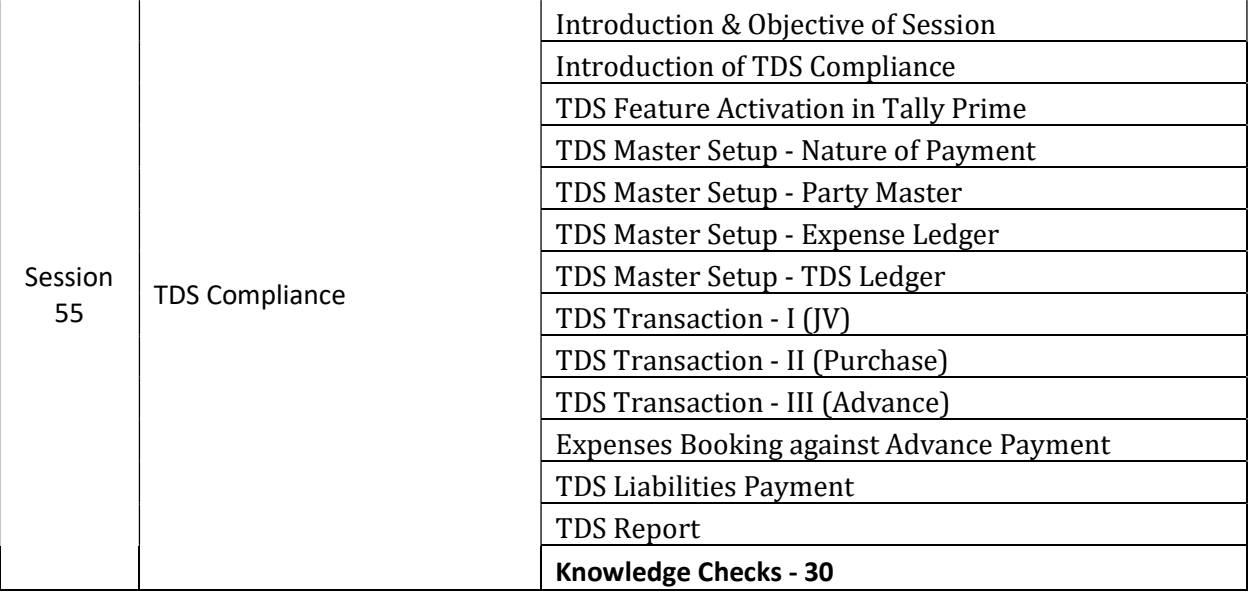

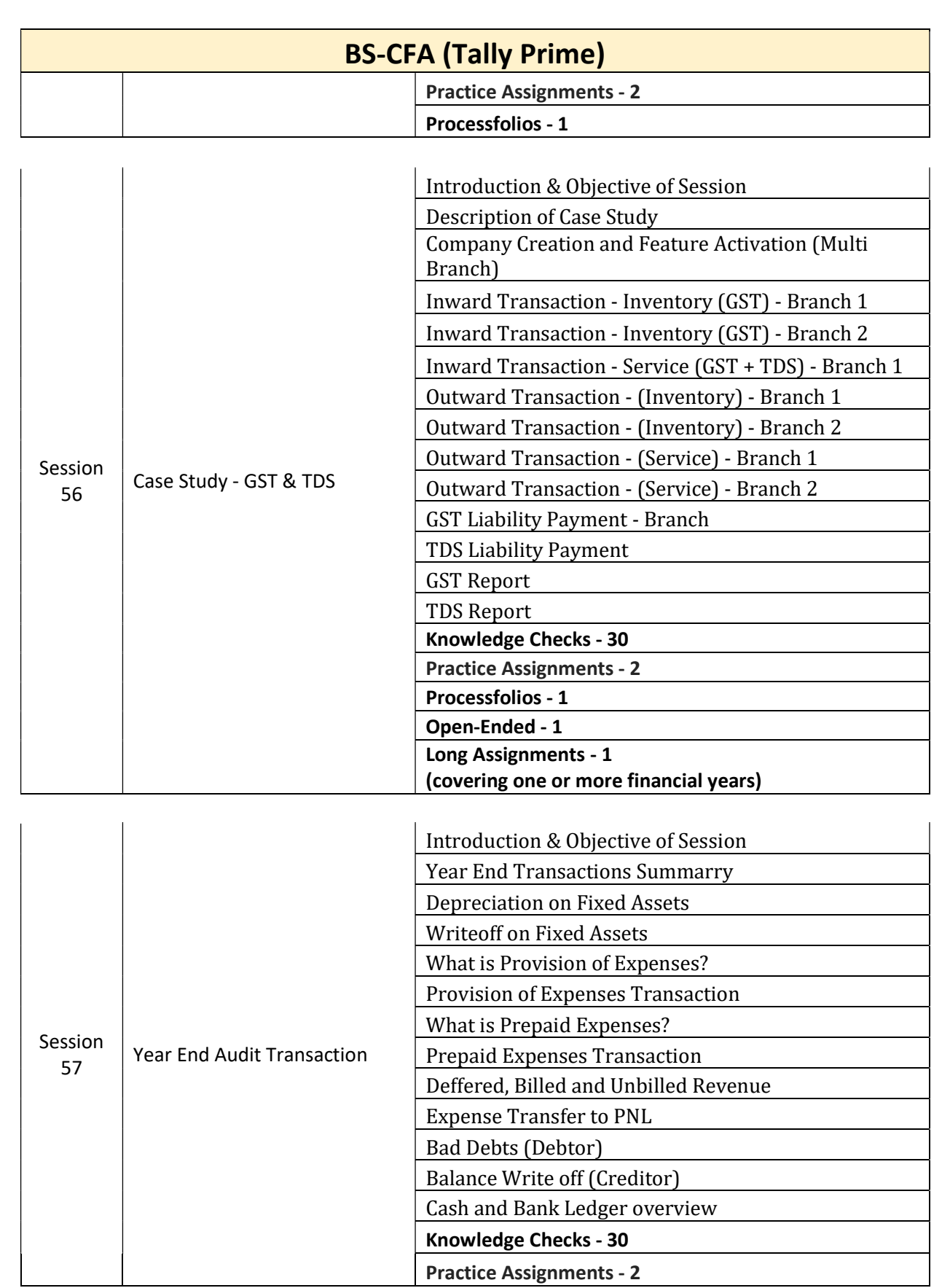

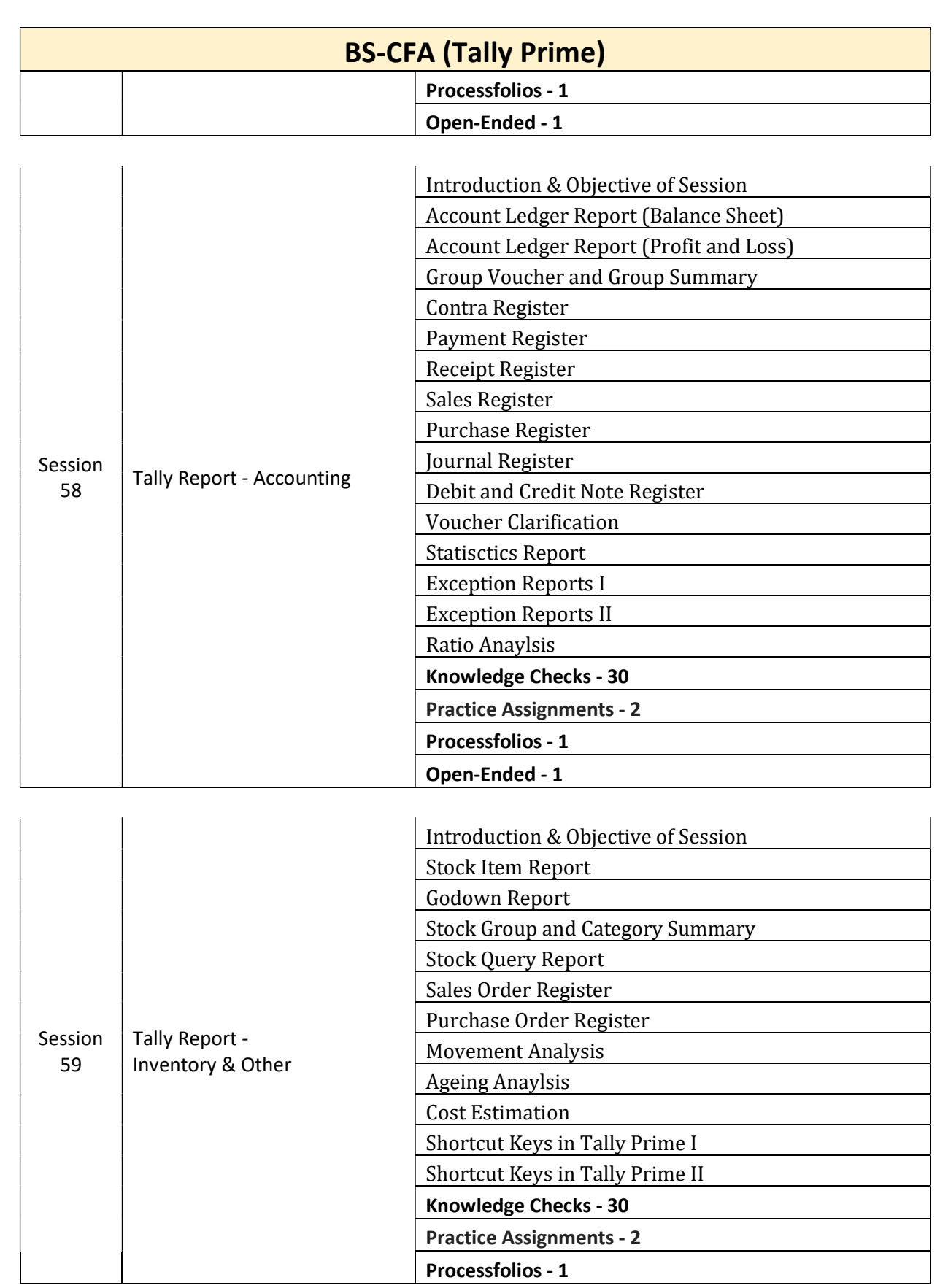

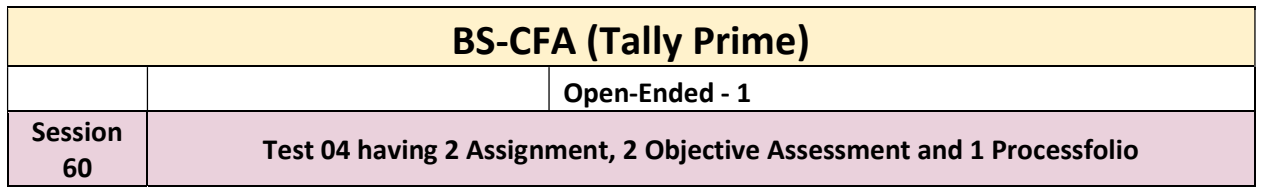

## Annexure: Detailed QCBS evaluation calculation example (for reference only).

## Technical Score Calculation

The formula for deriving/determining Technical Score (S(t)) is indicated below:

 $S(t) = (T/TH) * 100,$ 

Where,

S(t) is the Technical Score for a particular bidder.

T is the Technical Score obtained by that particular bidder

TH is the highest total technical bid marks amongst all evaluated bids.

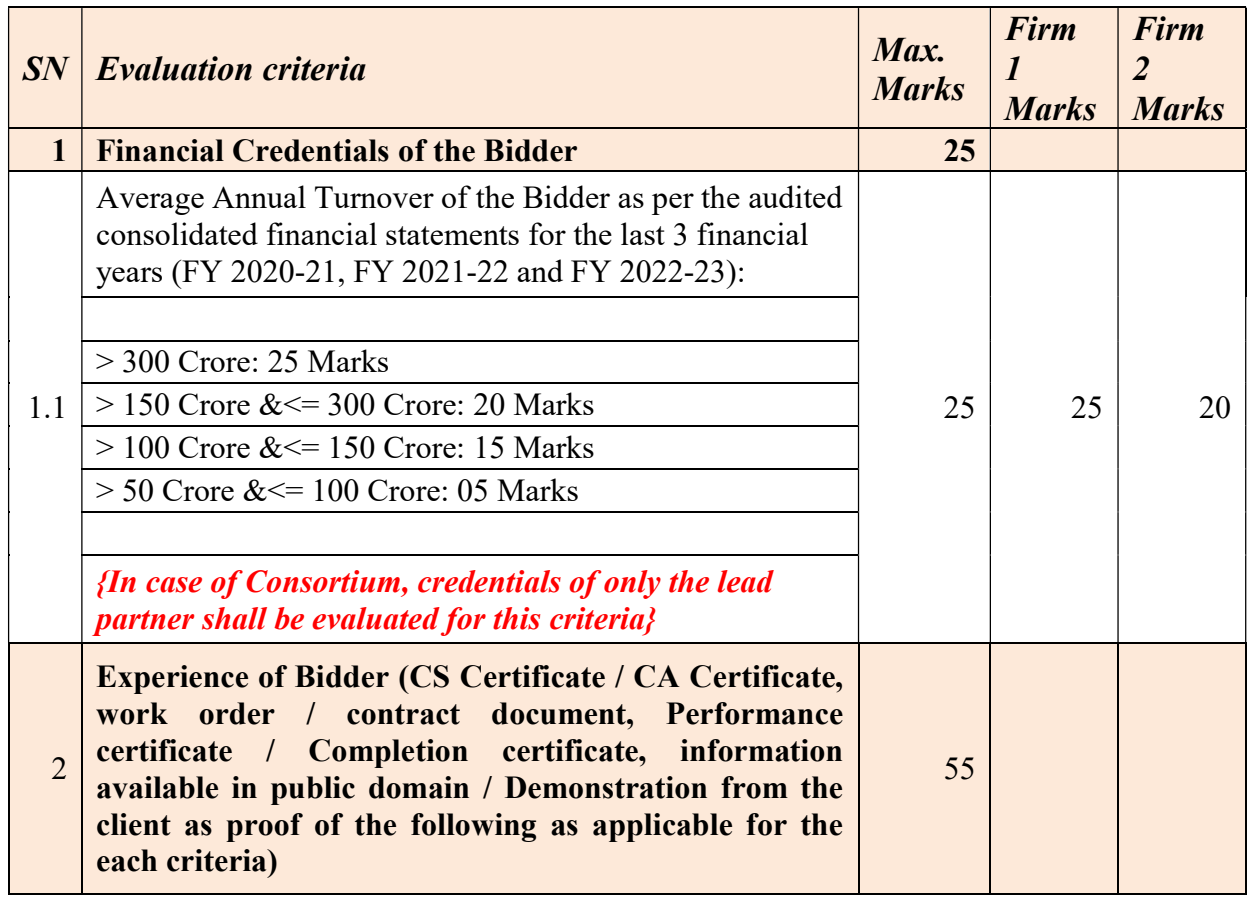

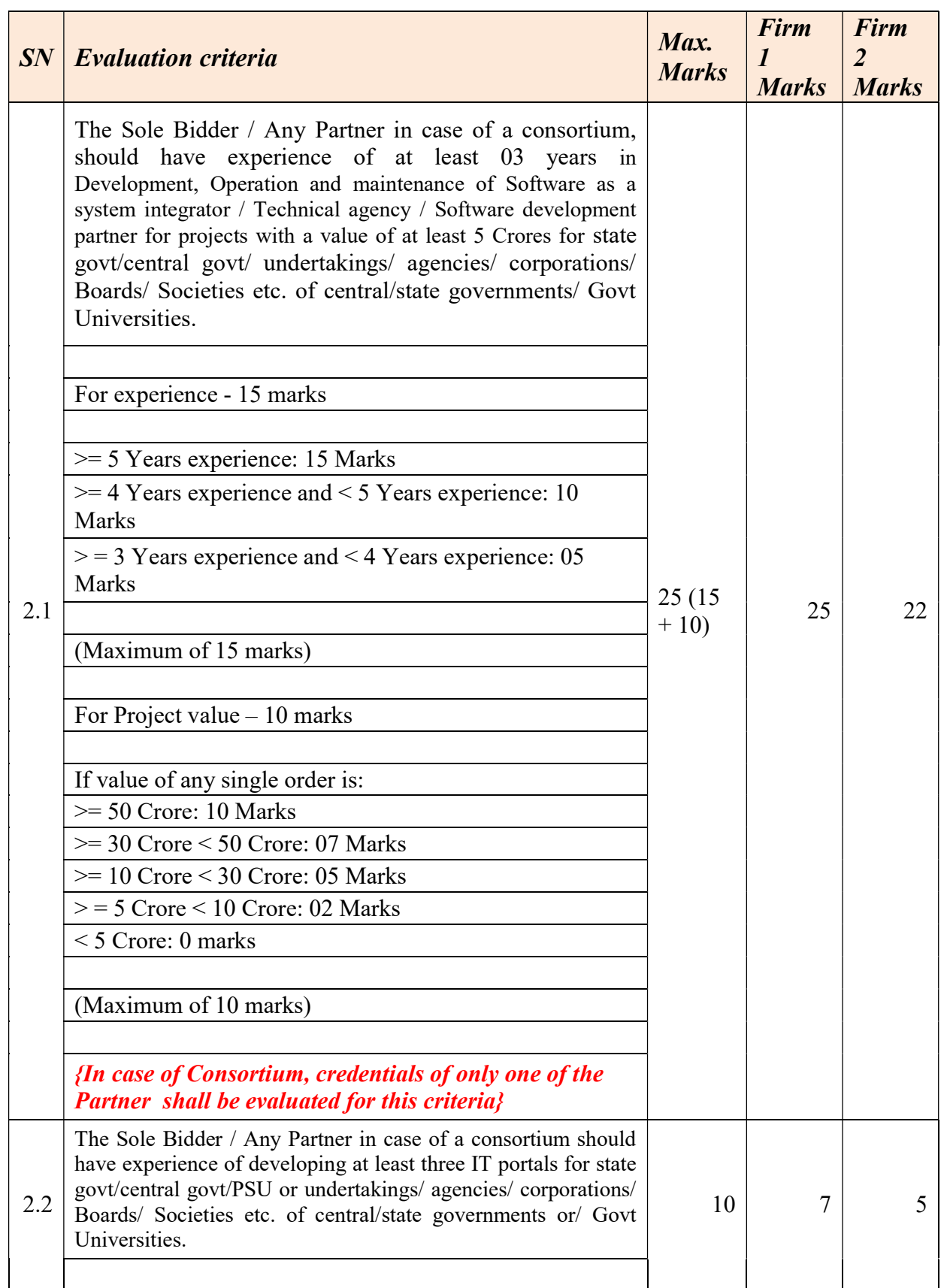

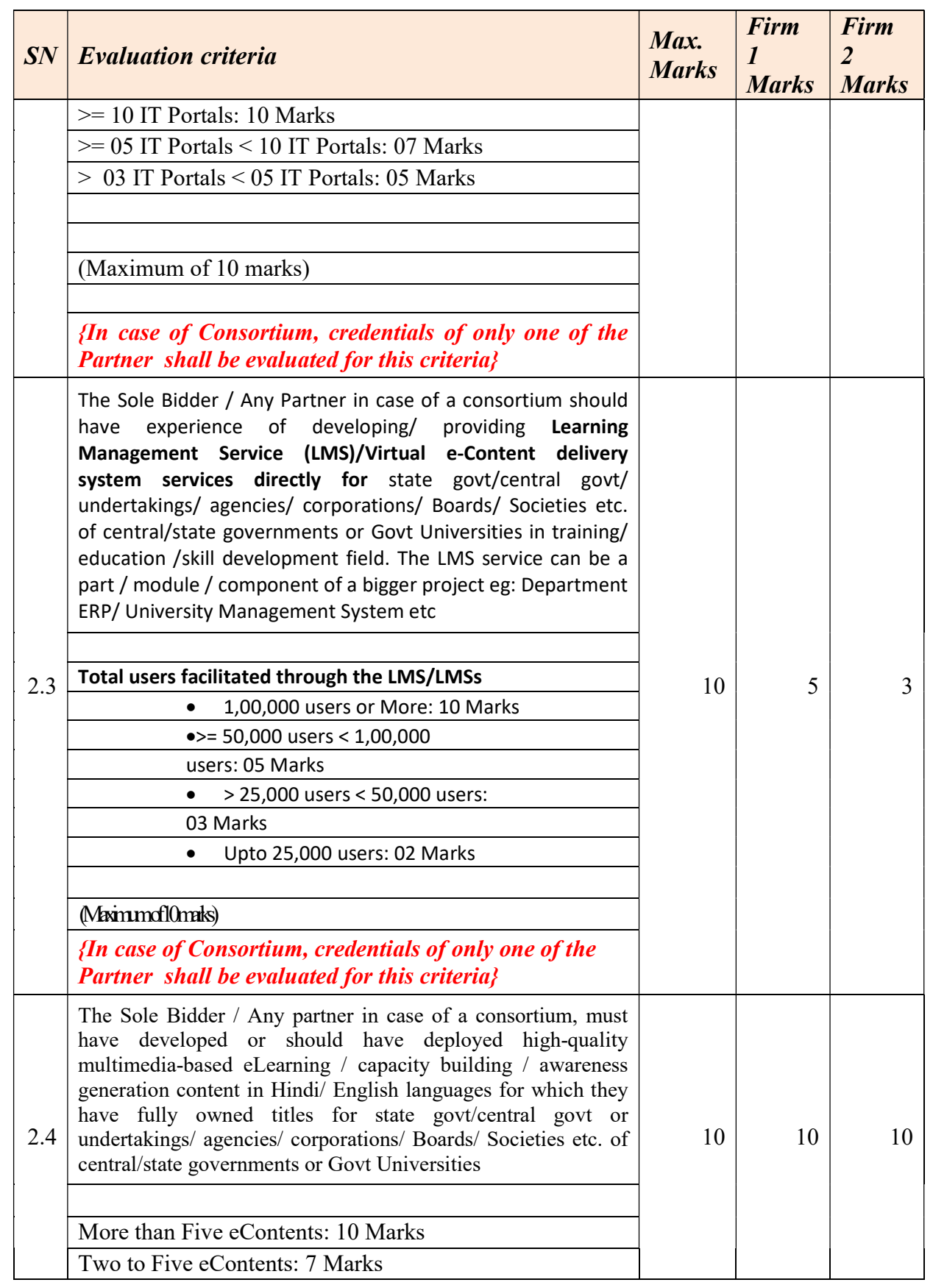

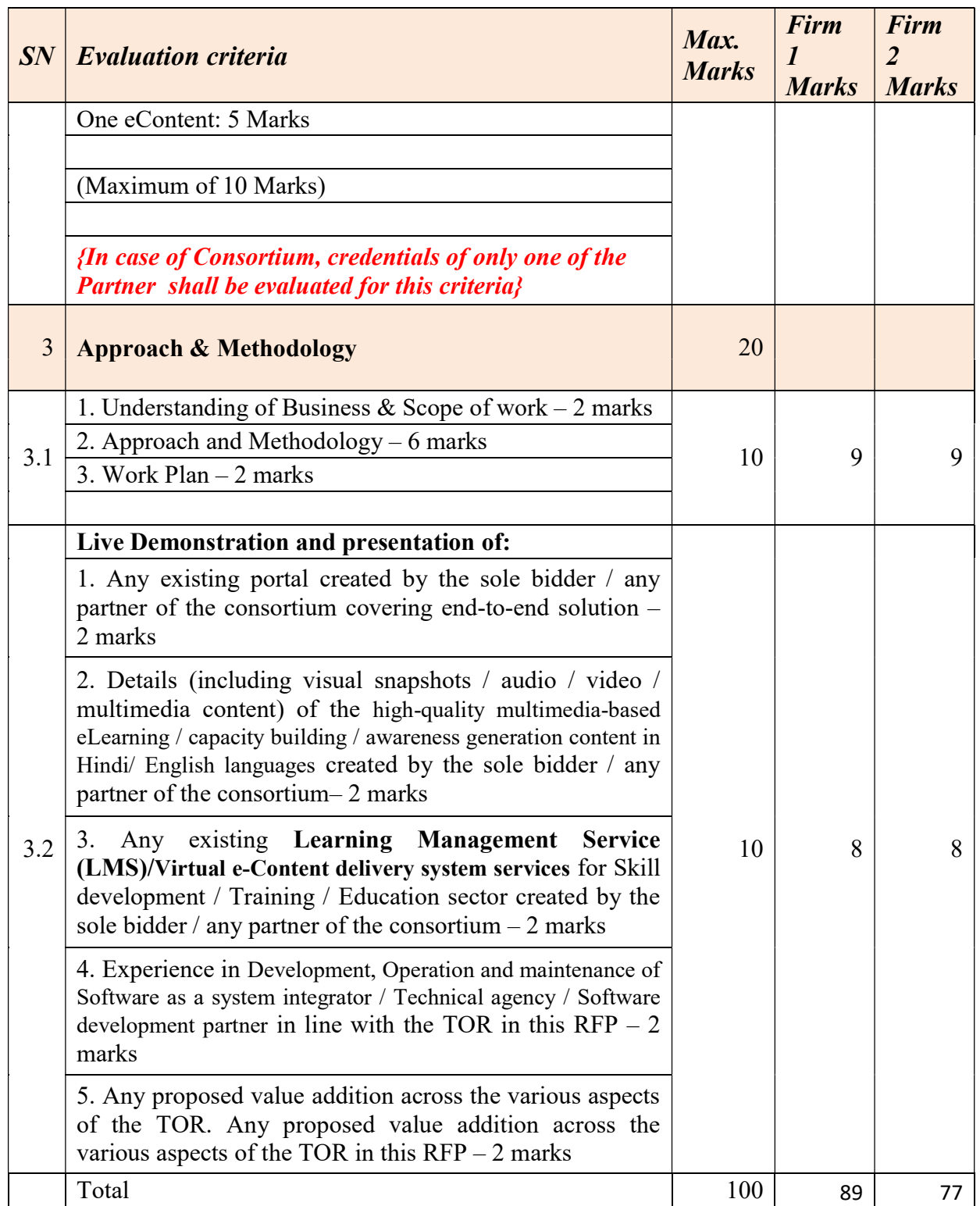

So,

Technical Score for Firm  $1 S(t) - F1 = (89/89) * 100 = 100$ Technical Score for Firm 2 S(t)-F2 =  $(77/89) * 100 = 86.51685$ 

## Financial Score Calculation

C5 component value calculation

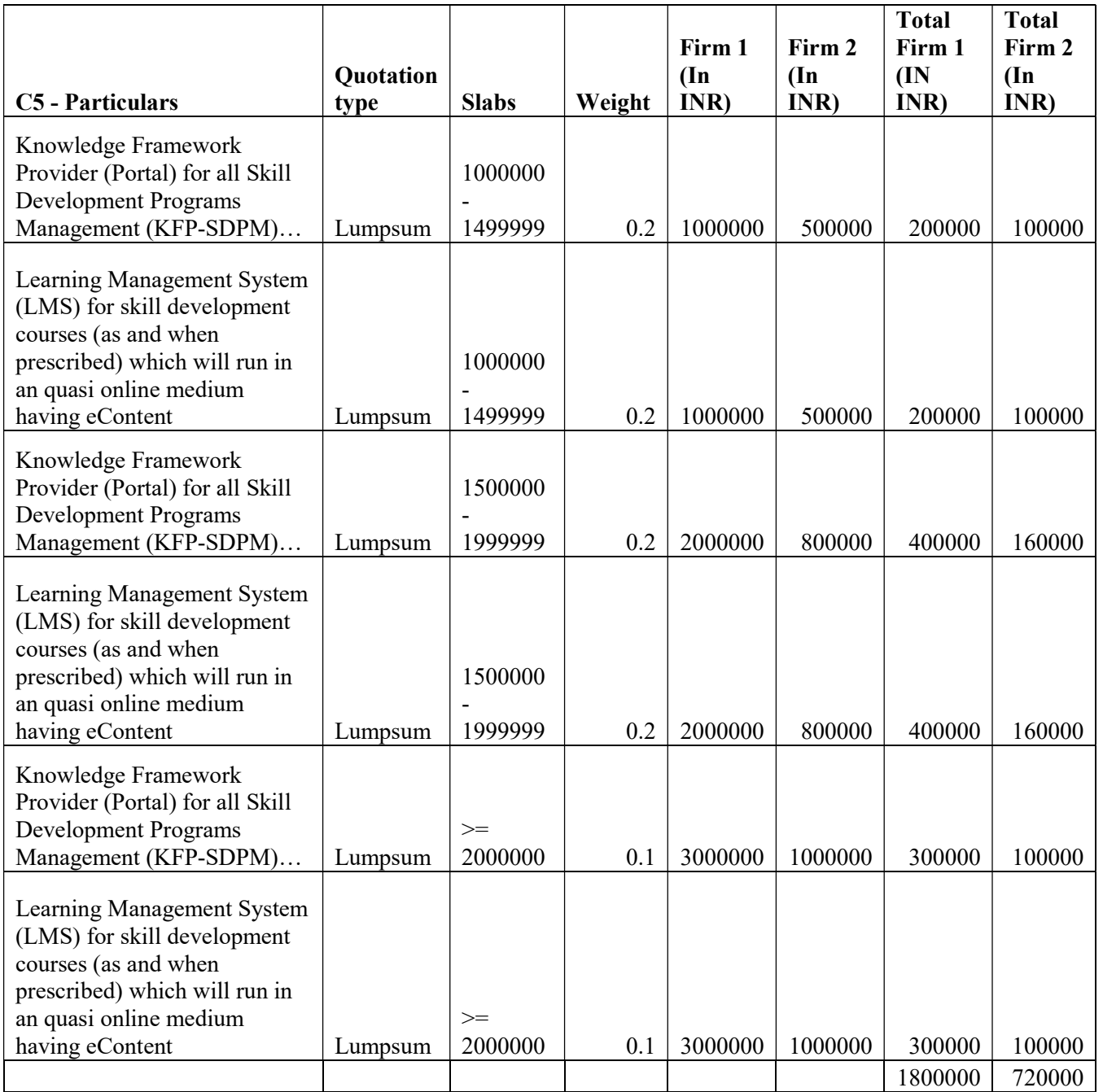

Average Monthly man-rate taken as INR 1,00,000 for Firm 1 and INR 90,000 for Firm 2

So, financial scoring to be done as :

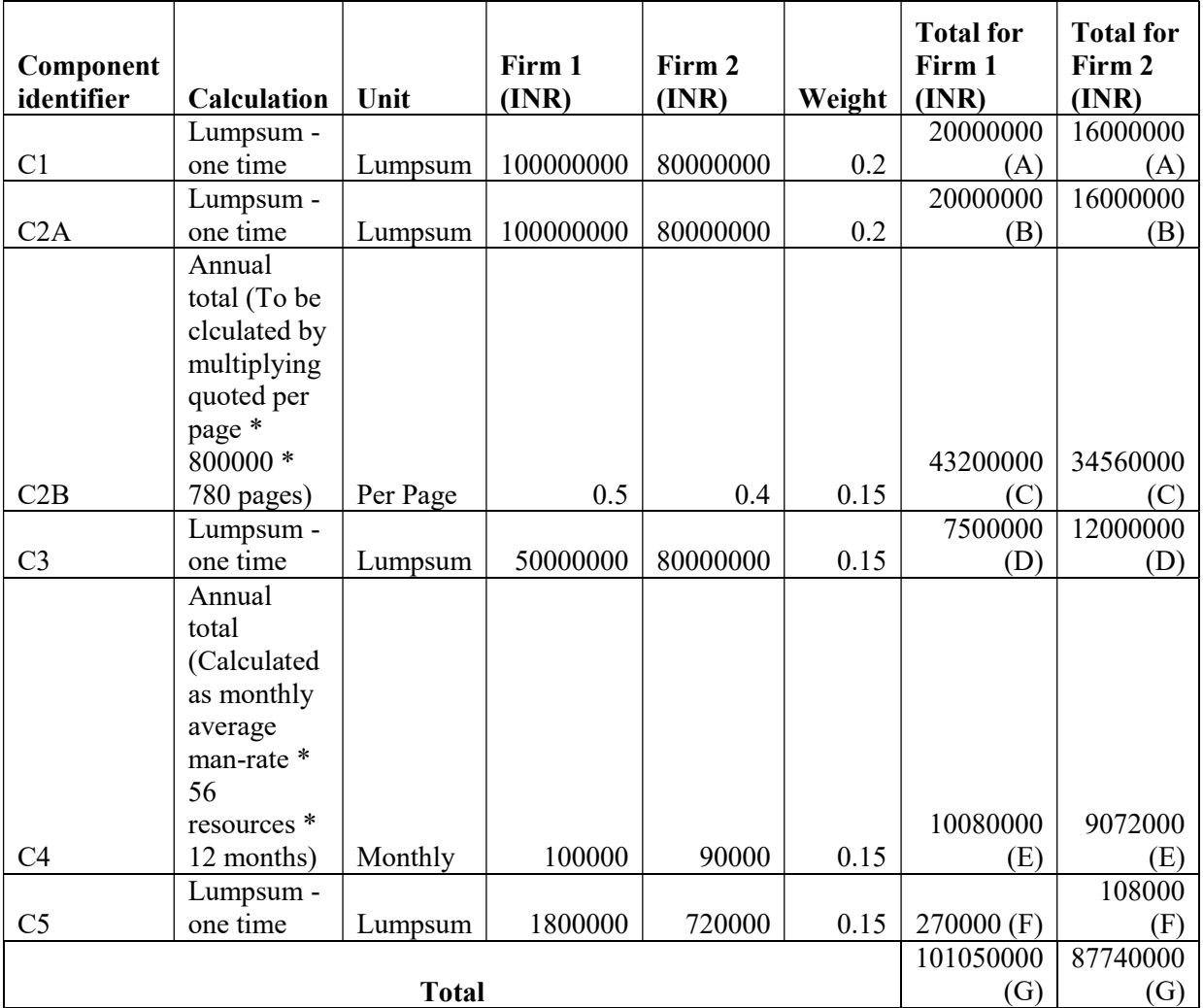

Now:

financial score, 'S(c)' = {(Lowest total cost (G) as computed above amongst the Applicants / total cost (G) of the applicant) \* 30}

So,

Firm 1 financial Score S(c)- F1 = (87740000 / 101050000) \* 30 = 26.04849 Firm 2 financial Score S(c)- F2 =  $(87740000 / 87740000) * 30 = 30$ 

## Combined Score Calculation

The Combined score (S) will be derived using following formula:  $S = [S(t)*0.7] + [S(c)^{t}]$ So,

Combined Score for Firm  $1 = (100 * 0.7) + 26.04849 = 70 + 26.04849 = 96.04849$ Combined Score for Firm  $2 = (86.51685*0.7) + 30 = 60.5618 + 30 = 90.5618$ 

So, Firm 1 Has the higher combined score and will be declared as the H1 and considered for selection.